Proyecto Final de Máster

# **Doppel 1.0**

Máster de Artes Visuales y Multimedia Departamentos de Pintura y Escultura

Facultad de Bellas Artes de San Carlos – UPV

# Realizado por: **Miguel Ángel Gimeno González**

Dirigido por: **Dr. Francisco Giner Martínez**

Valencia, Septiembre 2011

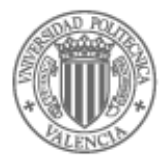

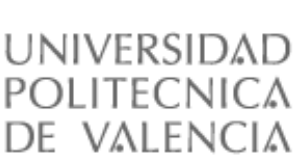

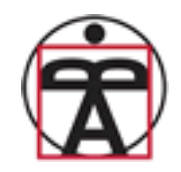

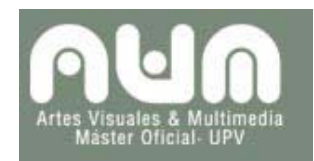

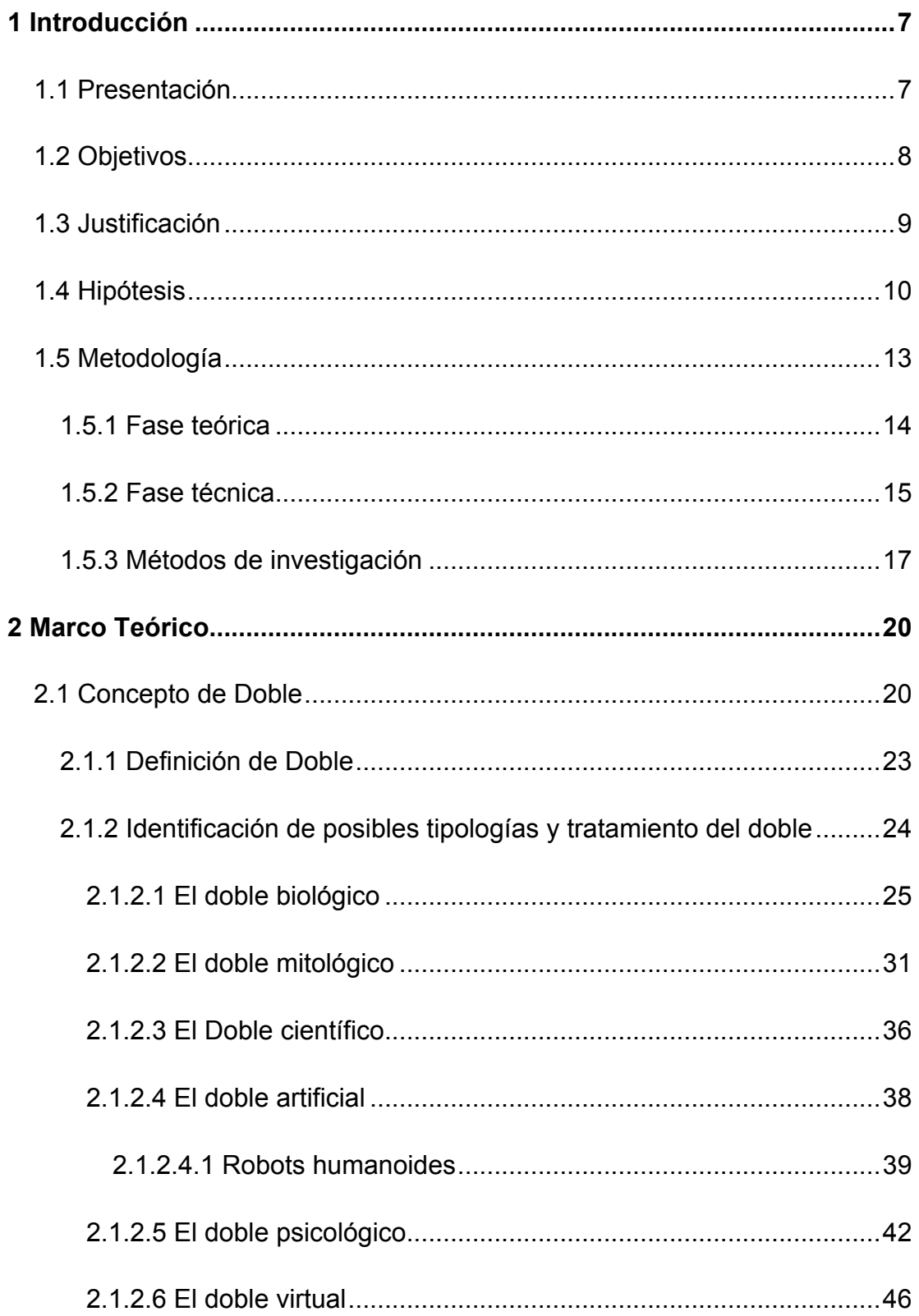

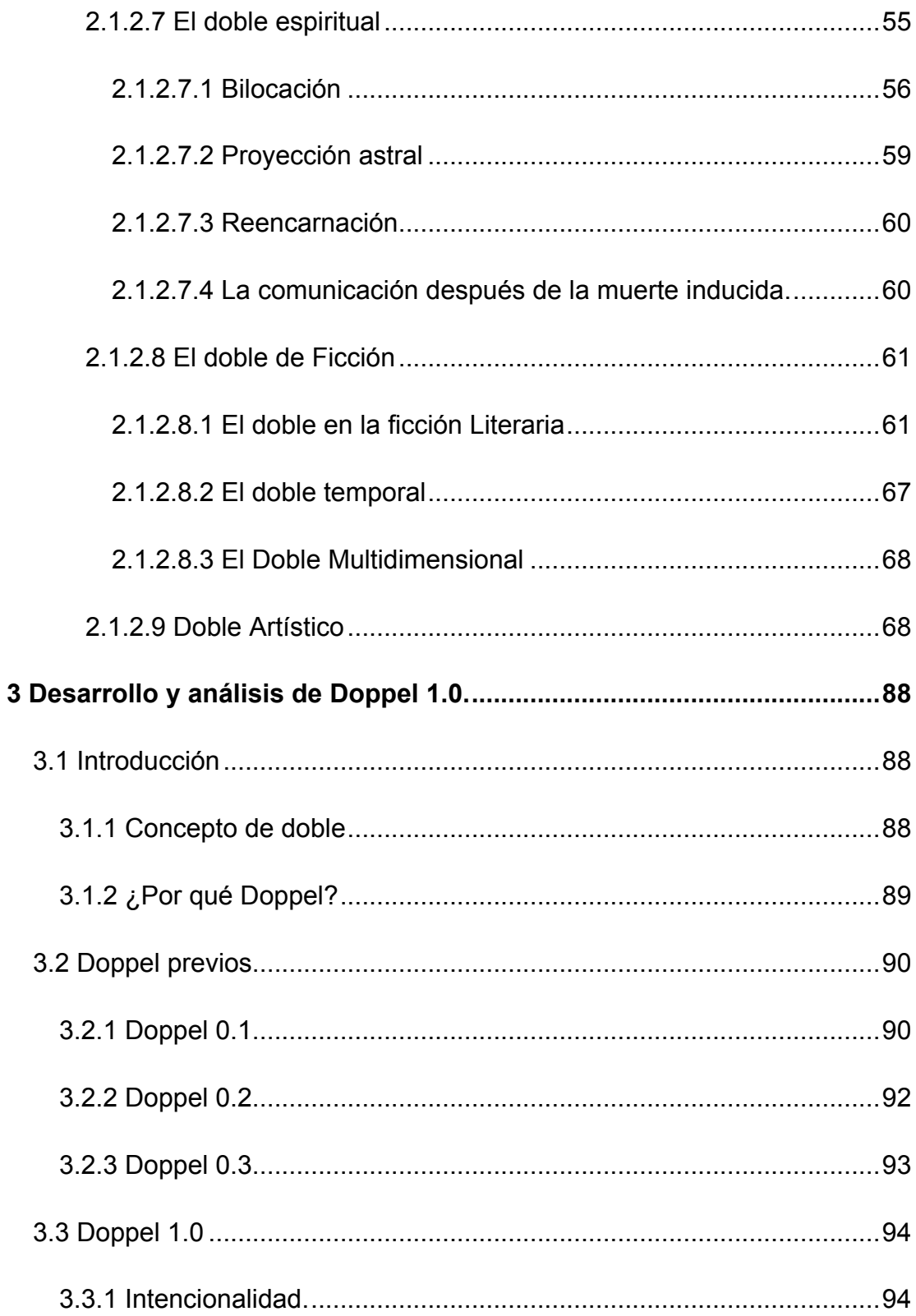

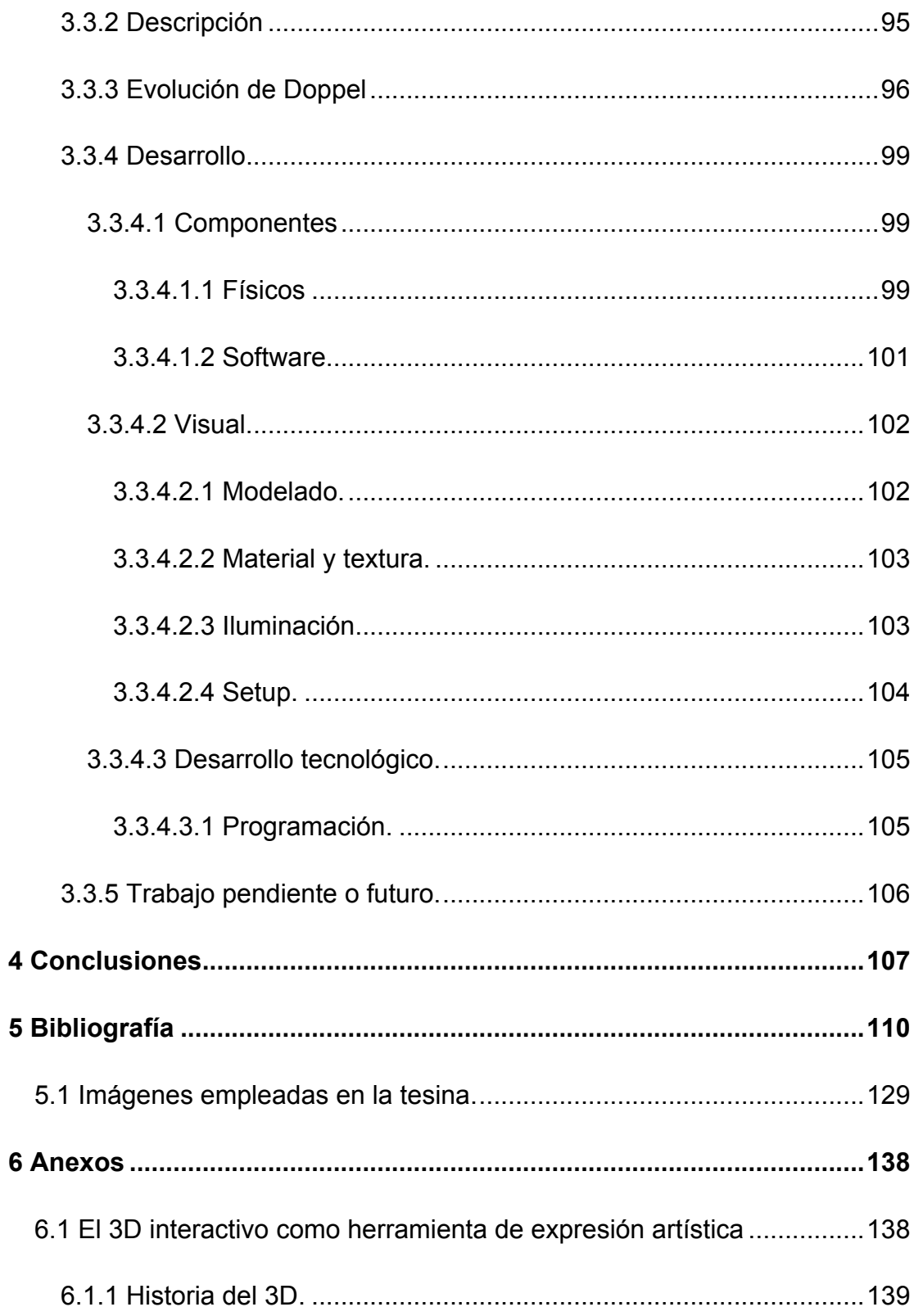

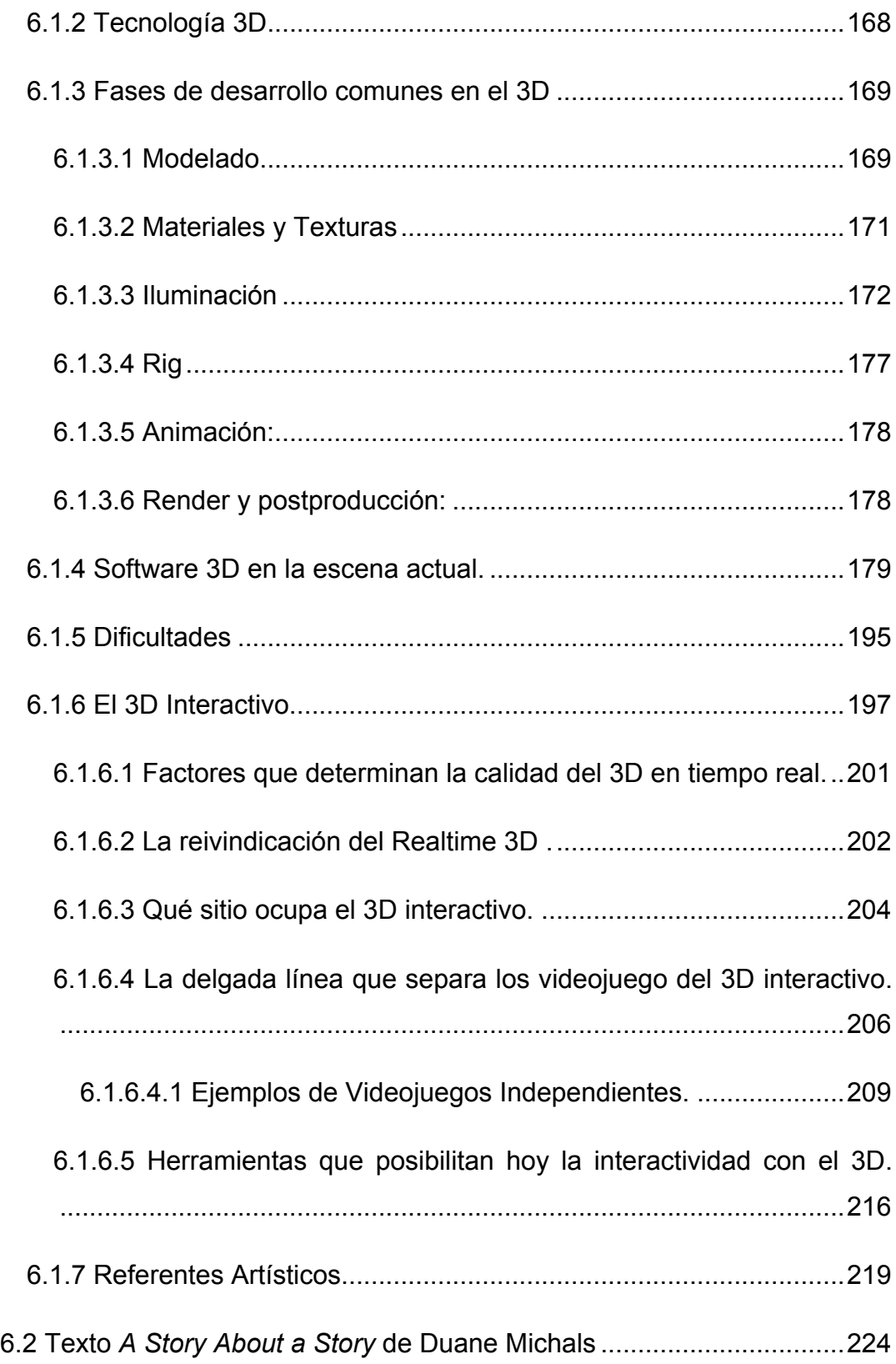

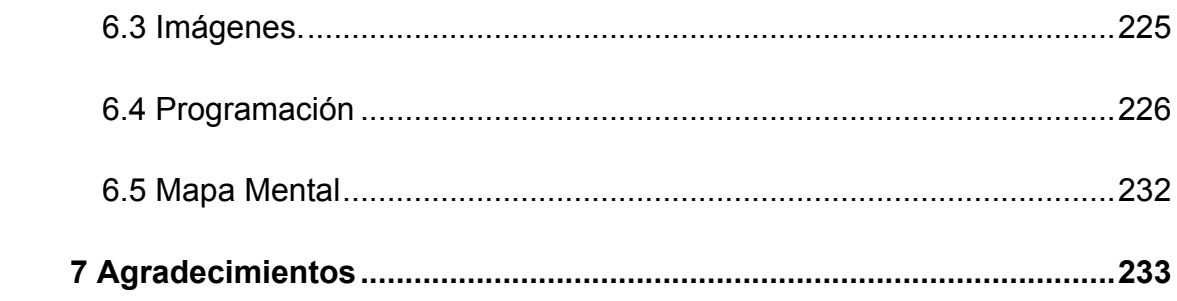

# **1 Introducción**

# **1.1 Presentación**

La investigación que toma forma en este proyecto emplea como referentes, por un lado, el concepto del doble y, por otro, el uso de diferentes tecnologías gráficas. Una de ellas es el 3D y la otra, el empleo de interfaces de tipo NUI<sup>1</sup>. La tecnología 3D es clave como herramienta para el desarrollo y visualización de la pieza final (Doppel 1.0) mientras que la utilización de interfaces NUI, afecta a la parte interactiva de la pieza.

En la actualidad, la aparición emergente de nuevas tecnologías, como la realidad aumentada y la hibridación con sistemas interactivos, posibilita al 3D nuevos campos de investigación potencialmente rentables y atractivos en términos de experimentación y expresión para el mundo del arte. Por ello, en nuestra investigación se busca una visualización tridimensional que sea interactiva, dando como resultado la creación de una pieza final llamada Doppel 1.0, culminación de una serie de obras que se realizan, bajo las mismas premisas teóricas, para las diferentes asignaturas del Máster de Artes Visuales y Multimedia de la Universidad Politécnica de Valencia cursado en 2009-2010.

Doppel 1.0 nace como ámbito práctico y conceptual para explorar y racionalizar la inquietud del espectador ante un doble interactivo y revisar la idoneidad y uso del avatar virtual como doble, pretendemos investigar en la imagen y semántica de la figura del Avatar virtual, como representación del concepto de doble, y hacerlo a través de los referentes más relevantes de las diferentes disciplinas en las que hemos tenido conocimiento de su uso o

 $^1$  NUI: Natural User Interface o Interfaz Natural para Usuarios, se trata de la interfaz humano máquina en la que la palabra natural hace referencia al fácil aprendizaje y transición de principiante a experto en el manejo del control del dispositivo en cuestión.

estudio. A partir del estudio de estas fuentes, la investigación nos da como resultado final una pieza de naturaleza inmersiva que ofrece experiencias interactivas en las que el espectador se percibe en la obra como origen y reflejo al mismo tiempo de su posible doble o avatar virtual.

# **1.2 Objetivos**

Con este proyecto hemos pretendido profundizar a distintos niveles en el espacio común de objetivos de investigación a priori muy dispares.

Crear un dispositivo o instalación interactiva, a través de la tecnología 3D más adecuada y de su hibridación con diferentes software y hardware. Partimos de la reutilización de dispositivos o software que ya nos ofrece el mercado o la comunidad opensource, como nuevos sistemas o componentes de una nueva interface humano/máquina.

Establecer categorías y tipologías de dobles: hemos indagado a través de diferentes fuentes con el objetivo de documentar y clasificar diferentes tipologías de dobles de muy diversa naturaleza, para, tener el criterio adecuado para reconocer el posible doble que hallamos en los avatares virtuales con todos sus matices.

La reivindicación del uso de la tecnología 3D interactiva en específico como un medio de expresión artística.

•Analizar el diálogo del usuario con la pieza para reflexionar sobre su idoneidad.

•Generar una reflexión o inquietud en el espectador ante su posible doble, a través del diálogo que puede establecer el uso interactivo de un avatar virtual como posible doble del usuario.

#### **1.3 Justificación**

Este proyecto parte de la voluntad personal, debido, a mi formación<sup>2</sup>, de potenciar la tecnología 3D como herramienta de expresión artística; Cursé el Master en Animación Digital<sup>3</sup> en Salamanca en 2005-2008, orientado al 3D, profundizando en fases propias de un proyecto 3D comercial al uso, para la elaboración de producciones como videojuegos, películas o cortos, pero no tanto las necesarias para integrar un proyecto de índole mucho más artística.

La virtud que posee esta tecnología es sustancialmente apetecible para la práctica artística, ya que se trata de una herramienta extraordinariamente potente que nos facilita una tercera dimensión con una facilidad única. "*Podemos trabajar con una visión espacial y volumétrica mucho más rápida que la que pueden ofrecernos otras técnicas de representación espacial usadas habitualmente en el dibujo o la pintura*". Esta idea es defendida por Auriea Harvey $^4$  & Michaël Samyn $^5$  en su manifiesto del arte en tiempo real $^6$ .

Hay que destacar que como herramienta digital, las postreras aplicaciones se diversifican, de manera que a partir de la misma programación, el producto final puede manifestarse de múltiples maneras: puede ser un volumen físico real, un elemento volumétrico obtenido desde una impresora 3D, un producto interactivo, que reaccione con diferentes acciones tanto físicas o virtuales, un gráfico digital impreso en 2D; una imagen o animación que se visualiza en un

 $2$  2008 - Máster en Animación digital (Universidad de Salamanca), 2009 - Licenciado en Bellas Artes (Universidad de Salamanca)

 $3$  2005 - 2008. Máster impartido por la Universidad de Salamanca, orientado al aprendizaje y manejo de las herramientas necesarias para la posible realización de una pequeña producción de animación.

<sup>&</sup>lt;sup>4</sup> 1971. Artista estadounidense, diseñadora de videojuegos como The Path o The Endless Forest

<sup>5</sup> 1968. Artista Belga, especializado en diseño gráfico. Trabaja en pareja con Auriea Harvey en la producción de videojuegos.

 $6$  Auriea Harvey y Michaël Samyn, «Tale of Tales - Realtime Art Manifesto», s.f., http://www.tale-of-tales.com/tales/RAM.html.

soporte digital, como puede ser un display convencional o volumétrico, a través de una proyección.

Aun así las necesidades de la sociedad hacen que esta herramienta sea empleada en un mayor porcentaje con otros fines, como en diferentes aplicaciones en el mundo del cine o en sectores muy específicos de ingeniería y arquitectura. Consideramos que puede existir una manera distinta de trabajar con 3D, otros métodos de empleo de esta tecnología como arte.

#### **1.4 Hipótesis**

La revolución del arte en el siglo XX se debe en gran medida a lo digital. Asistimos a un constante cambio de la Sociedad de la Información (Sociedad del Conocimiento), que ya no supone siquiera noticia. Estamos rodeados de tecnología, gadgets y plugins.

> *"Hoy nos encontramos en medio de una nueva revolución mediática, que supone el desplazamiento de toda la cultura hacía formas de producción, distribución y comunicación mediatizadas por el ordenador"7*

Este impacto socio-cultural está marcando una transformación del arte contemporáneo. La práctica artística no puede evadir la omnipresencia de la tecnología. Avances en campos como la ciencia o la tecnología no suponen una ruptura con el arte, todo lo contrario, deben ser una evolución que viabilice nuevas ideas y posibilidades. Como dijo Daniel Rozin $8$ :

 $<sup>7</sup>$  Lev Manovich."El lenguaje de los nuevos medios de comunicación". Paidós comunicación,</sup> Barcelona, 2005. Pag.64.

<sup>8</sup> 1961. Artista, profesor y desarrollador Israelí. Trabaja en el ámbito del arte interactivo digital.

*"la fusión de las nuevas tecnologías y materiales es algo de lo que estamos rodeados en nuestra vida diaria. Productos, ropas y aún arquitectura son hechas cada vez más por este híbrido. Yo pienso que en un futuro no muy lejano nosotros desarrollaremos la expectativa de crear materiales y objetos cotidianos inteligentes y sensibles."<sup>9</sup>*

Al convertirse en una herramienta popular, y más concretamente con el salto a la web 2.0, el concepto de sentirse identificado virtualmente pasó de la elección, por parte del usuario, de una simple imagen 2D, a la posibilidad de diseñar con una gran facilidad un modelo tridimensional con todo tipo de detalles y opciones. Todas estas imágenes que nos identifican son comúnmente conocidas como avatares<sup>10</sup>.

 <sup>9</sup> Daniel Rozin, «Entrevista a Daniel Rozin. Decode: Digital Design Sensations», entrevistado por Museo Victoria Albert, 2010.

 $^{10}$  Representación gráfica, generalmente de aspecto humano, que se asocia a un usuario para su identificación en internet y otros medios de comunicación. Representación de un usuario en un mundo virtual.

Los usuarios se relacionan en internet a través de su avatar con los avatares de otros usuarios, en plataformas o mundos virtuales en los que esas relaciones son el fin mismo de su existencia, como The Sims<sup>11</sup> (Fig. 1) o Second Life<sup>12</sup> (Fig. 2).

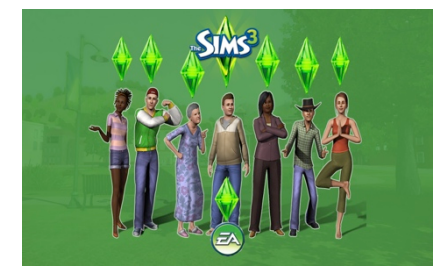

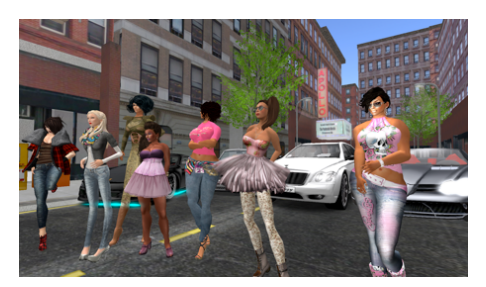

**Fig. 1 The Sims 3 Fig. 2 Second Life**

Con el uso y creación de avatares lo que pretende el usuario es crear una imagen digital que lo represente en mundos virtuales, ya sea de aspecto físico parecido, una identidad creada a partir de los gustos personales del usuario, o tal vez, con un aspecto completamente disociado al del usuario para así camuflar la identidad real de éste.

Hay ejemplos en los que el avatar no es personalizable, es impuesto, como en el caso de algunos videojuegos. Pero aun así, aunque físicamente no se parezca al usuario, o que no sea un bípedo, o que ni tan siquiera sea humano... éste llega a sentirse altamente identificado. Acaba adaptándose a todos sus parámetros, ya sean aspectos visuales, técnicos o de destreza.

 $11$  Videojuego de simulación social y estrategia en tercera persona publicado en el año 2000, se considera el primer videojuego en el que los personajes parten con una personalidad propia, la cual va evolucionando con el paso del tiempo y las decisiones que toma el jugador.

 $12$  Plataforma online en la que los usuarios, conocidos como residentes, interactúan entre ellos mediante un avatar personificado que previamente ha sido diseñado por el usuario, Los residentes pueden así explorar mundos virtuales, establecer relaciones sociales, participar en diversas actividades tanto individuales como en grupo para crear y comercializar propiedades virtuales y servicios entre ellos.

Por lo que podríamos afirmar que un avatar virtual puede ser un tipo de doble, o nuestro *alter ego*13. En ocasiones el usuario, se puede sentir totalmente identificado con su avatar virtual, hasta el punto de perder momentánea o definitivamente su auténtica identidad, o subordinar una a la otra, no distinguiendo lo real de lo virtual. Esto es claramente un caso extremo de pérdida o alteración de identidad.

Actualmente, el usuario de un avatar virtual siempre debe adaptarse a él y a las limitaciones que ofrece tanto en su proceso de creación, como en sus cualidades. De esta manera, esta investigación pretende apuntar artísticamente y mediante una postura reflexiva, la posibilidad de que en el futuro la tecnología y nuevas interfaces hagan posible un avatar adaptable al usuario en diferentes sentidos, sin establecer o manifestar limitaciones tecnológicas o físicas e interesándose más por la idiosincrasia intelectual propia de cada usuario.

Gracias a estas nuevas vías de investigación y a las posibilidades que ofrece la tecnología actual, hemos considerado especialmente relevante que el 3D interactivo es una excelente herramienta para el desempeño del arte. Y que las relaciones que se establecen entre obra y espectador basadas en la interactividad con la obra a través de la representación digital del propio usuario, son los dos componentes que articulan esta investigación.

### **1.5 Metodología**

Ante una investigación multidisciplinar que diverge hacia campos muy dispares, hemos tenido que tratar con las diferentes disciplinas que

<sup>&</sup>lt;sup>13</sup> Expresión del Latín que significa "otro yo". Término empleado para el trastorno de identidad disociativo, es conocido como la otra personalidad de alguien. El individuo al padecerlo percibe e interactúa de manera diferente con cada personalidad.

componen cada una de estas. Lo que nos ha llevado a diferenciar dos fases de investigación: una fase teórica y una fase técnica.

#### **1.5.1 Fase teórica**

Por una parte, hemos realizado una búsqueda bibliográfica de índole teórico sobre el concepto del doble. Para una correcta selección, los criterios empleados han sido: la clasificación de diferentes tipologías de dobles, donde la búsqueda ha sido muy variada, debido a que cada tipología parte de una naturaleza muy dispar que ha supuesto la revisión de autores, entre otros, como Freud  $14$ , Lacan  $15$ , Jung  $16$ , Hoffmann  $17$ , Saramago  $18$  o Baudrillard<sup>19</sup>. Asimismo, en este proceso se han contemplado en diferentes artículos de revistas artísticas y tecnológicas propuestas que han desarrollado conceptos que nos han interesado.

En esta primera fase se requiere que formalmente se siga un método hipotético-deductivo, en el que diferenciamos, las siguientes etapas:

•Establecer una base referencial que permita la comprensión general del objeto de estudio, en este caso la figura del doble.

<sup>&</sup>lt;sup>14</sup> 1856 - 1939. Médico y neurólogo austríaco, creador del psicoanálisis y considerado como una de las figuras intelectuales más importantes de s. XX.

<sup>&</sup>lt;sup>15</sup> 1901 - 1981. Médico psiquiatra y psicoanalista, que replanteó conceptos psicoanalíticos de Freud, a través del estructuralismo y la lingüística.

<sup>&</sup>lt;sup>16</sup> 1875 - 1961. Médico psiquiatra, psicólogo suizo, imagen destacada de la etapa inicial del psicoanálisis.

 $17$  1776 – 1822. Escritor, jurista, pintor, cantante y compositor Alemán. Es conocido por sus obras literarias en el Romanticismo.

<sup>&</sup>lt;sup>18</sup> 1922 – 2010. Escritor, novelista, poeta, periodista y dramaturgo portugués. Premio nobel de literatura.

<sup>&</sup>lt;sup>19</sup> 1929 – 2007. Filósofo y sociólogo. Su trabajo esta relacionado con el análisis de la posmodernidad y la filosofía del posestructuralismo.

•Reflexionar sobre los diferentes marcos y naturalezas en los que vamos a encontrar el objeto de análisis y su posible influencia sobre nuestra investigación.

• Identificar todos los tipos de doble, analizarlos y buscar la relación que tienen con la definición específica propuesta en nuestra investigación de doble.

•Observar las posibles relaciones que vinculan al objeto de análisis (posible doble) con el ser humano.

Los resultados de esta primera fase de naturaleza cuantitativa se extrapolan a la creación de la pieza final con la que intentamos validar empíricamente nuestra hipótesis en una segunda fase mucho más técnica.

#### **1.5.2 Fase técnica**

O desarrollo práctico de la idea, fase que podemos determinar cómo técnica, que iba tomando forma simultáneamente a nuestras lecturas, y seleccionándose estas en cuanto a las posibilidades de creación de la pieza.

Dado que la herramienta artística con la que se iba a desarrollar la pieza era 3D interactivo, el criterio principal se centraba en la búsqueda de referentes artísticos que trabajasen con esta herramienta y bibliografía específica de comprensión y manejo de las herramientas propias de software 3D.

Además, se ha investigado directamente sobre diferentes software 3D, estudiando sus herramientas y las posibilidades que estas nos ofrecían para la posible interacción de la pieza.

A su vez el privilegio de estar trabajando en MEDIALAB USAL<sup>20</sup> nos ha proporcionado por un lado, las herramientas necesarias para la elaboración de la pieza, y por otro, mucho más relevante, la plataforma de trabajo sobre la que hemos podido hacer partícipe de nuestra investigación a su comunidad.

En esta fase técnica para el desarrollo práctico de las primeras versiones de Doppel y como desencadenante de la pieza final, el carácter investigador ha sido más exploratorio-descriptivo e inductivo, en la que diferenciamos las siguientes etapas:

•Esclarecer qué es lo que entendemos por 3D interactivo como herramienta artística.

•Explorar qué artistas trabajan con el mismo concepto de 3D.

• Identificar o desarrollar prototipos, analizarlos y estimar o desestimar las aportaciones al proyecto final a desarrollar.

•Cómo materializar la idea de 3D interactivo.

• Investigar sobre qué tecnología es la más adecuada para la representación de la pieza en 3D.

•Testear, valorar y modificar la pieza continuamente, requerido todavía al considerar a ésta no finalizada.

La revisión bibliográfica responde a una estructura cualitativa, ya que tratamos de entender, desde una perspectiva holística, el conjunto de

<sup>&</sup>lt;sup>20</sup> Espacio de encuentro físico y virtual creado por el Servicio de Innovación y Producción Digital de la Universidad de Salamanca. Este espacio se articula como un laboratorio de creación y lugar de reflexión en el que se fusionan arte, ciencia y sociedad para la elaboración de proyectos interdisciplinares y colaborativos.

cualidades interrelacionadas, que confluyen en esta investigación de condición multidisciplinar. Las nuevas tecnologías, los gráficos tridimensionales por computadora o el concepto del doble han estado presentes, de manera que ha provocado que utilicemos determinados procedimientos específicos de los sistemas metodológicos propios de cada disciplina. Para ello se ha empleado el software Zotero $^{21}$ .

En gran parte y, de manera cualitativa, se ha caracterizado la búsqueda y catalogación de elementos multimedia, como fotos, videos y documentos web. En concreto se ha realizado una ficha descriptiva de múltiples videos, en los que se ha analizado la relevancia del doble.

Se ha procedido a creación y selección de imágenes para que facilitasen la comprensión de ciertos conceptos y la lectura.

#### **1.5.3 Métodos de investigación**

En la elaboración de nuestra investigación se han empleado diversos canales, herramientas y materiales digitales y online que nos han permitido, no sólo, la fluidez comunicativa entre el autor y tutor del proyecto, sino también la apuesta por una futura divulgación.

•Mapa mental: Creación de un mapa mental en el que se diferencia cada una de las partes y flujos del proyecto.

•Revisión de fuentes bibliográficas.

Extensión libre para el navegador Firefox, que permite a los usuarios recolectar, administrar y citar investigaciones de todo tipo de orígenes del navegador. Es básicamente una aplicación de administración de referencias, usada para administrar bibliografías y referencias al escribir ensayos y artículos.

•Bibliografía digitalizada: Empleando Zotero: Hemos clasificado toda la bibliografía de manera digital y con múltiples sub-apartados. Gracias a Zotero hemos creado un grupo en el que la bibliografía esta compartida libremente en internet para una futura difusión. https://www.zotero.org/groups/tesina\_doppel

•Realización de una Base de Datos Digital: Utilización de la aplicación Diigo<sup>22</sup> para la realización del archivado, organización y difusión de los diferentes archivos online interesantes encontrados. http://groups.diigo.com/group/proyecto-master-avm

•Anotaciones analógicas y digitales: Referentes a la localización de posibles nuevas tipologías de doble.

•Bocetos con dibujo a mano alzada: Uso de lápiz y papel, como inicio para el estudio tanto de la planificación de la instalación como de la estética de la forma tridimensional.

•Foto y video: Fotografías y grabaciones, en las que se muestran las evoluciones de Doppel 1.0, realizadas a modo de cuaderno de bitácora de los avances de la pieza.

•Diario (Blog): Sustento digital donde tienen cabida las fotos y videos realizados. www.doppel.es/blog

•Re-direccionamiento del proyecto: Ante dificultades técnicas ocasionales encontradas, o nueva información a la que hemos tenido acceso, se han tomado diferentes decisiones que han redirigido el

<sup>&</sup>lt;sup>22</sup> Marcador social, basado en un sistema de gestión de información personal basado en el concepto "nube", que incluye marcadores web, bloc de notas post-it, archivo de imágenes y documentos, así como selección de textos destacados.

proyecto hacia otra tecnología u otra manifestación diferente a las iniciales planteadas.

•Modelado 3D: Generación de los gráficos tridimensionales de la pieza final. Materialización tridimensional de la idea.

• Taller colaborativo: Partícipe en el taller de Laberinto Kinect<sup>23</sup> organizado por el MEDIALAB USAL<sup>24</sup>.

•Experimentación: Prueba de diferente software y plugins asociados.

•Prueba y testeo: Regularmente puesta en marcha del dispositivo en el MEDIALAB USAL y consecuente testeo, para identificar y analizar los problemas existentes e intentar solventarlos.

•Encuesta: Realización de diferentes encuestas a usuarios de la pieza para identificar puntos fuertes y débiles de la pieza, tanto a nivel técnico como semántico.

•Publicación digital (Web): Espacio destinado para la presentación y difusión de la investigación. www.doppel.es

<sup>&</sup>lt;sup>23</sup> Taller de MEDIALAB USAL que pretende explorar y experimentar las numerosas posibilidades que ofrece el interface Kinect de Xbox 360. Cada grupo de participantes desarrolla el camino que más les interese, pudiéndose aplicar a proyectos personales o universitarios.

<sup>&</sup>lt;sup>24</sup> Espacio de encuentro físico y virtual creado por el Servicio de Innovación y Producción Digital de la Universidad de Salamanca. Este espacio se articula como un laboratorio de creación y lugar de reflexión en el que se fusionan arte, ciencia y sociedad para la elaboración de proyectos interdisciplinares y colaborativos.

### **2 Marco Teórico**

#### **2.1 Concepto de Doble**

Estimamos que para acotar y comprender la definición de doble que nos interesa, primero hay que tener en cuenta la noción global de individuo, ya que puede ser considerado parte de su raíz al ser uno de los conceptos a los que se opone frontalmente el concepto de doble. Si buscamos individuo en el Diccionario de la RAE<sup>25</sup> destacamos una de las acepciones<sup>26</sup>, es la de: *adj. Que no puede ser dividido*.

Es a finales del sigo XVIII,, en el romanticismo, cuando aparecerá un creciente interés por el concepto de individuo. Filósofos como Kant<sup>27</sup>, Hegel<sup>28</sup>, Schelling<sup>29</sup>, Fichte<sup>30</sup> investigarían sobre la libertad humana y con todo lo que le rodea. "*El yo debe limitar su libertad individual, mediante el concepto de la posibilidad de la libertad ajena, a condición de que los otros hagan lo mismo.*" <sup>31</sup> "*El espíritu, por el contrario, reside en sí mismo; y esto justamente es la libertad*."<sup>32</sup> Constataban que en aquella época el interés no residía en lo

<sup>&</sup>lt;sup>25</sup> Real Academia de la Lengua Española

<sup>26</sup> Individuo, dua**.** (Del lat. *individŭus*). **1.** adj. individual**. 3.** m. y f. coloq. Persona cuyo nombre y condición se ignoran o no se quieren decir. **4.** m. Cada ser organizado, sea animal o vegetal, respecto de la especie a que pertenece. **5.** m. Persona perteneciente a una clase o corporación. *Individuo del Consejo de Estado, de la Academia Española.*  **6.** m. coloq. Persona, con abstracción de las demás. *Tomás cuida bien de su individuo.*  **7.** f. despect. Mujer despreciable.

 $27$  1724 - 1808. Filósofo alemán. Immanuel Kant esta considerado como uno de los pensadores más influyentes de Europa.

<sup>&</sup>lt;sup>28</sup> 1770 - 1831. Filósofo alemán. Georg Wilhelm Friedrich Hegel es considerado como el mayor representante del idealismo alemán.

 $29$  1775 - 1854. Filósofo alemán. Friedrich Schelling es uno de los exponentes más destacados del romanticismo alemán.

<sup>&</sup>lt;sup>30</sup> 1762 - 1814. Filósofo alemán. Johann Gottlieb Fitche se le conoce como continuador de la filosofía de Kant.

<sup>&</sup>lt;sup>31</sup> Johann Gottlieb Fitche.

<sup>&</sup>lt;sup>32</sup> Georg Wilhelm Friedrich Hegel

material, sino en lo espiritual, precisamente una de las características del romanticismo fue la de exteriorizar y manifestar los sentimientos; sentimientos que iban a revolucionar las ideologías clásicas que estaban arraigadas en la sociedad de la época, y por lo tanto, modificar con el paso del tiempo a la sociedad. Ésta adquiere un gran interés por la *psique*33, quedando enraizado este interés en la sociedad hasta nuestro días, e influenciando todos los niveles de la vida: artístico, literario, psicológico, filosófico...

Durante esta investigación y la realización del proyecto Doppel, surgirán dudas sobre lo que es un individuo y por tanto lo que significa "identidad", al situar al lector ante diferentes tipologías y exponentes del doble en los que es, por ejemplo, físicamente imposible la percepción visible de un gemelo malvado<sup>34</sup>, la de un yo que desvela nuestra moralidad oculta, o algún otro de índole paranormal35. Encontraremos cómo el doble puede cambiar, robar, sustituir, fingir o duplicar la identidad de un ser.

El tema del doble se va a ver frecuentemente enmarcado en un aura que lo imbuye a ser asociado con lo misterioso, así decía Gabriela Frota Reinaldo<sup>36</sup>.

> *"...El hombre es el único que crea cultos fúnebres, creyendo en la vida después de la muerte. El tema del doble, tan importante para las artes y para toda forma de imaginario, nace de allí".<sup>37</sup>*

<sup>33</sup> Conjunto de actos y funciones de la mente.

<sup>&</sup>lt;sup>34</sup> Entendido como un personaje idéntico a otro que realmente existe en todos los aspectos, excepto por tener una moralidad invertida.

<sup>&</sup>lt;sup>35</sup> Bilocación, viaje astral, entre otros.

<sup>&</sup>lt;sup>36</sup> Doctora en Comunicación y Semiótica por la Pontifícia Universidade Católica de São Paulo (PUC/SP) y profesora de Semiótica de la Universidade de Fortaleza (UNIFOR).

<sup>37</sup> Gabriela Frota Reinaldo, «Las plañideras, el encatamiento y el doble», *Espéculo*, 2004, http://www.ucm.es/info/especulo/numero28/planider.html.

Durante la segunda mitad de siglo XIX había grandes esperanzas en la ciencia por lo que en la innovación también. Ello desencadenó en la aportación de nuevos enfoques científicos y metodologías de estudio diferentes a las ya establecidas, lo que provocaría que médicos, psicólogos, filósofos, pensadores y artistas pudiesen desarrollar nuevos conceptos sobre el individuo, dando forma a diferentes reflexiones entre las que encontramos la figura del doble.

Es en esa época cuando aparece Sigmund Freud<sup>38</sup> presentando estudios<sup>39</sup> que dualizaban la personalidad del ser humano, hablando del *Ello, Yo* y *Superyó*<sup>40</sup> , o del subconsciente. Seguidamente a las teorías de Freud, surgirán otras tratando estos temas. Lacan<sup>41</sup> es fundamental en temas como el enigma del doble, el individuo, el espejo o el reflejo de uno mismo. En su teoría *Estadio del Espejo*<sup>42</sup>*,* el niño cree que allí (al otro lado del espejo) reside otra realidad que puede atravesar. Más tarde, aprenderá que se trata de una imagen y que puede reconocerse en ella.

El doble y su relación con el reflejo en el espejo o en otro tipo de objetos ha sido tratado por numerosos autores de diferentes disciplinas. La psicóloga Carmen Ribés<sup>43</sup> habla también de ese tipo de imagen. Asegura que a esa imagen de nosotros de la que ya tenemos conocimiento, debe sumarse *la otra*, la que no conocemos pero que también está en nosotros. En las

 $38$  Ibid.

<sup>&</sup>lt;sup>39</sup> Sigmund Freud et al., *The standard edition of the complete psychological works of Sigmund Freud* (Hogarth Press, 1974).

<sup>&</sup>lt;sup>40</sup> Teoría del psicoanálisis con la que Sigmund Freud intentó explicar el funcionamiento psíquico humano.

 $41$  Ibid.

<sup>&</sup>lt;sup>42</sup> Stade du miroir. 1936. Es uno de los conceptos sobre la teoría del desarrollo del Yo elaborada por Lacan. Habla de la enorme diferencia que hay en entre la inmadurez motora y la sorprendente precocidad para verse y regocijarse enfrente de un espejo en niños con edades comprendidas entre seis y dieciocho meses.

<sup>43</sup> Psicóloga de la Diputación de Granada. España.

conferencias *Sobre el fin del arte*<sup>44</sup>*,* en su intervención, *La ausencia del objeto*, comentó: "*La imagen del cuerpo como culminación del orden de lo especular es, la imagen del otro y a la vez la imagen del cuerpo propio constituyéndose como otro en el espejo"* y que *"La imagen del propio cuerpo toma el valor de un objeto (puesto que es exterior, procede del espejo) y cataliza la mayor parte del capital libidinal del sujeto que podrá invertir en otros objetos*".

#### **2.1.1 Definición de Doble**

Atendiendo al Diccionario de la Real Academia Española de la Lengua, la palabra **Doble** presenta varias acepciones<sup>45</sup>.

De todas ellas curiosamente ninguna se acerca lo suficiente al concepto de doble que se investiga en esta tesina, que podríamos expresar así: *Ente o individuo que se asemeja físicamente o es identificativo de otro, pudiendo llegar a ser una copia o repetición idéntica.* 

 <sup>44</sup> Iconoclastia, Lacan y psicoanálisis del Laboratorio Rojo (Granada) de F.X. junio de 2002

 $45$  Doble: (Del lat. duple, adv. de duplus). 1. adj. Que contiene exactamente dos veces una cantidad. Se dice también de cosas no contables. Doble de vino Doble de fuerte. 2. adj. Dicho de una cosa: Que va acompañada de otra semejante y que juntas sirven para el mismo fin. Doble vidriera Doble fila de dientes. 3. adj. Dicho de un tejido y de otras cosas: De más cuerpo que lo sencillo. 4. adj. Dicho de una flor: De más hojas que la sencilla. Clavel doble. 5. adj. Dicho de una ficha de dominó: Que en los cuadrados de su anverso lleva igual número de puntos o no lleva ninguno, quedando en blanco. El seis doble El blanco doble. 6. adj. Simulado, artificioso, nada sincero. 7. adj. p. us. Fornido y robusto de miembros. 8. m. doblez (II parte que se dobla). 9. m. doblez (II señal que queda). 10. m. Toque de campanas por los difuntos. 11. (Porque se hacía dos, cuatro y seis veces continuadas). m. En la danza española, mudanza que constaba de tres pasos graves y un quiebro. 12. m. Operación de bolsa que consiste en comprar o vender al contado un valor, y revenderlo o volverlo a comprar a corto plazo. 13. m. Diferencia que se cobra o paga, según su caso, en la operación bursátil de este nombre. 14. m. sosias. 15. m. Arq. Segunda carrera de tejas que se echa al hacer un alero corrido con tejas cuadradas. 16. m. Com. En la bolsa de valores, suma que se paga por la prórroga de una operación a plazo. 17. m. Com. Esa operación. 18. m. germ. Hombre que ayuda a engañar a alguien. 19. m. pl. En el tenis y otros deportes, encuentro entre cuatro jugadores, dos por cada bando. 20. com. Persona que sustituye a un actor cinematográfico en determinados momentos del rodaje. «Diccionario de la lengua española - Vigésima segunda edición», s.f., http://www.rae.es. (09-08-2011).

Sin pretender cuestionar el criterio de la Real Academia de la Lengua, es una acepción popular, ampliamente difundida. Es decir, lo que daría sentido a aquellas situaciones en las que nos podríamos ver duplicados como personas o encontrarnos al doble de otro individuo.

# **2.1.2 Identificación de posibles tipologías y tratamiento del doble**

Juan Bargalló Carraté<sup>46</sup> en su libro *Identidad y alteridad, aproximación al tema del "doble"*<sup>47</sup> diferencia tipológicamente al doble teniendo en cuenta la acción y efecto que sostiene con su original. Tres son los tipos:

•**Metamorfosis** de un sujeto bajo diferentes formas. Dicha metamorfosis puede ser reversible, como ocurre en *El extraño caso del Dr. Jekyll y Mr. Hyde*<sup>48</sup>, o no, como es el caso de Gregorio<sup>49</sup> en *metamorfosis*<sup>50</sup> (1915) de Kafka<sup>51</sup>.

•**Fisión** de un sólo individuo en dos personificaciones o encarnaciones distintas. Como es el caso de dioses que cuentan con dos polos y normalmente opuestos. También podemos encontrar esta situación en personas con trastornos psíquicos.

<sup>&</sup>lt;sup>46</sup> Catedrático de Universidad de Sevilla, del área de conocimiento de Filología Francesa. Departamento de Filología Francesa.

<sup>47</sup> Juan Bargalló, *Identidad y alteridad: aproximación al tema del doble* (Alfar, 1994), cap. Hacia una tipología del doble: el doble por fusión, por fisión y por metamorfosis.

<sup>48</sup> Stevenson, Robert Louis, Manuel Garrido, y Carmen García Trevijano. *El extraño caso del Dr. Jekyll y Mr. Hyde*. Cátedra, 2000.

<sup>&</sup>lt;sup>49</sup> Protagonista de la obra Metamorfosis de Kafka. Viajante comercial que una mañana amanece con cuerpo de insecto.

<sup>50</sup> Franz Kafka, *La metamorfosis* (Ediciones AKAL, 2005).

 $51$  1883 – 1924. Escritor checo. Cuya obra se considera una de las más influyentes de la literatura universal del último siglo.

•**Fusión** en un único individuo de dos originariamente diferentes. Puede fusionarse en uno sólo en un proceso lento y progresivo de mutua aproximación, como es el caso de *William Wilson*<sup>52</sup> (1839) *de*  Edgar Allan Poe<sup>53</sup> *.* O por el contrario tener lugar de manera inesperada y repentina, como sucede en *El doble* (1846), de Dostoïevski o en *El Horla*<sup>54</sup> (1886), de Guy de Maupassant.

A partir de esta catalogación de Bargalló hemos elaborado nuestra búsqueda y clasificación de los diversos casos en los que podemos distinguir un doble, mostrando ejemplos y cómo muchos de estos tipos están íntimamente interrelacionados entre ellos

### **2.1.2.1 El doble biológico**

"… Crecer, vivir con su doble perfecto ha sido, según las épocas, obra de los dioses o del azar".<sup>55</sup>

J. De Grouchy<sup>56</sup>

Desde siempre se ha considerado el doble biológico por excelencia al  $gemelo<sup>57</sup>$ , trillizo, y sucesivos. Denominamos biológico a este tipo de doble al producirse por mecanismos, a elección o al azar, propios de la naturaleza.

 <sup>52</sup> Edgar Allan Poe, *William Wilson* (United Holdings Group, 1839).

<sup>53</sup> 1809 – 1849. Escritor, poeta, crítico y periodista estadounidense del romanticismo negro.

<sup>54</sup> Guy de Maupassant, *Le Horla* (Librairie P. Ollendorff, 1887).

<sup>55</sup> Jean de Grouchy, *Jumeaux, mosaïques, chimères: et autres aléas de la fécondation humaine* (Médecine et sciences internationales, 1980).

<sup>&</sup>lt;sup>56</sup> 1926. Genetista y médico francés. Iniciador de la filogenia cromosómica mediante comparación de los cromosomas de distintas especies, ha establecido relaciones de parentesco en función de la mayor o menor similitud de éstos.

Los gemelos y similares, paradójicamente, se han considerado tradicionalmente como diferentes al resto, y su peculiaridad los ha hecho especiales. Este tipo de doble siempre ha generado muchos mitos e historias que intentaban explicar de la forma más variopinta lo que era inexplicable para la ciencia de la época. La incógnita de su razón de ser a lo largo de un gran período de la historia, lo inexplicable *a priori* de su parecido, y sobre todo, el atávico miedo que podían producir las reflexiones sobre el valor o incluso la unicidad y exclusividad de la identidad individual han sido las causas por las que se les ha relacionado históricamente con la magia, el terror o al menos sensaciones de incomprensión y extrañeza. Se los trataba de manera supersticiosa, vinculándolos como obradores u origen de hechos o acontecimientos sobrenaturales.

En África, concretamente en Ghana<sup>58</sup>, los Ashanti<sup>59</sup> y los Igbo<sup>60</sup>, dos grupos étnicos muy próximos geográficamente, muestran reacciones opuestas frente al fenómeno del gemelo.

Mientras que los Ashanti aceptan el nacimiento de gemelos tributando un culto al fenómeno, los Igbo no sólo desconocen estas prácticas, sino que

<sup>58</sup> República de Ghana, es un país de África occidental. Limita al oeste con Costa de Marfil, al norte con Burkina Faso y al este con Togo. Al sur cuenta con un litoral que da al golfo de Guinea.

<sup>&</sup>lt;sup>57</sup> No confundir con mellizo. Gemelo: o gemelo monocigótico son los individuos que resultan de la fecundación de un sólo ovulo por un espermatozoide. El óvulo tras sufrir un cierto número de divisiones se separa en dos unidades idénticas. Cada una de estas unidades, que contienen la misma información genética, ira dividiéndose independientemente hasta formar dos individuos idénticos. A diferencia de mellizo: o gemelos dicigóticos, son individuos que resultan de la fecundación de dos óvulos cada uno por un espermatozoide distinto, conteniendo así distinta información genética.

<sup>&</sup>lt;sup>59</sup> También conocidos como asantes, es un importante grupo étnico de Ghana (África), formado por pueblos de lengua akan que emigraron hacia la franja boscosa de la actual Ghana y establecieron estados pequeños en la región montañosa, antes del siglo XIII. Llegaron a hacerse ricos por su oro y fue uno de los pocos estados africanos capaces de ofrecer resistencia seria a los imperios europeos.

 $60$  También conocido como Ibo, es uno de los más extendidos e importantes grupos étnicolingüísticos de África, se encuentran en el sudeste de Nigeria, Camerún y Guinea Ecuatorial.

consideran el doble nacimiento un hecho antinatural, sacrificando a los gemelos nada más nacer.

En la región de los Yoruba<sup>61</sup> al nacer gemelos se tallan figuras rústicas de madera (Fig. 3) para su representación. Se cree que si uno de los hermanos gemelos muere, éste se sentirá solo y deseará llevarse al más allá al gemelo vivo. Por ello, la madre portará en su cinturón la figura de madera que representa al muerto. De manera que cada vez que alimente o haga un presente al hijo vivo, tendrá que ofrecer lo mismo a su descendiente fallecido.

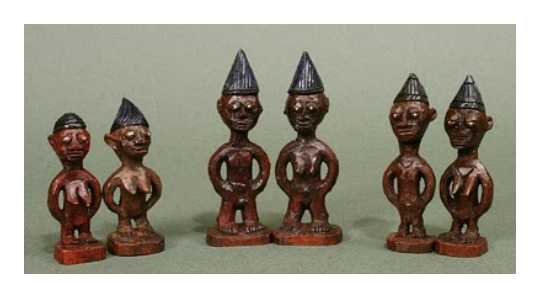

**Fig. 3 Tallas en madera de hermanos gemelos**

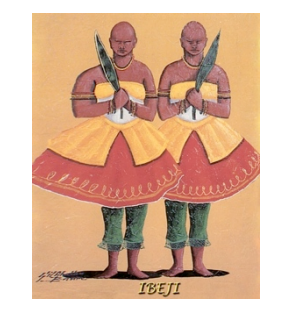

**Fig. 4 Representación de Orisha Ibeji por Gil Abelha**

A pesar de lo ciertamente peculiar de esta tradición los Yoruba celebran el nacimiento de gemelos con una alegre fiesta. Se cree que los gemelos están protegidos por el Orisha Ibeji<sup>62</sup> (Fig. 4). Después del parto, la madre de los hermanos sale por la calle para pedir limosnas y todos los transeúntes tienen la obligación de dar dinero a la mujer para no recibir castigo alguno por parte de los Ibeji.

 $61$  Escrito Yorùbá (según su propia ortografía) constituyen un gran grupo étnico-lingüísticos del oeste africano.

 $62$  Deidad de los Yoruba que representa a los gemelos y que literalmente significa gemelo.

Nigeria es mundialmente conocida como la capital de los gemelos, al contabilizar que de cada 1000 nacimientos, 27,8 son gemelos<sup>63</sup>. Esta realidad provoca grandes influencias con respecto a las creencias, por ejemplo, en Badagri<sup>64</sup>, cerca de Lagos, en Nigeria, hay un santuario de Ibeji donde peregrinan periódicamente gemelos y sus padres.

En Linha de São Pedro<sup>65</sup> perteneciente a Cândido Godói<sup>66</sup> está el poblado que, proporcionalmente hablando, mayor cantidad de gemelos registra en todo el mundo. Se sabe que en un área de poco más de 6 kilómetros cuadrados viven 80 familias, de las que 38 tienen hijos gemelos. Se pensaba que se debía a una serie de experimentos que realizó en la zona el fugitivo de la Segunda Guerra Mundial, el médico nazi Josef Mengele<sup>67</sup>. Además de contar con pistas<sup>68</sup> sobre el rastro de Mengele. Es sabido el interés por los gemelos, que se reflejaba en sus experimentos y en su afán por crear una raza aria<sup>69</sup> con ojos azules y pelo rubio<sup>70</sup>, preparando, incluso, un caldo de cultivo idóneo para reforzar su creencia. Pero este asentimiento

<sup>&</sup>lt;sup>63</sup> Departamento de Obs / Gynae de la Facultad de Ciencias de la Salud, Universidad Nnamdi Azikiwe Nnewi. Nigeria.

<sup>&</sup>lt;sup>64</sup> Ciudad costera y Área de Gobierno Local (LGA) en el estado de Lagos, Nigeria.

 $65$  Conocida como tierra de los gemelos, es un pueblo rural de la comarca de Cândido Godói. Brasil.

<sup>&</sup>lt;sup>66</sup> Municipio brasileño del estado de Rio Grande do Sul.

 $67$  1911 - 1979. Médico y criminal de querra nazi. Conocido por sus experimentos con seres humanos en el campo de exterminio de Auschwitz (Alemania) durante la Segunda Guerra Mundial.

<sup>&</sup>lt;sup>68</sup> Biografía de Mengele escrita por el argentino Jorge Camarasa.

 $69$  Raza que incluye individuos pertenecientes a un pueblo de estirpe nórdica, supuestamente formado por los descendientes de los antiguos indoeuropeos.

<sup>&</sup>lt;sup>70</sup> Ideal de la estirpe aria nazi.

fue desmentido posteriormente al realizar múltiples estudios genéticos<sup>71</sup> que daban explicación $^{72}$  biológica a este fenómeno.

Existen casos en los que los gemelos no son bienvenidos. Los nativos americanos Maidu<sup>73</sup>, por mal augurio y pensamiento de que eran potencialmente peligrosos, no sólo llegaban a matar a los gemelos, sino también a su madre.

En numerosos casos de la Historia de la Civilización y de las leyendas mitológicas, los nacimientos de gemelos fueron atribuidos a fuerzas milagrosas, siendo protagonistas de heroicas historias. Podríamos multiplicar los casos de ritos que asocian la gemelaridad con la fecundidad. Un ejemplo de ello es la creencia de que los gemelos son los emisarios de los Dioses Todopoderosos que, por su virilidad, son capaces de fertilizar dos veces, como es el caso del dios Zeus, y que más tarde trataremos en el apartado de doble mitológico.

Llamativo es el caso del Antiguo Egipto<sup>74</sup>, que debido al paralelismo que se establece entre la Esfera Divina y la Realeza, la placenta<sup>75</sup> del Rev se consideraba el hermano gemelo del Monarca que nacía muerto (Fig. 5). La

 $71$  Llevados a cabo por la genetista Lavinia Schuler Faccini, de la Universidad Federal de Rio Grande do Sul.

 $72$  El gen p53, común en las 42 madres de gemelos investigadas (Gen que predispone al embarazo de gemelos). Debido a que son villas de inmigrantes alemanes fundadas por pocas familias y todos están emparentados. (a este fenómeno se le conoce como el efecto del fundador. En referencia a los primeros colonizadores, que ya tenían ese gen modificado, perpetuándolo con casamientos entre parientes).

<sup>&</sup>lt;sup>73</sup> Tribu india del grupo penutíe también llamada pujun, se localizaba en el valle del Sacramento, en las orillas de los ríos Feather y American, y en las montañas adyacentes de Sierra Nevada (California). Actualmente ocupan reservas de diferentes localizaciones de California.

<sup>74</sup> Período Predinástico. (Desde el 5500 a.C. hasta el 3050 a.C.).

 $75$  Se veneraba, se guardaba y se inhumaba junto al difunto en los enterramientos.

placenta de los reyes guardaba una estrecha relación con el Dios Jonsu<sup>76</sup>, tanto es así, que su traducción es "Placenta del Rey" para Bargalló un caso claro de fisión.

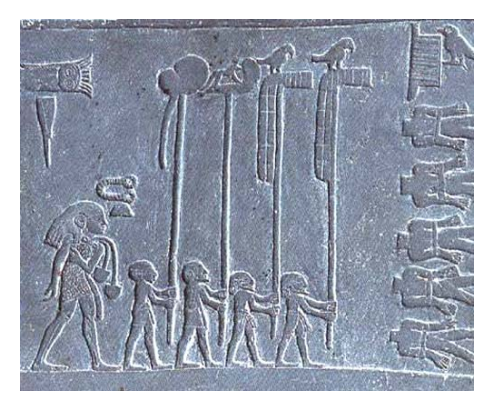

**Fig. 5 Bajo relieve egipcio. Se puede ver como la placenta es levantada a modo de estandarte para ser venerada.**

En la actualidad el nacimiento de mellizos, gemelos, trillizos, etc... tiene una explicación científica muy aceptada popularmente y extendida<sup>77</sup>, lo que minimiza la sensación de estar ante algo "mágico" sólo al momento en que uno se maravilla contemplando a un ser humano y su doble *perfecto*.

A pesar de ello, existe todavía un eslabón que mantiene el aura de misterio de los gemelos. Todavía quedan dudas sobre la particular relación afectiva y conexión existente entre hermanos gemelos. Al parecer, es tan fuerte que, según la parapsicología<sup>78</sup>, logran desarrollar ciertos sentidos extrasensoriales<sup>79</sup> como la telepatía<sup>80</sup>, que los capacita para una cierta percepción, intuición o comunicación de actos que realiza el hermano.

<sup>&</sup>lt;sup>76</sup> Dios lunar en la mitología egipcia, asociado con la medicina. Era protector de los enfermos y el que ahuyentaba a los malos espíritus. También representaba la fertilidad de la Tierra, el poder germinador, y los nacimientos. Fue relacionado con el curso del tiempo.

 $77$  Embarazos múltiples bivitelinos (fecundación de dos óvulos distintos, mellizos) o univitelinos (fecundación múltiple de un solo óvulo, gemelos o trillizos, etc.).

<sup>&</sup>lt;sup>78</sup> Disciplina, considerada pseudociencia, que estudia los fenómenos paranormales o aquellos cuya naturaleza, causa y efectos no ha reconocido la ciencia todo o en parte.

 $79$  En parapsicología, que se produce sin intervención de los sentidos.

# **2.1.2.2 El doble mitológico**

Desde las primeras civilizaciones, el humano ha intentado dar explicación a los sucesos que le rodeaban; cuando no encontraba una razón plausible generalmente se atribuía a la existencia o acción de los. Dioses y mitos.

En este tipo de doble veremos cómo el ser humano dota de dualidad a dioses a través de diferentes conceptos como el de gemelaridad, bipolarismo o el de un ser espiritual que nos representa y protege. Según la región, veremos cómo unos conceptos u otros se dan con más regularidad. Estos son algunos de los dobles mitológicos en las diferentes mitologías.

El Golem (Fig. 6) (un caso de fisión para Bargalló) en la mitología judía es un ser muy popular. Su historia dice que se trata, al igual que Adán, de un ser creado a partir de barro y la "chispa de la vida". El Golem puede ser creado por alguien cercano a Dios, como un importante rabino. Esta creación es en esencia el doble del creador, pero al no haber sido creado por el "todopoderoso" este tiene carencias como alma y habla.

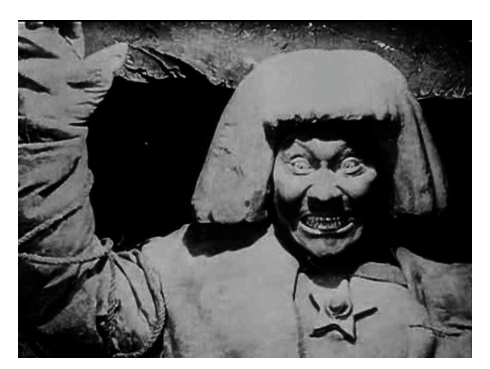

**Fig. 6 El Golem. 1920. Paul Wegener.**

 <sup>80</sup> (Del griego τηλε tēle, «lejos» y πάθεια pátheia, «sentimiento») Consiste en la transferencia de pensamientos o sentimientos entre individuos a través de la mente, sin el uso de los cinco sentidos.

En la mitología nórdica<sup>81</sup> nos encontramos a Fylgia<sup>82</sup>. Esta es una criatura sobrenatural que normalmente adopta la forma de un animal, pero las creencias dicen que se corresponde al alma de la persona. Se considera que es el doble espiritual de cada individuo, destinado a unirse al alma y a permanecer inmortal. Como si un ángel de la guarda se tratase este puede materializarse pudiendo adoptar también la imagen de un ser cercano para defender al individuo del que forma parte. $83$ 

En la religión Iraní llamada Zoroastrismo<sup>84</sup> Fravashi representa la esencia espiritual del alma. Fravashi está formado por dos espíritus benévolos, uno es Fra, que se interpreta como "ir hacia adelante" y Vashi que procede de la raíz vaksh , que significa "crecer".

Baba Yaga<sup>85</sup> es una diosa de la mitología eslava y rusa que cuenta con doble personalidad, representada con un cuerpo femenino demacrado que porta una barra. Sus personalidades son bondadosa y generosa o lo contradictorio, cruel. Esta dualidad que recuerda al concepto del Yin y yang<sup>86</sup> es muy común en las creencias indias. Otro ejemplo es Tengri<sup>87</sup> para los indios, quien es "el Dios del cielo". Cuenta con una dualidad de identidad, representada por el blanco o el negro, el primero es benévolo y el segundo vengativo. Antiguamente, antes de que el budismo llegase a Mongolia Tengri era

<sup>81</sup> Germanos y escandinavos.

<sup>82</sup> Literalmente: "la que sique".

<sup>83</sup> Giuseppina Sechi Mestica, *Diccionario de mitología universal* (Ediciones AKAL, 1998), 113.

<sup>&</sup>lt;sup>84</sup> Religión y filosofía basada en las enseñanzas del profeta y reformador iraní Zoroastro.

<sup>&</sup>lt;sup>85</sup> Ser que deambula entre el mundo de los vivos y el de los muertos. Es representado por una mujer vieja, huesuda y arrugada, con la nariz azul y los dientes de acero. Posee una pierna normal y una de hueso. Cada una de estas dos piernas representan a un mundo, al de los vivos y al de los muertos.

<sup>&</sup>lt;sup>86</sup> Concepto fundamentado en la dualidad de todo lo existente en el universo. Concebido en la filosofía oriental. Describe las dos fuerzas fundamentales aparentemente opuestas pero complementarias, que se encuentran en todas las cosas.

 $87$  Antiguamente la principal deidad de los primitivos pueblos túrquicos.

venerado también por los Mongoles. Lo mismo sucede con Tara<sup>88</sup>, que es una diosa del budismo con dos representaciones, buena y mala. Shiva - Rudra es una deidad del Shivaísmo $^{89}$ . Dios y demonio al mismo tiempo Rudra tiene dos formas: una benigna y otra aterradora, por esto en las invocaciones se le venera pero también se le teme. Es el dios de las complicaciones atmosféricas<sup>90</sup>. Todos estos casos son casos de fisión, debido a que un solo individuo tiene dos polos.

Por otro lado nos encontramos con culturas y pueblos que tienen por deidades dioses gemelos, como es el caso de Babilonios y Asirios que veneraban a los dioses gemelos Lugalgirra y Meslamtea<sup>91</sup>, conocidos como los grandes gemelos.

En la mitología griega, Cástor y Póllux (Fig. 7) conocidos también como Dioscuros, fueron dos famosos héroes gemelos. La historia de su origen es muy diversa, la más popular es la de que Zeus se metamorfoseó en cisne seduciendo a Leda y así ella puso dos huevos de los que salieron Cástor y Pollux.

<sup>&</sup>lt;sup>88</sup> Representante de las virtudes, del éxito en el trabajo y de las hazañas. Tara es una deidad tántrica.

<sup>&</sup>lt;sup>89</sup> Rama del Hinduismo que venera a Shiva como dios supremo.

<sup>90</sup> Mestica, *Diccionario de mitología universal*, 444.

 $91$  Deidades menores de la antigua Mesopotamia, guardianes de las puertas del infierno, en el primer milenio A.C. estos fueron situados en las constelaciones astrales como la constelación de Géminis.

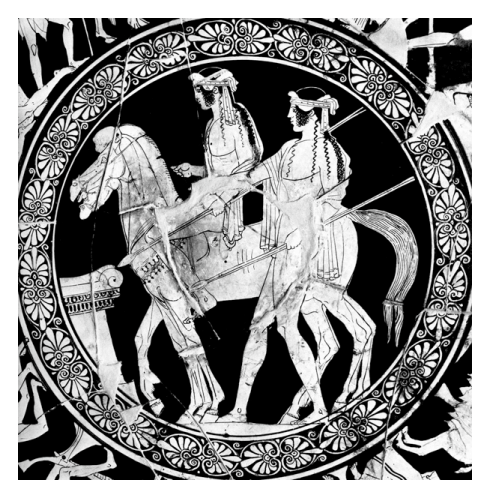

**Fig. 7 Ánfora decorada con los retratos de Castor y Pollux**

Rómulo y Remo (Fig. 8) son conocidos en la mitología romana como los gemelos fundadores de la ciudad de Roma. Abandonados por su madre Rea<sup>92</sup> en el río, con la intención de que no fuesen asesinados por su tío. Los amamanto la loba Luperca. Hasta que fueron recogidos por un matrimonio de pastores.

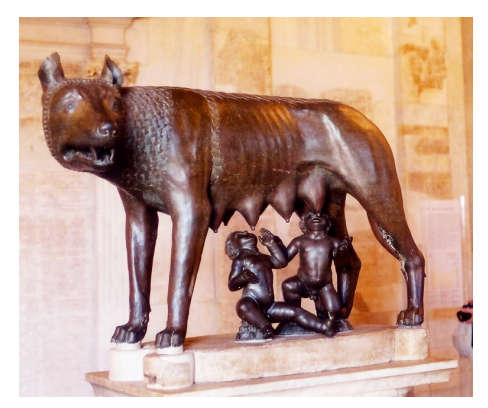

**Fig. 8 Luperca amamantando a los gemelos Rómulo y Remo**

En el antiguo testamento nos encontramos con Cosme y San Damián $93$ mártires que se citan siempre como pareja por ser gemelos. Y con los

<sup>92</sup> Hermana y esposa de Crono. Representada por un carro tirado por dos leones. Muy similar a Cibeles.

<sup>93</sup> Kosmos y Damianos, mellizos de origen árabe, médicos que daban sus cuidados sin pago, y martirizados bajo el emperador Diocleciano en 303 AD.

hermanos gemelos Esaú y Jacob, hijos de Isaac y Rebeca. Rivales y enemigos desde que se encontraban en el seno materno, donde luchaban entre sí. Cada hermano fundó un pueblo. Esaú Palestina<sup>94</sup> y Jacob Israel<sup>95</sup>. hoy en día da la casualidad de que estos dos países siguen en guerra.

**Un caso particular, el mito de Narciso.** En este caso el doble no se produce físicamente ni por una doble actitud o moralidad del personaje, en este caso se trata de una perversión por la contemplación propia, narcisismo<sup>96</sup>, término que nace de la leyenda mitológica del propio Narciso<sup>97</sup>, el cual quedó tan embelesado con su propia imagen que llegó a ahogarse en ella.

<sup>94</sup> País de Oriente Próximo. Formado por las regiones de Cisjordania y la franja de Gaza.

<sup>&</sup>lt;sup>95</sup> País de Oriente Próximo que se encuentra en la ribera sudoriental del mar Mediterráneo.

<sup>96</sup> 1. m. Manía propia del narciso. 2. m. Excesiva complacencia en la consideración de las propias facultades u obras. (R.A.E.)

<sup>&</sup>lt;sup>97</sup> En la mitología griega, Narciso (en griego Νάρκισσος) era un joven conocido por su gran belleza. Acerca de su mito perduran varias versiones, entre las que se cuenta la de Ovidio, que fue el primero en combinar las historias de Eco y Narciso, y relacionarlas con la anterior historia del vidente-ciego Tiresias. Según esta última, tanto doncellas como muchachos se enamoraban de Narciso a causa de su hermosura, mas él rechazaba sus insinuaciones. Entre las jóvenes heridas por su amor estaba la ninfa Eco, quien había disgustado a Hera y por ello ésta le había condenado a repetir las últimas palabras de aquello que se le dijera. Eco fue, por tanto, incapaz de hablarle a Narciso de su amor, pero un día, cuando él estaba caminando por el bosque, acabó apartándose de sus compañeros. Cuando él preguntó «¿Hay alguien aquí?», Eco contenta respondió: «Aquí, aquí». Incapaz de verla oculta entre los árboles, Narciso le gritó: «¡Ven!». Después de responder: «Ven, ven», Eco salió de entre los árboles con los brazos abiertos. Narciso cruelmente se negó a aceptar su amor, por lo que la ninfa, desolada, se ocultó en una cueva y allí se consumió hasta que sólo quedó su voz. Para castigar a Narciso, Némesis, la diosa de la venganza, hizo que se enamorara de su propia imagen reflejada en una fuente. En una contemplación absorta, incapaz de apartarse de su imagen, acabó arrojándose a las aguas. En el sitio donde su cuerpo había caído, creció una hermosa flor, que hizo honor al nombre y la memoria de Narciso.

#### **2.1.2.3 El Doble científico**

*"Si un día pudiera existir alguien idéntico a mí, la vida sería más sencilla, el único problema, es que no podría obtener nada solo para mí."* Albert Einstein

El esbozo histórico del tipo de doble biológico, determina cómo la clonación, como proceso biológico artificial generador de gemelos, ha marcado pautas importantes en la humanidad en general estableciendo criterios, pensamientos y formas de actuar en aquellas personas y sociedades vinculadas a este fenómeno.

Así pues, una vez contemplado el "doble biológico" se hace muy sencillo entender el "doble científico", ya que éste se basa en el desarrollo científico de los principios de aquel, los principios básicos de la naturaleza.

Aunque en la actualidad la ciencia se ve frenada por la ética y algunas religiones en muchísimos campos, es aceptado que sería posible hacer un clon humano, un doble perfecto. El clon se diferencia del gemelo porque su nacimiento es a posteriori de la existencia del ser original y a partir de este, no simultáneo ni engendrado naturalmente por los mismos progenitores, es pues un individuo genéticamente idéntico descendiente de un mismo y sólo individuo a través de reproducción asexual asistida.<sup>98</sup>

<sup>&</sup>lt;sup>98</sup> Conjunto de células u organismos genéticamente idénticos, originado por reproducción asexual a partir de una única célula u organismo o por división artificial de estados embrionarios iniciales. (R.A.E.).
Es fácil de entender que este tema sea muy delicado por tratarse de un proceso científico que utiliza a seres vivos y potencialmente a humanos, otorgándose la creación de vida a partir de sujetos ya existentes a los que se copia, y por ello ética y religiosamente sea frontalmente rechazado. En animales se ha llevado a cabo, dándose fabulosos casos de fama universal como el de la oveja Dolly<sup>99</sup> (Fig. 9), en el cual a partir de una célula de una oveja adulta se creó un clon exacto de la misma, y su "hermana" la oveja Polly $100$ .

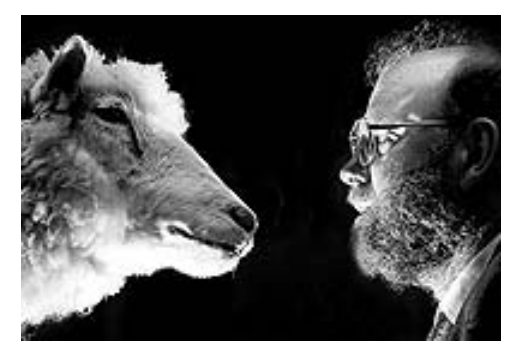

**Fig. 9 Oveja Dolly y su creador Ian Wilmut<sup>101</sup>**

Siempre que se habla de la clonación aflora su componente ético. El crear un clon humano se puede considerar como un hecho éticamente incorrecto, debido a que el doble creado o el original podrían sufrir serios trastornos de carácter psicológico al saber que el clon no ha nacido de manera "natural", sino que su existencia es fruto de un procedimiento científico.

Éticamente entra en discordia el hecho de que el individuo podría sufrir traumas de identidad por el hecho de saber que es una copia, un doble de un ente ya existente, y por tanto dudar sobre la misma conciencia de ser él mismo y distinto a los demás. Y también la idea de que no sólo su físico, sino

<sup>99 1996 - 2003.</sup> Primer mamífero clonado a partir de una célula adulta, creada por científicos del Instituto Roslin de Edimburgo (Escocia).

<sup>&</sup>lt;sup>100</sup> Primer mamífero clónico y a su vez transgénico, es decir, que proviene de una raza de ovejas llamada *Poll Dorset* que son transgénicas por tener insertado un gen humano.

<sup>&</sup>lt;sup>101</sup> 1944. Científico británico miembro del equipo que clonó a la oveja Dolly.

también sus ideas, sus sentimientos, sus pensamientos están siendo generados sobre una misma base física ya existente y autónoma.

Es la ética la que en gran medida paraliza muchos de los mecanismos científicos, pero habría que pensar hasta qué punto el humano está preparado para sentirse duplicado físicamente y cuáles serían nuestras reacciones. Sobre todo si estas duplicaciones son desconocidas para el ser original o incluso para los duplicados, como sucede en la historia que cuenta *Moon*102, clones con recuerdos implantados que no han vivido y que no tienen conciencia de la existencia de otros clones previos ni posteriores a ellos.

#### **2.1.2.4 El doble artificial**

Este tipo de doble se caracteriza por no estar vivo y ser creado por la mano del hombre. El ejemplo más popular es el de los Robots.

Según Sergio A. Moriello<sup>103</sup> en su libro *Inteligencias sintéticas*<sup>104</sup> (2005) la clasificación de los robots inteligentes autónomos podría ser en zoomórficos, humanoides, híbridos y polimórficos.

•Los robots zoomórficos se distinguen fundamentalmente porque imitan el sistema de locomoción de algunas criaturas; por ejemplo, peces, reptiles, cuadrúpedos o arácnidos.

•Los humanoides podrían considerarse un caso particular del robot zoomórfico en el que el sistema de translación es bípedo, pero se

<sup>102 2009.</sup> película británica de ciencia ficción. Dirigida por Duncan Jones.

<sup>&</sup>lt;sup>103</sup> Periodista científico e Ingeniero en Electrónica argentino.

<sup>104</sup> Sergio A. Moriello, *Inteligencias sinteticas* (Tecnibook / Alsina Ediciones, s.f.), 157.

caracterizan principalmente por tratar de reproducir, en mayor o menor medida, el aspecto del ser humano y sus movimientos.

•Los híbridos son aquellos robots que combinan características de los anteriores tipos.

•Los reconfigurables o polimórficos tienen la particularidad de que pueden "reconfigurarse" a sí mismos, adaptando su estructura para realizar cada tarea específica.

## **2.1.2.4.1 Robots humanoides**

Primeramente podemos clasificar a estos según su versión masculina o femenina como androides o ginoides. Dentro de la Robótica es habitual intentar crear robots realmente idénticos a los humanos. Aunque son muchos los avances que se están logrando, aún se está muy lejos de conseguir un éxito total.

En 1970 el robotista japonés Masahiro Mori<sup>105</sup> esbozó un principio, todavía vigente, de la robótica que intenta explicar la respuesta emocional de repulsión de los humanos hacia los robots y otras entidades no humanas, como por ejemplo los personajes 3D generados por ordenador, que intentan parecerse a los humanos.

 <sup>105</sup> 1927. Robotista japonés. Destaca por ser el pionero en el trabajo de las emociones de humanos hacia entidades no humanas.

La hipótesis que explica este efecto es conocida como el *"Valle Inexplicable"*<sup>106</sup> (Fig. 10).

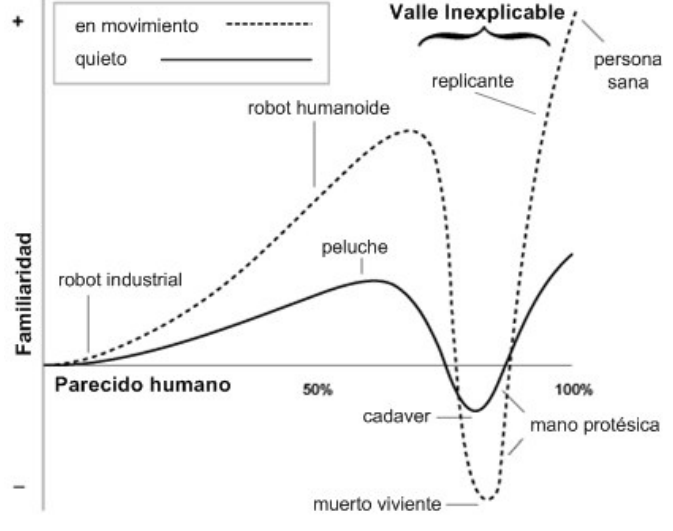

**Fig. 10 Gráfica del "Valle inexplicable".**

Algunos de los robots más avanzados están diseñados con el objetivo de suplantar a alguien, como es el caso de *Geminoid HI-1* (Fig. 11) creado por el investigador Hiroshi Ishiguro<sup>107</sup> de ATR<sup>108</sup>, creado como clon robótico de él mismo, para que le sustituyera en el aula de la Universidad de Osaka, de la que es profesor. De esta forma puede dar clases a distancia ya que el robot puede ser controlado mediante un sistema de captura de movimientos capaz de leer los labios de su creador y sincronizarlos con su voz.

<sup>106</sup> También conocido como Uncanny Valley, es un principio de la robótica que estudia las respuestas emocionales de los humanos hacia los robots. En concreto es la región de respuesta emocional negativa para un robot que parece "casi humano".

<sup>&</sup>lt;sup>107</sup> Director del laboratorio de robótica Inteligente, del Departamento de Sistemas de Innovación en el grado de Ciencias de la Ingeniería en la Universidad de Osaka, Japón.

<sup>&</sup>lt;sup>108</sup> (Intelligent Robotics & Communication) Laboratorio de Inteligencia robótica y comunicación. Japón

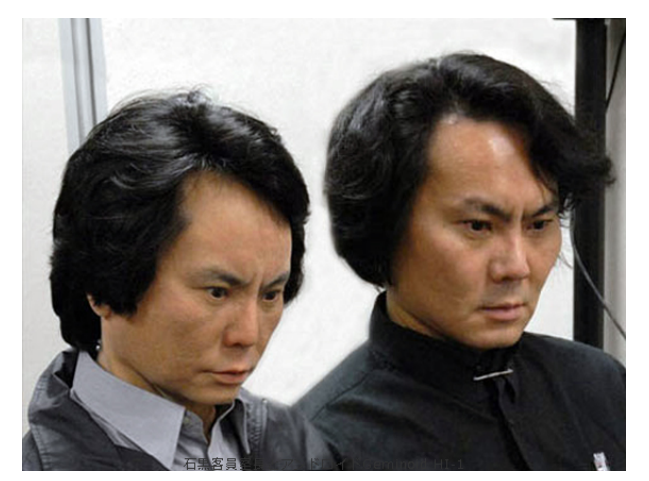

**Fig. 11 Hiroshi Ishiguro junto a su robot** *Geminoid HI-1***.**

El investigador chino Zou Renti<sup>109</sup> creó su clon robótico (Fig. 12), con gel de silicio para la piel que supuestamente se mueve de forma realista. Se trata de una copia tan buena que realmente nos llevaría un largo rato descubrir cuál de ellos es la persona y cuál el robot.

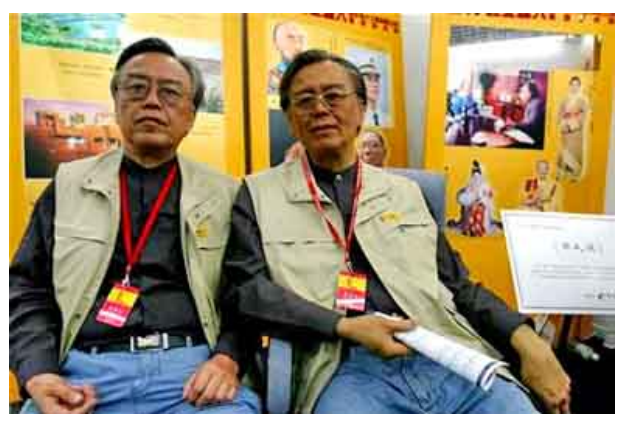

**Fig. 12 Zou Renti junto a su robot o ¿viceversa?.**

El profesor danés de la Universidad de Aalborg, Henrik Scharfe<sup>110</sup>, construyo un robot muy particular. Geminoid DK (Fig. 13) es un clon de su creador cuya semejanza es bastante alta. Tanto en la apariencia física como en los gestos, el androide tiene similitudes muy claras con un ser humano.

 <sup>109</sup> 1938. Robotista chino.

<sup>110 1968.</sup> Informático y robotista danes.

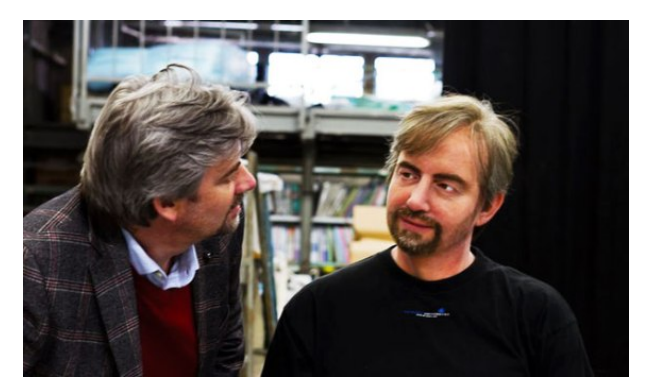

**Fig. 13 Henrik Scharfe junto a su robot Geminoid DK.**

# **2.1.2.5 El doble psicológico**

El positivismo de la sociedad y la fe en la ciencia del siglo XIX permiten el nacimiento de nuevos enfoques científicos que intentarán comprender y explicar entre otras cosas procesos no visibles, como el funcionamiento de la mente. Tras la frenología<sup>111</sup>, heredada del siglo XVIII, se abre paso la psicología, apadrinada por los trabajos de Jean-Martin Charcot<sup>112</sup> y Hippolyte Bernheim<sup>113</sup>. El primero siendo precursor de la psicopatología<sup>114</sup>. Y el segundo siendo pionero en el estudio del hipnotismo<sup>115</sup>.

En ese exuberante contexto, marcado por la proliferación de investigaciones en torno a la disociación de la personalidad, surge el gran enfoque en el cambio finisecular, el psicoanálisis. Sigmund Freud<sup>116</sup> ofrece la aportación

 <sup>111</sup> (del griego: φρήν, *fren*, "mente"; y λόγος, *logos*, "conocimiento") Antigua teoría que afirmaba la posible determinación del carácter y los rasgos de la personalidad, así como las tendencias criminales, basándose en las facciones y en la forma del cráneo.

 $112$  1825 – 1893. Neurólogo y profesor francés de anatomía patológica.

<sup>113 1840 – 1919.</sup> Medico y neurólogo francés. Pionero en el hipnotismo.

 $114$  Estudio de las causas y naturaleza de las enfermedades mentales. (R.A.E.).

<sup>&</sup>lt;sup>115</sup> Método para producir el sueño artificial, mediante influjo personal, o por aparatos adecuados. (R.A.E.).

<sup>116</sup> Ibid.

más novedosa sobre los fenómenos de la naturaleza dual: el yo y el otro. Aborda así los procesos inconscientes y explica los rasgos que motivan ciertas conductas desviadas. La búsqueda de la satisfacción de los impulsos lujuriosos a través del *Superyó*<sup>117</sup> confluye en el sujeto con el *Yo*, que actúa como mediador entre las reclamaciones represivas y hedonistas.

Freud analizaría y sería bastante explícito en su ensayo *Unheimlich* (*Lo siniestro)*<sup>118</sup>*,* (traducido también como *Lo ominoso*), sobre las novelas *Los*  elixires del diablo<sup>119</sup>, y el hombre de arena<sup>120</sup> de E.T.A. Hoffmann<sup>121</sup>. Freud asume el tema del doble como la identificación con el otro yo y, en este proceso, introduce el desdoblamiento, la partición y apropiación del yo. Cita los estudios de Otto Rank<sup>122</sup> que recoge en su trabajo *El Doble*<sup>123</sup>, donde se indagan los vínculos con la propia imagen aprehendida en el espejo y con lo que llama "la sombra"<sup>124</sup> , el miedo a la muerte. Freud relacionará este sentimiento siniestro con la emergencia de lo más íntimo, lo reprimido.

El análisis del doble ha recibido desde entonces, y a través de la psiquiatría o la psicología clínica, numerosos enfoques: "delirios de falsa identificación", "desdoblamiento"… Todas estas etiquetas convergen en la idea de duplicación y disociación. También las identificaciones falsas, signo y síntoma de determinadas procesos psicóticos y neuróticos. De uno u otro modo, la psicología también se iría nutriendo de la fantasía social y el imaginario colectivo para indagar en la fenomenología de las enfermedades

 $117$  Ibid.

<sup>118</sup> Sigmund Freud et al., *Lo siniestro* (José J. de Olañeta editor, 1919).

<sup>119</sup> E. T. A. Hoffmann, *Los elixires del diablo/ The Elixirs Of The Devil* (Ediciones AKAL, 2008).

<sup>120</sup> E. T. A. Hoffmann, *El Hombre de Arena* (Panamericana Pub Llc, 2003).

 $121$  Ibid.

 $122$  1884 – 1939. Psicoanalista austriaco. Discípulo y colaborador de Sigmund Freud.

<sup>123</sup> Otto Rank, *El doble* (Ediciones Orión, 1914).

 $124$  Analizada como dualidad o desdoblamiento de una persona.

mentales. (Marcando una pequeña pincelada con referencia al tipo de doble de ficción-literario). Ese otro Yo, asume cierta literatura psicológica, ofrece la ilusión de paridad y, en un primer momento, fascinación, deseo, atracción… Luego evoluciona hacia la rivalidad con el otro, para cerrar su desenlace con el desdoblamiento o la aparición de la muerte. En el doble de ficción literario veremos cómo las historias son recurrentes con la psicología a la hora de tratar el doble. La psique humana será una de las grandes inquietudes en los románticos de la época.

Todas estas aproximaciones parecen recuperar el mito ancestral que adquirió figuraciones tan universales en otras culturas como el espíritu, la sombra, el demonio o el fantasma, representaciones de deseos reprimidos o ignorados. La esencia y fundamento del tema parece ser de nuevo la identidad y el riesgo de su pérdida, tema vinculado en sus orígenes a la identificación del alma con la sombra y el reflejo.

Ya en clave psicopatológica, en 1911, Eugen Bleuler<sup>125</sup> introduce el término de "esquizofrenia" para definir un cuadro de delirios y alucinaciones en el marco de la demencia precoz. El vocablo sería aceptado por la comunidad científica por su capacidad para precisar una separación y disociación de la *psique*. En 1923 Jean Marie Joseph Capgras<sup>126</sup> describe por vez primera "La ilusión de Sosies" o "Síndrome de Capgras", caracterizado porque un sujeto vivencia a una persona conocida de modo doble o múltiple. El enfermo afirma que alguien, bien conocido por él, es un doble que ha tomado la forma de dicha persona. Esta perspectiva es heredera de cierta literatura antropológica en torno a la suplantación y la identidad robada.

 <sup>125</sup> 1857 – 1940. Psiquiatra Suizo. Conocido por ser quien acuño el término esquizofrenia.

 $126$  1873 – 1950. Psiquiatra francés

Otto Rank<sup>127</sup> y Carl Jung<sup>128</sup> son, seguramente, los autores que prestan mayor atención al asunto. El segundo introduce además nuevas variantes a través del concepto de 'sombra'. Pero Jung revierte la visión tan negativa del término y aporta otras claves: la sombra permite al sujeto progresar en el autoconocimiento e identificar el origen del conflicto. En su proyección, se dibujan aquellos deseos reprimidos que de alguna manera se consideran desviados: complejos, dudas, decepciones, sexualidad, angustias. Sin embargo, también se encuentra la espontaneidad e intuición.

También imprescindible en la aproximación a la figura del doble es la obra de James Lacan y la teoría que elaboró *Estadio del espejo*129. En 1938 Lacan escribe un seminario titulado *La Familia*<sup>130</sup> en el que aborda el efecto del reflejo especular como un modo de identificación. Para el psicoanalista francés, el sujeto se construye en el espejo y lo hace a través del imaginario. Podríamos situar este doble según Bargalló como un extraño caso de fisión, en el que el doble es creado por el individuo en el reflejo. *Estadio del espejo* explica que a partir de los seis meses de edad, los niños descubren su propia imagen en el espejo. En ese momento el sujeto empieza a tomar conciencia de su propia existencia, de su individualidad. Esa conciencia de uno mismo como alguien distinto interna y externamente a los demás transforma totalmente al individuo, convirtiéndolo en uno entre otros.

Cuando la conciencia de esa identidad se altera, aparece lo desconocido, los cimientos de la construcción personal con la que cada uno se identifica como individuo se remueven y surge la duda acerca de quiénes somos si, por ejemplo, nos vemos a nosotros mismos fuera de nuestro cuerpo.

 $127$  Ibid.

 $128$  Ibid.

 $129$  Ibid.

<sup>130</sup> Jacques Lacan, *La familia* (Argonauta, 2003).

La historia de la psicología moderna y, fundamentalmente el psicoanálisis y su desarrollo en las técnicas de psicoterapia, han incorporado el tema del doble como elemento angular de su teoría. Su asimilación con la sombra y la proyección de los deseos reprimidos o su influencia en los procesos de identificación y formación de la personalidad a través de lo simbólico han permitido indagar en nuevas aproximaciones a nuestro otro yo.

Como hemos podido ver la mayor parte de los ejemplos de esta tipología hemos apreciado que según la clasificación de Bargalló, estos son de tipo fisión, ya que el doble muchas veces parte de un mismo ser, generados desde la psique o por algún tipo de trastorno.

### **2.1.2.6 El doble virtual**

Consideramos al avatar como un doble virtual, la representación de una persona en la virtualidad, por lo tanto y según Bargalló un doble de fisión. Según la R.A. $E^{131}$ . 'virtual'<sup>132</sup> significa en su tercera acepción: Que tiene existencia aparente y no real, significado acorde a esta investigación, ya que esa representación puede ser nuestro alter ego, una representación digital de nosotros mismos, en un mundo virtual. Esto conlleva una duplicación de planos: lo real-real y mi copia digital.

Cabe destacar que el termino Realidad Virtual es en sí mismo un oxímoron, Nicholas Negroponte<sup>133</sup> deduce que "Si entendemos las palabras 'realidad virtual' como mitades iguales, la conclusión lógica es que realidad virtual es

 <sup>131</sup> «Diccionario de la lengua española - Vigésima segunda edición». (09-08-2011).

<sup>&</sup>lt;sup>132</sup> Virtual.(Del lat. virtus, fuerza, virtud). 1. adj. Que tiene virtud para producir un efecto, aunque no lo produce de presente, frecuentemente en oposición a efectivo o real. 2. adj. Implícito, tácito. 3. adj. Fís. Que tiene existencia aparente y no real.

<sup>133 1943.</sup> Arquitecto estadounidense. Fundador y director del MIT Medialab.

un concepto redundante. La realidad virtual puede hacer que lo artificial parezca tan real, o incluso más, que la propia realidad"<sup>134</sup>.

También conocida como ciberespacio, realidad artificial o ambiente sintético, a la Realidad Virtual se le asignan multitud de conceptos y definiciones, Barry Sherman<sup>135</sup> y Philip Judkins<sup>136</sup> se limitan a dar una definición pragmática al sentenciar que "*La realidad virtual te permite explorar un mundo generado por computadoras a través de tu presencia en él<sup>"137</sup>, Steve Aukstakalnis<sup>138</sup>,* por otro lado la define de una manera mucho más global *"La realidad virtual es un camino que tienen los humanos para visualizar, manipular e interactuar con computadoras y con información extremadamente compleja"*<sup>139</sup>*,* Román Gubern<sup>140</sup> destaca también que "La realidad virtual constituye un sistema informático que genera entornos sintéticos en tiempo real"<sup>141</sup> y de manera mucho más poética para Ivan Sutherland142 es *"un espejo dentro de un país de maravillas de las matemáticas"*.

Encontrar una definición precisa y única es prácticamente imposible. Haciéndonos eco de lo anteriormente mencionado podemos concluir que la

<sup>139</sup> Steve Aukstakalnis, David Blatner, y Stephen F. Roth, *Silicon mirage: the art and science of virtual reality* (Peachpit Press, 1992).

 <sup>134</sup> Nicholas Negroponte, *El mundo digital* (Ediciones B, 2000), 73.

<sup>&</sup>lt;sup>135</sup> 1942. Doctor Ingeniero en MIT (Massachusetts Intitute of Technology) Canadiense. Considerado el 9º más rico del mundo de su País.

<sup>&</sup>lt;sup>136</sup> Historiador militar britanico. Graduado en económicas y arqueología clásica por Cambridge. Tiene publicaciones sobre la realidad virtual e Inteligencia artificial.

<sup>137</sup> Barrie Sherman y Phillip Judkins, *Glimpses of Heaven, Visions of Hell: Virtual Reality and Its Implications* (Hodder & Stoughton Ltd, 1992).

<sup>&</sup>lt;sup>138</sup> Investigador físico e informático estadounidense. Presidente de Alerts USA INC. (empresa que se dedica al servicio de notificaciones para dispositivos móviles de desastres medioambientales).

<sup>&</sup>lt;sup>140</sup> 1934. Escritor e historiador español. Catedrático en comunicación audiovisual por la facultad de ciencias de la comunicación de la Universidad Autónoma de Barcelona de la que también fue Decano. Doctor en derecho por la Universidad Autónoma de Barcelona.

<sup>141</sup> Román Gubern, *El eros electrónico* (Taurus, 2000), 201.

<sup>&</sup>lt;sup>142</sup> 1938. Programador y profesor informático estadounidense, pionero de los gráficos por computadora y de internet.

Realidad Virtual es el conjunto de técnicas y tecnologías informáticas que facilita la visualización de objetos y acciones en tres dimensiones de manera interactiva y que puede o no simular la realidad.

Conceptualmente, la realidad virtual (RV) es utilizada por los artistas para explorar una realidad alternativa, mientras que para los fabricantes de automóviles, militares, arquitectos, y médicos, es un escenario del mundo real junto con datos no reales y con una finalidad completamente formativa o comercial.

El término actual de realidad virtual se atribuye a Jaron Lanier<sup>143</sup> quien comento en una entrevista<sup>144</sup>: "El nombre de realidad virtual no es un buen nombre. Pero sabía que tenía una especie de magia, y sabía que este terreno necesitaba algún tipo de magia. Me di cuenta de que representaba algo más que una simple moda de la tecnología, que suponía una forma de validar de alguna manera el amor místico que tiene el público a la tecnología, y quería acusar recibo de esto. Pensé que la gente respondería, y me daba la sensación de que utilizar la palabra "realidad" serviría para ello, aunque también haya traído consigo una buena dosis de absurdo y de estupidez".

Para poder adaptar a un usuario en un mundo virtual hay que proporcionarle a este un aspecto con el que sentirse identificado y por lo tanto inmerso en la experiencia. Estas representaciones con las que interactuar en estos mundos se llaman avatares <sup>145</sup>. Los avatares pueden ser fotografías o dibujos artísticos, y algunas plataformas permiten el uso de representaciones tridimensionales.

<sup>&</sup>lt;sup>143</sup> 1960. Informático, compositor, artista visual Americano (New York). Pionero en el campo de la realidad virtual.

<sup>&</sup>lt;sup>144</sup> Lynn Hershman Leeson, «La irrealidad y el deseo.Entrevista con Jaron Lanier, "inventor" de la Realidad virtual», *El paseante*, 1999.

<sup>&</sup>lt;sup>145</sup> Avatar. (Del fr. avatar, y este del sánscr. avatâra, descenso o encarnación de un dios). 1. m. Fase, cambio, vicisitud. U. m. en pl. 2. m. En la religión hindú, encarnación terrestre de alguna deidad, en especial Visnú. 3. m. Reencarnación, transformación.

También podemos distinguir dos tipos de avatares dependiendo de la interacción que nos permitan; los avatares cuya función es simplemente la de identificarnos, son imágenes bidimensionales que se emplean en plataformas como blogs, chats, o foto de perfil de alguna red social $146$ . (No hay que confundir el avatar con una foto de perfil. La diferencia está en que una nos representa y la otra nos describe mediante un retrato fotográfico<sup>147</sup>). Y por otro lado, encontramos los avatares, generalmente tridimensionales que además de identificarnos podemos manipular y modificar.

Los lugares, entornos artificiales, donde son situados estos últimos avatares se denominan mundos virtuales. Normalmente y para que la inmersión del usuario tenga éxito, estos mundos suelen poseer leyes físicas afines con nuestra realidad. Neal Stephenson<sup>148</sup> en su novela Snow Crash<sup>149</sup>, nombra a estos mundos virtuales como *metaversos*<sup>150</sup>*.* 

<sup>&</sup>lt;sup>146</sup> Estructuras sociales compuestas por grupos de personas, las cuales están conectadas por uno o varios tipos de relaciones, tales como amistad, parentesco, intereses comunes o que comparten conocimientos. Algunas de las más conocidas y utilizadas en nuestro país son: Facebook, Tuenti, Google+.

<sup>&</sup>lt;sup>147</sup> Tipo de doble anteriormente tratado.

<sup>&</sup>lt;sup>148</sup> 1959. Escritor de ciencia ficción que escribe acerca de computadoras y tecnología.

<sup>149</sup> Neal Stephenson, *Snow Crash* (Bantam Books, 2000).

<sup>&</sup>lt;sup>150</sup> Termino que se acuño por primera vez por Neal Stephenson en la novela Snow Crash y se refiere a los entornos donde los humanos interactúan social y económicamente como iconos a través de un soporte lógico en un ciberespacio que actúa como metáfora del mundo real, pero sin las limitaciones físicas.

A continuación, nombramos algunas referencias de dobles virtuales:

En 1983 Rebecca Allen<sup>151</sup> en el videoclip del single *Adventures in Success*<sup>152</sup> (Fig. 14) del disco *Dancing for Mental Health*<sup>153</sup> de *Will Powers*<sup>154</sup> digitaliza tridimensionalmente a la cantante.

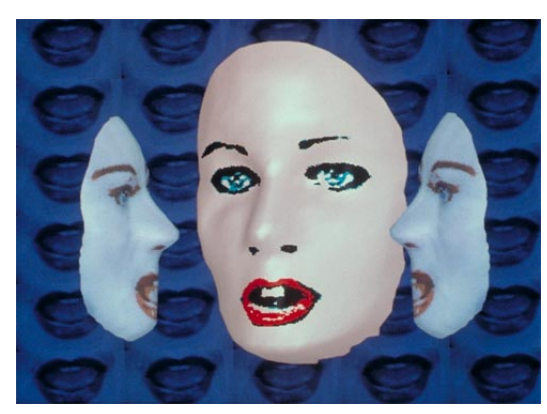

**Fig. 14 Rebecca Allen,** *Adventures in Success.* **Video, 1983.**

Posteriormente realizó en el videoclip *Musique non stop*<sup>155</sup> (1986) (Fig. 15). de Kraftwerk156, Rebecca Allen de nuevo virtualiza a un humano, en este caso a los cuatro componentes del grupo. El proyecto no solo incluye el desarrollo de los personajes sino que también el del software<sup>157</sup> con el que Rebecca digitalizo los rostros.

<sup>&</sup>lt;sup>151</sup> 1953. Artista multimedia americana. Trabaja con: gráficos tridimensionales por ordenador, animación, videos musicales, videojuegos, performances, los sistemas de vida artificial, las interfaces multisensoriales, instalaciones interactivas, virtual y la realidad mixta.

<sup>&</sup>lt;sup>152</sup> Segunda canción del álbum Dancing for Mental Health.

 $153$  1983. Disco que se comercializo con la idea de hacer sonreir a la gente y ser más feliz.

<sup>&</sup>lt;sup>154</sup> Nombre artístico usado por el Lynn Goldsmith (fotógrafo) que empleo para crear su propio álbum musical-cómico de autoayuda.

<sup>&</sup>lt;sup>155</sup> Canción del disco Techno pop del grupo alemán Kraftwerk

<sup>&</sup>lt;sup>156</sup> 1970. Grupo musical vanguardista alemán decisivo para el desarrollo de la música electrónica.

<sup>&</sup>lt;sup>157</sup> Facial Animation desarrollado por el instituto de tecnología de Nueva York, que se basa en el uso de cámaras y escaneado de laser para digitalizar rostros

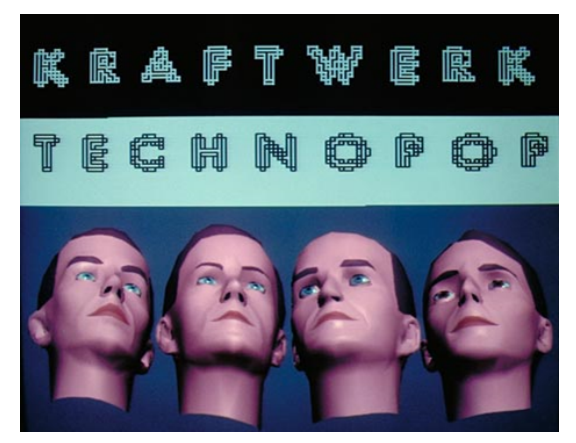

**Fig. 15 Rebecca Allen,** *Musique Non Stop,* **Video, 1986.**

Bodies Inc<sup>158</sup> (1993) (Fig. 16) (Fig. 17) era una plataforma online pública en la que se sustentaba el proyecto colaborativo de Victoria Vesna<sup>159</sup>. En este, el participante elaboraba su "cuerpo" virtual, para ello también podía hacer uso de sonidos y texturas como representación de la personalidad de cada avatar. Es normal que el avatar no tenga aspecto humano e incluso que se convierta en un ser monstruoso. Al terminar el cuerpo este se hace miembro de la comunidad de "cuerpos virtuales".

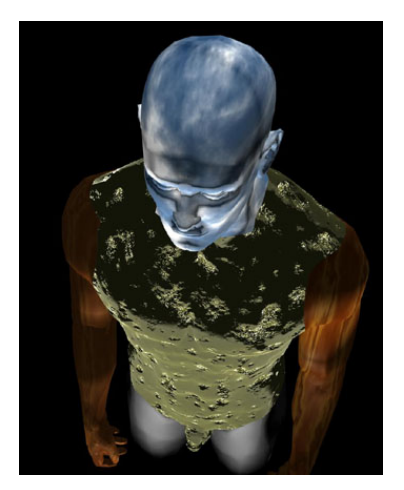

**Fig. 16 Victoria Vesna,** *Bodies Inc.***, Arte multimedia, 1993.**

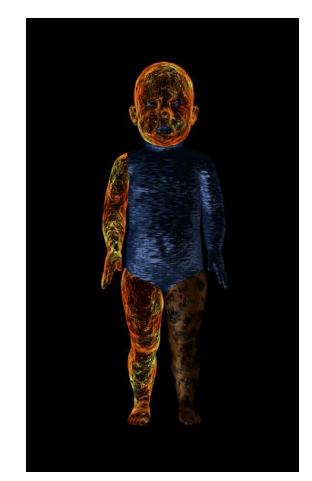

**Fig. 17 Victoria Vesna,** *Bodies Inc.***, Arte multimedia, 1993.**

<sup>&</sup>lt;sup>158</sup> Proyecto que comenzó su desarrollo en 1993 por Vitoria Vesna, en el que los usuarios crean su cuerpo virtual y lo pueden añadir a la comunidad que supone el proyecto. Web del proyecto: http://www.bodiesinc.ucla.edu

<sup>&</sup>lt;sup>159</sup> 1959. Artista estadounidense (Washington) y profesora de la Universidad de California. Dirige el proyecto Bodies Inc. Explora el comportamiento colectivo en las tecnologías de la comunicación y las percepciones de cambio de identidad con respecto a la innovación científica.

Una de las experiencias más conocidas de representación virtual de un usuario, son las "generaciones"<sup>160</sup> de videojuegos de los Sims<sup>161</sup> (Fig. 18) (Fig. 19) de la empresa  $EA^{162}$ . Will Wright<sup>163</sup> buscaba que cada ser vivo, personas o animales, del videojuego tuviese su propia personalidad, la cual va evolucionando con el paso del tiempo y con las decisiones que toma el jugador. A todo esto podemos sumarle una personalización muy alta, con posibilidad de incorporar nuestra propia cara mediante una foto y dotarla de la estructura ósea que más se ajuste a la real.

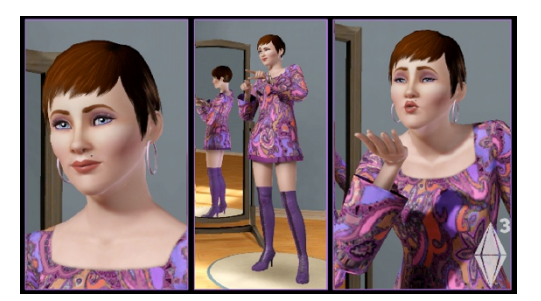

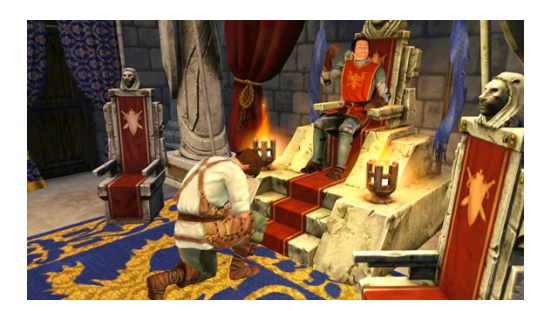

**Fig. 18 Sims 3 Fig. 19 Sims 3 - Medieval**

<sup>&</sup>lt;sup>160</sup> Diferentes secuelas del juego.

<sup>&</sup>lt;sup>161</sup> 2000. Videojuego de simulación social y estrategia creado por Will Wright, desarrollado por Maxis y publicado por Electronic Arts. Con más de 100 millones de copias (contando las dos primeras generaciones), siendo el videojuego de PC más vendido de la historia.

 $162$  (Electronic Arts) Empresa estadounidense desarrolladora y distribuidora de videojuegos para ordenador y videoconsolas fundada en 1982.

<sup>&</sup>lt;sup>163</sup> 1960. Diseñador de videojuegos estadounidense y co-fundador de Maxis.

Second life <sup>164</sup> (Fig. 20) desarrollado por Linden Lab <sup>165</sup> en 2003 es considerado por sus *residentes* como *un mundo alternativo mejor al de la existencia factible*. Se puede considerar un metaverso.

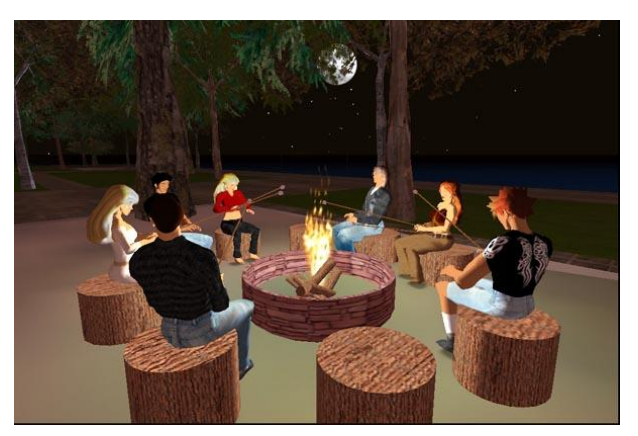

**Fig. 20 Second Life.**

Otro mundo virtual que usa avatares es Habbo<sup>166</sup> (Fig. 21). en la que se puede chatear, comprar o compartir experiencias en las diferentes salas y espacios de su mundo virtual.

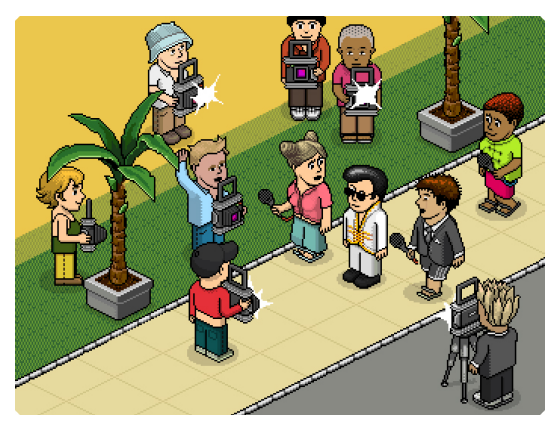

**Fig. 21 Habbo.**

<sup>&</sup>lt;sup>164</sup> Plataforma online en la que los residentes, interactúan entre ellos. Los residentes pueden así explorar mundos virtuales, establecer relaciones sociales, participar en diversas actividades tanto individuales como en grupo para crear y comercializar propiedades virtuales y servicios entre ellos.

<sup>&</sup>lt;sup>165</sup> Empresa estadounidense fundada en 1999. Se e

<sup>&</sup>lt;sup>166</sup> Red social virtual lanzada en el año 2000. el 90% de los usuarios son adolescentes. traducida a 20 idiomas

Son muchas las experiencias de artistas<sup>167</sup> que han desarrollado mundos virtuales (que analizamos en el apartado 7 del anexo) en los que las formas de vida son seres extraños que gracias a la inteligencia artificial y a la interacción con el humano evolucionan de maneras abstractas y casi inidentificables a algún ser conocido o familiar. Sin duda la apuesta comercial más conocida de este concepto abstracto de identificación virtual la ejecuto la compañía EA con el videojuego Spore<sup>168</sup> (Fig. 22) en el que se practica una filosofía de desarrollo y supervivencia de una especie. Aparte de esa filosofía, lo que realmente nos llama la atención es como, siendo desde un ser unicelular hasta un completo ser monstruoso con varios pares de patas y ojos, un avatar puede hacernos sentir identificados en el mundo virtual con él.

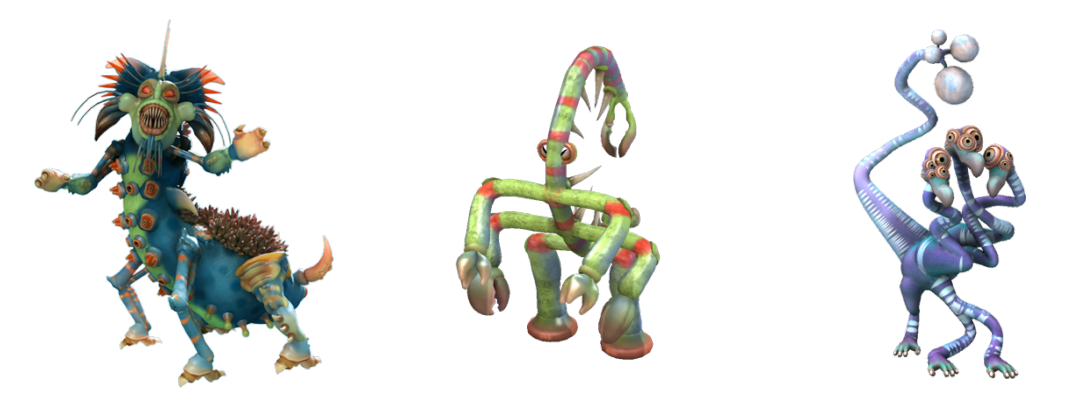

**Fig. 22 Avatares personalizados de Spore.**

 <sup>167</sup> *Bush Soul (#1)* de Rebeca Allen, *Life Spacies* de Sommerer y Mignonneau, Galápagos de Karl Sims…

<sup>&</sup>lt;sup>168</sup> 2008. Videojuego de simulación de vida y estrategia para Microsoft Windows y Mac diseñado por Will Wright que simula la evolución de una especie desde las etapas más primitivas (seres unicelulares) hasta la colonización de la galaxia por parte del ser evolucionado.

### **2.1.2.7 El doble espiritual**

Esta tipología del doble tiene un componente necesario de misticismo, fe, espiritualidad, misterio y filosofía, en el que el concepto de doble responde a varias acepciones dependiendo de sus características y contexto; Intentando comprender las a todas hemos realizado la siguiente clasificación: bilocación (que se haya en dos lugares distintos a la vez), proyección astral (desdoblamiento del cuerpo en el que el "cuerpo astral<sup>169</sup>" se separa del cuerpo físico), la reencarnación (el alma, mente y energía de las personas vive en un cuerpo material no solo una vez, una vida, si no varias veces, por lo tanto, varias vidas y en diferentes cuerpos) y la comunicación inducida después de la muerte (acceder a una dimensión trascendente o espiritual para comunicarse con los difuntos).

Todas estas figuras de doble no dejan de ser casos extremadamente dudosos pues científicamente no se ha podido constatar su existencia ya que muchos de ellos se basan en las declaraciones orales, sin más, de testigos y no hay mucha documentación rigurosa que consultar ya que no pueden ser percibidos o registrados; este tipo de doble genera habitualmente escepticismo en gran parte de la sociedad. Hay que tener en cuenta que la información es de procedencia y contenido religioso y pretende estimular la fe, vehiculando los contenidos a través de ella, y por lo tanto al receptor de la misma se le supone creer en ella, por lo que mucha de la documentación asociada al término en cuestión de esta procedencia está fuertemente influenciada por este aspecto, y casi ninguna es observada y documentada desde un punto de vista científico, no obstante, nos parece interesante y adecuado observarla como referente histórico y cultural, por la importancia

<sup>169</sup> También conocido como cuerpo sutil, convive con el cuerpo físico y permite acceder al plano astral.

que en su momento estos dogmas tuvieron, aun cuando no podemos comprobar ni creer en absoluto la veracidad de los mismos.

Con respecto a las experiencias vividas y las características que algunos colectivos tienen en común, es importante tener en cuenta el concepto de inconsciente colectivo<sup>170</sup>, desarrollado por Carl Gustav Jung<sup>171</sup>. A Jung después de escribir su tesis172 le preguntaron "*¿cómo adaptas el misticismo en tu tesis?"* a lo que él respondió: *"los místicos son personas que tienen una experiencia particularmente vívida de los procesos del inconsciente colectivo. La experiencia mística es una experiencia de los arquetipos"* 173, lo que hace reflexionar sobre si la experiencia del bilocado, el sujeto que observa o cree observar, puede ser una experiencia inducida por ejemplos existentes.

### **2.1.2.7.1 Bilocación**

Las bilocaciones<sup>174</sup> son casos en los que el sujeto es visto simultáneamente en diferentes lugares. La teoría más empleada que explica el fenómeno es la de la posible proyección de un doble.

Típicamente, este tipo de doble actúa de manera independiente al original, aunque a menudo realiza acciones típicas que normalmente el ser original suele hacer.

Este fenómeno se encuentra en múltiples culturas, tradiciones y religiones, dos de las cuales son el Cristianismo y el Budismo.

<sup>170</sup> Concepto que mantiene la existencia de un lenguaje común a los seres humanos, constituido por símbolos primitivos con los que se expresa un contenido de la psiquis superior a la razón.

<sup>171</sup> Ibid.

<sup>&</sup>lt;sup>172</sup> Carl Gustav Jung, «Acerca de la psicología y patología de los llamados fenómenos ocultos» (Psicologia, Zúrich, 1902).

 $173$  Carl Gustav Jung, The symbolic life: miscellaneous writings (Routledge, 1977), 98.

<sup>&</sup>lt;sup>174</sup> Caso en el que el sujeto es visto contemporáneamente en diferentes lugares.

El cristianismo a pesar de que la teología no ve una fácil explicación, avala que las representaciones o figuraciones dobles de los sujetos se producen por ser un don de la persona, por actos divinos. Estas apariciones asumen ciertos significados, produciendo siempre el bien a quien es testigo de ella.

La mayoría de los casos concernientes al cristianismo cumplen las mismas condiciones y las declaraciones o testimonios hace que sean muy similares, algunos de los casos<sup>175</sup> más conocidos son el de San Francisco de Asís<sup>176</sup> o San Pío de Pietrelcina<sup>177</sup>, en "La autobiografía" secreta del Padre Pío<sup>178</sup>, se describen múltiples declaraciones de estas dualidades realizadas por San Pio, en las que relatan algunas de las diferentes misas que dio sin estar realmente en ese templo ni ciudad.

El caso de Sor María de Jesús de Ágreda es recogido en "La Dama Azul"<sup>179</sup> de Javier Sierra, una historia fantasmagórica en la que Sierra intenta dar explicación a las bilocaciones producidas por Sor María, que son atribuidas a ciertos tipos de música sacra y oraciones de ritmo melódico muy específico, Sor María de Jesús, estuvo durante once años (1620 - 1631) haciendo viajes transoceánicos a las Américas para evangelizar a indios, pero sin moverse de sus aposentos en el convento.

Herbert Thurston<sup>180</sup>, sacerdote inglés de principios del siglo XX, juzga los escritos de la biografía de Sor María de Jesús dándoles credibilidad ya que

<sup>175</sup> San Antonio de Padua, Santa Ludwina, San Juan Bosco, San Francisco Javier, San Martín de Porres, San José de Cupertino, San Alfonso María de Ligorio, Sor Ursula Micaela Morata.

<sup>176 1182 - 1226.</sup> Santo católico italiano fundador de la Orden Franciscana y de la Orden de las Hermanas Clarisas.

 $177$  1887. Religioso capuchino y santo italiano. Famoso por sus hechos paranormales.

<sup>178</sup> Carl Gustav Jung, *The symbolic life: miscellaneous writings* (Routledge, 1977), 98.

<sup>179</sup> Francesco Castelli, *La «autobiografía» secreta del Padre Pío* (Ediciones Palabra, 2010).

<sup>&</sup>lt;sup>180</sup> 1856 - 1939. Cura Inglés de la Iglesia Católica de la Orden de los Jesuitas que escribió más de novecientos artículos y una docena de libros, donde trata lo espiritual y paranormal.

los asemejaba a otros casos *"Hay que recordar que de la misma manera, Teresa Higginson mientras cumplía con sus funciones como maestra de escuela en Bootle, en ocasiones visitaba grupos de salvajes en África a los cuales enseñaba y bautizaba"* 181.

Se cree que ciertos monjes tibetanos a través de la concentración y la meditación son capaces de aparecer en diferentes lugares a la vez, logran bilocarse, y este estado es logrado gracias al Dzogchen<sup>182</sup>, que es el verdadero estado primordial de cada individuo y no alguna realidad trascendente. Idries Shah<sup>183</sup>, una de las personalidades más representativas del Sufismo184, cuenta a modo de parábola en *Cuentos de los Derviches*<sup>185</sup> el caso de Nagshbandi<sup>186</sup> un monje eminente tibetano que se aparecía a la gente en sueños, dándoles información importante y lográndose bilocar, siendo visto en diferentes lugares a la vez.

La bilocación también se observa y estudia en el espiritismo, doctrina autodenominada filosófica nacida en Francia y sistematizada por Allan Kardec<sup>187</sup>, pero que se conoce popularmente mejor como la doctrina de quienes suponen que a través de un médium, o de otros modos, se puede comunicar con los espíritus de los muertos.

En el libro de Ralph Shirley188 *The Mystery of the human double*: *The case for astral projection*<sup>189</sup>, encontramos el caso de la maestra Emilie Sagée<sup>190</sup>,

 <sup>181</sup> Javier Sierra, *La Dama Azul* (Simon and Schuster, 2007).

<sup>182</sup> Herbert Thurston, *Surprising mystics* (H. Regnery Co., 1955), 155.

<sup>&</sup>lt;sup>183</sup> Representante de Sufismo moderno, autor y maestro que realizaba escritos enfocados desde la psicología, espiritualidad y cuentos.

<sup>&</sup>lt;sup>184</sup> Palabra usada en el Occidente para referirse al aspecto más espiritual y místico del islám.

<sup>185</sup> *Dzogchen: el camino de la Gran Perfección* (Editorial Kairós, 2004).

<sup>&</sup>lt;sup>186</sup> También conocido como Agha. Antiguo líder del Sufismo.

<sup>&</sup>lt;sup>187</sup> Nombre real: Hippolyte Léon Denizard Rivail (1804 - 1869).

<sup>&</sup>lt;sup>188</sup> Escritor británico pionero en la publicación de lo oculto y la literatura mística (1865-1946).

se sabe de su existencia porque Robert Dale Owen<sup>191</sup> se encargó de escribir la historia gracias a los relatos $192$  de los testigos.

Una de las apariciones narradas sucedió en un colegio interno aristocrático de señoritas de Riga<sup>193</sup>, conocido por el nombre de "Pensionado de Neuwelcke", mientras la maestra escribía un texto en la pizarra, las niñas vieron aterrorizadas a dos señoritas Sagée, exactamente iguales, paradas una al lado de la otra y haciendo los mismos gestos. Mientras la verdadera maestra tenía una tiza en la mano y escribía en la pizarra, su doble no tenía nada en la mano y sólo imitaba los movimientos de escritura de la maestra original.194

## **2.1.2.7.2 Proyección astral**

Las proyecciones astrales suelen estar atribuidas a situaciones en las que el sujeto puede comunicarse con un ente superior, un ser todopoderoso, o evadirse a lugares sólo con el alma de manera no corpórea.

También se conoce como el tipo de experiencia mental y espiritual, por la cual ciertos sujetos sienten haber experimentado algún tipo de percepción extrasensorial, consistente en una separación o "desdoblamiento" de lo que llaman el "cuerpo astral" (o sutil) que se separa del cuerpo físico. Este tipo de experiencias se alcanzan bien por una fuerte sugestión, mediante la

 <sup>189</sup> Idries Shah, *Cuentos de los derviches: historias-enseñaza de los Maestros Sufis a través de los últimos mil años* (Editorial Paidós, 1994).

<sup>&</sup>lt;sup>190</sup> Maestra francesa que se hizo famosa por bilocarse 19 veces, entre los años 1845-1846.

 $191$  1801 - 1877. Reformador social y político escoces de nacimiento (Glasgow), y posteriormente nacionalizado en E.E.U.U.

<sup>192</sup> The Honorable Ralph Shirley, *The Mystery of the Human Double: The Case for Astral Projection* (Kessinger Publishing, 2004).

<sup>193</sup> Capital de la República báltica de Robert Dale Owen, *Footfalls on the Boundary of Another World* (READ BOOKS, 2010), 348 – 359.

<sup>194</sup> Owen, *Footfalls on the Boundary of Another World*, 350.

meditación profunda, el sueño o el uso de psicotrópicos. La descripción de los individuos que creen haber tenido experiencias de ese tipo consiste en haber sido transferidos dentro de un cuerpo astral (o "doble"), que se movería al unísono con el cuerpo físico en un mundo paralelo conocido como plano astral<sup>195</sup>.

### **2.1.2.7.3 Reencarnación.**

Basado en la creencia de que mente, alma, conciencia o la energía de las personas adopta varias veces diferentes cuerpos matéricos.

Gran número de religiones y tradiciones<sup>196</sup> tienen fuertes creencias sobre la posibilidad de este fenómeno. Se cree, que el alma se reencarna en otro cuerpo para que recoja el premio o pague los pecados de la anterior vida. Así hasta conseguir redimir los errores, convertirse en un espíritu puro y como consecuencia no necesitar más reencarnaciones.

## **2.1.2.7.4 La comunicación después de la muerte inducida.**

O también conocida como IADC<sup>197</sup>. Esta terapia, desarrollada en 1995 por el psicólogo estadounidense Allan Botkin<sup>198</sup>, durante su trabajo con veteranos de la guerra de Vietnam, se basa en inducir un estado de REM 199 manteniéndose el sujeto despierto. Cuando se alcanza ese estado, los

<sup>&</sup>lt;sup>195</sup> Término con el que se designa un mundo paralelo, dentro de las creencias espirituales.

Hinduismo, Jainismo, Sijismo, Budismo, Shinto, Taoísmo, Filosofía griega clásica, Judaísmo, Gnosticismo, Cristianismo, Cristianismo antiguo, Amerindios, Mitología nórdica

<sup>&</sup>lt;sup>197</sup> Abreviatura de Induced After Death Communication.

<sup>&</sup>lt;sup>198</sup> Psiquiatra estadounidense que lleva más de 20 años trabajando la técnica IADC con veteranos de guerra.

<sup>&</sup>lt;sup>199</sup> (Rapid Eye Movement), en español sueño de movimientos oculares rápidos (MOR). Etapa del sueño en la que se produce parálisis motora, pérdida de fuerza muscular y movimientos rápidos oculares (como su nombre indica).

pacientes reportan ver y conversar con seres queridos fallecidos o compañeros de armas muertos en combate.

El IADC también se aplica al tratamiento de la aflicción o trauma causado por la muerte de un ser querido (Grief therapy en inglés) donde ha demostrado tener un considerable valor terapéutico.

Los participantes sustentan que perciben a los difuntos como algo real, por lo que muchos consideran que se permite acceder verdaderamente a una dimensión trascendente o espiritual, mientras que otros, sin embargo, consideran que la vivencia es el resultado de alguna función natural de la mente o del cerebro humanos.

#### **2.1.2.8 El doble de Ficción**

En este apartado analizamos cómo el colectivo imaginario, a base de creatividad o de aprensiones, dudas e incertidumbres, crea personajes de ficción en los que se distinguen dobles de muy diferente índole, totalmente inverosímiles. Quizás el más rico por su cuantía y particularidades, además de ser el origen de muchos otros, es el campo literario.

## **2.1.2.8.1 El doble en la ficción Literaria**

La figura mítica del doble ha sido abordada en la literatura desde perspectivas muy diversas. La variedad de enfoques se ha debido, con frecuencia, a la búsqueda de una gran respuesta narrativa: cómo escenificar el desdoblamiento de la conciencia, el enfrentamiento entre identidad y alteridad $^{200}$ , entre el yo y el otro.

 <sup>200</sup> Alteridad. (Del lat. alterĭtas, -ātis). 1. f. Condición de ser otro.

El conflicto entre bien y mal, el pacto fáustico, la enfermedad mental o los miedos y angustias que aborda la teoría psicoanalítica han diversificado el tema hasta desarrollar casi un género propio, cargado de sus propias formas estéticas y recursos técnicos. En general, ha primado el doble como la personificación del mal, el conflicto y la separación del sujeto frente a la sociedad. Porque esta es la principal amenaza del doble: la posibilidad de aniquilar o suplantar el yo, una finalidad que clasificó Bargalló como doble de tipo fusión.

Si podemos aludir a un predecesor del doble literario ese se encuentra en la literatura medieval<sup>201</sup> y el periodo prerromántico<sup>202</sup>, en el que el doble era un recurso habitual en la representación de la relación entre dos personajes iguales (gemelos). En clave de parodia o tragicomedia, esta aproximación permitía al creador representar los enredos y equívocos de comedias de situación. Durante años, perduraría un enfoque similar, alterado por sutiles variantes en torno a la posesión demoníaca.

El movimiento romántico gestaría años después el andamiaje perfecto para la expansión y consolidación definitiva de la variante del doble. Lo haría, a partir de entonces, operando no sólo como principio de forma sino, como eje argumental, motor de la historia y fórmula de desenlace. Entre las figuras destacadas de esta perspectiva, nombres como los del alemán Ernest Theodor Amadeus Hoffmann203. Una de sus novelas, bajo el título de *Los elixires del diablo*<sup>204</sup> (1815), presenta un permanente juego de dobles en un laberinto de generaciones marcadas por el pecado, la culpa y la inocencia.

 $201$  Literatura que comprende la época entre la caída del imperio romano (476) hasta los inicios del renacimiento (1400).

<sup>&</sup>lt;sup>202</sup> Movimiento literario en contra del neoclasicismo desarrollado en Europa durante el siglo XVIII. Sus ideas servirán como inicio del Romanticismo alemán e inglés.

 $203$  Ibid.

 $204$  Ibid.

En otra obra *El hombre de arena*<sup>205</sup> (1817)*,* Hoffmann nos presenta ciertos personajes con actitudes y comportamientos anómalos en los que el doble es interpretado como un ser oculto dentro de otro ser, un caso de fisión según Bargalló. El trabajo del alemán influiría después en creadores como Edgar Allan Poe<sup>206</sup> con su obra *William Wilson*<sup>207</sup>, corto relato en el que el doble se manifiesta cada vez que se produce algo inmoral, o en Théophile Gautier<sup>208</sup> que relata en *El caballero doble*<sup>209</sup> (1840) cómo los caballeros de estrellas roja y verde convergen en uno solo, ejemplificando de nuevo un doble por fusión.

La literatura romántica germana fue, de hecho, la responsable de generar una propia cosmovisión del doble. Lo hizo acuñando el vocablo *Doppelgänger*210, término usado para designar el doble de cualquier persona, en referencia habitual al "gemelo malvado" o al fenómeno de la bilocación.

Otro de los paradigmas literarios de este tema es *El extraño caso del Dr. Jekyll y Mr. Hyde*<sup>211</sup> (1886), de Robert L. Stevenson<sup>212</sup>, que como hemos comentado anteriormente según Bargalló se trata de un caso de metamorfosis. Concebida en su tiempo como un trabajo de género policial, fue alcanzando otras lecturas que, años después, le han permitido ser re-

 $205$  Ibid.

<sup>&</sup>lt;sup>206</sup> 1809 – 1849. Escritor, poeta, crítico y periodista estadounidense del romanticismo negro.

<sup>207</sup> Owen, *Footfalls on the Boundary of Another World*, 350.

 $208$  1811 – 1872. Poeta, novelista, periodista francés.

<sup>209</sup> Poe, *William Wilson*.

<sup>210</sup> Expresión de origen alemán que significa *el que camina a tu lado*. Esta palabra tiene un empleo directo en el mundo literario. Es en el siglo XIX cuando empieza una cierta pasión por el doble, y fue la literatura la portadora de toda esta influencia, popularizando el término *doppelgänger*. En el año 1796 Jean-Paul Ritcher escribió Siebenkäs, en el que definía el término como "los que se ven a si mismos".

 $211$  Ibid.

 $212$  1850 – 1894. Novelista, poeta y ensayista escocés. Conocido por sus novelas de aventuras.

interpretada como una obra reveladora de la experiencia esquizofrénica, de la alteridad enferma o la parábola entre el bien y el mal.

Durante el último cuarto del siglo XIX, se suceden publicaciones que incorporan la figura del doble desde diferentes perspectivas. Oscar Wilde<sup>213</sup> lo hace en *El retrato de Dorian Gray*<sup>214</sup> (1891), un claro caso de doble por fusión, que enfatiza una de las recetas tiempo después más habituales en el análisis del doble, una historia fáustica, el pacto con el diablo, que da origen a la fábula que acompañará al despliegue de esta figura hasta nuestros días, Marcel Schwob<sup>215</sup> con el relato *El hombre doble* (1891) recogido en su libro *Corazón doble*<sup>216</sup> , una indagación sobre la verdadera naturaleza del ser humano, y H. G. Wells 217 con *La historia del difunto Mister Elvesham* (1897) que encontramos en *La Ciencia ficción de H. G. Wells*<sup>218</sup>.

En 1899 se publica *La interpretación de los sueños*219, de Sigmund Freud. Un trabajo que abriría a los autores de ficción las puertas de nuevos moldes narrativos. En su artículo *Lo Siniestro*, (1919), Freud analiza el sentimiento de "extrañeza" (termino que en inglés es conocido como "uncanny") y lo enmarca en el problema del doble como lo "inquietante". Para el padre del psicoanálisis, el escritor tiene acceso momentáneo al inconsciente y puede trasladarlo a la conciencia. Y durante ese proceso, puede quedar dañado o salir indemne.

 <sup>213</sup> 1854 – 1900. Escritor, poeta y dramaturgo inglés. Uno de los dramaturgos más destacados del Londres victoriano.

<sup>&</sup>lt;sup>214</sup> Oscar Wilde, El retrato de Dorian Gray (Editorial Norma, 2003).

 $215$  1867 – 1905. Escritor y crítico literario judío francés.

<sup>216</sup> Théophile Gautier y María Cristina Davie, *El Caballero doble* (Edicomunicación, 1986).

 $217$  1866 – 1946. Escritor, novelista, historiador y filósofo británico.

<sup>218</sup> Marcel Schwob, *Corazón doble* (Editorial Montesinos, 1981).

<sup>219</sup> H. G. Wells, *La Ciencia ficción de H. G. Wells*, vol. 1 (Orbis, 1987).

Pero sólo un psicoanalista, Otto Rank<sup>220</sup>, se ocuparía del doble como figura literaria, dedicando buena parte de su estudio a Hoffmann. Rank analiza el tema desde el relato de Hanns Heinz Ewers<sup>221</sup>, *El estudiante de Praga*<sup>222</sup> (1913). El protagonista ha prometido a su amada que no matará a su adversario en duelo. Cuando se dirige al lugar que dirimirá el lance, se encuentra con su doble, quién le advierte que acaba de dar cuenta de su rival. Aquí el doble ejecuta los deseos ocultos del personaje. Ha suplantado al yo, se han fusionado.

El doble dostoievskiano entra de lleno en el terreno de la patología mental, pero apuntala otra de las visiones típicas hacia el doble, cuya función es escenificar (y resolver en un sentido u otro) el conflicto fundamental en el ser humano. En una de sus obras más referidas, El doble<sup>223</sup>, el autor ruso aborda el tema desde un contexto naturalista, cargado de realismo, y construye a su personaje central, Yakov P. Goliadkin, como un paciente en tratamiento psiquiátrico a cargo del inquietante doctor Krestian Ivanovich Rutenspitz. El yo escindido es contextualizado y la sociedad, de uno u otro modo, enjuiciada. Ramón Cotarelo<sup>224</sup> en referencia a la obra de Fiódor Dostoievski<sup>225</sup> comenta: "*El doble es una especie de chivo expiatorio, un síntoma del problema pero también es parte de la solución, entendida como mero desenlace y sin prejuzgar el carácter de éste. La originalidad del doble dostoievskiano es que el doble triunfa, consigue su objetivo: la suplantación del otro*"<sup>226</sup>. En *El otro<sup>227</sup>* (1926) de Miguel de Unamuno<sup>228</sup> (1932) la historia

 <sup>220</sup> Ibid.

 $221$  1871 – 1943. Actor, poeta y filósofo alemán.

<sup>222</sup> Freud Sigmun, *La interpretación de los sueños*, 1o ed. (Frank Deuticke, 1900).

<sup>223</sup> Hanns Heinz Ewers, *Der student von Prague: eine idee* (Dom, 1930).

<sup>&</sup>lt;sup>224</sup> Catedrático en ciencias políticas de la universidad complutense de Madrid.

 $225$  1821 – 1881. Escritor ruso. Es conocido por el tratamiento que hace de la psicología del humano en su obra.

<sup>&</sup>lt;sup>226</sup> Ramón Cotarelo García, «La interpretación literariadel conflicto fundamental del ser humano - Sobre la figura del doble en la literatura», El Catoblepas, Diciembre 2004, 18.

de dos hermanos gemelos Cosme y Damian $^{229}$  en la que se vislumbran dos ideas; una primera es que no es una obra en la que la cuestión sea encontrar los límites de la identidad, es decir, en la que se consideraría a Cosme y Damián como entes distintos, sino que se trata de una personalidad doble, una fisión según Juan Bargalló. Y una segunda idea es aún más abstracta, y se refiere a la falta de identidad que se produce al haber estado toda una vida junto al hermano gemelo desde antes de nacer, provocando esto una falta de identidad, no llegando a ver a ninguno de ellos como único, para Bargalló, un doble por fusión.

De forma complementaria, la figura del doble sería tratada como un recurso literario en la creación y desarrollo de personajes. Así lo haría Henry James<sup>230</sup> en *El rincón feliz*<sup>231</sup> (1949). Usando los principios que rigen la teoría psicoanalítica, James nos sumerge en la vida de un ser enigmático y de rasgos neuróticos para trazar un clima de misterio que es resuelto por la propia perturbación del personaje.

La obra de ficción de Bioy Casares y de Jorge Luis Borges<sup>232</sup> también avanza sobre la despersonalización o bilocación del sujeto. Los relatos del segundo, *Borges y yo* o *Los espejos* recogido en su libro *El hacedor*<sup>233</sup> (1960) y *El Otro* que lo encontramos en *El libro de arena*<sup>234</sup> (1975), están protagonizados por su autor. Más recientemente, *El hombre duplicado*235, de

 $227$  Obra de teatro de Miguel de Unamuno de 1926, que se divide en 3 actos más un epílogo.

 $228$  1864 – 1936. Escritor y filósofo español perteneciente a la generación del 98.

<sup>&</sup>lt;sup>229</sup> Unamuno hace referencia a los mártires San Cosme y San Damián (Kosmos y Damianos) gemelos de origen árabe.

 $230$  1843 – 1916. Escritor y crítico literario estadounidense.

<sup>&</sup>lt;sup>231</sup> Henry James, El rincón feliz (Textstream Spanish, 2003).

<sup>&</sup>lt;sup>232</sup> 1899 – 1986. Escritor argentino. Publicó ensayos, cuentos y poemas.

 $233$  Jorge Luis Borges, El hacedor (Alianza, 1997), 18 y 22 resp.

<sup>&</sup>lt;sup>234</sup> Jorge L. Borges, El libro de arena (Alianza Ed., 1975), 3.

<sup>235</sup> José Saramago, El hombre duplicado (Alfaguara, 2002).

José Saramago<sup>236</sup>, regresa a una variante que sigue abriendo nuevas perspectivas y que ha influido, sobremanera, en la cinematografía del siglo XX, a través de títulos como *El otro<sup>237</sup>* (1972), de Robert Mulligan<sup>238</sup>, 'El resplandor', de Stanley Kubrick<sup>239</sup>, *Inseparables*<sup>240</sup>, de David Cronenberg<sup>241</sup>, La doble vida de Verónica<sup>242</sup>, de Krzysztof Kieslowski<sup>243</sup>, o Cisne negro<sup>244</sup>, de Aronofsky<sup>245</sup>.

## **2.1.2.8.2 El doble temporal**

Hemos nombrado así al doble, exclusivo de relatos de ciencia ficción, que es presentado cuando una persona puede viajar en el tiempo y se encuentra consigo mismo en el futuro o en el pasado. Normalmente se plantea la posibilidad de que estos al verse podrían desencadenar catastróficos desenlaces no conocidos, alterando la historia. El caso más mítico y popularmente conocido puede que sea el de la trilogía de películas *Regreso al futuro*246.

 <sup>236</sup> Ibid.

<sup>&</sup>lt;sup>237</sup> Robert Mulligan, El Otro, Terror, Misterio, Thriller, 1972.

 $238$  1925 – 2008. Director de cine estadounidense.

 $239$  1928 – 1999. Director de cine, guionista y productor estadounidense.

<sup>&</sup>lt;sup>240</sup> David Cronenberg, Inseparables (Dead Ringers), Drama. Thriller | Película de culto, 1988.

 $241$  1943. Actor y director canadiense.

<sup>&</sup>lt;sup>242</sup> Krzysztof Kieslowski, La doble vida de Verónica, Drama, 1991.

 $243$  1941 – 1996- Director de cine y guionista polaco.

<sup>&</sup>lt;sup>244</sup> Cisne negro, Drama. Thriller | Drama psicológico. Thriller psicológico. Ballet, 2010.

 $245$  1969. Director de cine estadounidense.

 $246$  1985. Película de ciencia ficción y comedia dirigida y escrita por Robert Zemeckis y producida por Steven Spielberg.

#### **2.1.2.8.3 El Doble Multidimensional**

También este es un doble exclusivo de la ciencia ficción en el que se conciben universos paralelos. Esto provoca que también existan seres simultáneamente en estos otros universos pero con una vida completamente autónoma y con el completo desconocimiento los unos de los otros. Un ejemplo lo encontramos en la película *El único*<sup>247</sup>, protagonizada por Jet Lee<sup>248</sup>, en la que un personaje viaja de universo en universo matando a sus dobles para absorber su energía. Por otra parte, en la serie Lost<sup>249</sup> la historia va mostrando como si la línea argumental fuese avanzando en dos líneas paralelas que de vez en cuando llegan a tocarse, es decir, pasan sucesos que son comunes en las dos vivencias.

#### **2.1.2.9 Doble Artístico**

"Decir cuerpo es nombrar algo que permanece oculto. Gracias a la aparición de sus dobles aparece el otro cuerpo, el cuerpo utópico, fantasmal: ese cuerpo soñado, desafiante, saturado de símbolos, sin el cual el cuerpo "real" no podría existir."<sup>250</sup>

Mauricio A. Molína<sup>251</sup>.

<sup>&</sup>lt;sup>247</sup> James Wong, El único (The one), Acción. Ciencia ficción | Artes marciales. Viajes en el tiempo, 2001.

<sup>&</sup>lt;sup>248</sup> 1963. Actor chino, especialista en artes marciales.

<sup>&</sup>lt;sup>249</sup> Jeffrey Lieber, J. J. Abrams, y Damon Lindelof, Lost, Serie TV, Aventura, drama, ciencia ficción, 2004.

 $^{250}$  Mauricio Molina, «El cuerpo y sus dobles», Luna Córnea, 1994, 38 - 39.

<sup>&</sup>lt;sup>251</sup> Narrador y ensavista mexicano.

En este ámbito el doble por excelencia es el retrato, entendido como el hecho de plasmar de forma física una imagen o volumen que, de alguna manera, es una aproximación representativa de la realidad individual y distinguible que supone un ser humano en concreto. Aunque el retrato no siempre pretende mostrar la verdadera realidad, hay veces que pretende explorar el subconsciente del retratado o incluso modificarlo, hacer una transformación de él. Como muestran las obras de Dindi van der Hoek<sup>252</sup>. que deforma al retratado con su reflejo en el agua, con el objetivo de mostrar otra mirada al espectador; otro ejemplo lo encontramos en *Who I* am (Fig. 23) de Duane Michals<sup>253</sup>, en el que el retratado sufre una alteración, a través del espejo, de su realidad, queriendo así Michals mostrarnos otra identidad del retratado.

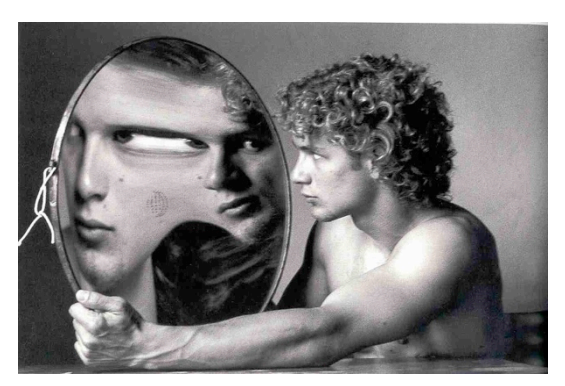

**Fig. 23 Duane Michals,** *Who I am***, Fotografía, s.f.**

La fotografía nos ofrece la posibilidad múltiple de los cuerpos desdoblados, en el que un desdoblamiento simbólico es mucho más trascendental que el propio físico, debido a las múltiples interpretaciones que nos ofrecen estas imágenes.

<sup>&</sup>lt;sup>252</sup> 1976. Fotógrafa holandesa. Graduada en 1999 por la Willem de Kooning Academy y en 2000 por el Piet Zwart Institute.

<sup>&</sup>lt;sup>253</sup> 1932. Fotógrafo-Artista Americano. Conocido por hacer uso innovador de las fotosecuencias (serie de imágenes que cuentan una historia) que a menudo se enfrentan a mitos y misterios. Es uno de los representantes más significativos de la fotografía conceptual y filosófica del siglo XX.

La idea más común en la sociedad acerca del retrato es que debe mostrar el rostro, pero también se considera retrato mostrar el cuerpo, incluso eliminando el rostro, que consideramos un elemento tan identificativo de la persona, con la intención de realmente mostrar alguna otra parte del cuerpo que también identifique y defina al retratado, un ejemplo es la obra de John Coplans<sup>254</sup> que en sus múltiples autorretratos se fotografiaba a él mismo con el fin de hacer un estudio de su propio cuerpo desnudo, pero que no fotografió su rostro en ninguna ocasión.

Si hay un medio, que por sus capacidades y condiciones, se ha popularizado y extendido como la disciplina más característica y fiel del retrato, esa es la fotografía,.en este campo nos encontramos a varios artistas que trabajan el tema del doble.

A Cindy Sherman<sup>255</sup> la podemos considerar como una trabajadora del doble o la duplicidad. En obras como Murder Mystery People #7 (Fig. 24) de la serie Murder Mystery People<sup>256</sup> o *Untitled Film Still #3* (Fig. 25) de la serie *Complete Untitled Film Stills*<sup>257</sup> muestra su afición al disfraz, al autorretrato ajeno, que emplea de manera regular para las delirantes transfiguraciones con las que suplanta identidades (metamorfoseada en diferentes personajes). Entra en juego el dilema de si tan semejante número de identidades hacer perder la identidad real de la autora y de sus propios dobles.

 <sup>254</sup> 1920 - 2003. Artista, escritor y comisario independiente inglés. Destaca por sus autorretratos seccionados en blanco y negro de su cuerpo envejecido.

<sup>&</sup>lt;sup>255</sup> 1954. Artista, fotógrafa, directora de cine y modelo estadounidense. Conocida por sus autorretratos.

<sup>&</sup>lt;sup>256</sup> 1975. Serie de fotografías en blanco y negro de Cindy Sherman en la que emula personajes de películas de misterio.

<sup>&</sup>lt;sup>257</sup> 1977 - 1980. Una de las series de fotografías más conocida de Cindy Sherman, en las que parodia personajes y ambientaciones de las películas norteamericanas de serie B.

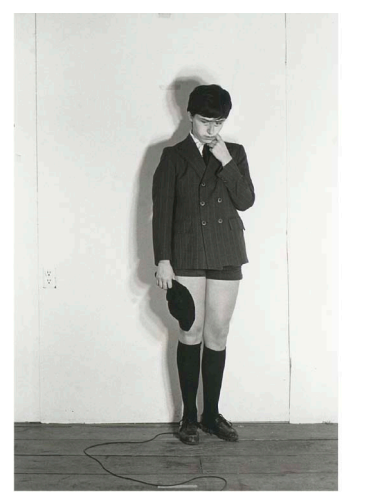

**Fig. 24 Cindy Sherman,** *Murder Mystery People #7***, Fotografía, 18,7 x 12,7 cm, 1976.**

**Fig. 25 Cindy Sherman,** *Untitled Film Still #3***, Fotografía, 1977**

Duane Michals, trabaja con el concepto de doble como medio para contar sentimientos o misterios que oculta el personaje retratado. Michals emplea en sus fotografías el uso de espejos de superficie deformada lo que provoca una transformación en la apariencia reflejada del modelo. Un buen ejemplo son las obras: *Who I am* (Fig. 23) o *Dr. Heisenberg's Magic Mirror of Uncertainty* (Fig. 26)*.*

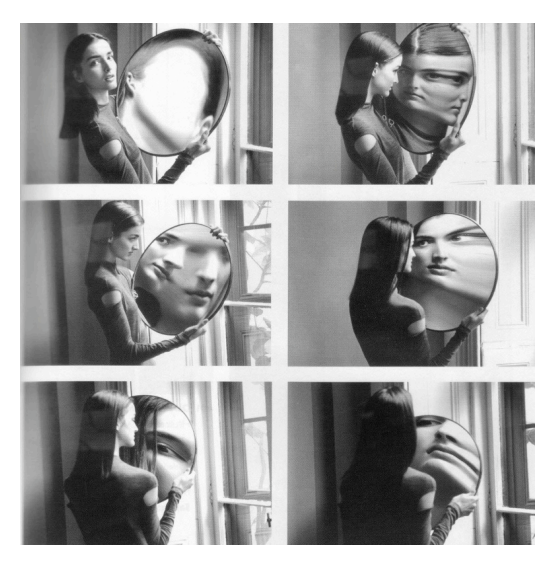

**Fig. 26 Duane Michals,** *Dr. Heisenberg's Magic Mirror of Uncertainty***, Fotografía, Secuencia de 6 imagenes, cada una 32,7 x 39,1 cm, 1998.**

Otro de los dobles de Duane Michals lo consigue incorporando en la escena al mismo modelo en diferentes acciones como en *Self-Portrait As If I Were Dead* (Fig. 27) en la que el modelo retratado es él mismo en dos situaciones diferentes, vivo observándose a sí mismo muerto.

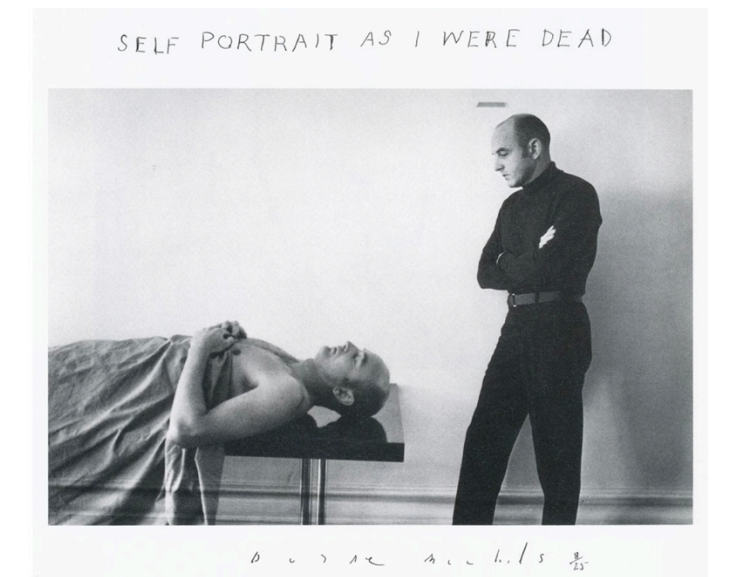

**Fig. 27 Duane Michals,** *Self-Portrait As If I Were Dead***, Fotografía, s.f.**

En muchas de sus obras Duane acompaña la fotografía de texto explicativo como si de un poeta o novelista se tratase, "Una sola fotografía falla para mí ¿sabes? Porque no creo en las apariencias así que tengo que completar lo que estoy explicando con texto porque muchas veces estoy hablando de mí<sup>"258</sup>. En A Story About a Story (Fig. 28) el autor nos hace reflexionar acerca del doble como si de un fractal<sup>259</sup> o muñeca rusa se tratase.

<sup>&</sup>lt;sup>258</sup> Rosa Olivares, «El fotógrafo al que le gustaba escribir historias - Entrevista a Duane Michals», Exit: imagen y cultura, Enero 2000, http://www.exitmedia.net/prueba/esp/articulo.php?id=5.

<sup>259</sup> Objeto semi-geométrico cuya estructura se repite a diferentes escalas ilimitadamente.
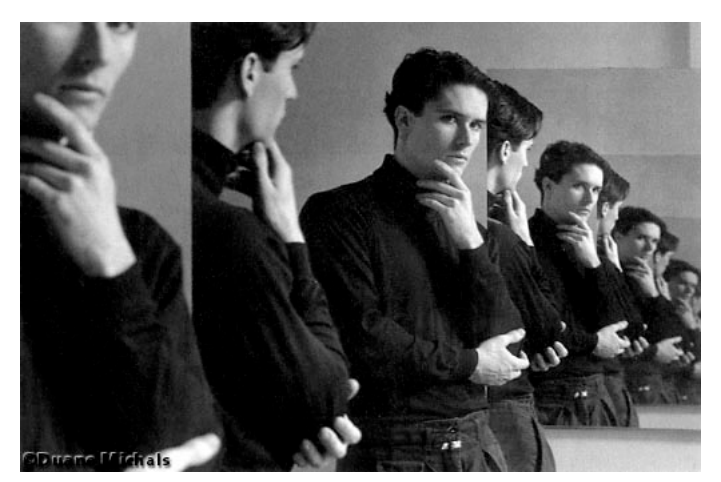

**Fig. 28 Duane Michals,** *A Story About a Story***, Fotografía, s.f. (Texto que acompaña a la obra)<sup>260</sup>**

Si alteramos el tiempo en una de las tomas dimensionales de la fotografía, nos encontramos con ejemplos como la obra de Ansen Seale<sup>261</sup> y la técnica slit-scan<sup>262</sup> con la que él trabaja ayudandose de motores. Ansen comenta que "*las cámaras graban una realidad oculta... y que la maquina amplia nuestra capacidad de percibir más sobre la naturaleza de la realidad"*<sup>263</sup>*.* En su serie de retratos *Temporal Form*<sup>264</sup> pretende mostrar esa otra realidad inusual. Lo que Ansen consigue con su fotografía es una visión distorsionada de lo que normalmente conocemos producida por la deformación.

Los modelos se duplican y multiplican por la escena dando lugar a la siguiente pregunta ¿sus retratos están mostrando un posible doble? *Uncertainty* (Fig. 29) es una de las piezas más descriptivas en este sentido,

<sup>&</sup>lt;sup>260</sup> Anexo Pág. 261

<sup>&</sup>lt;sup>261</sup> 1960. Fotógrafo estadounidense, destaca por sus fotos en

<sup>&</sup>lt;sup>262</sup> Técnica fotográfica en la cual se introduce el factor tiempo para la captura de la imagen. En sistemas analógicos se consigue al exponer solamente una franja muy delgada mientras se va desplazando el negativo. Mientras que en sistemas digitales, se obtiene grabando una línea de pixeles que se van concatenando sucesivamente, creando una imagen.

<sup>&</sup>lt;sup>263</sup> Ansen Seale, «Ansen Seale Fotografía», s.f., http://ansenseale.com.

<sup>264</sup> (formas temporales). 2004

debido al factor tiempo, sus figuras se multiplican en la escena creando un aberrante único ser formado por cuatro veces la misma persona.

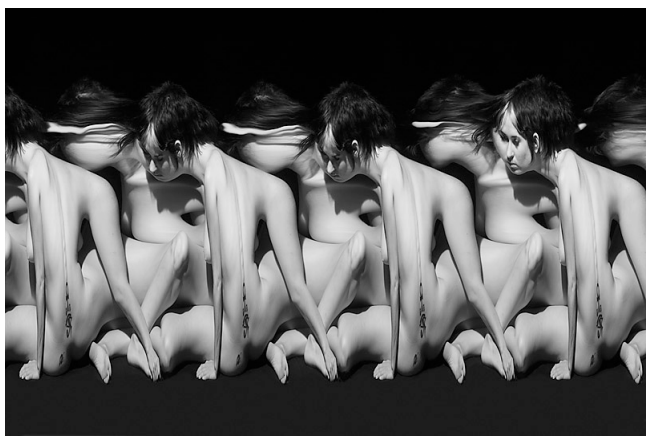

**Fig. 29 Ansen Seale,** *Uncertainty***, Fotografía, 2005.**

Como si una identidad del retratado estuviese oculta y quisiera mostrarse en el momento de hacer la fotografía, es la sensación que nos produce la pieza *Temporal Form no. 10* (Fig. 30) de Ansen Seale.

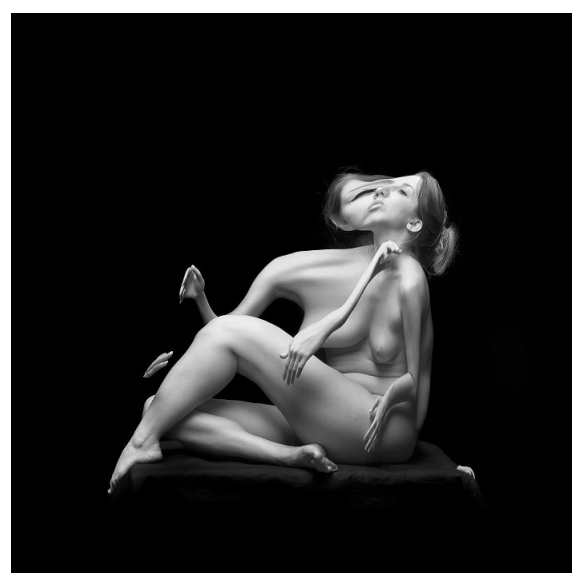

**Fig. 30 Ansen Seale,** *Temporal Form no. 10***, Fotografía, 40,5 x 40,5 cm, s.f.**

Paul M. Smith<sup>265</sup> en sus series Artist Rifles<sup>266</sup>, Make my night<sup>267</sup>, trabaja también el autorretrato duplicado, mostrando al personaje autorretratado realizando diferentes acciones en la misma escena.

En *Artist Rifles,* Paul busca que los retratados pasen a ser una sola unidad, al igual que sucede en el ejército. Los múltiples autorretratos simbolizan la identidad sumisa que tiene un militar, posicionandose simplemente como un compañero más de armas. Sacrifice (Fig. 31) es una de las fotografías de esta serie.

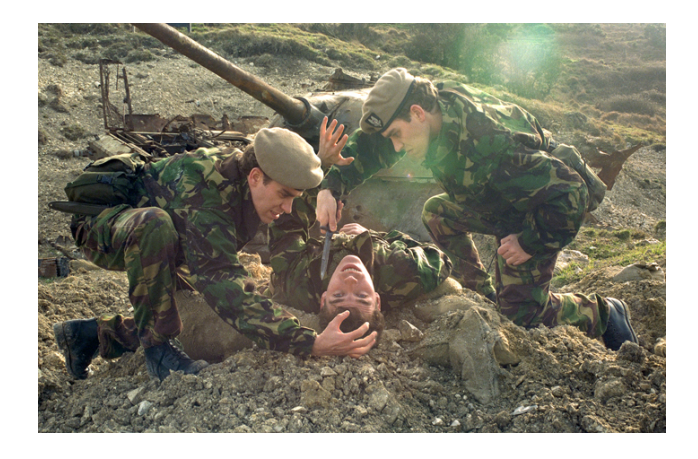

**Fig. 31 Paul Smith,** *Sacrifice, serie: Artist Rifles***, Fotografía, 1997**

En otra de sus series, *Make my night, S*mith también es autorretratado en diferentes acciones de una noche de fiesta, *cucumber* (Fig. 32) es un buen ejemplo.

<sup>&</sup>lt;sup>265</sup> 1969. Artista y fotógrafo inglés.

<sup>&</sup>lt;sup>266</sup> Serie de fotografías realizadas en el año 1997 por el artista Paul M. Smith, con ambientación militar.

<sup>&</sup>lt;sup>267</sup> Serie de fotografías realizadas en el año 1998 por el artista Paul M. Smith, representando una noche de fiesta.

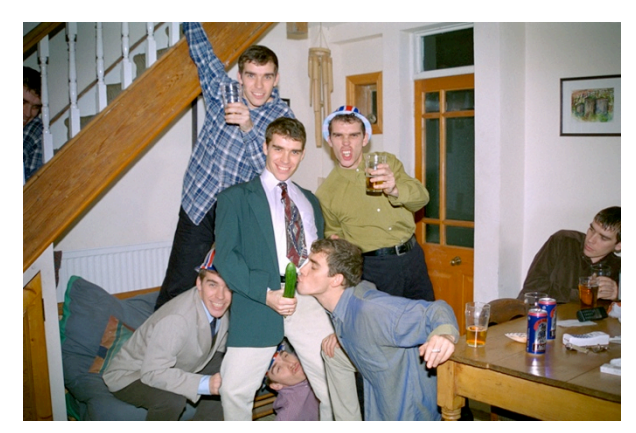

**Fig. 32 Paul Smith,** *Cucumber, serie: Make my night***, Fotografía, 1998.**

Existe otra serie de trabajos, llamada *Mr. Smith* <sup>268</sup> , en la que Paul entremezcla su cara con la de famosos. El autor parece querer duplicarse o duplicar a esos famosos mediante una especie de "fusión clónica". Un ejemplo con Arnold Schwarzenegger<sup>269</sup> es la pieza Arnold Smith (Fig. 33).

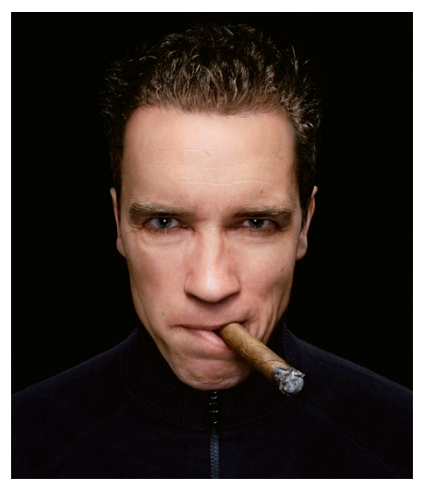

**Fig. 33 Paul Smith,** *Arnold Smith, serie: Mr Smith***, Fotografía, 10,96 x 85 cm., 2006.**

Otra artista que realiza un trabajo muy similar al de Paul Smith es Miss Aniela <sup>270</sup> que en su serie *Multiplicity* (2006 – 2008) se autorretrata en

<sup>&</sup>lt;sup>268</sup> Serie de fotografías realizadas en el año 2006 por el artista Paul M. Smith, en la que fusiona su rostro con famosos.

 $269$  1947. Culturista, actor y político austriaco nacionalizado estadounidense. 38° gobernador de California (E.E.U.U.).

<sup>&</sup>lt;sup>270</sup> 1986. Artista y fotógrafa inglesa.

diferentes actitudes y de manera multiplicada, un ejemplo es su pieza *Before Breakfast* (Fig. 34).

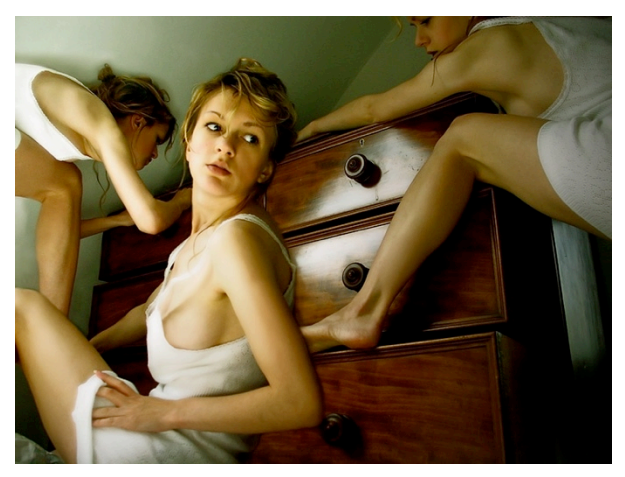

**Fig. 34 Miss Aniela,** *Done Before Breakfast***, Fotografía, 2006.**

Dindi van der Hoek<sup>271</sup> a través de su obra<sup>272</sup> nos permite adentrarnos en un mundo misterioso casi inconsciente, donde pueden darse diferentes interpretaciones. En toda su obra el agua es una constante como superficie de reflejo del retratado, un elemento común cuyo objetivo es transmitir la dualidad entre las contradicciones internas del retratado. En concreto en su serie *Jardin de la Femme*<sup>273</sup>*,* Dindi pretende ofrecer al espectador, dentro de esa dualidad, por un lado una imagen de vulnerabilidad y por otro lado otra de inaccesibilidad, algunas de las obras más representativas de esta colección son: *Ego Libido* (Fig. 35) o *SophyAnn | Interior* (Fig. 36). Su últimos trabajos están dentro de la serie *le Diable et le Bon Dieu*<sup>274</sup> donde en obras como *Transendance de l´Ego* (Fig. 37) o *Le Diable et le Bon Dieu* (Fig. 38)

 $271$  1976. Artista holandesa. Su trabajo destaca por su fotografía en la que emplea reflejos en el agua.

<sup>&</sup>lt;sup>272</sup> Fotografía bajo el agua en la que se aprecian deformaciones delirantes del cuerpo humano causado por los reflejos del modelo sobre el agua, acompañado de una estética nada convencional. El doble esta visible en el reflejo que ejerce el agua. Algunas series de la artista: Le Diable et le Bon Dieu, Carnaval des Animaux, Jardin de la Femme o Watermuses.

 $273$  (Jardín de la fama). 2009.

 $274$  (El diablo y dios bueno). 2011

(pieza con el mismo nombre que la serie) cuestionan dentro de la dualidad el bien y el mal del retratado. Por un lado muestra una aspecto agradable que se contrapone con el distorsionado, completamente opuesto, amargo, confuso; representativo de lo oculto de cada uno.

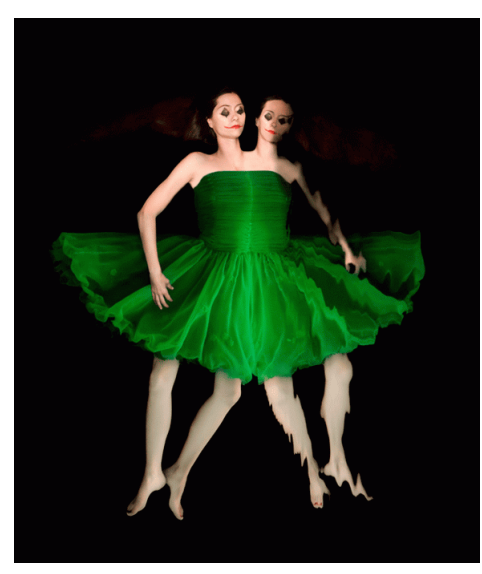

**Fig. 35 Dindi van der Hoek,** *Ego Libido***, Fotografía, 120 x 150 cm, 2009.**

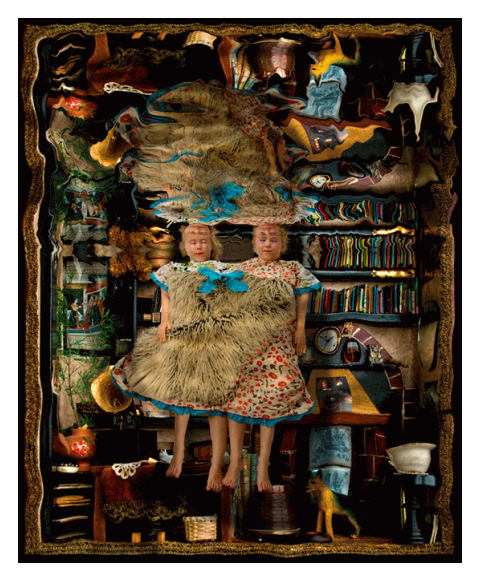

**Fig. 36 Dindi van der Hoek,** *SophyAnn| Interior***, Fotografía, 120 x 150 cm, 2009.**

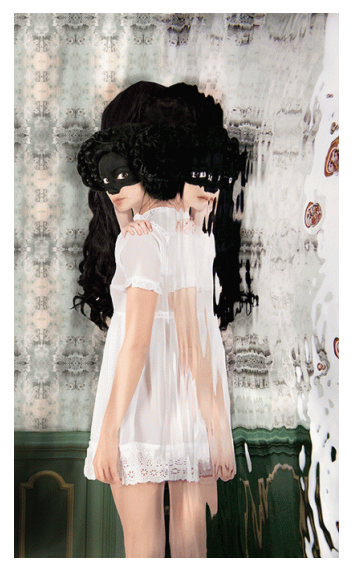

**Fig. 37 Dindi van der Hoek,** *Transendance de l´Ego***, Fotografía, 120 x 200 cm, 2011.**

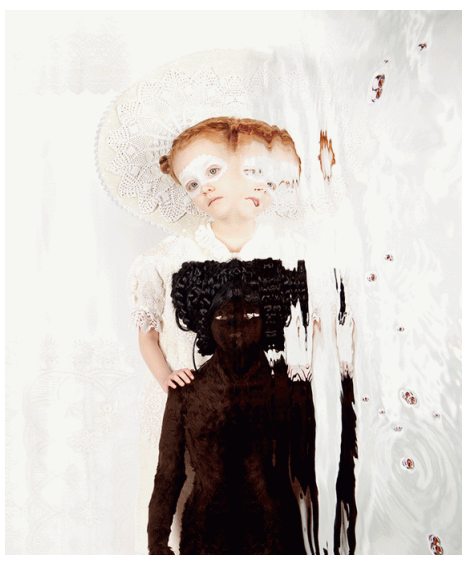

**Fig. 38 Dindi van der Hoek,** *Le Diable et le Bon Dieu***, Fotografía, 120 x 140 cm, 2011.**

Más allá de la fotografía nos encontramos con artistas que trabajan alrededor del tema del Doble en otras disciplinas.

David Byrne<sup>275</sup> crea su propio doble en la serie *Superego*<sup>276</sup> con la que intenta dejar atrás su propia apariencia a modo de curación psicológica. Un ejemplo es la pieza *Your Action World* (Fig. 39)*,* en la que Byrne muestra una serie de figuras que a modo de muñecos representan su apariencia física con diferentes expresiones faciales.

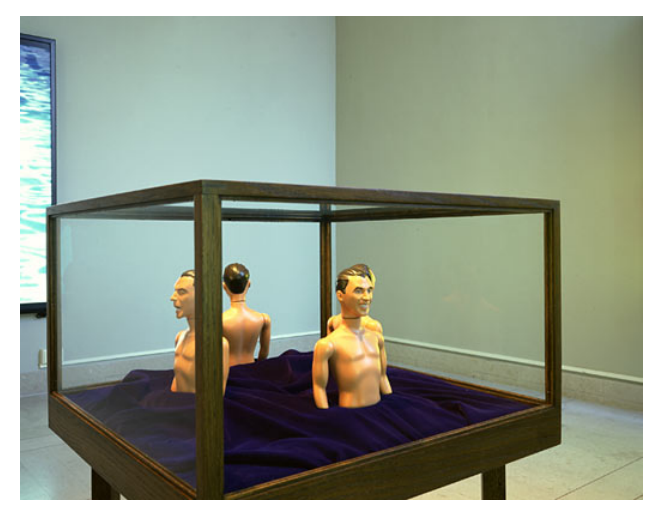

**Fig. 39** *Your Action World,* **Civico Museo Revotella, Trieste, Italy, 1998**

Aphex Twin es uno de los múltiples alias y alter egos<sup>277</sup> del compositor de música electrónica Richard David James<sup>278</sup>. El hecho de que el propio artista tenga múltiples identidades ya lo hace atractivo para esta investigación, pero a esto se le suma que su nombre artístico posee la palabra "twin" (en inglés

<sup>&</sup>lt;sup>275</sup> 1952. Músico y artista escoces. Ganador de un premio Oscar, un Grammy y un Globo de Oro.

<sup>&</sup>lt;sup>276</sup> Pieza de David Byrne. Muñeco de goma representativo de él, que es ubicado en diferentes situaciones descriptivas de una sensación personal del artista.

<sup>&</sup>lt;sup>277</sup> AFX, Blue Calx, Bradley Strider, Martin Tresseder, Caustic Window, Gak, Soit P.P., Polygon Window, Power-Pill, Q-Chastic, The Dice Man, Tahnaiya Russell, DJ Smojphace.

<sup>&</sup>lt;sup>278</sup> 1971. Intérprete y compositor irlandés de música electrónica. Probablemente una de las figuras más innovadoras en este sector.

gemelo, puesto en honor a su hermano mayor fallecido). Aun así lo realmente curioso de este artista es que en muchos de sus videos musicales, hace aparición de manera multiplicada como en *Come to daddy* (Fig. 40), *Window Licker* (Fig. 41) (dirigidos por Chris Cunningham<sup>279</sup>) o *Donkey Rhubarb* (Fig. 42) en el que aparece un grupo de osos de peluche gigantes que tienen el rostro de Richard por cara.

Tanto en *Come to daddy* como en *Window Licker* Aphex Twin hace uso de la duplicación de su persona de una manera grotesca, robando identidades y dando la sensación de que invade de algún modo el cuerpo de estas personas y acaban comportándose todas al son del original, adoptando las facciones físicas con rostros hieráticos y burlescos y sus actitudes.

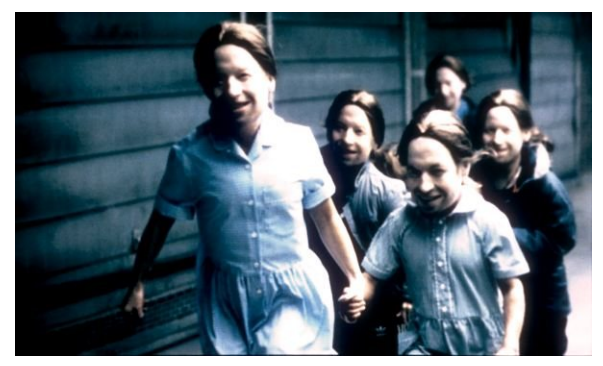

**Fig. 40 Aphex Twin,** *Come to daddy***, Video, 5:49 min., 1997.**

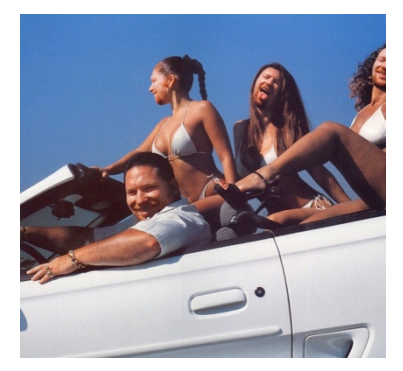

**Fig. 41 Aphex Twin,** *Window Licker***, Video, 5:43 min., 1999.**

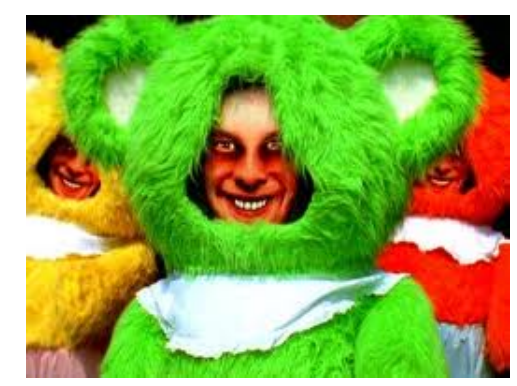

**Fig. 42 Aphex Twin,** *Donkey Rhubarb***, Video, 3:56 min., 1995.**

<sup>&</sup>lt;sup>279</sup> 1970. Video-artista inglés, conocido por sus trabajos en el sector musical con Madonna, Björk o Aphex Twin.

El proyecto Bodyscan (1997) (Fig. 43), (Fig. 44), (Fig. 45), (Fig. 46), se basa en la captura digital bodysurface<sup>280</sup> de Eva Wohlgemuth<sup>281</sup>, Eva escanea su cuerpo en tres dimensiones y usa los datos para realizar diversas instalaciones virtuales y físicas con copias tanto en 2D como en 3D.

> *"Como un proyecto de arte multimedia de escaneo de cuerpo, éste está investigando en la representación de un cuerpo en un momento de duplicación, la clonación y la cirugía estética"282*

Eva en este trabajo también reflexiona sobre la condición del duplicado y de cómo sería su vida. *"Cada cuerpo duplicado está contando otra historia de nosotros mismos"*. 283

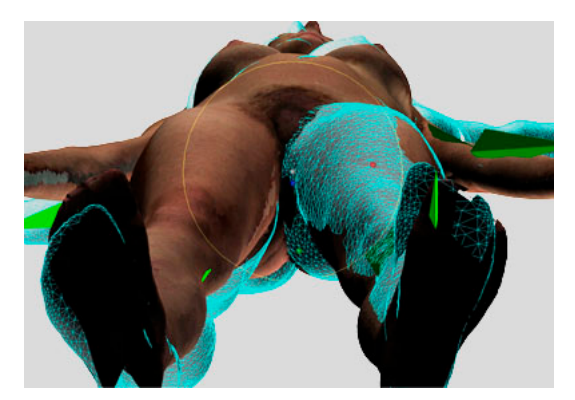

**Fig. 43 Eva Wohlgemuth, Body Scan, Arte Multimedia, 1997.**

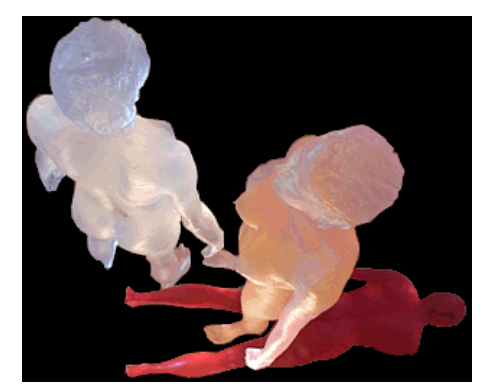

**Fig. 44 Ibid.**

<sup>&</sup>lt;sup>280</sup> Captura de los volúmenes y texturas de la superficie del cuerpo.

<sup>&</sup>lt;sup>281</sup> 1955. Artista austriaca licenciada en pintura por la Academia de Bellas Artes de Viena. Trabaja en áreas multimedia, instalaciones e internet.

<sup>&</sup>lt;sup>282</sup> Eva Wohlgemuth, «Web Bodyscan», s.f., http://nr00226.vhost2.sil.at/E\_WOHLGEMUTH/BODYSCAN/index.html. <sup>283</sup> Ibid.

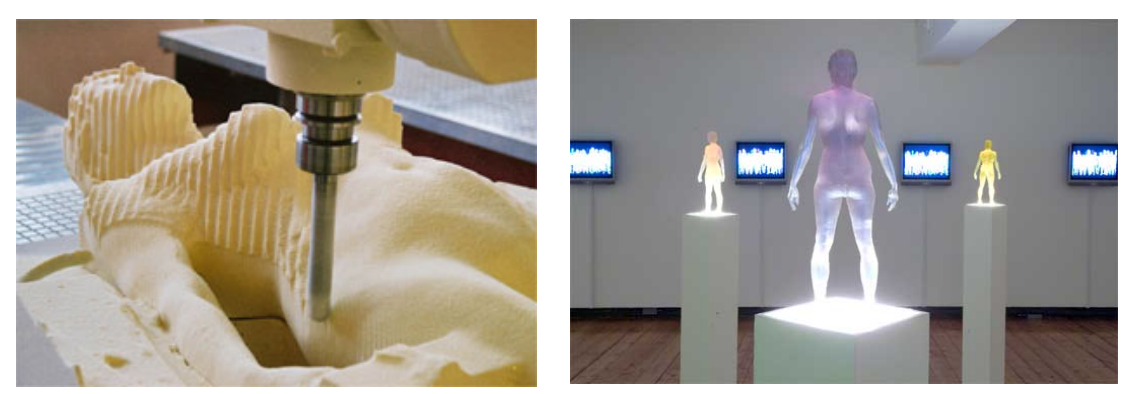

**Fig. 45 Ibid. Fig. 46 Ibid.**

En *Many Times* (Fig. 47), Juan Muñoz<sup>284</sup> (1999), representa decenas de figuras de poco más de metro y medio de estatura y con rasgos asiáticos que murmuran, ríen y observan su entorno hasta inquietar al propio visitante.

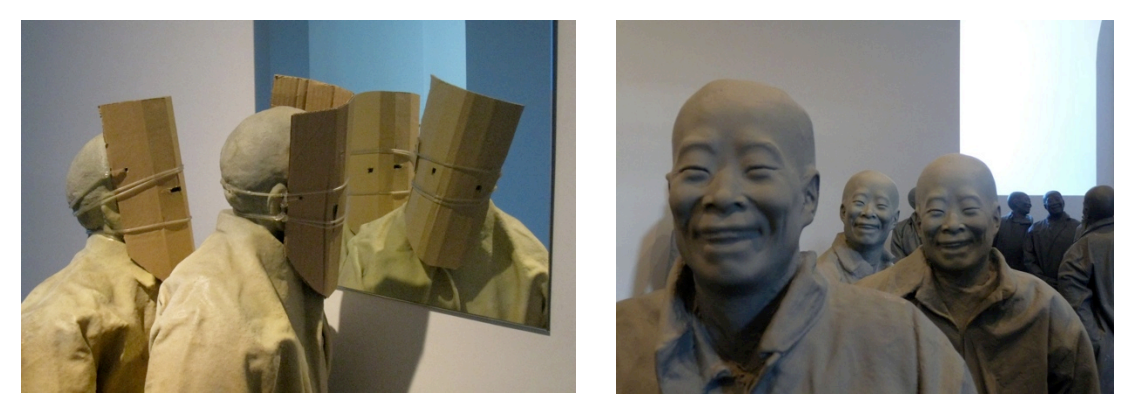

**Fig. 47 Juan Muñoz, Many Times, Escultura, poliester y resinas, variable, 1999.**

 $284$  1953 – 2001. Escultor español.

Skeletal reflections (Fig. 48) de Chico MacMurtrie  $285$  y Amorphic Robot Works<sup>286</sup> es un robot autónomo que involucra al espectador. Representa sus gestos corporales, digitalizando y analizando con la tecnología de captura de movimiento. Chico busca una representación simbólica de las similitudes entre hombre y máquina – escultura y tecnología.

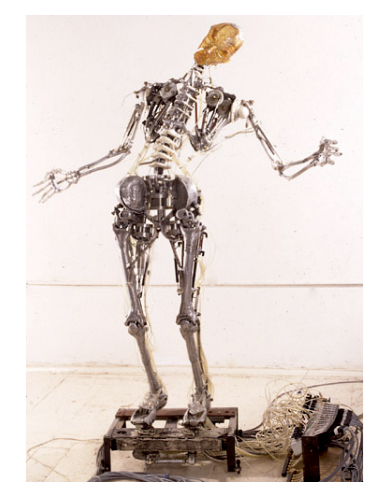

**Fig. 48 Chico MacMurtrie, Skeletal Reflections, Arte Interactivo | Robótica, 2000.**

*Q4U* (Fig. 49) es una pieza interactiva de Feng Mengbo<sup>287</sup>. Es un mod<sup>288</sup> del videojuego Quake III Arena<sup>289</sup>. Esta obra puede considerarse una secuela de *Q3*290.

<sup>&</sup>lt;sup>285</sup> 1961. Artista interdisciplinar mejicano. Creador de Amorphic Robot Works.

<sup>&</sup>lt;sup>286</sup> Grupo de artistas e ingenieros que trabajan juntos para crear presentaciones de arte robótico e instalaciones.

 $287$  1966. Artista chino. se caracteriza por su obra que se inspira en computadoras y videojuegos. Es uno de los artistas más conocidos de su país.

<sup>&</sup>lt;sup>288</sup> En el mundo de los videojuegos un mod (del inglés modification) es una extensión que modifica un juego original proporcionando nuevas posibilidades, ambientaciones, personajes, diálogos, objetos, etc.

<sup>&</sup>lt;sup>289</sup> Videojuego de disparos en primera persona publicado en diciembre de 1999. Tercera entrega de la serie *Quake*. Lo realmente característico es que en 2005 id Software (desarrollador) publicó el código fuente completo del juego bajo la licencia GNU - GPL (Licencia pública general).

<sup>&</sup>lt;sup>290</sup> Obra de video generada por ordenador en la que Mengbo protagoniza como corresponsal de guerra. El video es una historia surrealista, conmovedora y profunda en la que

En el mod podemos encontramos a Feng hasta 64 veces en pantalla al mismo tiempo, equipado con una cámara y un rifle de plasma. La pieza posibilita el juego online con el artista. "*La gente me conoce a través de Q4U. Estoy en el juego, pero soy también una persona real que está jugando al juego. Cada día significa algo nuevo para mí*" 291.

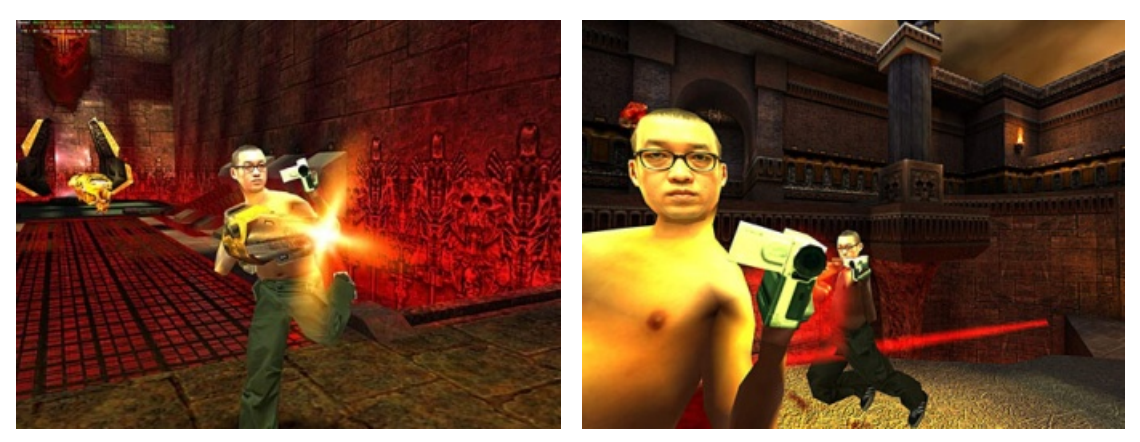

**Fig. 49 Feng Mengbo, Q4U, Mod de videojuego, 2002.**

Algunas obras de Daniel Rozin<sup>292</sup> como *Woden Mirror*<sup>293</sup> (Fig. 50) *Circles Mirror*<sup>294</sup> (Fig. 51) o *Wave Mirror*<sup>295</sup> (Fig. 52) de la serie *Mechanical Mirrors*<sup>296</sup>

 $\overline{a}$ 

explora naturaleza del militarismo y la violencia tanto real como virtual. Al final, Mengbo decide unirse a los clones en guerra

<sup>291</sup> Feng Mengbo, «Entrevista a Feng Mengbo», entrevistado por Scott Taves, 2002, http://webcache.googleusercontent.com/search?q=cache:poMGnC1qPiEJ:mengbo.dyn dns.org/resources/pages/press/03.htm+People+meet+me+through+%27Q4U.%27+I%2 7m+in+the+game+but+I+amalso+a+real+person+playing+the+game.+Every+day+it+me ans+something+new+tome.&cd=1&hl=es&ct=clnk&source=www.google.com. (2011-08- 27)

- <sup>292</sup> 1961. Artista, profesor y desarrollador Israelí. Trabaja en el ámbito del arte interactivo digital.
- <sup>293</sup> (Espejo de madera). Formada por 830 pequeñas teselas de madera conectadas al mismo número de servomotores, en la parte central se encuentra una cámara que se encarga de captar al usuario que se sitúa frente al "espejo" y una computadora analiza la imagen captada y controla electrónicamente e individualmente el movimiento de cada una de las teselas para que reflejen al usuario, gracias al cambio de iluminación que sufren en su superficie.
- <sup>294</sup> (Espejo de círculos). Formada por 900 láminas circulares y 900 motores. Cada uno de estos círculos tiene un gradiente monocromático que rota para ajustarse a lo captado por la cámara, dando en una visión general el reflejo del usuario enfrentado.

hacen reflejar la imagen del usuario, y de su rostro sobre las diversas superficies móviles que forman ese "espejo". Estas deforman mínimamente el aspecto del usuario, no siendo un reflejo puro como el que nos proporciona un espejo común, pero aun así el espectador se siente identificado con las figuras que se representan en sus espejos, creando un doble del usuario como resultado final de la interpretación y de las posibilidades expresivas del dispositivo.

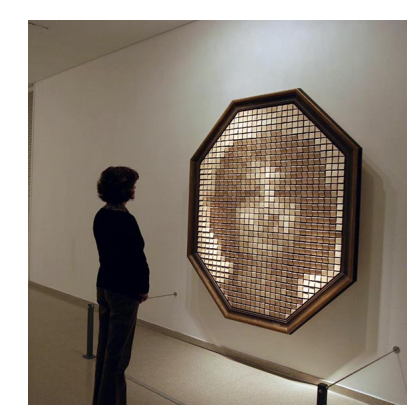

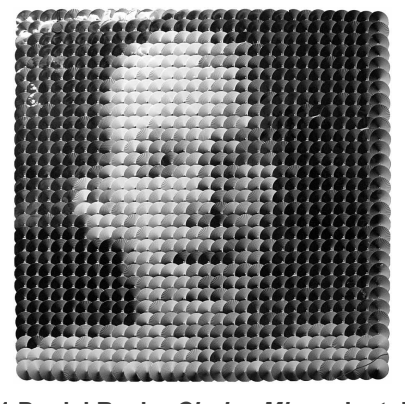

**Fig. 50 Daniel Rozin,** *Wooden Mirror***, Instalación interactiva electrónica, 170 x 203 x 25 cm., 1999, http://www.smoothware.com/danny/woodenmirr or.html.**

**Fig. 51 Daniel Rozin,** *Circles Mirror***, Instalación interactiva electrónica, 152 x 152 x 15 cm., 2005.**

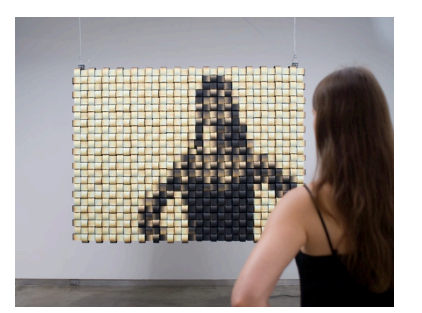

**Fig. 52 Daniel Rozin,** *Weave Mirror***, Instalación interactiva electrónica, 144 x 198 x 20 cm., 2007.**

<sup>295</sup> (Espejo de olas). Al igual que los otros espejos, esta pieza genera el reflejo del usuario enfrentado, pero con la distinción que el materia que hace representativo ese reflejo son un bandas enrolladas y entrelazadas con un degradado de negro a amarillo claro, las cuales se desplazan ajustando cada sección a lo captado.

<sup>296</sup> Serie de espejos mecánicos interactivas creada por Daniel Rozin que están realizados en diversos materiales, entre sus componentes tienen cámaras de video, motores y equipos informáticos.

Rozin, trabaja con el concepto de búsqueda del narcisismo, en su pieza *Self Centered Mirror* (Fig. 53), invita al espectador a verse reflejado en 34 paneles, lo que genera 34 copias de uno mismo y eliminando cualquier otro espectador que se encuentre en escena.

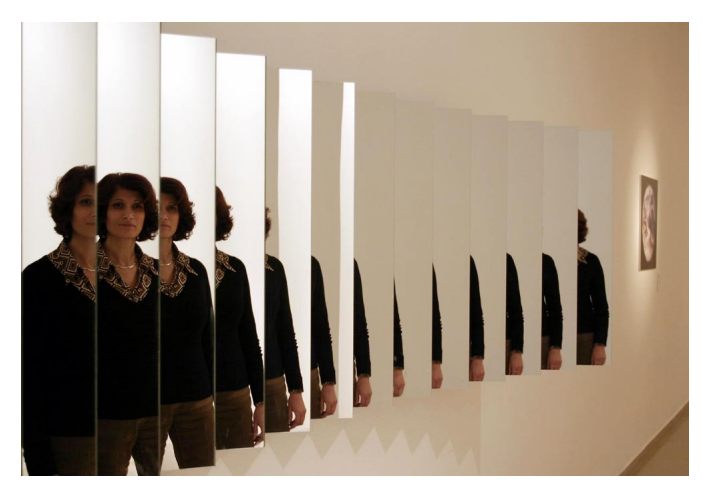

**Fig. 53 Daniel Rozin,** *Self Centered Mirror***, Escultura, 300 x 70 x 63 cm., s.f.**

Stellarc<sup>297</sup> realizó su doble virtual para su obra. El artista por un lado ofrece su presencia artística para un taller y su presencia virtual para *Avatars have no organs*<sup>298</sup> (Fig. 54). Esta perfomance que se realizo en 2009 de unos 15 minutos fue expuesta en la galería *The Virtual initiatives*, en Seconde Life, haciéndose patente la versatilidad de su investigación en relación con la tecnología multimedia.

<sup>&</sup>lt;sup>297</sup> Artista performista australiano, creando expectación especialmente a través de lo robótico, los sistemas de realidad virtual y lo alternativo.

<sup>&</sup>lt;sup>298</sup> Performance en la que Stellarc discute sobre la preservación del cuerpo humano tanto en vida como en muerte, el uso de técnicas controvertidas como la piratería del cuerpo, los implantes neuronales o de prótesis.

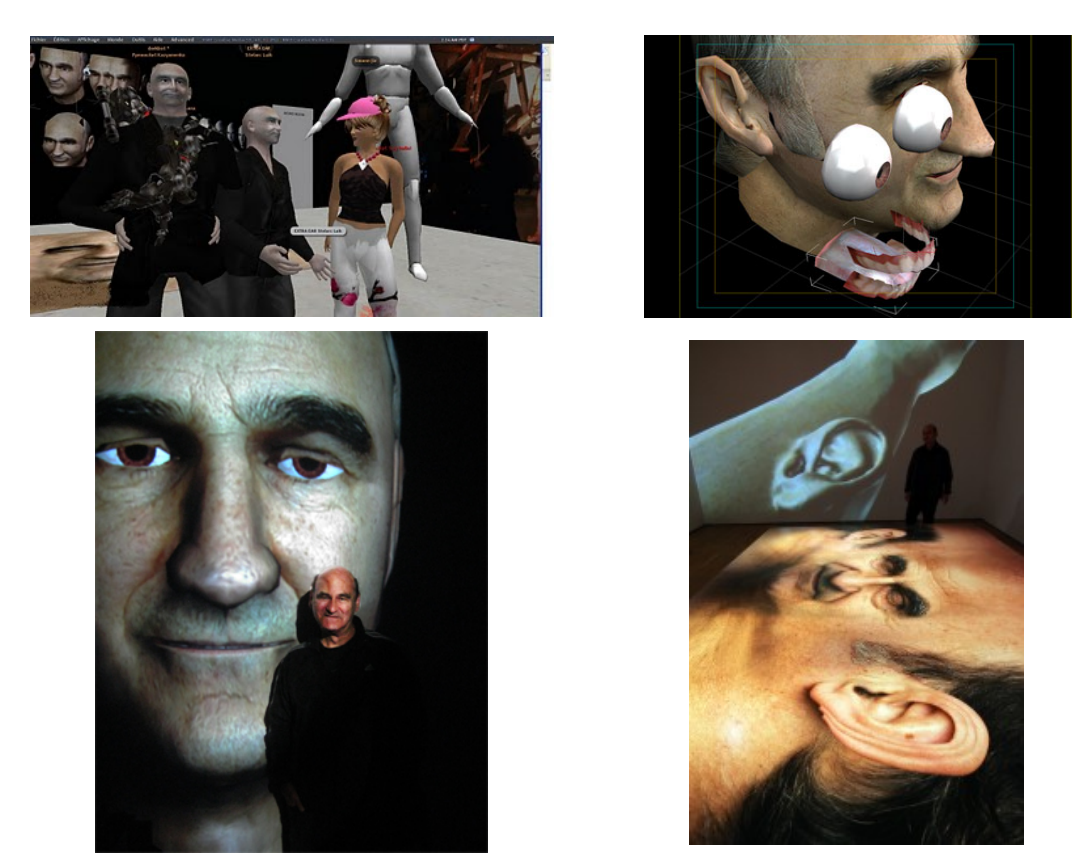

**Fig. 54** *Avatars have no organs. Stellarc. 2009.*

Gebhard Sengmüller<sup>299</sup> realizó una pieza interactiva electrónica llamada *A Pararel Image* (Fig. 55), ésta emula a una cámara oscura. La pieza está conformada por dos estructuras que soportan una, 2.500 bombillas y la otra, 2.500 células fotoeléctricas. Puede considerarse como una escultura interactiva que transmite de forma paralela una imagen que elabora cada bombilla con la silueta del personaje que interactúa en el otro extremo de la instalación con la célula correspondiente. Gebhard busca la representación de un doble paralelo del usuario basándose en la posibilidad actual de transmitir imágenes en tiempo real. Por lo que el autor nos hace reflexionar sobre la posibilidad de estar representados en dos lugares o más al mismo

 <sup>299</sup> Artista que trabaja en el campo de la tecnología de los medios. Desde 1992 desarrolla proyectos e instalaciones que abordan la historia de los medios electrónicos, creando sistemas alternativos para contenidos mediales y construyendo redes autogenerativas.

tiempo haciendo partícipe al espectador de una correspondencia entre el mundo real y la transmisión.

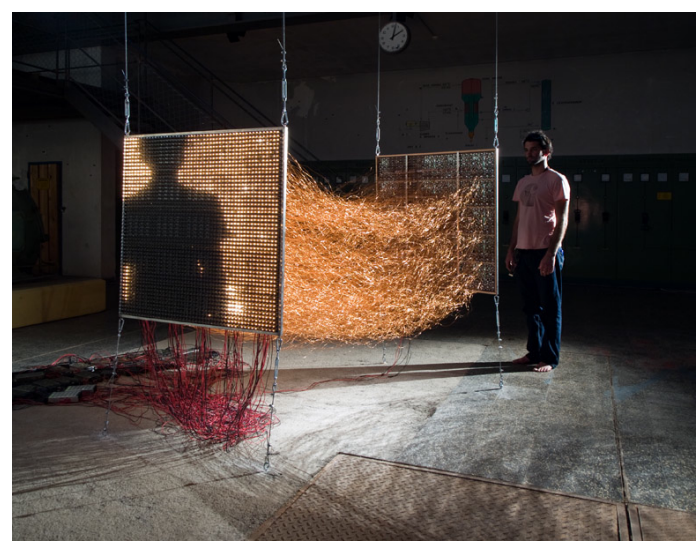

**Fig. 55 Gebhard Sengmüller,** *A Pararel Image***, Instalación interactiva electrónica, 1 x 1 x 2 m., 2010**

# **3 Desarrollo y análisis de Doppel 1.0.**

## **3.1 Introducción**

# **3.1.1 Concepto de doble**

Doppel comienza con una idea muy clara y que hemos comentado antes, reivindicar el 3D como herramienta artística, buscando resultados como *Merce's Isosurface*<sup>300</sup> (Fig. 56) de Golan levin<sup>301</sup>

 <sup>300</sup> Golan Levin, *Merce's Isosurface*, Arte Interactivo, 2009.

<sup>&</sup>lt;sup>301</sup> 1972. Artista multimedia, compositor, intérprete e ingeniero americano.

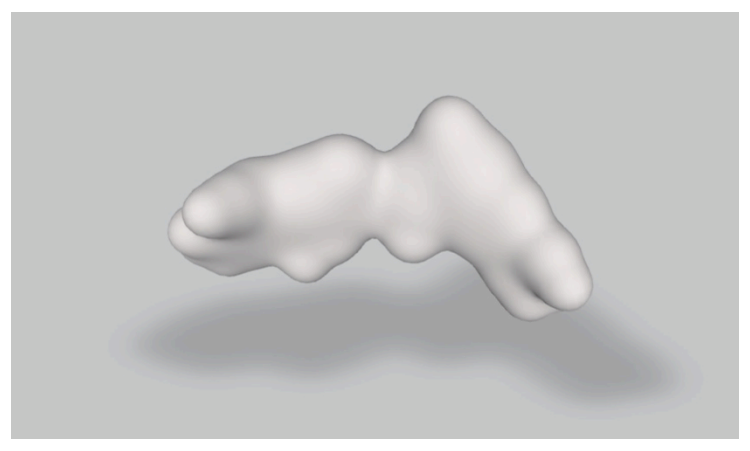

**Fig. 56 Golan Levin, Merce's Isosurface, Arte Interactivo, 2009.**

Una pieza que reflejaba multitud de aspectos de la pieza que yo estaba "soñando". Verla me hizo replantearme porque estaba buscando algo que definiese al usuario cuando probablemente podría enriquecer la experiencia diseñando algo que no se pareciese a un ser humano, ni tan siquiera a un bípedo. Una forma amorfa, vacía de elementos y con la estética más sencilla posible. Para que fuera el usuario quien complete la pieza generando la posibilidad de sentirse identificado y ver la pieza como un posible doble.

# **3.1.2 ¿Por qué Doppel?**

El dispositivo ha sido bautizado como Doppel 1.0 por varias razones.

La nomenclatura Doppel viene de Doppelgänger<sup>302</sup>. Expresión de origen alemán que significa literalmente: *el que camina a tu lado*. Esta palabra tiene un empleo directo en el mundo literario. Es en el siglo XIX cuando se origina una cierta pasión por la figura del doble, en la que la literatura fue soporte de este interés, que se popularizo el termino doppelgänger en concreto en 1796

 $302$  Ibid.

cuando Johann Paul Friedrich Richter<sup>303</sup> escribió *Siebenkäs*304, en el que definía el termino como "*los que se ven a sí mismos*".

Doppel es la acotación de la palabra Doppelgänger, y a su vez tiene significado propio y es *doble*.

Por otra parte cabe destacar el empleo del apéndice 1.0, estos números hacen referencia a la versión de la pieza. En este caso la versión primera considerada final, ya que previamente a esta versión de Doppel se crearon otras piezas, que dispondrán de un apéndice numérico decimal, a lo largo del curso del máster en Artes Visuales y Multimedia. Cada una de estas piezas está ligada a las diferentes asignaturas cursadas en el máster, lo que nos ha permitido madurar no sólo la pieza, sino también la idea.

### **3.2 Doppel previos.**

Las piezas han sido producidas con las diferentes técnicas propias de esa asignatura y con algunas de las diferentes tipologías del doble que identifiqué y con las que he trabajado.

#### **3.2.1 Doppel 0.1.**

**Pieza**: Doppel 0.1 (Fig. 57).

**Asignatura**: Vídeo Creación.

**Profesor:** Trinidad Gracia

<sup>&</sup>lt;sup>303</sup> 1763 - 1825. Johann Paul Friedrich Richter, escritor alemán, cambio su nombre por la fascinación que tenía hacia la figura de Jean-Jacques Rousseau (1712 - 1778. Escritor, filósofo y músico suizo, que influencio potentemente la Revolución francesa).

<sup>304</sup> Primera novela en la que aparece el término doppelgänger.

#### **Soporte**: Video.

**Descripción**: Basándome en el concepto de duplicación que ofrece un caleidoscopio $305$  me hice con un tomoscopio $306$  que añadí a la lente de una cámara con la que grabe a los retratados y realice un video.

**Aporte para la pieza final**: Lo que resultaba de tal artilugio, eran imágenes con una cantidad muy alta de repeticiones del modelo, lo que me generaba un multiplicación visual y por lo tanto múltiples dobles de un original en realidad inexistente en la imagen.

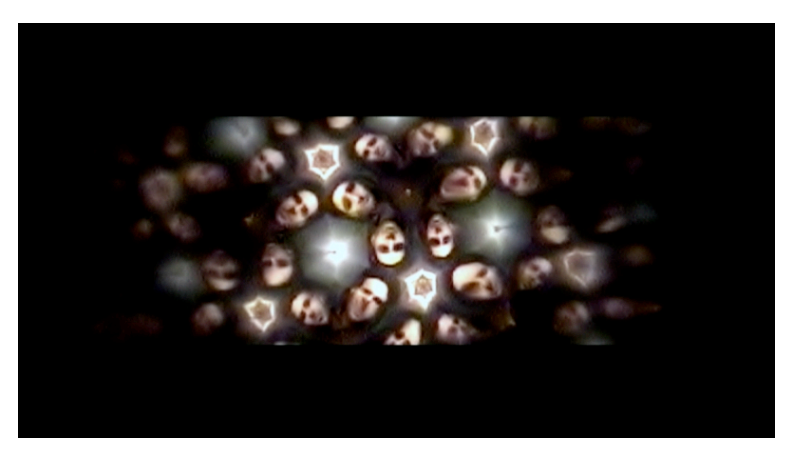

**Fig. 57 Miguel Ángel Gimeno, Doppel 0.1, Video-Arte, 3 min., 2010. http://vimeo.com/8862824**

 <sup>305</sup> (Del griego καλός, bello, εἶδος, imagen, y *-scopio*). **1.** m. Tubo ennegrecido interiormente, que encierra dos o tres espejos inclinados y en un extremo dos láminas de vidrio, entre las cuales hay varios objetos de forma irregular, cuyas imágenes se ven multiplicadas simétricamente al ir volteando el tubo, a la vez que se mira por el extremo opuesto. (R.A.E.).

<sup>&</sup>lt;sup>306</sup> Variante del caleidoscopio que consiste en aplicar una lente de gran apertura, la cual, nos permite jugar con todo nuestro entorno.

### **3.2.2 Doppel 0.2.**

**Pieza**: Doppel 0.2 (Fig. 58).

**Asignatura:** Teorías de la imagen y procesos fotográficos.

**Profesor:** Chema De Luelmo.

**Soporte**: Fotografía.

**Descripción**: El proyecto fue completamente experimental, ya que se emplearon grandes tiempos de exposición y una apertura del diafragma máxima. Lo que producía una fotografía técnicamente muy poco controlada. El retratado posaba 15 segundos dividido en dos poses de 7 segundos aprox. cada una, mientras se iluminaban diferentes zonas del rostro, con una técnica que denominé como iluminación activa<sup>307</sup>.

**Aporte a la pieza final**: El objetivo principal en este proyecto era el lograr que una cámara fotográfica mostrase una realidad que no es la que apreciamos a simple vista, como si de un tercer ojo se tratase, mostrar lo que no vemos a simple vista. Mostrar lo que se nos escapa a la mirada. Una identidad del retratado que no es la que muestra normalmente, en términos Freudianos, *el ello.* Una identidad no controlada que puede ser entendida como un doble.

<sup>&</sup>lt;sup>307</sup> Técnica en la que los factores de cantidad y tiempo de luz están controlados por el autor en cada momento, ya que los focos lumínicos que fueron empleados eran mecheros y linternas, ni la posición ni la cantidad lumínica están preestablecidas.

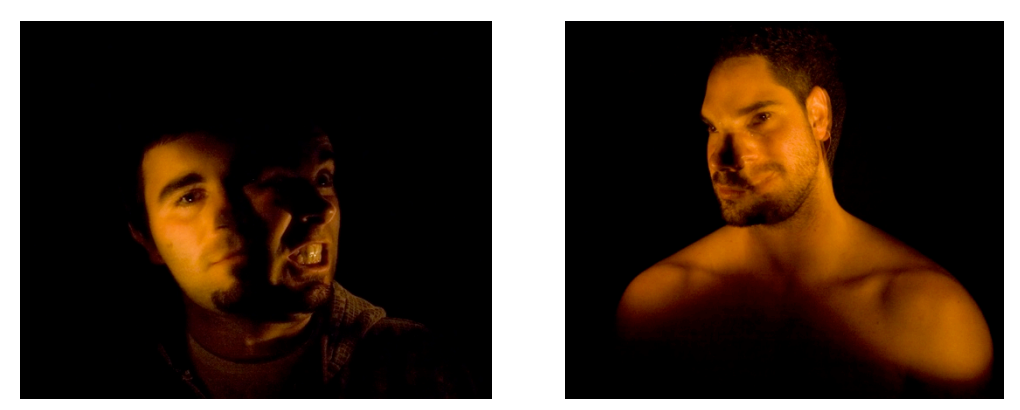

**Fig. 58 Miguel Ángel Gimeno, Doppel 0.2, Fotografía, 44 x 44 cm., 2010.**

# **3.2.3 Doppel 0.3.**

**Pieza**: Doppel 0.3 (Fig. 59).

**Asignatura**: Programación de Comportamientos y Modelos. Arte Algorítmico y Multimedia.

**Profesor:** Fernando Cordón Fernández.

**Soporte**: Arte Multimedia.

**Descripción**: Se trata de una pieza multimedia interactiva realizada con el software Processing<sup>308</sup>.

**Código**: Ver código en el anexo 6.2

**Aporte a la pieza final**: Esta pieza destaca por inspirarse en un doble de tipo biológico. Se basa en que las células pueden perder o modificar alguna pequeña secuencia de ADN, lo que provoca cambios en todo el genoma humano, El genoma no es estático, es dinámico. Por lo que en los gemelos,

<sup>&</sup>lt;sup>308</sup> Lenguaje de programación y entorno de desarrollo integrado de código abierto basado en Java, de fácil utilización, y que sirve como medio para la enseñanza y producción de proyectos multimedia e interactivos de diseño digital.

el caso más evidente de doble biológico, también suceden estas diferencias a nivel celular. En esta pieza sucede lo mismo: líneas, que son generadas desde dos puntos generados aleatoriamente pero situados a la misma altura. según se alejan del origen sufren diferentes deformaciones, llegando a ser dos líneas completamente diferentes.

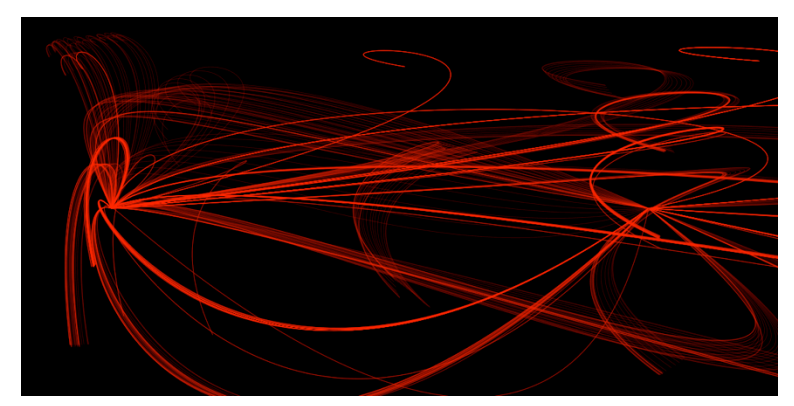

**Fig. 59 Miguel Ángel Gimeno, Doppel 0.3, Multimedia Interactivo, 2010.**

# **3.3 Doppel 1.0**

# **3.3.1 Intencionalidad.**

Generar incertidumbre ante la idea de que un usuario se vea representado y por lo tanto identificado con una representación tridimensional en principio amorfa.

Provocar una reflexión del usuario sobre su identidad y la del avatar virtual como su posible doble.

Especular que lo más desconocido no es por tanto "el otro" sino uno mismo convertido en otro, otro que además no tiene "vida" sin nosotros, pero que es depositario de nuestro yo, nuestra identidad fuera de nosotros. Se podría hablar de esta pieza como un dispositivo reflexionador, conversador, interactivo y lúdico.

### **3.3.2 Descripción**

Cuando el usuario se presenta ante Doppel 1.0 lo que se encuentra es una proyección con una representación generada con 3D de una masa amorfa (Fig. 60), (Fig. 61), muy diferente a una forma humana. Será el usuario quien mediante su interacción la llenará de vida, realizando un peculiar y paulatino trasvase vital, que la hará comportarse a modo de avatar virtual representando los movimientos del usuario.

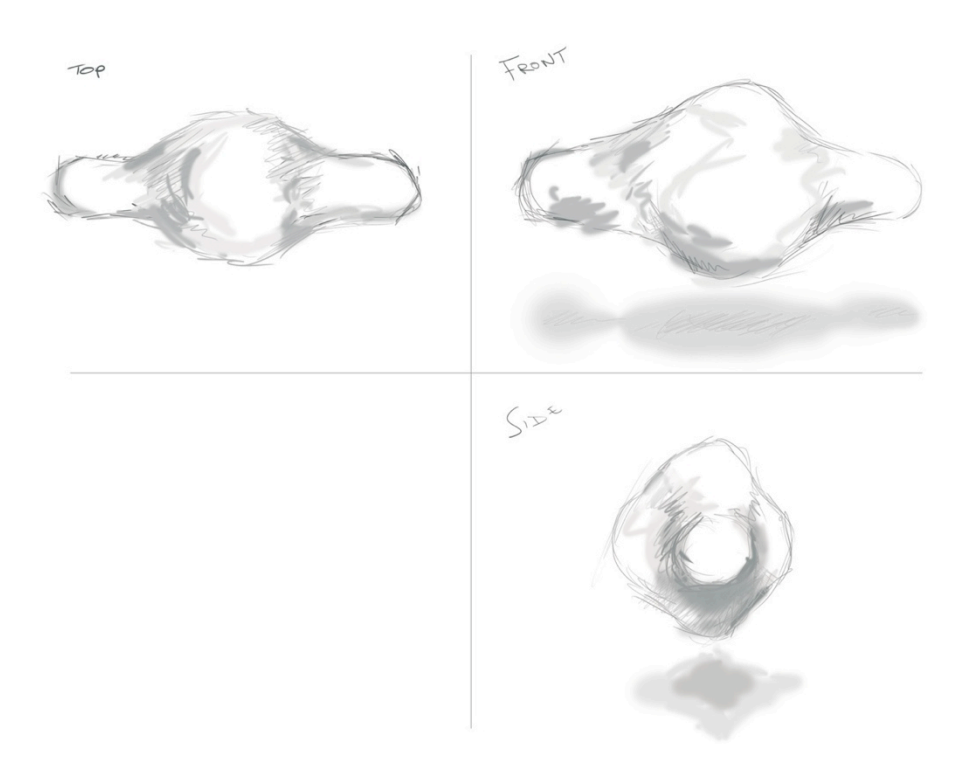

**Fig. 60 Primeros bocetos** 

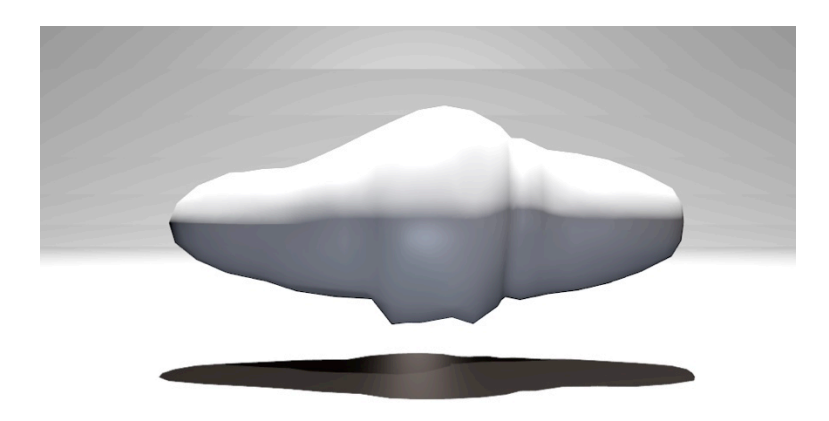

**Fig. 61 La forma en un estado aún primitivo.**

Una vez que el dispositivo detecta la presencia de un usuario, comienza a copiar los movimientos de este para representarlos. Estos movimientos son captados mediante tecnología Motion Capture (MOCAP)<sup>309</sup>.

#### **3.3.3 Evolución de Doppel**

Doppel 1.0 plantea una complejidad técnica importante, debido a la tecnología empleada, 3D interactivo en tiempo real, que no ha resultado fácil llevar a buen puerto. Uno solo puede ser consciente de las dificultades y la complejidad del planteamiento teniendo conocimientos específicos de esta tecnología, por ello, a fin de facilitar si fuera preciso, la correcta comprensión de este apartado al lector hemos incluido un extenso anexo<sup>310</sup> sobre la historia y momento actual de esta tecnología así como de referentes artísticos en dicho campo.

En los albores del proyecto el dispositivo se vislumbraba como un posible doble virtual, en el que una forma tridimensional tenía que seguir los movimientos generados por el usuario sin ningún tipo de interfaz física

<sup>&</sup>lt;sup>309</sup> Técnica que almacena movimientos digitalmente a partir de puntos o segmentos clave..

<sup>310</sup> Bloque 6.1 - El 3D como herramienta interactiva de expresión artística.

tangible, es decir, usando las conocidas NUI<sup>311</sup>, como MOCAP o Video Tracking<sup>312</sup>. Esto no era tan sencillo de realizar hace unos meses y de hecho estuvimos bastante tiempo con el proyecto varado hasta que aparecieron los drivers opensource del dispositivo Kinect<sup>313</sup>. Hasta ese momento la dificultad era tremenda, ya que exigiría unos amplios conocimientos de programación y espaciales, por su planteamiento inicial:

Para el seguimiento del usuario se necesitaba información de la posición absoluta de este y la posición de los puntos claves más importantes que definen sus movimientos en tiempo real. Para recoger toda esta información de puntos se desechó desde un principio la utilización de marcas situadas por el cuerpo, por la dificultad de la correcta ubicación por un sistema informático de tantas variables, un MOCAP cuenta como mínimo con 12 cámaras simultáneas. Por ello, se valoró hacer uso de algún video tracking sencillo como técnica de seguimiento del usuario a través de una o varias cámaras web.

Para obtener información tridimensional de la posición del usuario y su disposición corporal, debíamos combinar dos cámaras ortogonalmente, una frontal al usuario y otra cenital. La frontal determinaría la posición del cuerpo y extremidades en los ejes X e Y, mientras que la cámara cenital nos daría la información en el eje Z.

Pero para gestionar dos cámaras así como toda esa información necesitábamos tener conocimientos avanzados de programación en

<sup>&</sup>lt;sup>311</sup> NUI: Natural User Interface o Interfaz Natural para Usuarios, se trata de la interfaz humano máquina en la que la palabra natural hace referencia al fácil aprendizaje y transición de principiante a experto en el manejo del control del dispositivo en cuestión.

<sup>&</sup>lt;sup>312</sup> Proceso de localización de movimiento de un objeto utilizando una cámara.

<sup>&</sup>lt;sup>313</sup> Originalmente conocido como Natal, es el ultimo controlador de la videoconsola XBOX 360 de Microsoft. Consta de una cámara RGB, un sensor de profundidad, un micrófono de múltiples matrices y un procesador personalizado que ejecuta el software patentado, que proporciona captura de movimiento de todo el cuerpo en 3D, reconocimiento facial y capacidades de reconocimiento de voz.

lenguajes como Phyton<sup>314</sup> o C++<sup>315</sup>, formación que no tenemos ni podíamos adquirir con el tiempo de que disponíamos.

Pensamos en Gamuza<sup>316</sup> por ser una buena opción ya que tiene implementada una biblioteca llamada Recursive Centroid<sup>317</sup>. El problema que se planteaba en ese momento era el posicionamiento de esos puntos en el cuerpo (no se ajustaban a los empleados para un buen funcionamiento de un esqueleto tridimensional) y la profundidad a la que se encontraban (posicionamiento en el eje Z). Por lo tanto habría que recolocarlos en otras zonas de interés reprogramando el código de las bibliotecas<sup>318</sup>.

Aparte y lo más costoso es que tendríamos que fusionar la información de los puntos de ambas cámaras en un solo paquete de datos. Sería altamente complejo unificar las posiciones de ambos puntos en una sola. Además habría que contemplar la excesiva altura a la que se que encontraría la cámara cenital para poder contemplar el desplazamiento del usuario, o usar una lente de gran angular. Todas estas razones impidieron seguir por este camino y nos convencieron para emplear Kinect, que usa una proyección de puntos infrarrojos que una cámara situa en el espacio a efectos de profundidad calculando la variación de su tamaño.

<sup>&</sup>lt;sup>314</sup> Lenguaje de programación de alto nivel cuya filosofía hace hincapié en una sintaxis muy limpia y que favorezca un código legible.

<sup>315</sup> Lenguaje de programación, creado en 1980 a partir del éxito del lenguaje C, se puede considerar un lenguaje hibrido desde el punto de vista de os lenguajes orientados a objetos.

<sup>316</sup> Aplicación de Video tracking para el desarrollo de instalaciones interactivas, basado y desarrollado en OpenFrameworks. Desarrollada por Emanuele Mazza.

<sup>&</sup>lt;sup>317</sup> Algoritmo que determina puntos medios de una masa en movimiento.

<sup>318</sup> Programadas en C++

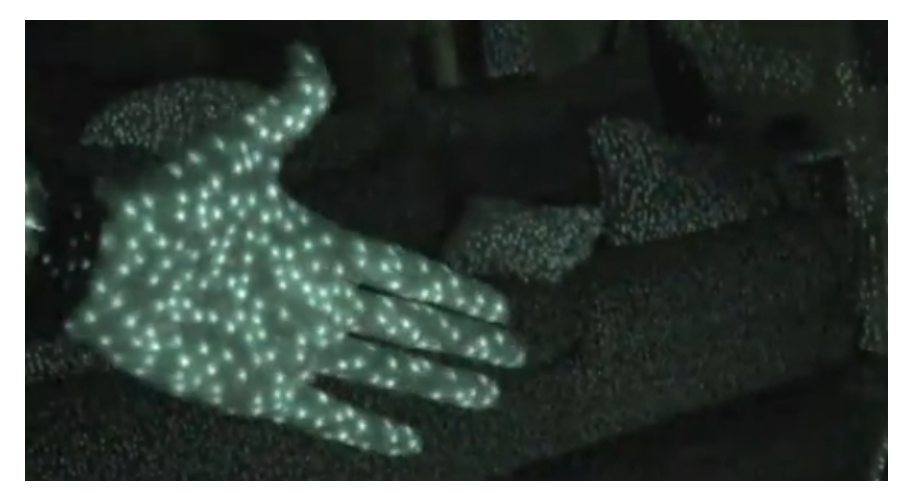

**Fig. 62 Poryección de puntos infrarrojos.**

## **3.3.4 Desarrollo**

Tanto el aspecto visual como el tecnológico de la pieza han ido evolucionando de manera paralela, de manera que expondremos el desarrollo por separado de cada una de las partes para luego ver como confluyen en la pieza final.

## **3.3.4.1 Componentes**

## **3.3.4.1.1 Físicos**

Los componentes físicos que forman el dispositivo son:

**Ordenador**: Al ser una pieza multimedia interactiva necesita hacer uso de un ordenador de tipo PC con el sistema Windows<sup>319</sup> instalado. Esto es debido a

 <sup>319</sup> El requisito mínimo de versión del sistema operativo Windows ha de ser Windows 7. Para que pueda ejecutarse todo el software y hardware sin ningún problema de compatibilidad.

que alguno de los software utilizados solo es compatible con este sistema operativo.

Las especificaciones técnicas de el equipo necesarias para un correcto funcionamiento de la pieza son: un procesador de 2 GHz $^{320}$  Dual Core $^{321}$ , y como mínimo 2 GB RAM322.

Los requisitos técnicos que doppel 1.0 necesita son altos a nivel gráfico ya que reproduce gráficos tridimensionales en tiempo real, por lo que el ordenador ha de estar equipado con una tarjeta gráfica lo suficientemente potente. Como mínimo tiene que ser una tarjeta gráfica Open GL con 256 o  $512 \text{ MB}^{323}$  de RAM.

**Display**: Para una máxima inmersión consideramos debería tener la proporción de 1:1 con relación al tamaño entre el humano y *la forma*. Si no habría que contar con la utilización de un sistema de proyección o retroproyección.

**Kinect**<sup>324</sup>: Es el último interfaz para la videoconsola XBOX 360<sup>325</sup> de la empresa Microsoft<sup>326</sup>. Se trata de un dispositivo que controla la videoconsola mediante la captura de movimiento del usuario. Su particularidad es que es posible emplear Kinect con un ordenador, desvinculado de la videoconsola<sup>327</sup>.

 $324$  Ibid.

 <sup>320</sup> Gigahercio.

<sup>&</sup>lt;sup>321</sup> Doble núcleo.

<sup>&</sup>lt;sup>322</sup> Random-Access Memory, recibe los cálculos y guarda los resultados.

<sup>&</sup>lt;sup>323</sup> Megabites.

<sup>325</sup> Segunda videoconsola de sobremesa producida por Microsoft. Salió al mercado en 2005.

<sup>&</sup>lt;sup>326</sup> Empresa multinacional de origen estadounidense, fundada el 4 de abril de 1975 por Bill Gates y Paul Allen. Dedicada al sector de la informática, con sede en Redmond, Washington, Estados Unidos.

<sup>&</sup>lt;sup>327</sup> Gracias un español, que ganó un concurso hacker, obteniendo en menos de 6 días una primera versión de los drivers opensource de Kinect. Microsoft no denuncio ni persiguió

La Kinect incorpora sensores de diferente tipo y función. Cuenta con una cámara RGB, un sensor de profundidad, un micrófono múltimatricial $^{328}$  y un procesador personalizado para ejecutar el software patentado que proporciona captura de movimiento de todo el cuerpo en 3D, reconocimiento facial y capacidades de reconocimiento de voz.

### **3.3.4.1.2 Software**

El software que emplea el dispositivo es:

#### **Blender**

Blender es el software que hemos elegido para la parte visual, es decir, toda la elaboración de gráficos tridimensionales. Pero no sólo por eso, sino porque Blender posee un motor de juego<sup>329</sup> con el que vamos a poder hacer posible que el 3D sea interactivo, programando el funcionamiento de la pieza con el modulo "script" que tiene.

#### **Brekel**

Es una aplicación desarrollada por Jasper Brekelmans<sup>330</sup> que utiliza Kinect y OpenN<sup>331</sup>. Brekel permite capturar objetos en 3D y exportarlos para su uso en información 3D. Así como hacer tracking de un esqueleto que puede ser

ninguna de estas maniobras ya que la conexión USB de Kinect está abierta por defecto y ello facilita la expansión a los ordenadores, además de que se potenció el número de ventas del dispositivo y la popularidad de la empresa. Aún así, en el verano del 2011, los drivers originales de Kinect fueron liberados por Microsoft.

<sup>&</sup>lt;sup>328</sup> Varios micros que captan multidireccionalmente el sonido, pudiendo diferenciar de donde viene el foco sonoro.

<sup>&</sup>lt;sup>329</sup> Anexo 6.1.6.5 Herramientas que posibilitan hoy al artista la interactividad con el 3D. pág. 253.

<sup>&</sup>lt;sup>330</sup> 1975. Programador holandés especializado en software 3D y captura de movimiento.

<sup>&</sup>lt;sup>331</sup> Organización sin ánimos de lucro destinada a promover y certificar la compatibilidad e interoperabilidad de la Interacción Natural (NI) en dispositivos y aplicaciones.

importado en MotionBuilder <sup>332</sup> de Autodesk en tiempo real. Nosotros emplearemos la exportación de esa información para importársela a Blender.

#### **3.3.4.2 Visual.**

#### **3.3.4.2.1 Modelado.**

La masa está creada mediante software de gráficos 3D; en este caso Blender  $333$ . Modelada mediante varias mallas  $334$  poligonales de quads  $335$ (rectángulos).

Como explicamos en el anexo<sup>336</sup>, el desarrollo de un modelo 3D tiene que seguir unos pasos determinados si va a ser animado. Partiendo de un cubo se realizan diferentes operaciones subdividiendolo y finalmente adoptando, con el uso de estas herramientas, las formas deseadas.

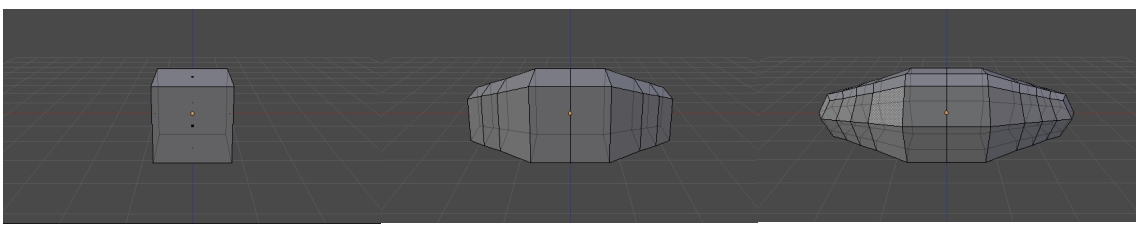

**Fig. 63 Evolución del modelado 3D.**

<sup>&</sup>lt;sup>332</sup> Software de animación 3D. Se utiliza para la captura de movimiento y animación con fotogramas clave tradicionales

<sup>&</sup>lt;sup>333</sup> Aplicación libre de código abierto, para modelado, texturizado, animación 3D (emplea el motor de física Bullet ), renderizado, y desarrollo de aplicaciones en tiempo real. Es uno de los softwares más completo del panorama actual. Se desarrolla bajo GPL y cuenta con la posibilidad de programar e implementar nuevas herramientas o efectos a partir del lenguaje de programación Python

<sup>334</sup> Anexo 6.1.3.1 Modelado. Pág. 206

<sup>335</sup> Anexo 6.1.3.1 Modelado. Pág. 206

<sup>336</sup> Anexo 6.1.3.1 Modelado. Pág. 206

## **3.3.4.2.2 Material y textura.**

Se le ha atribuido un material<sup>337</sup> llamado Lambert, que se caracteriza por ser mate, y por lo tanto no produce reflejos al interaccionar con la iluminación<sup>338</sup> de la escena. Tanto el color del material como el fondo empleado son blancos.

## **3.3.4.2.3 Iluminación.**

Para iluminar la escena, hemos debido sido austeros para no saturar al game engine. Estos son los tipos de iluminación<sup>339</sup>:

•1 luz de área cenital: iluminando globalmente toda la escena.

•2 focos: uno situado frontalmente a la forma y el otro por detrás de la forma, buscando una iluminación en la que se aprecien muy bien los volúmenes.

•1 point: que hace de luz de relleno.

 <sup>337</sup> Anexo 6.1.3.2 Materiales y textura. Pág. 209

<sup>338</sup> Anexo 6.1.3.3 Iluminación Pág. 210

<sup>339</sup> Anexo 6.1.3.3 pág. 210

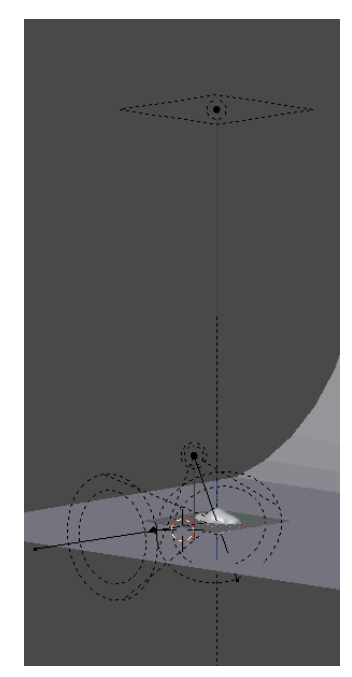

**Fig. 64 Colocación espacial de los puntos de iluminación.**

### **3.3.4.2.4 Setup.**

Para animar el 3D lo normal sería asignarle un setup o rig<sup>340</sup>, pero en este caso, ya que nuestro script no hace llamada a ningún objeto de tipo bones (hueso), hemos hecho directamente el rig con la malla tridimensional.

En este caso, los objetos que dan entidad a *la forma* tiene que tener los mismos elementos que joint $s^{341}$  (huesos o puntos) clave nos esta enviando Brekel.

A pesar de que la forma no se parezca a la humana, esta no puede dejar de tener una morfología de referencia común a la del cuerpo humano. Los puntos de referencia de la forma han de verse correspondidos espacialmente con los puntos de referencia de un cuerpo humano.

 <sup>340</sup> Anexo 6.1.3.4 Rig. pág. 215

<sup>341</sup> Anexo 6.1.3.4 Rig. pág. 215

# **3.3.4.3 Desarrollo tecnológico.**

## **3.3.4.3.1 Programación.**

Tras haber instalado los drivers OpenNI342 para Kinect que se encuentran libres en su web $343$ , nos valemos de la aplicación Brekel, también accesible libre en su web<sup>344</sup>. Esta aplicación nos proporciona a través de Kinect la captura de movimiento y por tanto la detección del cuerpo humano.

Brekel nos ofrece un esqueleto tridimensional del usuario, con los mismos puntos de interés que nombramos anteriormente. Todos estos datos son recogidos por Brekel y enviados a un puerto TCP<sup>345</sup>

Es en Blender donde hemos programado un script<sup>346</sup> en lenguaje Phyton, que logra la hibridación de estos dos programas, permitiendo el intercambio de paquetes de datos entre ellos  $347$ .

A partir de aquí es cuando Blender toma el relevo encargándose de recoger los paquetes de información que está proporcionando Brekel en tiempo real.

Blender aplica esta información de posición en cada una de los objetos que compone *la forma*, por lo tanto ahora Brekel es el input de la información de posición.

<sup>&</sup>lt;sup>342</sup> Drivers específicos con los que funciona Brekel.

<sup>343</sup> http://openni.org

<sup>344</sup> http://www.brekel.com

<sup>&</sup>lt;sup>345</sup> Protocolo de Control de Transmisión. Se puede determinar como una capa intermedia entre una aplicación e internet.

<sup>346</sup> Anexo 6.3 Pág. 260 (programación Doppel 1.0)

<sup>347</sup> Anexo 3.3.4.1.2 Pág 99

De manera que cuando el usuario se mueva delante del dispositivo Kinect, esté verá reflejados todos sus movimientos en Doppel 1.0 a través de la forma.

# **3.3.5 Trabajo pendiente o futuro.**

Ante la extrema dificultad técnica que nos hemos encontrado y la limitación de tiempo que tenemos, no hemos podido desarrollar la totalidad de lo proyectado, quedando pendiente parte del proyecto como desarrollo futuro.

1.- Reflejar uno de los aspectos de la Inteligencia Artificial  $(IA)^{348}$  que es el de reproducir el tiempo que conlleva el proceso de aprendizaje de un agente<sup>349</sup>. invirtiendo unos segundos en reaccionar a los movimientos del usuario.

2.- Intentar que el dispositivo copie y texturice en *la forma* los colores y textura del usuario, facilitando sentirse duplicado y en cierto modo considere su identidad robada. Habría que incorporar una cámara RGB Web que habría que enlazar con Blender para un mapeo de la textura en tiempo real.

<sup>348</sup> Se denomina a la inteligencia no natural que se aplica en las ciencias de la computación.

<sup>&</sup>lt;sup>349</sup> Entidad capaz de percibir su entorno, procesar tales percepciones y responder o actuar en su entorno de manera racional, es decir, de manera correcta y tendiendo a maximizar un resultado esperado.

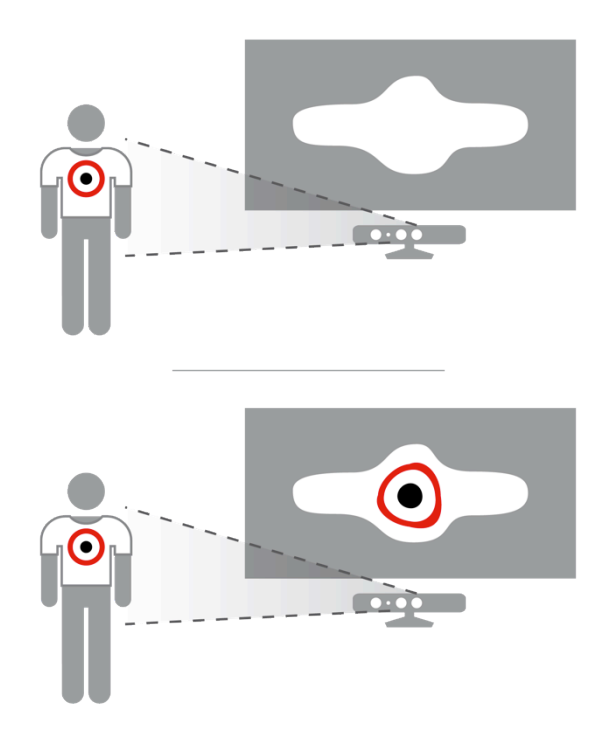

**Fig. 65 Esquema captura textura del usuario.**

3.- Incorporar interactividad con los sonidos que genere el usuario, incorporando un microfono y un software de conversión del input (sonido.) en alteraciones del movimiento que traslada Brekel.

4.- Automatizar o reducir los pasos necesarios a la hora de poner en marcha el dispositivo.

#### **4 Conclusiones**

A modo de conclusión nos gustaría apuntar que doppel 1.0 es la materialización formal de la suma de conocimientos adquiridos durante toda esta investigación, de manera teórica y práctica de dos primeras inquietudes: la reflexión sobre el doble y la reivindicación del 3D interactivo como herramienta artística.

Tras el árduo análisis de dobles que hemos realizado, el haber escogido como referente al doble virtual era el más adecuado desde el punto de vista de conjugación de todos los objetivos y metas de esta investigación.

Apuntamos que habría que encontrar una comunicación más fluida entre kinect y el 3D. En la escena actual la liberación de drivers de Kinect y en sí el propio dispositivo, son un gran paso en el avance de las NUI<sup>350</sup>, pero aún se queda lejos su uso para usuarios con conocimientos escasos en programación, ya que las aplicaciones existentes o plugins, son específicos para un fin concreto, por lo que las aplicaciones para comunicar Kinect con otro software son muy limitadas. Así ha sido en nuestro caso, que hemos tenido que usar una aplicación que en un principio está destinada para la captura de movimientos destinados a Motion Builder<sup>351</sup>.

El 3D es una tecnología tan compleja que exige un alto nivel de conocimiento para su dominio y derivar su actual uso a aplicaciones no convencionales, como aplicaciones artísticas interactivas, supone desarrollar herramientas nuevas.

Estimamos la necesidad de una plataforma de desarrollo con la que crear una aplicación a medida con la que podamos interactuar en diferente software 3D o mediante la creación de plugins, que hagan más sencillo el proceso de hibridación entre el driver, en nuestro caso Brekel, y el software final, Blender.

Somos conscientes de que, aunque cada vez más la tecnología este presente en nuestras vidas, las necesidades técnicas que requiere la creación de un dispositivo interactivo como el proyectado, con la intención de

350 Ibid.

 $351$  Ibid.
realizarlo de forma seria y exigente, requiere programación de alto nivel que hemos de adquirir.

Además, para la envergadura de lo expuesto, habría sido necesario encontrar un compacto equipo de trabajo que permitiera cubrir las carencias que poseo a nivel tecnológico, gestionando así mejor el tiempo, dadas las circunstancias laborales del que escribe.

Por todo ello, siendo tediosa la puesta en marcha del dispositvo actualmente, consideramos que habría que automatizar el proceso de arranque del sistema y ejecución de software del dispositivo.

Los resultados de los cuestionarios $352$  entregados a los diferentes usuarios que han testeado la pieza, nos han proporcionado la retroalimentación necesaria que determina que sí lo encuentran como un avatar virtual, mientras que el tiempo de respuesta del Game Engine no es del todo bien valorado por lo que hay que optimizar la aplicación.

Concluimos que los conocimientos y formación adquiridos a lo largo del máster, tales como los aspectos metodológicos, deductivos, analíticos y críticos para la investigación, que antes no poseíamos, han sido fundamentales para elaborar esta investigación.

<sup>352</sup> Disponibles en www.doppel.es/cuestionarios

## **5 Bibliografía**

## **Libros:**

Domus Artium 2002, Francisco Barragán, Sala Santo Domingo de la Cruz, Omar Pascual, y Sala Abrantes. *Barrocos y neobarrocos: el infierno de lo bello*. Fundación Salamanca Ciudad de Cultura, 2005.

Aczel, Amir D., y José Luis Sánchez Gómez. *Entrelazamiento*. Editorial Critica, 2008.

Alberti, Leon Battista. *Della pittura*. Società tipografica de' Classici italiani, 1804.

Aldrich, Clark. The complete guide to simulations and serious games: how the most valuable content will be created in the age beyond Gutenberg to Google. John Wiley and Sons, 2009.

Antón, Beatriz Ferrús. *La monja de Ágreda*. Universitat de València, 2008.

Aukstakalnis, Steve, David Blatner, y Stephen F. Roth. *Silicon mirage: the art and science of virtual reality*. Peachpit Press, 1992.

Bargalló, Juan. Identidad y alteridad: aproximación al tema del doble. Alfar, 1994.

———. Identidad y alteridad: aproximación al tema del doble. Alfar, 1994.

Baudrillard, Jean. *El otro por sí mismo*, 1998. http://www.scribd.com/doc/8975351/Jean-Baudrillard-El-otro-por-si-mismo.

Benjamin, Walter. Discursos interrumpidos. La obra de arte en la época de su reproductividad técnica. Buenos Aires: Taurus, 1987.

Beuchot, Mauricio. Introducción a la filosofía de Santo Tomás de Aquino. Editorial San Esteban, 2004.

Borges, Jorge L. *El libro de arena*. Alianza Ed., 1975.

———. *El libro de arena*. Alianza Ed., 1975.

Borges, Jorge Luis. *El hacedor*. Alianza, 1997.

———. *El hacedor*. Alianza, 1997.

Burns, Alan, y Andy Wellings. *Sistemas de tiempo real y lenguajes de programación*. Addison-Wesley, 2003.

Castelli, Francesco. *La «autobiografía» secreta del Padre Pío*. Ediciones Palabra, 2010.

Chilvers, Ian, y Arturo Colorado Castellary. *Diccionario del arte del siglo XX*. Editorial Complutense, 2001.

Coates, Paul. The double and the other: identity as ideology in post-romantic fiction. Macmillan, 1988.

Dasgupta, Subhasish. Encyclopedia of virtual communities and technologies. Idea Group Inc (IGI), 2006.

Dickens, Charles. A Christmas carol in prose, being a ghost story of Christmas. Bradbury and Evans, 1858.

Dostoevsky, Fyodor M. *El doble*. Andres Bello, 1995.

———. *El doble*. Andres Bello, 1995.

Dzogchen: el camino de la Gran Perfección. Editorial Kairós, 2004.

Dzogchen: el camino de la Gran Perfección. Editorial Kairós, 2004.

Echeverría, Javier. *Arte, cuerpo, tecnología*. Universidad de Salamanca, 2003.

Eco, Umberto. De los espejos y otros ensayos. Lumen, 2000.

Espino de la Peña, Luisa. Máquinas de mirar. O cómo se originan las imágenes., 2009.

Ewers, Hanns Heinz. Der student von Prague: eine idee. Dom, 1930.

———. Der student von Prague: eine idee. Dom, 1930.

Freud, Sigmund. El yo y el ello y otros escritos de metapsicología. Alianza, 2003.

Freud, Sigmund, Ernst T. A. Hoffmann, Carmen Bravo-Villasante, y L. López Ballesteros y de Torres. *Lo siniestro*. José J. de Olañeta editor, 1919.

Freud, Sigmund, James Strachey, Anna Freud, y Scientific Literature Corporation. *The standard edition of the complete psychological works of Sigmund Freud*. Hogarth Press, 1974.

Gautier, Théophile, y María Cristina Davie. *El Caballero doble*. Edicomunicación, 1986.

———. *El Caballero doble*. Edicomunicación, 1986.

Giovetti, Paola. Los fenómenos paranormales: conocer la parapsicología. Editorial San Pablo, 1995.

Grouchy, Jean de. Jumeaux, mosaïques, chimères: et autres aléas de la fécondation humaine. Médecine et sciences internationales, 1980.

———. Jumeaux, mosaïques, chimères: et autres aléas de la fécondation humaine. Médecine et sciences internationales, 1980.

Gubern, Román. *El eros electrónico*. Taurus, 2000.

———. *El eros electrónico*. Taurus, 2000.

———. La mirada opulenta: explotación de la iconosfera contemporánea. Gustavo Gili, 1992.

Génesis 2,21. «Génesis». En *La Biblia*, s.f.

Hanhardt, Jhon G. «Modelo de interacción: cine y video en la nueva era de los medios de comunicación.» En *El nuevo espectador*. Madrid: Fundación Argentaria - Visor, Colección Debates, 1998.

Harrigan, Pat. First person: new media as story, performance, and game. MIT Press, 2004.

Hoffmann, E. T. A. *El Hombre de Arena*. Panamericana Pub Llc, 2003.

———. *El Hombre de Arena*. Panamericana Pub Llc, 2003.

———. Los elixires del diablo/ The Elixirs Of The Devil. Ediciones AKAL, 2008.

James, Henry. *El rincón feliz*. Textstream Spanish, 2003.

———. *El rincón feliz*. Textstream Spanish, 2003.

———. The symbolic life: miscellaneous writings. Routledge, 1977.

Kafka, Franz. *La metamorfosis*. Ediciones AKAL, 2005.

Kybernetiker), Norbert Wiener (Mathematiker, y Norbert Wiener (Mathématicien Cybernéticien). *Cybernetics: or control and communication in the animal and the machine*. Technology Press, 1949.

———. Cybernetics: or control and communication in the animal and the machine. Technology Press, 1949.

Lacan, Jacques. *De un otro al otro*, 2008.

———. De un otro al otro, 2008.

———. *Escritos*. Vol. 1. Siglo XXI, 2009.

———. *La familia*. Argonauta, 2003.

López, Ruth Martínez. Mundos virtuales 3D: una guía para padres y formadores. Editorial UOC, 2009.

Manetta C., y R. Blade. «Glossary of Virtual Reality Terminology» in the International Journal of Virtual Reality. Vol. 1. 2, 1995.

Maupassant, Guy de. *Le Horla*. Librairie P. Ollendorff, 1887.

Mendizábal, Iván Rodrigo. Máquinas de pensar: videojuegos, representaciones y simulaciones de poder. Editorial Abya Yala, 2004.

Mestica, Giuseppina Sechi. *Diccionario de mitología universal*. Ediciones AKAL, 1998.

———. Diccionario de mitología universal. Ediciones AKAL, 1998.

Moriello, Sergio A. *Inteligencias sinteticas*. Tecnibook / Alsina Ediciones, s.f.

———. *Inteligencias sinteticas*. Tecnibook / Alsina Ediciones, s.f.

Negroponte, Nicholas. *El mundo digital*. Ediciones B, 2000.

———. *El mundo digital*. Ediciones B, 2000.

Owen, Robert Dale. Footfalls on the Boundary of Another World. READ BOOKS, 2010.

———. Footfalls on the Boundary of Another World. READ BOOKS, 2010.

Parola, Rene. *Optical art: theory and practice*. Courier Dover Publications, 1996.

Paul, Jean. *Siebenkäs*. Edition Text + Kritik, 1991.

Platón. «El mito de Prometeo». En *Protágoras*, s.f. http://roble.pntic.mec.es/~jgomez10/prometeo.html.

Poe, Edgar Allan. *William Wilson*. United Holdings Group, 1839.

Pérez Calero, Gerardo. *El autorretrato como expresión de la personalidad del artista*. Vol. Identidad y alteridad, aproximación al tema del «doble», s.f. http://dialnet.unirioja.es/servlet/articulo?codigo=2237159.

Rank, Otto. *El doble*. Ediciones Orión, 1914.

———. *El doble*. Ediciones Orión, 1914.

———. Hamlet, Don Juan y el psicoanálisis. Letra viva, 1997.

Requena, Jesús González. *La metáfora del espejo: el cine de Douglas Sirk*. Instituto de Cine y Radio-Televisión, 1986.

Saramago, José. *El hombre duplicado*. Alfaguara, 2002.

———. *El hombre duplicado*. Alfaguara, 2002.

Schwob, Marcel. *Corazón doble*. Editorial Montesinos, 1981.

———. *Corazón doble*. Editorial Montesinos, 1981.

Shah, Idries. Cuentos de los derviches: historias-enseñaza de los Maestros Sufis a través de los últimos mil años. Editorial Paidós, 1994.

———. Cuentos de los derviches: historias-enseñaza de los Maestros Sufis a través de los últimos mil años. Editorial Paidós, 1994.

Shelley, Mary W. *Frankenstein o el nuevo prometeo*. 1o ed. EDAF, 2003.

Sherman, Barrie, y Phillip Judkins. Glimpses of Heaven, Visions of Hell: Virtual Reality and Its Implications. Hodder & Stoughton Ltd, 1992.

———. Glimpses of Heaven, Visions of Hell: Virtual Reality and Its Implications. Hodder & Stoughton Ltd, 1992.

Shirley, The Honorable Ralph. The Mystery of the Human Double: The Case for Astral Projection. Kessinger Publishing, 2004.

Sierra, Javier. *La Dama Azul*. Simon and Schuster, 2007.

Sigmun, Freud. *La interpretación de los sueños*. 1o ed. Frank Deuticke, 1900.

Silverberg, Robert. *Up the line. (Por el tiempo)*. Miraguano, 1990.

Stephenson, Neal. *Snow Crash*. Bantam Books, 2000.

Stevenson, Robert Louis, Manuel Garrido, y Carmen García Trevijano. *El extraño caso del Dr. Jekyll y Mr. Hyde*. Cátedra, 2000.

Vardoulakis, Dimitris. *The Doppelgänger: Literature's Philosophy*. Fordham Univ Press, 2010.

Wells, H. G. *La Ciencia ficción de H. G. Wells*. Vol. 1. Orbis, 1987.

Wilde, Oscar. *El retrato de Dorian Gray*. Editorial Norma, 2003.

———. *El retrato de Dorian Gray*. Editorial Norma, 2003.

Wood, Bari, y Jack Geasland. *Twins: Dead Ringers*. Iuniverse Inc, 2001.

### **Tesis:**

Berenguer Francés, Francisco. «La Interfaz Electrónica. Sobre las prácticas artísticas en torno a los flujos interactivos». Universidad Politécnica de Valencia, 2004.

Douglas, Alexander S. «The influence of personality on student reactions to clinical experience.» Cambridge, 1972.

Jung, Carl Gustav. «Acerca de la psicología y patología de los llamados fenómenos ocultos». Psicologia, Zúrich, 1902.

Klevjer, Rune. «What is the Avatar?, Fiction and Embodiment in Avatar-Based Singleplayer Computer Games». Doctoral, University of Bergen, 2006.

Maris Poggian, Stella. «El tema del doble en el cine, como manifestacion del imaginario audiovisual en el sujeto moderno». Doctoral, Universitat autonoma de Barcelona, 2002.

Mártin López, Rebeca. «Las manifestaciones del doble en la narrativa breve española contemporánea». Universitat Autònoma de Barcelona, 2006.

Portalés Ricart, Cristina. «Entornos multimedia de realidad aumentada en el campo del arte». Universidad Politécnica de Valencia, 2008.

## **Artículos en Revistas:**

Amaya, Carlos C. «Desdoblamiento y pérdida de identidad en "El gesticulador" y "A pesar del oscuro silencio"». *Revista de humanidades: Tecnológico de Monterrey*, 1997. http://dialnet.unirioja.es/servlet/articulo?codigo=2061091.

Blas, Susana. «Yo en movimiento. Video y autorretrato: ¡Encantado de conocerme!» *Exit: imagen y cultura*, Agosto 2003. http://www.exitmedia.net/prueba/esp/articulo.php?id=88.

Bonnier Corporation. «Chicken-wire Ocean Test Navy´s Eyes». *Popular Science* 150 (Mayo 1947): 290. http://www.popsci.com/archiveviewer?id=KiYDAAAAMBAJ&pg=93&query=1947+oscilloscopes+pattern.

Brea, José Luis. «Yo y los otros. Fábricas de Identidad (retóricas del autorretrato)». *Exit: imagen y cultura*, Agosto 2003. http://dialnet.unirioja.es/servlet/articulo?codigo=741596.

Centro de Investigaciones Estética (CIE). Facultad de Humanidades y Educación Universidad de Los Andes, Mérida - Venezuela. «Estética - Revista de arte y estética contemporánea», s.f. http://www.saber.ula.ve/estetica/.

Cordero, Alicia. «BARROCOS Y NEOBARROCOS». *Arte y Parte*, 2005. http://vnweb.hwwilsonweb.com/hww/results/results\_single\_fulltext.jhtml;hwwil sonid=RXIF24TFKPLI5QA3DIMCFGOADUNGIIV0.

Cotarelo García, Ramón. «La interpretación literariadel conflicto fundamental del ser humano - Sobre la figura del doble en la literatura». *El Catoblepas*, Diciembre 2004.

Estañol, Bruno. «El Doble». Revista de la Universidad de Mexico, s.f.

Figueredo, Castiñeyra, y Noemi Obdulia. «¡Hay un intruso en el portal! Intervención a un portal científico, desde los postulados de lo lúdico y el hackeractivismo». *Estética. Revista de arte y estética contemporánea*, Mayo 3, 2010. http://www.saber.ula.ve/handle/123456789/30946.

Frota Reinaldo, Gabriela. «Las plañideras, el encatamiento y el doble». *Espéculo*, 2004. http://www.ucm.es/info/especulo/numero28/planider.html.

Guerrero Gamarra, Fabiola. «Lo real como "virtual". A partir del concepto ampliado de artista de F. Nietzsche». *Estética. Revista de arte y estética contemporánea*, s.f. http://www.saber.ula.ve/estetica/.

LaBoral Centro de Arte y Creación Industrial. «Mediateca Expandida». *Arcadia. Juegos desde una cultura de la innovación.*, s.f. http://www.laboralcentrodearte.org/es/exposiciones/arcadia.

Lara Zabala, Hernán. «Cortázar y sus dobles». *Revista de la Universidad de Mexico*, s.f.

Leeson, Lynn Hershman. «La irrealidad y el deseo.Entrevista con Jaron Lanier, "inventor" de la Realidad virtual». *El paseante*, 1999.

Livingtone, Marco. «A través del espejo». *Exit: imagen y cultura*, Enero 2000. http://www.exitmedia.net/prueba/esp/articulo.php?id=4.

«Luna córnea», s.f. http://centrodelaimagen.conaculta.gob.mx/lunacornea.html.

Molina, Juan. «El viaje y el Autorretrato.» *Estética. Revista de arte y estética contemporánea*, Junio 28, 2005. http://www.saber.ula.ve/handle/123456789/20381.

Molina, Mauricio. «El cuerpo y sus dobles». *Luna Córnea*, 1994.

Olivares, Rosa. «El fotógrafo al que le gustaba escribir historias - Entrevista a Duane Michals». *Exit: imagen y cultura*, Enero 2000. http://www.exitmedia.net/prueba/esp/articulo.php?id=5.

———. «Yo seré tu espejo». *Exit: imagen y cultura*, Enero 2000. http://www.exitmedia.net/prueba/esp/articulo.php?id=1.

———. «¿Quién soy yo?» *Exit: imagen y cultura*, Agosto 2003. http://www.exitmedia.net/prueba/esp/articulo.php?id=84.

Otto Cantón, Elena. «El tema del doble en "William Wilson", de E.A. Poe». *Espéculo (UCM)*, s.f. http://www.ucm.es/info/especulo/numero30/wwilson.html.

Pérez, Luis Francisco. «Je est un autre. Cómo el artista contemporáneo sueña con ser ficción autotrascendente». *Exit: imagen y cultura*, Agosto 2003. http://www.exitmedia.net/prueba/esp/articulo.php?id=86.

Ramírez Domínguez, Juan Antonio. «Reflejos y reflexiones del medio especular». *Exit: imagen y cultura*, Enero 2000. http://www.exitmedia.net/prueba/esp/articulo.php?id=1.

———. «Yo mismo. Automodelo e identidad quebrada». *Exit: imagen y cultura*, Agosto 2003. http://www.exitmedia.net/prueba/esp/articulo.php?id=85.

Rodríguez Guerras, Mario. «En busca de una definición del arte». *Crítica*, Octubre 11, 2008. http://www.critica.cl/html/maria\_rosa\_garcia\_00.html.

120

Saldaña Alfonso, Diana. «Claude Cahun: el tercer género o la identidad polimorfa». *Arte, Individuo y Sociedad*, 2002. http://dialnet.unirioja.es/servlet/articulo?codigo=2037390.

Trilles Calvo, Karina Pilar. «Fenomenología y realidad virtual: el reto de un nuevo mundo». *Arbor: Ciencia, pensamiento y cultura*, 2009. http://dialnet.unirioja.es/servlet/articulo?codigo=2911294.

#### **Obras:**

Allen, Rebecca. The Bush Soul. Multimedia Interactivo, 1999.

Byrne, David. Ecstasy, serie: Superego. Fotografía, 20 cm., 1997.

———. Voice of Julio (Canción para Julio). Software Art, s.f.

Coplans, John. Self-Portrait (Hands Holding Feet). Fotografía, 51.44 cm x 63.34 cm, 1985.

———. Self-Portrait (Torso, Front). Fotografía, 60.64 cm x 50.8 cm, 1984.

Davies, Char. Ephemere y Osmose. Multimedia Interactivo, 1998.

Douglas, Alexander S. OXO. Universidad de Cambridge, 1952.

Gimeno, Miguel Ángel. Doppel 0.1. Video-Arte, 3 min., 2010.

———. Doppel 0.2. Fotografía, 44 x 44 cm., 2010.

———. Doppel 0.3. Multimedia Interactivo, 2010.

Higinbotham, William. Tenis for Two, 1958.

van der Hoek, Dindi. Ego Libido. Fotografía, 120 x 150 cm, 2009.

———. Le Diable et le Bon Dieu. Fotografía, 120 x 140 cm, 2011.

———. SophyAnn| Interior. Fotografía, 120 x 150 cm, 2009.

———. Transendance de l´Ego. Fotografía, 120 x 200 cm, 2011.

John Klima. Glassbead. Multimedia Interactivo, 1999.

Laposky, Benjamin Francis. Oscillon number four. Fotografía, 1950. http://www.dam.org/artists/phase-one/ben-f-laposky.

Levin, Golan. Merce's Isosurface. Arte Interactivo, 2009.

MacMurtrie, Chico. Skeletal Reflections. Arte Interactivo | Robótica, 2000.

Mengbo, Feng. Q4U. Mod de videojuego, 2002.

Michals, Duane. A Story About a Story. Fotografía, s.f.

———. Dr. Heisenberg's Magic Mirror of Uncertainty. Fotografía, Secuencia de 6 imagenes, cada una 32,7 x 39,1 cm, 1998.

———. Self-Portrait As If I Were Dead. Fotografía, s.f.

———. Who I am. Fotografía, s.f.

Miss Aniela. Done Before Breakfast. Fotografía, 2006.

Mohr, Manfred. P-036 «White Noise». Arte por Computadora, 100cm x 132 cm, 1971.

Muñoz, Juan. Many Times. Escultura, poliester y resinas, Variable, 1999.

Nees, George. K27 tejido, alteración centrada. Arte por Computadora, 1965.

Prophet, Jane, y Gordon Selley. Technosphere. Multimedia Interactivo, 1995.

Rozin, Daniel. Circles Mirror. Instalación interactiva electrónica, 152 x 152 x 15 cm., 2005.

———. Self Centered Mirror. Escultura, 300 x 70 x 63 cm., s.f.

———. Weave Mirror. Instalación interactiva electrónica, 144 x 198 x 20 cm., 2007.

———. Wooden Mirror. Instalación interactiva electrónica, 170 x 203 x 25 cm., 1999. http://www.smoothware.com/danny/woodenmirror.html.

Scheinwerfer (Corebounce), Pascal Mueller, Stefan Müller, Simon Schubiger-Banz, y Matthias Specht. The Digital Marionette. Instalación interactiva, 2004. http://www.corebounce.org/wiki/Projects/Marionette.

Seale, Ansen. Temporal Form no. 10. Fotografía, 40,5 x 40,5 cm, s.f.

———. Uncertainty. Fotografía, 2005.

Sengmüller, Gebhard. A Pararel Image. Instalación interactiva electrónica, 1 x 1 x 2 m., 2010.

Sherman, Cindy. Murder Mystery People #7. Fotografía, 18,7 x 12,7 cm, 1976.

———. Untitled Film Still #3. Fotografía, 1977.

Sims, Karl. Galápagos. Multimedia Interactivo, 1997.

Smith, Paul. Arnold Smith, serie: Mr Smith. Fotografía, 10,96 x 85 cm., 2006.

———. Cucumber, serie: Make my night. Fotografía, 1998.

———. Fan, serie: Robbie Williams. Fotografía, 2000.

———. Sacrifice, serie: Artist Rifles. Fotografía, 1997.

Sommerer, Christa, y Laurent Mignonneau. Life Spacies. Multimedia Interactivo, 1997.

Twin, Aphex. Come to daddy. Video, 5:49 min., 1997.

———. Donkey Rhubarb. Video, 3:56 min., 1995.

———. Window Licker. Video, 5:43 min., 1999.

Whitney, John. Catalog. Animación por computadora analógica, 7 min., 1961. http://www.youtube.com/watch?v=TbV7loKp69s&feature=related.

———. Permutations. Animación por computadora analógica, 7:30 min., 1966.

Whitney, John, y James whitney. Variations on a Circle. Animación por computadora analógica, 5:30, 1941.

Wohlgemuth, Eva. Body Scan. Arte Multimedia, 1997.

## **Vídeos:**

*Cisne negro*. Drama. Thriller | Drama psicológico. Thriller psicológico. Ballet, 2010.

David Cronenberg. *Inseparables (Dead Ringers)*. Drama. Thriller | Película de culto, 1988.

JACKSON, Peter, y Costa BOTES. *La verdadera historia del cine (Forgotten Silver)*. DVD. WingNut Films /New Zealand Film Commission, 1995.

«Jung - Sea of Faith - BBC documentary 1/2», Noviembre 25, 2010. http://www.youtube.com/watch?v=RWB8Gx2j0R0&feature=youtube\_gdata\_pl ayer.

Kieslowski, Krzysztof. *La doble vida de Verónica*. Drama, 1991.

Lieber, Jeffrey, J. J. Abrams, y Damon Lindelof. *Lost*. Serie TV, Aventura, drama, ciencia ficción, 2004.

Mulligan, Robert. *El Otro*. Terror, Misterio, Thriller, 1972.

Wong, James. *El único (The one)*. Acción. Ciencia ficción | Artes marciales. Viajes en el tiempo, 2001.

### **Webs:**

«A Critical History of Computer Graphics and Animation», s.f. http://design.osu.edu/carlson/history/lessons.html.

«ACM SIGGRAPH», s.f. http://www.siggraph.org/.

«BIT.TRIP», s.f. http://www.bittripgame.com/.

«Computer Graphics World - Home», s.f. http://www.cgw.com/.

«Computer Graphics, Music, and Art - CHM Revolution», s.f. http://www.computerhistory.org/revolution/computer-graphics-music-andart/15/intro.

«DAM (Digital Art Museum)», s.f. http://www.dam.org/gate.

«Da2», s.f. http://www.salamancaciudaddecultura.org/da2/.

«Daniel Rozin Interactive Art», s.f. http://www.smoothware.com/danny/.

«Diccionario de la lengua española - Vigésima segunda edición», s.f. http://www.rae.es.

«E X I T», s.f. http://www.exitmedia.net/.

«EL PAÍS», s.f. http://www.elpais.com/.

«Galería 3D · 1963 - 1979», s.f. http://www.galeria3d.net/categoria/anyo/1963-1979.

Harvey, Auriea, y Michaël Samyn. «Tale of Tales - Realtime Art Manifesto», s.f. http://www.tale-of-tales.com/tales/RAM.html.

«IndieGames.com - The Weblog», s.f. http://indiegames.com/index.html.

«Introduction to Virtual Reality», s.f. http://www.ia.hiof.no/~michaell/home/vr/vrhiof98/index.html.

«Jaron Lanier's Homepage», s.f. http://www.jaronlanier.com/.

«JuegosIndie.org», s.f. http://www.juegosindie.org.

«LABoral Centro de Arte y Creación Industrial», s.f. http://www.laboralcentrodearte.org/es/front-page.

«MUSAC ::: Museo de Arte Contemporáneo de Castilla y León», s.f. http://musac.es/.

MacMurtrie, Chico. «Chico MacMurtrie», s.f. http://amorphicrobotworks.org.

«Miss Aniela Photography», s.f. http://www.missaniela.com/.

«MoMA | The Museum of Modern Art», s.f. http://www.moma.org/.

«Museo Patio Herreriano de Valladolid», s.f. http://www.museopatioherreriano.org/MuseoPatioHerreriano.

«Museo Reina Sofía», s.f. http://www.museoreinasofia.es.

«PAULSERMON.ORG», s.f. http://www.paulsermon.org/.

Pierre Lévy. «¿Qué es lo virtual?» *Opyguá Digital*, Junio 5, 2008. http://opyguadigital.blogspot.com/2008/06/qu-es-lo-virtual-pierre-lvy.html.

Popular Science. «Search the PopSci Archives | Popular Science», s.f. http://www.popsci.com.

Profesor Emeritus, Dr. James F. Drane. «Considerando la Ética de la Clonación», s.f. http://www.bioetica.uchile.cl/doc/etclo.htm.

Pérez Tort, Susana. «Arte electrónico, en el marco de arte y sociedad», Agosto 30, 2008. http://www.wokitoki.org/wk/095/arte-electronico-en-elmarco-de-arte-y-sociedad.

«Rebecca Allen : Work», s.f. http://rebeccaallen.com/.

«Revista de la Universidad de México», s.f. http://www.revistadelauniversidad.unam.mx/5808/.

Richard A., Bartle. «Avatar, Character, Persona», s.f. http://www.mud.co.uk/richard/acp.htm.

«San Francisco Museum of Modern Art (SFMOMA)», s.f. http://www.sfmoma.org/.

Seale, Ansen. «Ansen Seale Fotografía», s.f. http://ansenseale.com.

Sherman, Cindy. «Cindy Sherman», s.f. http://www.cindysherman.com/.

Smith, Paul. «Paul Smith Photography», s.f. http://www.paulmsmith.co.uk.

«SporeTM», s.f. http://eu.spore.com.

«Tate Collection», s.f. http://www.tate.org.uk/collection/.

«The Official John Whitney Sr. Site», s.f. http://siggraph.org/artdesign/profile/whitney/nobio\_intro.html.

«The SimsTM», s.f. http://thesims.ea.com/.

«VIDEOJUEGOS Y ARTE: JUEGOS INDIE», s.f. http://videojuegosyarte.blogspot.com/p/juegos-indie.html.

«Wikipedia, la enciclopedia libre», s.f. http://wikipedia.org/.

«www.epfl-ecal-lab.ch», s.f. http://www.epfl-ecal-lab.ch/.

### **Entrevistas:**

Algora, Montxo. Inauguración Exposición «Máquinas & almas» Museo Reina Sofía. Museo Reina Sofía, s.f.

Mengbo, Feng. «Entrevista a Feng Mengbo». Entrevistado por Scott Taves, 2002.

http://webcache.googleusercontent.com/search?q=cache:poMGnC1qPiEJ:me ngbo.dyndns.org/resources/pages/press/03.htm+People+meet+me+through+ %27Q4U.%27+I%27m+in+the+game+but+I+amalso+a+real+person+playing +the+game.+Every+day+it+means+something+new+tome.&cd=1&hl=es&ct= clnk&source=www.google.com.

Michals, Duane. «Entrevista a Duane Michals». Web Fotocultura, 2001. http://milestimulos.wordpress.com/2008/12/06/entrevista-duane-michals/.

Rozin, Daniel. «Entrevista a Daniel Rozin. Decode: Digital Design Sensations». Entrevistado por Museo Victoria Albert, 2010.

## **Textos:**

Brea, José Luis. «fábricas de Identidad (retóricas del autorretrato)», s.f.

Estañol, Bruno. «El Doble». Revista de la Universidad de Mexico, s.f.

De la Puente, Juan Antonio. «Introducción a los sistemas de tiempo real», 2007.

Giannetti, Claudia. *Arte en la era electrónica*. Barcelona: ACC 'Angelot/Goethe-Institut, 2009.

## **5.1 Imágenes empleadas en la tesina.**

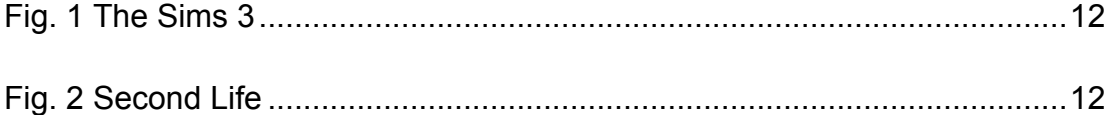

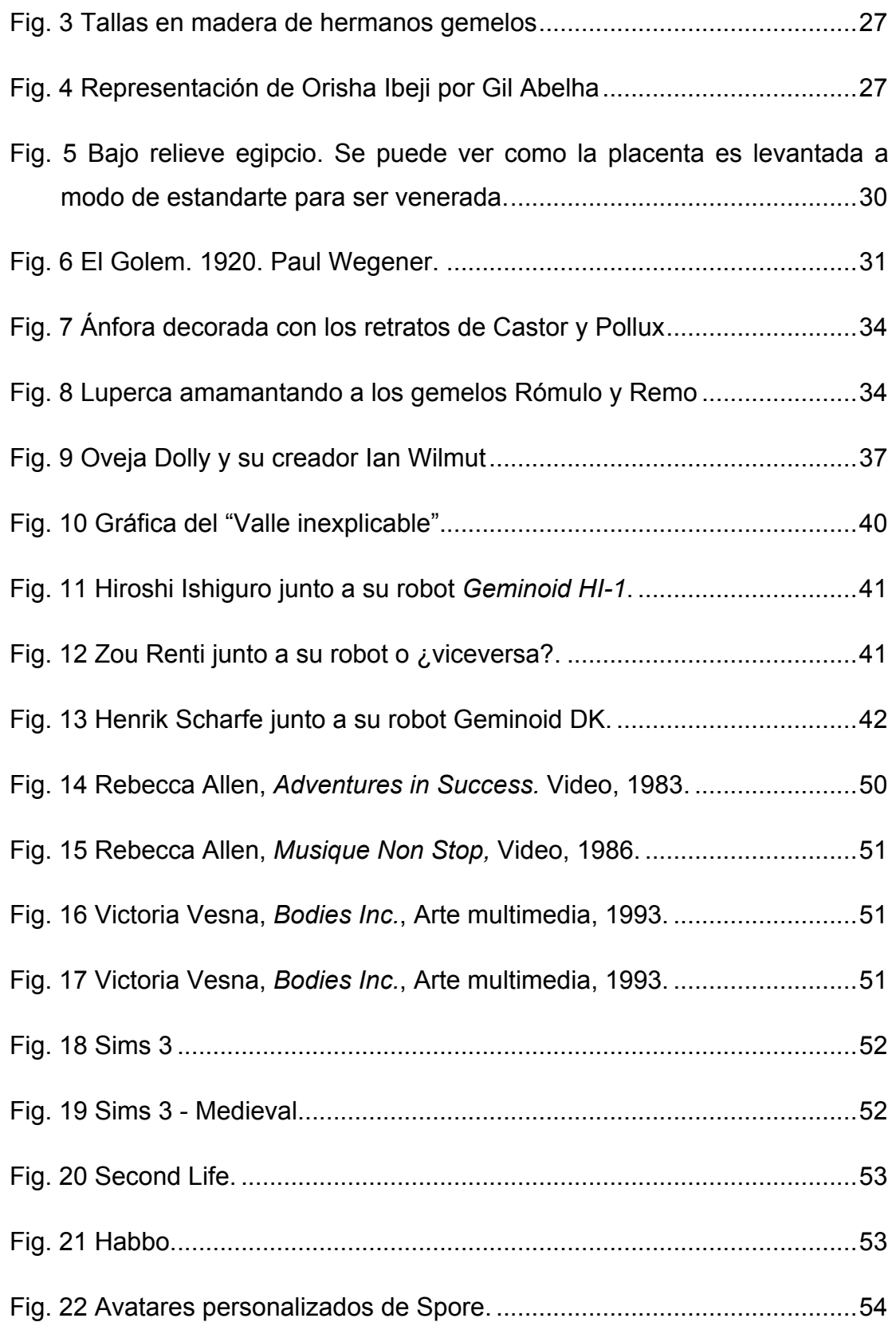

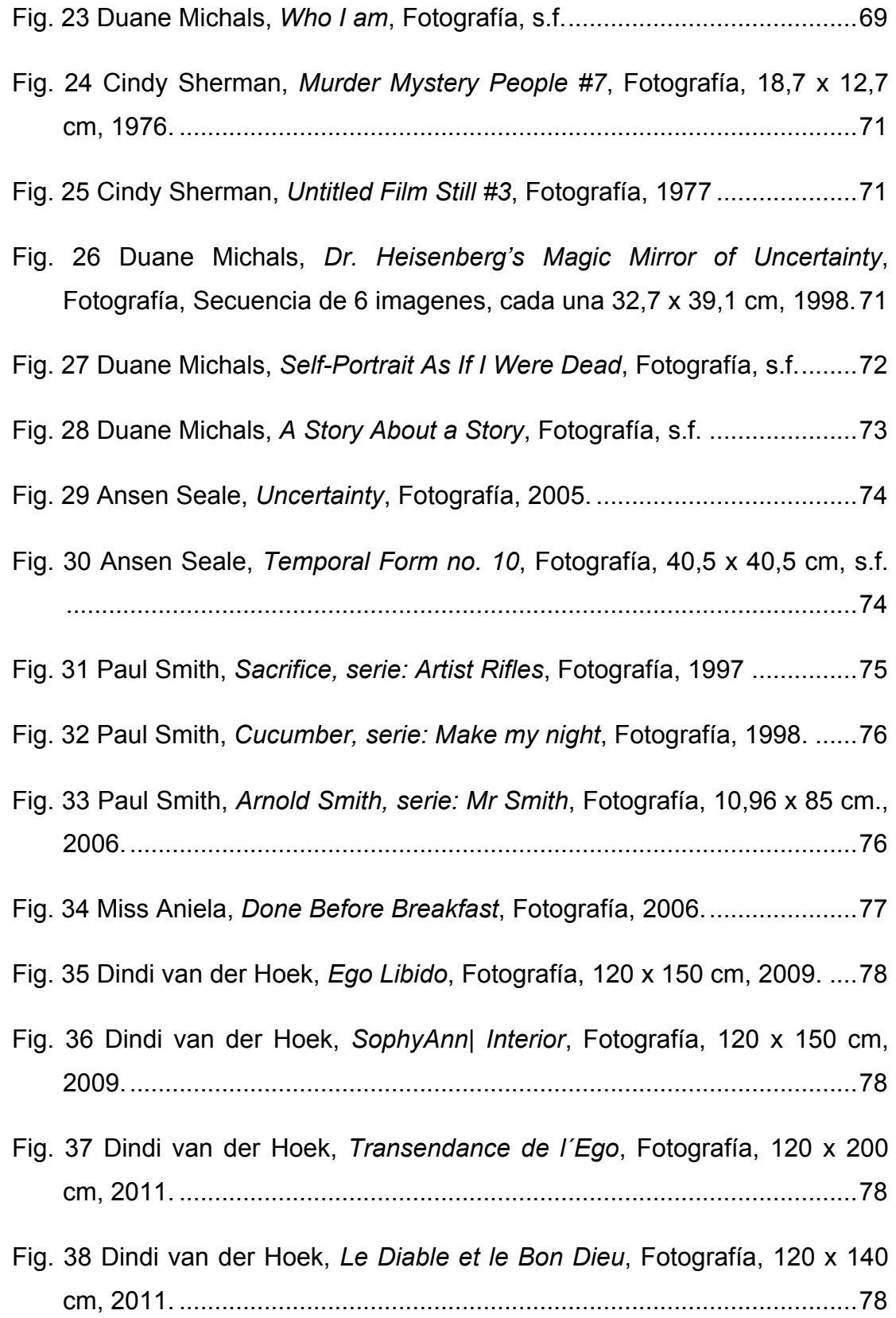

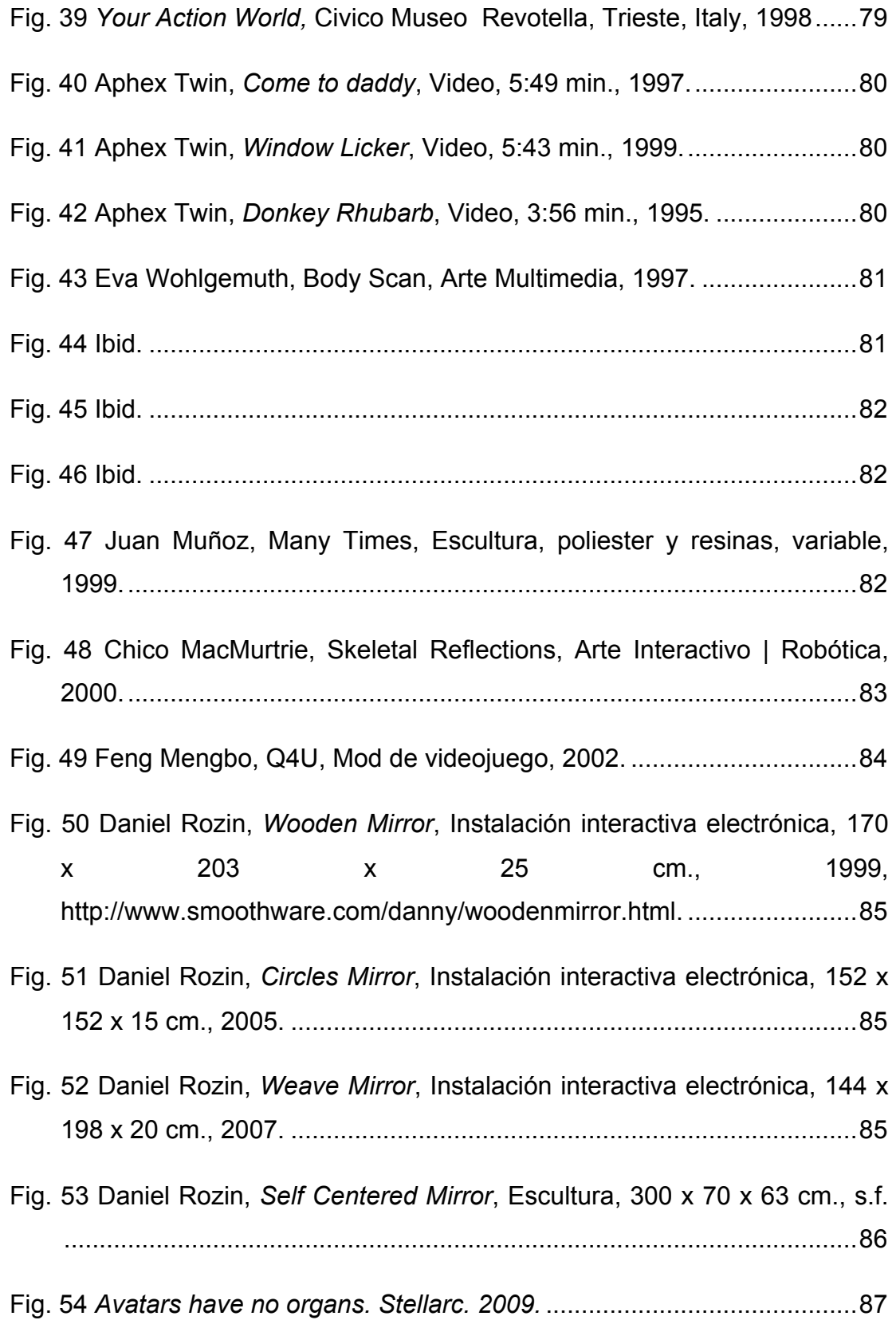

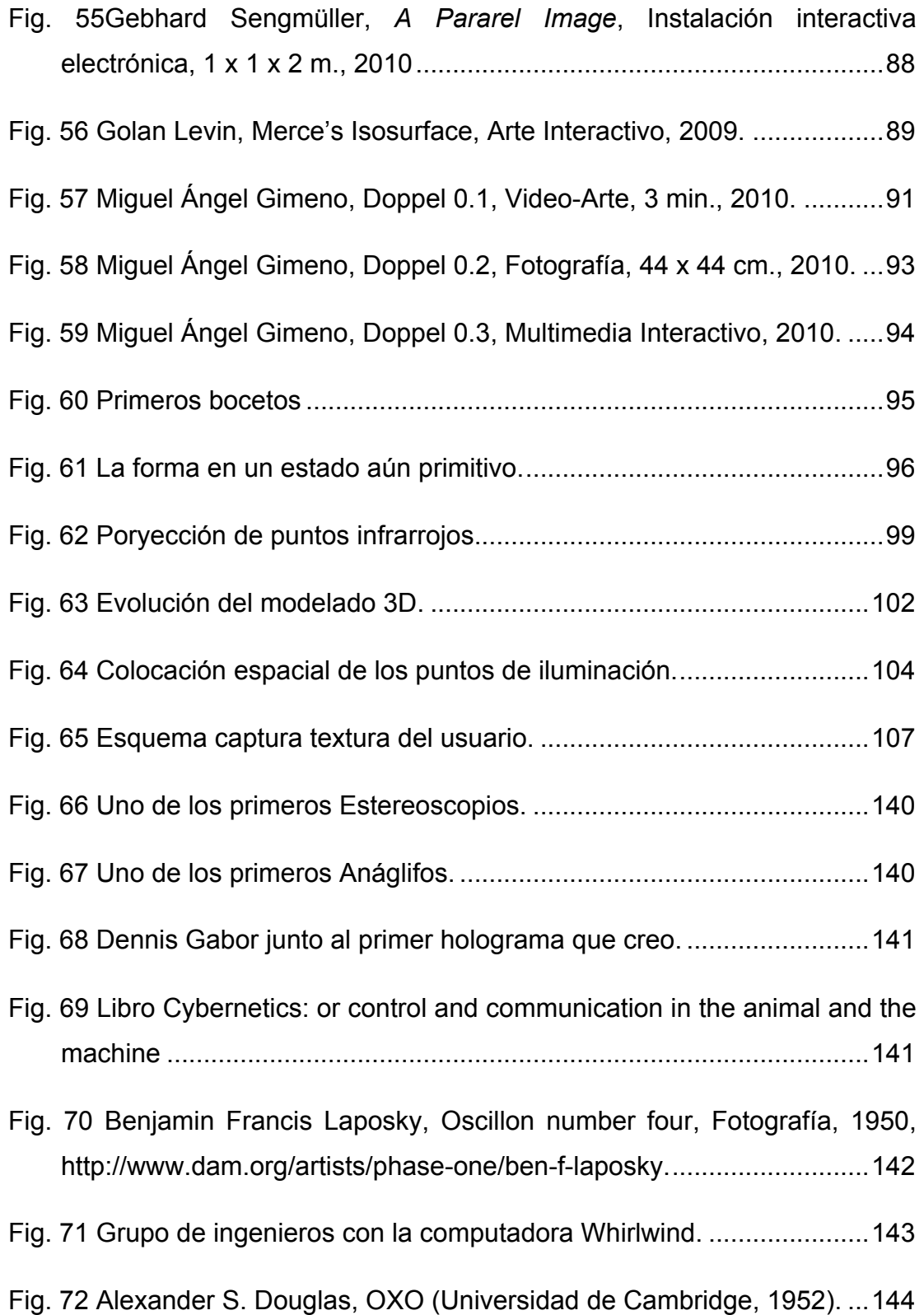

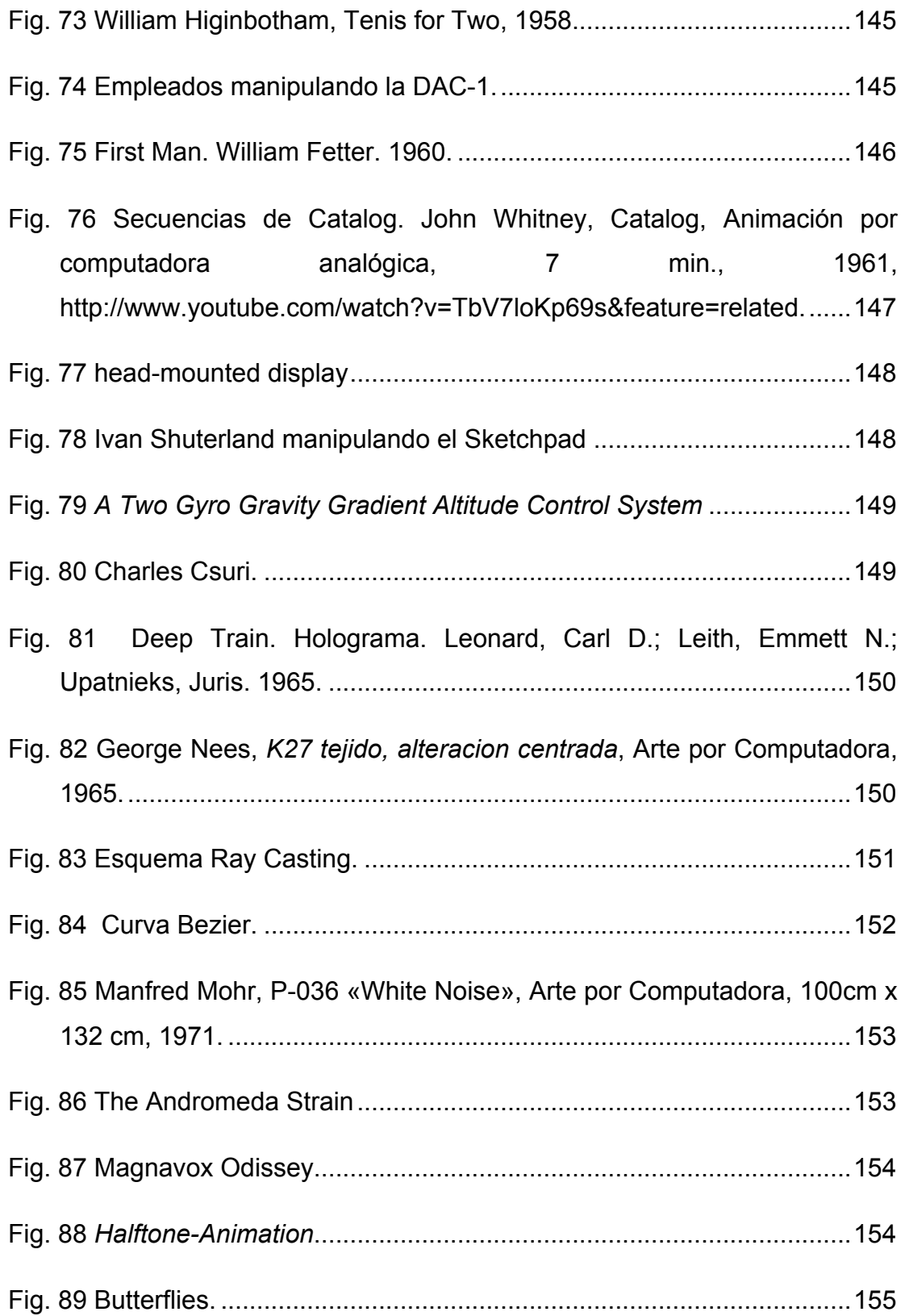

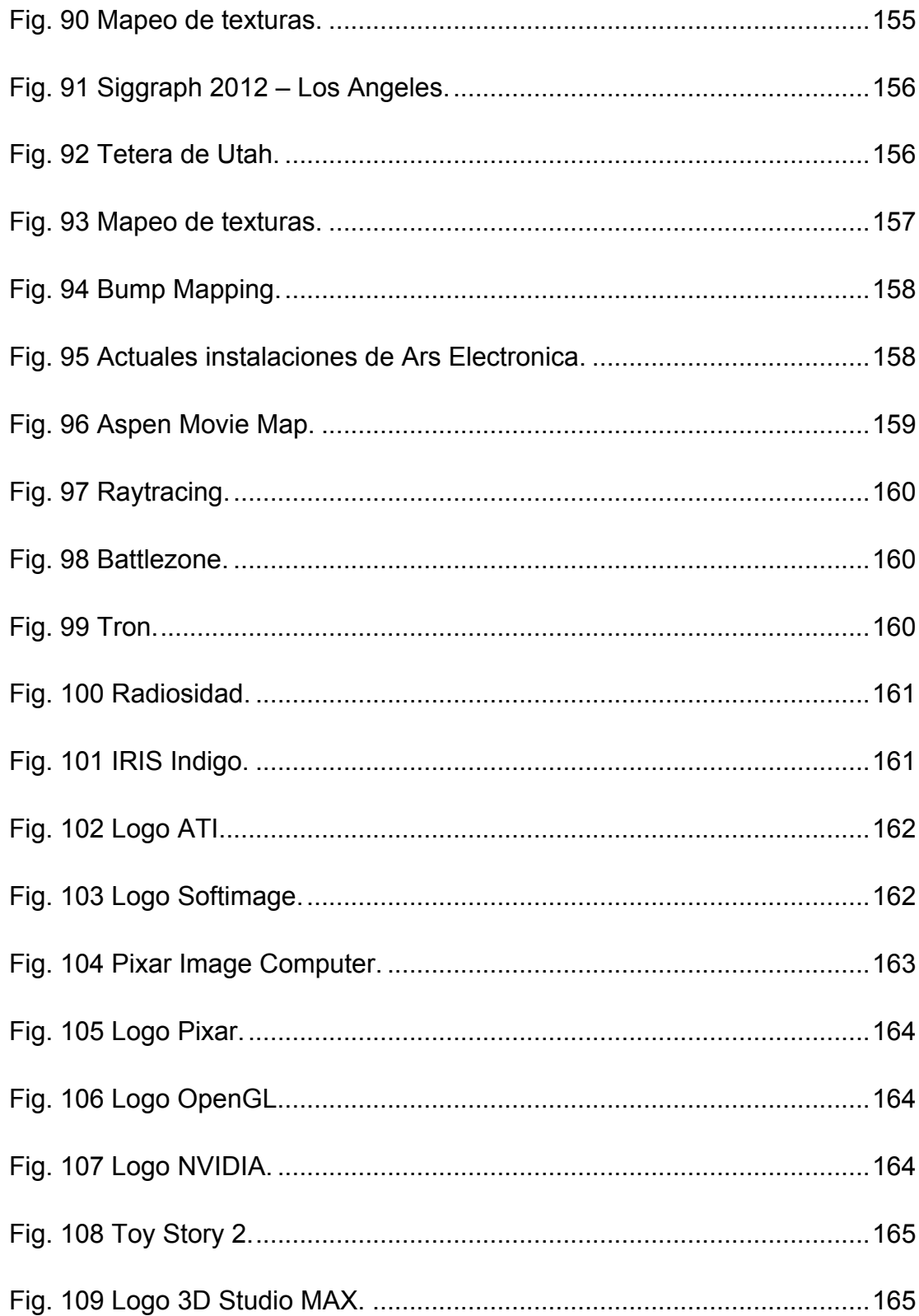

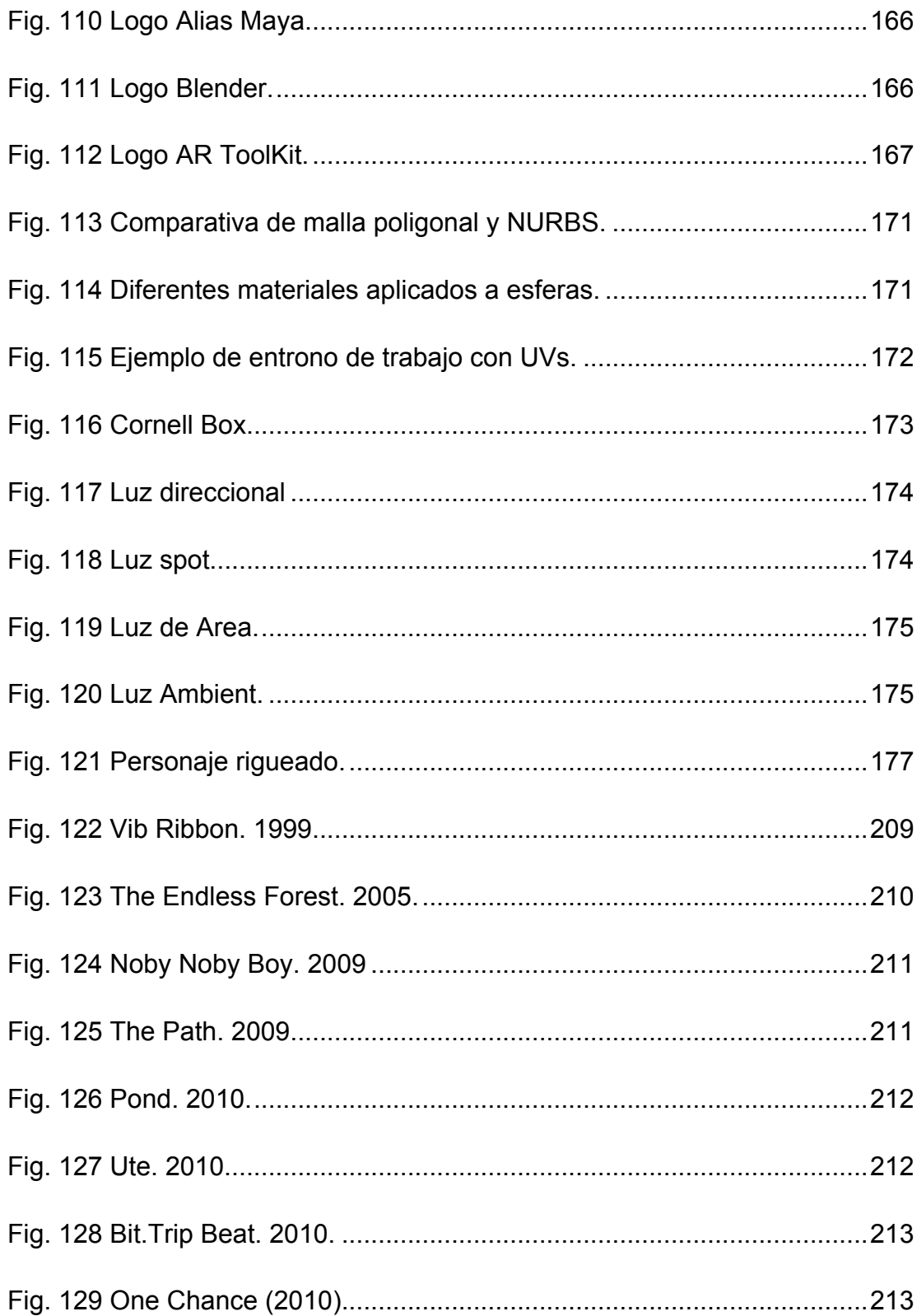

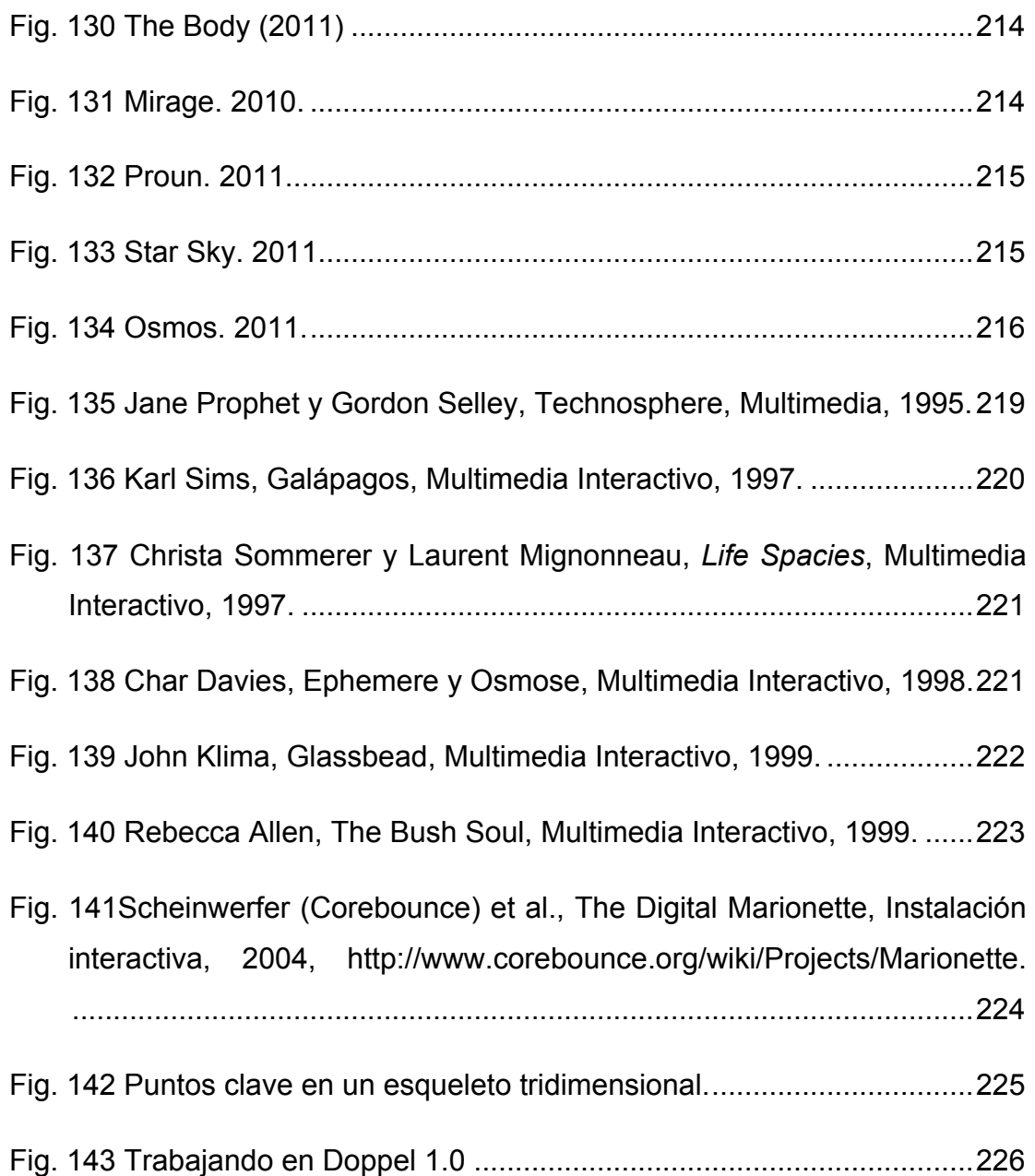

## **6 Anexos**

# **6.1 El 3D interactivo como herramienta de expresión artística**

El entorno informático y por lo tanto el gráfico digital ha sufrido desde su nacimiento una evolución exponencial que se acelera cada vez más.

A lo largo de las últimas décadas, a diferencia de otros modos de gráficos sintéticos, el comúnmente llamado 3D, omnipresente en nuestra sociedad actual, ha sido sobreexplotado por la industria del ocio digital, y usado en áreas especializadas, técnicas o de ingeniería. Esto se debe a su bajo coste de producción, a la aparente posibilidad de representar cualquier idea y a la facilidad que aporta para trabajar con todo el rigor que se precise con geometría compleja. De esta manera los sistemas tradicionales de filmación y creación de efectos especiales se están viendo cada vez más en desuso.

Quizás ese uso masivo por áreas tan conocidas, y la asociación implícita por parte de la sociedad de la tecnología con lo comercial, ha sido una de las causas por las que la comunidad artística, salvo honrosas excepciones, no ha aprovechado todo el potencial que ofrecen los gráficos tridimensionales para vehicular sus creaciones.

## **6.1.1 Historia del 3D.**

Desde siempre el hombre ha intentado representar la profundidad de un mundo real o imaginario. Desde los tiempos de Brunelleschi<sup>353</sup> que entre 1417 - 1420, estableció las leyes básicas de la perspectiva cónica<sup>354</sup>, hasta la llegada de las computadoras, la búsqueda ha sido imparable y en los últimos tiempos frenética, no sólo por esa representación espacial, sino también por la asociación a la misma de veracidad.

La evolución de las computadoras gráficas, desde 1940, comprende no sólo una reducción del tiempo de procesado de datos, logrando así un tiempo de render y de tratamiento tridimensional mucho más fluido, en el caso que nos interesa, sino también una mejora en la interfaz que lo comunica con el usuario.

En la historia de los gráficos tridimensionales por computadora, con respecto a su origen, evolución y desarrollo, cabe destacar ciertos hitos claves que destacamos diferenciando si el tipo de avance fue cultural, conceptual, artístico o tecnológico.

 $353$  1377 - 1446. Artista, arquitecto y orfebre del renacimiento italiano.

<sup>&</sup>lt;sup>354</sup> Sistema de representación gráfico basado en la proyección de un cuerpo tridimensional sobre un plano auxiliándose en rectas proyectantes que pasan por un punto.

## 1838 **Avance Tecnológico Avance Tecnológico**

El científico inglés Sir Charles Wheatstone <sup>355</sup> crea el estereoscopio<sup>356</sup> (Fig. 66).

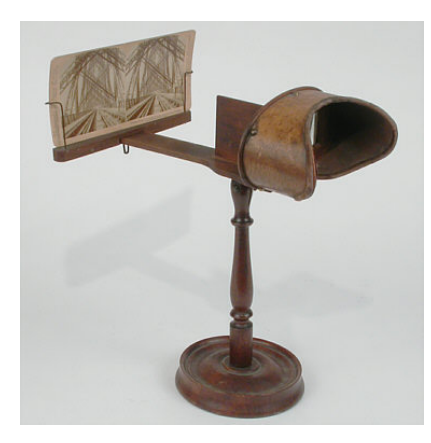

**Fig. 66 Uno de los primeros Estereoscopios.**

1853 **Avance Tecnológico Avance Tecnológico** 

Louis Ducos du Hauron 357 desarrolló las primeras lentes con sistema anáglifo 358 (Fig. 67). unas lentes que producían un efecto tridimensional.

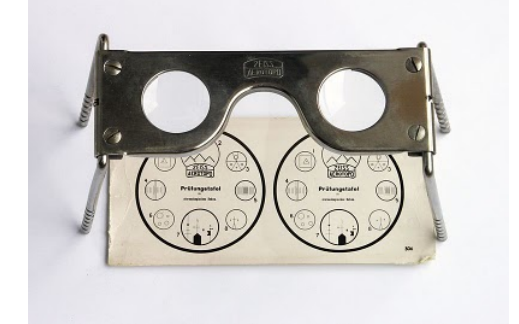

**Fig. 67 Uno de los primeros Anáglifos.**

 <sup>355</sup> 1802 - 1875. Científico e inventor británico.

<sup>356</sup> Técnica que produce la ilusión óptica de profundidad. Esto se consigue al colocar paralelamente dos fotografías casi idénticas (difieren del punto de toma que esta ligeramente desplazado en la horizontal), posicionando estas inversamente al lado que se tomaron. De manera que al observarse cada una por separado con cada ojo, el cerebro las interpreta en una sola, creando un efecto tridimensional.

<sup>&</sup>lt;sup>357</sup> 1837 - 1920. Pionero en la fotografía en color e inventor francés.

<sup>358</sup> Ibid.

Dennis Gabor<sup>359</sup>, inventa el holograma<sup>360</sup> (Fig. 68), aunque muy precario por la tecnología de la época.

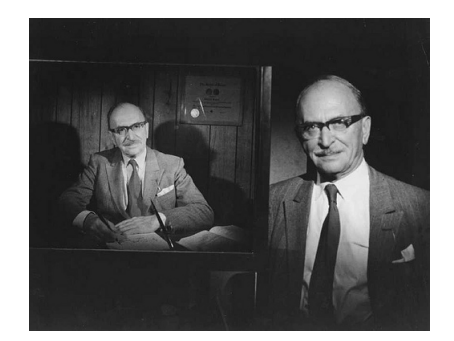

**Fig. 68 Dennis Gabor junto al primer holograma que creo.**

## 1950 **Avance cultural**

Norbert Weiner <sup>361</sup> publica el libro *Cybernetics: or control and communication in the*  animal and the machine<sup>362</sup> (Fig. 69). Este es un estudio fundamental de las relaciones humanas con máquinas, que abarca tanto comunicación como sistemas de control.

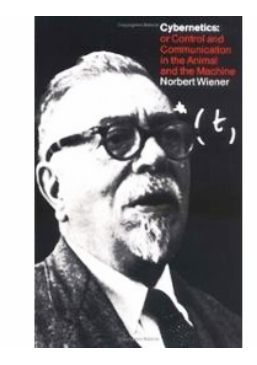

**Fig. 69 Libro Cybernetics: or control and communication in the animal and the machine**

 <sup>359</sup> 1900 - 1979. Físico húngaro. Premio nobel de física. Inventor de la holografía. Publico importantes artículos y ensayos sobre la influencia de la tecnología en la sociedad moderna.

<sup>360</sup> Técnica avanzada del tratamiento de imágenes, que consiste en crear imágenes tridimensionales a través de la utilización de un rayo láser que graba microscópicamente una película fotosensible. Ésta, al recibir la luz desde la perspectiva adecuada, se puede visualizar una imagen en tres dimensiones.

<sup>361 1894 - 1964.</sup> Matemático estadounidense fundador de la cibernética.

<sup>&</sup>lt;sup>362</sup> Norbert Wiener (Mathematiker Kybernetiker) y Norbert Wiener (Mathématicien Cybernéticien), Cybernetics: or control and communication in the animal and the machine (Technology Press, 1949).

Ben F. Laposky<sup>363</sup>, tras leer en 1947 un articulo<sup>364</sup> en la revista Popular Science<sup>365</sup>, que proponía el uso de osciloscopios <sup>366</sup> como generadores de patrones decorativos. Laposky a partir de ese momento se puso a investigar en este campo, hasta que en 1950 presentó *oscillons* (Fig. 70) y *electronic abstractions* <sup>367</sup> dos series de piezas artísticas generadas por el movimiento eléctrico de las señales de un osciloscopio.

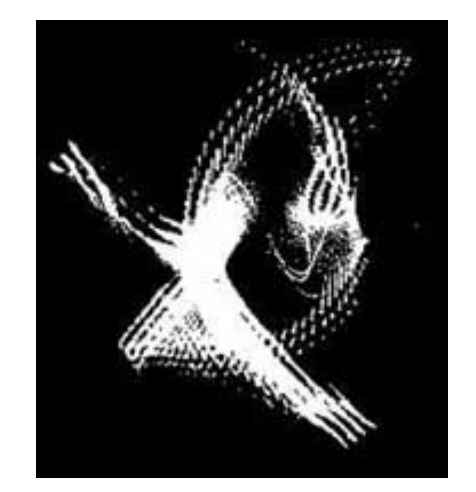

**Fig. 70 Benjamin Francis Laposky, Oscillon number four, Fotografía, 1950, http://www.dam.org/artists/phase-one/ben-flaposky.**

 <sup>363</sup> 1914 - 2000.

<sup>364</sup> Bonnier Corporation, «Chicken-wire Ocean Test Navy´s Eyes», Popular Science 150 (Mayo 1947): 92 - 93, http://www.popsci.com/archiveviewer?id=KiYDAAAAMBAJ&pg=93&query=1947+oscilloscopes+pattern.

<sup>&</sup>lt;sup>365</sup> Revista fundada en 1872 dirigida a lectores en general trata sobre la ciencia y la tecnología. Popular Science ha ganado más de 58 premios, ha sido traducido a 30 idiomas y distribuida por 45 países.

<sup>366</sup> Aparato que sirve para la medición de señales eléctricas y su posterior representación gráfica.

<sup>&</sup>lt;sup>367</sup> 1950. Primeras imágenes gráficas generadas por un sistema electrónico analógico. Creadas por Ben F. Laposky.

Se presenta la primera pantalla gráfica conectada a un equipo llamado Whirlwind $368$  (Fig. 71) desarrollada por el MIT<sup>369</sup>. Fue por primera vez que se hizo una demostración pública de este tipo de dispositivo. Es a partir de este momento cuando la interfaz con la computadora comenzaría a ofrecer la respuesta inmediata que hoy se conoce.

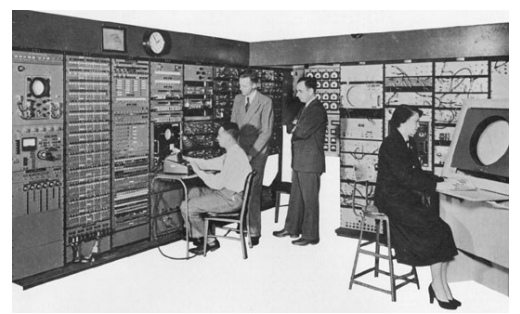

**Fig. 71 Grupo de ingenieros con la computadora Whirlwind.**

 <sup>368</sup> Computadora diseñada directamente para el SAGE (USA Air force's Semi Automatic Ground Enviroment) e indirectamente para casi todo tipo de negocios y empresas.

<sup>369</sup> Massachusetts Institute of Technology. Una de las instituciones de educación superior más prestigiosas del mundo.

Aparece *OXO* (Fig. 72) el primer juego por ordenador y representado en la pantalla de un tubo de rayos catódicos $370$ con una resolución de 35 x 16 rayos, este se ejecutaba en la computadora EDSAC<sup>371</sup>. Este juego apareció como consecuencia de la tesis doctoral <sup>372</sup> de Alexander S. Douglas <sup>373</sup> sobre interacción hombre-máquina.

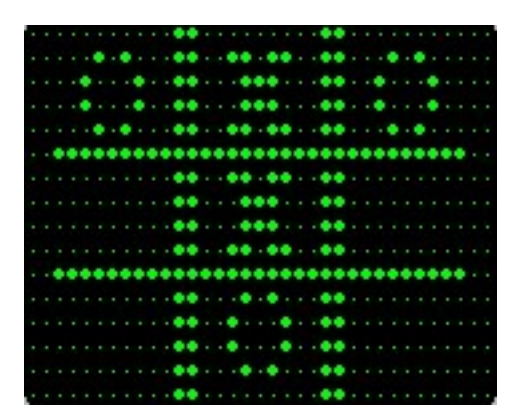

**Fig. 72 Alexander S. Douglas, OXO (Universidad de Cambridge, 1952).**

<sup>370</sup> Corrientes de electrones observados en tubos de vacío y que normalmente generan un color verde brillante. Muy usual su utilización en monitores de computadoras.

<sup>371 1949. (</sup>Electronic Delay Storage Automatic Calculator) Antigua computadora construida por la Universidad de Cambridge.

<sup>372</sup> Alexander S. Douglas, «The influence of personality on student reactions to clinical experience.» (Cambridge: Cambridge, 1972).

<sup>&</sup>lt;sup>373</sup> (Alexander Shafto Douglas). 1921 - 2010. Profesor británico de informática en la Universidad de Cambridge.
### 1958 **Avance Cultural**

*Tenis for Two* (Fig. 73) desarrollado por William Higinbotham374, se convierte en el primer juego por ordenador que empleaba como display un osciloscopio.

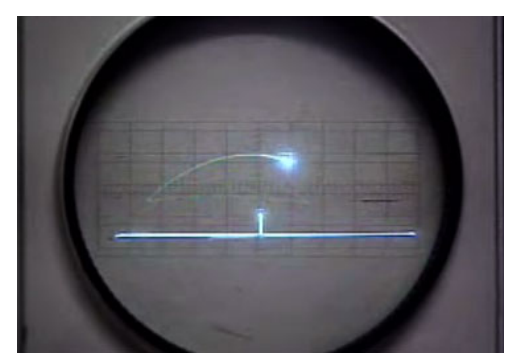

**Fig. 73 William Higinbotham, Tenis for Two, 1958.**

IBM<sup>375</sup> crea el primer sistema de dibujo por computadora, la DAC-1<sup>376</sup> (Fig. 74). Fue creada para que la General Motors 377 desarrollara sus primeros diseños de automóviles de manera computarizada.

### 1959 **Avance Tecnológico**

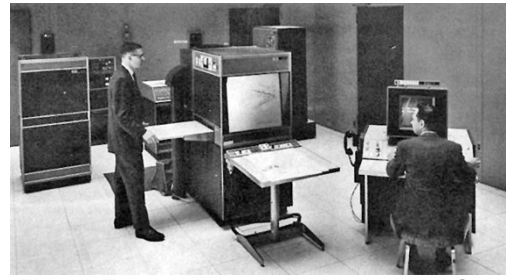

**Fig. 74 Empleados manipulando la DAC-1.**

<sup>&</sup>lt;sup>374</sup> 1910 - 1994. Físico estadounidense que participó en el desarrollo de la bomba atómica. Creador del primer videojuego de la historia.

<sup>&</sup>lt;sup>375</sup> International Business Machines. Empresa multinacional estadounidense que fabrica y comercializa herramientas, programas y servicios relacionados con la informática

<sup>376</sup> La DAC-1 *(DesignAugmented byComputers)* utilizaba una computadora IBM 7090, con una consola de gráficos especializados. Esta innovación permitía a los diseñadores de GM representar un automóvil en 3D a través de un lápiz óptico, que facilitaba la creación, rotación y manipulado de imágenes. Toda una revolución en la manera de diseñar y crear.

 $377$  Fabricante de automóviles y camiones fundado en 1908 y con sede central en Detroit (Míchigan), Estados Unidos

William Fetter<sup>378</sup> acuña con el término *Computer Graphics* <sup>379</sup> *a*l diseño ergonómico del primer modelo humano computarizado conocido como *First Man*<sup>380</sup> (Fig. 75) con el objetivo de mejorar la distribución de los pilotos dentro de las aeronaves de la empresa Boeing<sup>381</sup>.

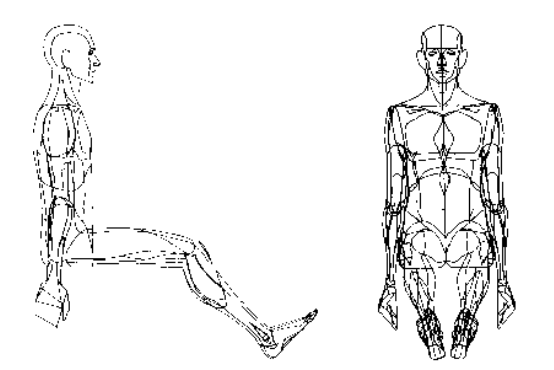

**Fig. 75 First Man. William Fetter. 1960.**

<sup>&</sup>lt;sup>378</sup> 1928 - 2002. Director de arte que trabajo para Boeing y pionero de los gráficos por computadora.

<sup>379</sup> Gráficos por ordenador.

<sup>380</sup> Sencilla proyección ortográfica de forma humana que dio origen al término "gráfico por ordenador", creado por Fetter para definir su trabajo.

<sup>381</sup> empresa aeronáutica y de defensa,[2] es el segundo mayor fabricantes de aviones y equipos aeroespaciales del mundo.

# 1961 Avance Artístico

John Whitney Sr. emplea computadoras analógicas para realizar secuencias animadas. Su investigación comienza tres años antes pero es en 1961 cuando presenta *Catalog* (Fig. 76)*¡Error! No se encuentra el origen de la referencia.*, que es una muestra de todo el potencial.

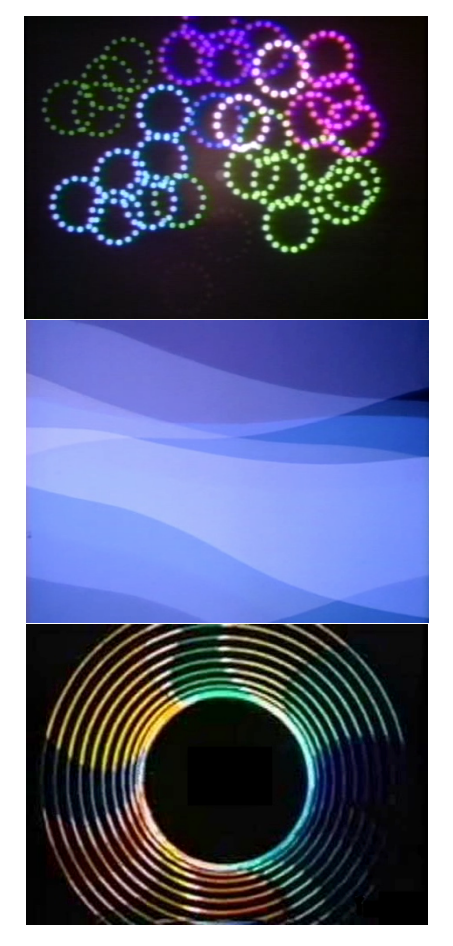

**Fig. 76 Secuencias de Catalog. John Whitney, Catalog, Animación por computadora analógica, 7 min., 1961, http://www.youtube.com/watch?v=TbV7loKp 69s&feature=related.**

## 1961 **Avance Tecnológico**

Los ingenieros Comeau y Bryan de Philco crean un sistema HMD  $382$  (Fig. 77) binocular para utilizarlo como un sistema de visión de una video cámara, siguiendo los movimientos de la cabeza mediante un sensor de orientación electromagnético.

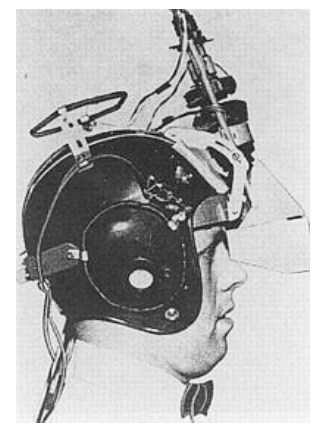

**Fig. 77 head-mounted display**

Ivan Sutherland<sup>383</sup>, estudiante del MIT <sup>384</sup> , desarrolló el Sketchpad<sup>385</sup> (Fig. 78). Ofrecía la posibilidad de representar objetos tridimensionales en modo wire386. **Fig. 78 Ivan Shuterland manipulando el** 

1963 Avance Tecnológico

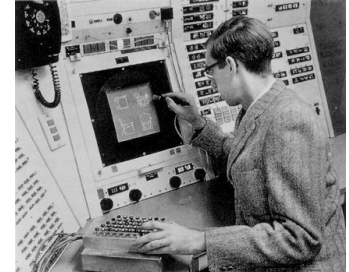

**Sketchpad**

<sup>382 (</sup>Head Mounted Display)

<sup>&</sup>lt;sup>383</sup> 1938. Programador y profesor informático estadounidense, pionero de los gráficos por computadora y de internet.

<sup>384</sup> Massachusetts Institute of Technology. Una de las instituciones de educación superior más prestigiosas del mundo.

<sup>&</sup>lt;sup>385</sup> Software que presento Ivan Shuterland en su tesis doctoral que permitía la creación y manipulación de gráficos por computadora, guardarlos y posteriormente cargarlos. Se manipulaba a través de un lápiz óptico compuesto por una pequeña célula fotoeléctrica en la punta que emitía un pulso electrónico cada vez que se colocaba delante de la pantalla del ordenador.

<sup>386</sup> Modo en el que solo se representa la malla que compone la figura tridimensional

Aparece la primera película generada por ordenador de Edward Zajac <sup>387</sup> *A Two Gyro Gravity Gradient Altitude Control System*<sup>388</sup> (Fig. 79).

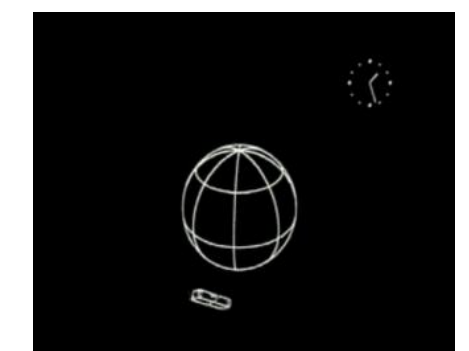

**Fig. 79** *A Two Gyro Gravity Gradient Altitude Control System*

1963 Avance Artístico

Charles Csuri <sup>389</sup> (Fig. 80) realiza sus primeras obras digitales en el departamento de Matemáticas de la Universidad estatal de Ohio<sup>390</sup>.

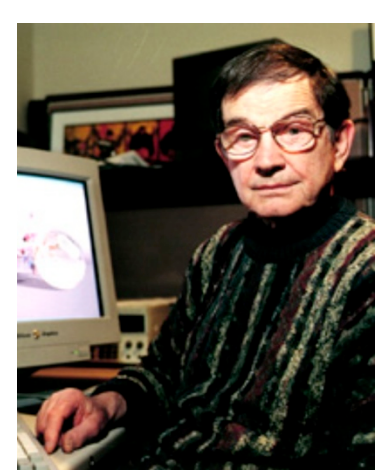

**Fig. 80 Charles Csuri.**

 $387$  1926 - 2011. Profesor e investigador americano en matemáticas y física

<sup>388</sup> Desarrollada en el laboratorio Bell. Se centra en la estabilización de los satélites alrededor de la Tierra.

<sup>389 1922.</sup> Pionero en animación y arte gráfico, siendo considerado padre del arte digital.

<sup>&</sup>lt;sup>390</sup> Uno de los cincuenta estados de los Estados Unidos, situado en la Región de los Grandes Lagos y localizado en el Medio Oeste de americano.

### 1964 **Avance Tecnológico**

Se crea el primer holograma<sup>391</sup> (Fig. 81) definido de la historia realizado por Emmett Leith<sup>392</sup> v Juris Upatnieks <sup>393</sup> aprovechando la invención del rayo láser.

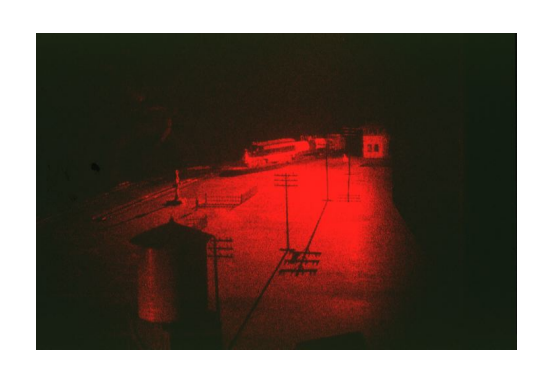

**Fig. 81 Deep Train. Holograma. Leonard, Carl D.; Leith, Emmett N.; Upatnieks, Juris. 1965.** 

Se inaugura la primera exposición de arte por computadora en la universidad Technische Hochschule <sup>394</sup> de Stuttgart<sup>395</sup>. Con piezas de Frieder Nake<sup>396</sup>, Michael Noll<sup>397</sup> y George Nees<sup>398</sup> (Fig. 82).

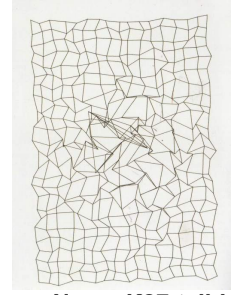

**Fig. 82 George Nees,** *K27 tejido, alteracion centrada***, Arte por Computadora, 1965.**

## 1965 **Avance Artístico** Avance Artístico

<sup>&</sup>lt;sup>391</sup> Técnica avanzada de fotografía, que consiste en crear imágenes tridimensionales

<sup>&</sup>lt;sup>392</sup> 1927 - 2005. Profesor estadounidense de ingeniería electrónica en la Universidad de Míchigan.

<sup>&</sup>lt;sup>393</sup> 1936. Profesor letón de ingeniería electrónica e informática en la Universidad de Míchigan.

<sup>&</sup>lt;sup>394</sup> Fundada en 1829. Universidad de tecnología de Stuttgart (Alemania).

<sup>395</sup> Capital del Estado alemán Baden-Württemberg.

<sup>396 1938.</sup> Profesor Alemán de gráficos por computadora del departamento de ciencias de la computación de la Universidad de Bremen.

<sup>&</sup>lt;sup>397</sup> 1939. Ingeniero americano y profesor de la escuela Annenberg de comunicación de la Universidad del Sur de California.

Wylie, Romney, Evans y Erdahl desarrollan el Scanline Render<sup>399</sup>.

1968 **Avance Tecnológico Avance Tecnológico** 

Creación del Ray Casting <sup>400</sup> (Fig. 83), algoritmo de determinación de superficies visibles de Arthur Appel<sup>401</sup>.

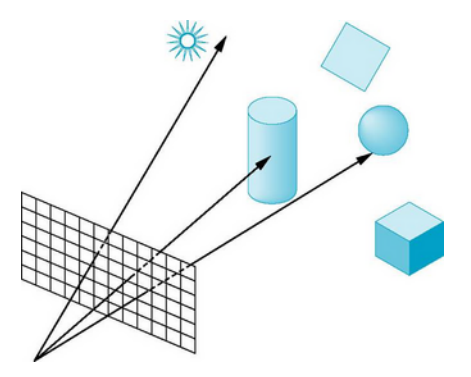

**Fig. 83 Esquema Ray Casting.**

<sup>398 1926.</sup> Profesor honorífico alemán de ciencias de la computación de la Universidad de Erlangen. Alemania.

<sup>399</sup> Algoritmo que determina el barrido que hace el render, para que los objetos se vean en escena. Es una manera de dividir los cálculos para que el renderizado sea más eficiente.

<sup>400</sup> Algoritmo que determina las superficies visibles en la escena que se quiere sintetizar trazando rayos desde la cámara hasta la escena a través del plano de la imagen. Se calculan las intersecciones del rayo con los diferentes objetos de la escena y aquella intersección que esté más cerca del observador determina cuál es el objeto visible.

La compañía MAGI<sup>402</sup> realiza el primer anuncio desarrollado con gráficos tridimensionales creados por ordenador para la empresa IBM.

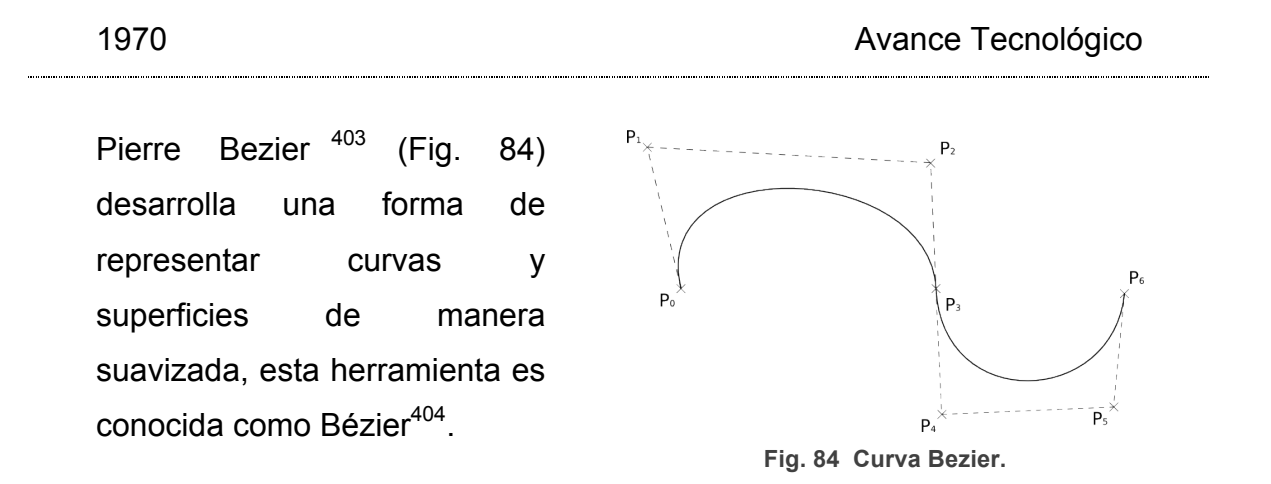

 <sup>402</sup> Mathematical Applications Group, Inc. Empresa creada en 1966 con la intención de evaluar la radiación nuclear.

<sup>&</sup>lt;sup>403</sup> 1910 - 1999. Francés, ingeniero mecánico y eléctrico, doctorado en matemáticas por la Universidad de Paris.

<sup>404</sup> Sistema desarrollado por Pierre Bézier para el trazado suavizado de curvas, este se basa en un método de descripción matemática. Empleado para el diseño aeronáutico y automovilístico. Se generan a partir de funciones polinómicas de grado tres que permiten la representación de cualquier forma curvada y evitan la complicación innecesaria de cálculos matemáticos que se produciría usando polinomios de mayor grado. Cualquier trazado de estas características está definido por una serie de puntos por los que pasa la curva y otros exteriores a ella que definen sus puntos de inflexión, es decir, aquellos en que cambia de curvatura, pasando de cóncava a convexa o viceversa.

### 1971 **Avance Artístico**

Se presenta el primer monográfico expositivo sobre arte generado por computadora. Manfred Mohr<sup>405</sup> (Fig. 85) en el Musée d'Art Moderne<sup>406</sup> de París.

**Fig. 85 Manfred Mohr, P-036 «White Noise», Arte por Computadora, 100cm x 132 cm, 1971.**

Aparece *The Andromeda Strain*<sup>407</sup> (Fig. 86). *L*a primera película que emplea efectos visuales <sup>408</sup> creados por computadora.

**Fig. 86 The Andromeda Strain**

**VEDA** 

### 1971 Avance Artístico

 <sup>405</sup> 1938. Artista digital alemán. Pionero del arte por computadora.

<sup>406</sup> Museo de Arte Moderno de la Ciudad de París. Inaugurado en 1961 el museo esta dedicado al arte parisino del siglo XX.

<sup>&</sup>lt;sup>407</sup> Película de ciencia ficción estrenada en 1971.

<sup>408</sup> Se diseño un laboratorio giratorio en 3D.

Se lanza al mercado norteamericano la *Magnavox Odissey* (Fig. 87). Primera videoconsola de la historia. Fue desarrollada por Ralph Baer409, y se convirtió en un éxito de ventas en muy poco tiempo.

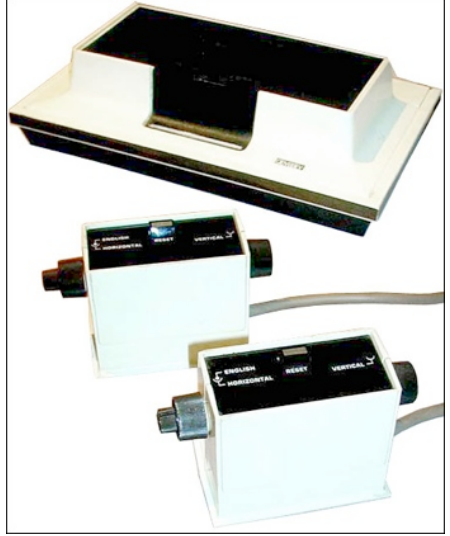

**Fig. 87 Magnavox Odissey.**

## 1972 **Avance Tecnológico**

Se crea *Halftone-Animation*<sup>410</sup> (Fig. 88). Siendo la primera película renderizada digitalmente en 3D, realizada por Ed Catmull **<sup>411</sup>** y Fred Parker **<sup>412</sup>** , quienes fundarían Pixar<sup>413</sup>.

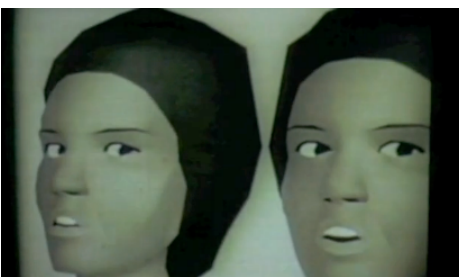

**Fig. 88** *Halftone-Animation***.**

<sup>&</sup>lt;sup>409</sup> 1922. Pionero de los videojuegos, inventor, e ingeniero germano-estadounidense.

<sup>410</sup> El film contiene un *making of* y otros experimentos.

<sup>&</sup>lt;sup>411</sup> 1945. Informático estadounidense, presidente de Walt Disney Animation Studios y Pixar Animation studios.

<sup>412</sup> 1913. Estadounidense graduado en físicas en la universidad de Utah. Creador del primer modelado facial en 3D.

<sup>413</sup> compañía de animación por ordenador especializada en la producción de gráficos en 3D y con sede en Emeryville, California (Estados Unidos)

### 1972 **Avance Artístico**

El estadounidense Charles Csuri crea Butterflies (Fig. 89) la animación. Pertenece a sus primeros trabajos por ordenador, a través de los que se va abriendo camino en el mundo de la animación artística.

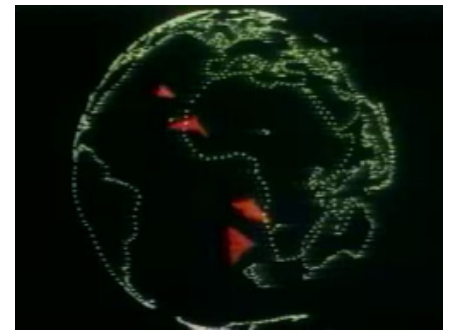

**Fig. 89 Butterflies.**

Edwin Catmull<sup>414</sup> desarrolla el mapeo $415$  (Fig. 90) de texturas e imágenes.

1974 **Avance Tecnológico Avance Tecnológico** 

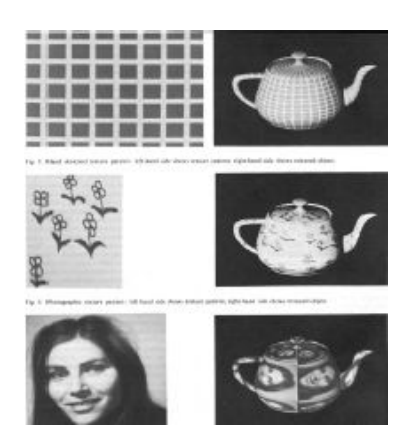

**Fig. 90 Mapeo de texturas.**

 $414$  Ibid.

<sup>415</sup> Técnica empleada en los software de gráficos tridimensionales para añadir sobre superficie de la malla tridimensional imágenes con el objetivo de crear mayor sensación de detalle.

Se da la primera conferencia anual de Siggraph $416$  (Fig. 91), convirtiéndose en punto de referencia para los gráficos por ordenador.

**IGGRAPH2012** 

**Fig. 91 Siggraph 2012 – Los Angeles.**

### 1975 Avance Artístico

Martin Newell <sup>417</sup> de la Universidad de Utah crea como modelo de referencia una tetera popularmente conocida como "la tetera de Utah" <sup>418</sup> (Fig. 92). Se convertiría en un modelo tridimensional famoso por ser el primer modelado creado a partir de una malla poligonal de rectángulos. Y es utilizado en la actualidad, como modelo básico para pruebas de muchos software 3D.

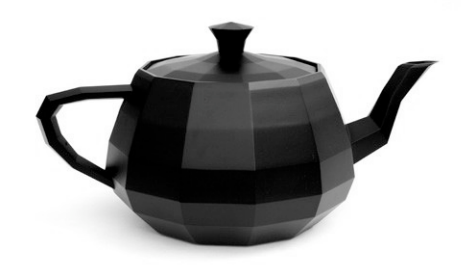

**Fig. 92 Tetera de Utah.**

 <sup>416</sup> 1969. Grupo de especial interés en gráficos y técnicas interactivas.

<sup>&</sup>lt;sup>417</sup> Informático británico especializado en gráficos por computadora y miembro del programa pionero de investigación de gráficos por computadora de la Universidad de Utah .

<sup>&</sup>lt;sup>418</sup> Modelo de tridimensional que actualmente es objeto de referencia en la comunidad de gráficos 3D. Creado en 1975 por Matin Newell.

### 1976 **Avance Tecnológico Avance Tecnológico**

Jim Blinn <sup>419</sup> desarrolla las Enviroment mapping <sup>420</sup> (Fig. 93) para gráficos tridimensionales. Estos métodos simulaban reflexiones especulares sobre objetos que conseguía resultados muy buenos con pocos cálculos matemáticos.

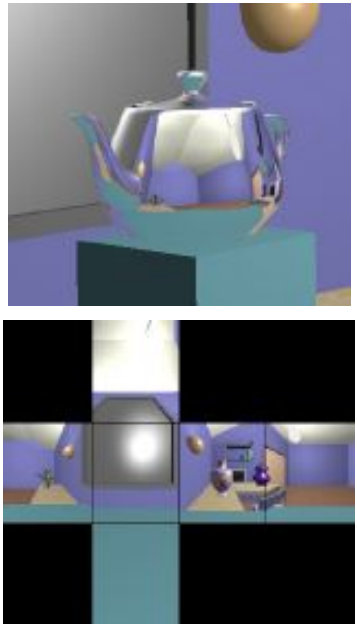

**Fig. 93 Mapeo de texturas.**

 <sup>419</sup> 1948. James F. Blinn. Experto informático estadounidense, conocido por desarrollar nuevos métodos de representación de la interacción de la luz con objetos tridimensionales en la virtualidad.

<sup>420</sup> Técnica para los gráficos tridimensionales que genera iluminación a partir de una imagen que es mapeada en el objeto, La textura se utiliza para almacenar la imagen del medio ambiente distante que rodea al objeto representado, y así generar una falsa, pero eficaz iluminación reflejada en el objeto.

Tambien es Jim Blinn quien desarrolla el Bump Mapping<sup>421</sup> (Fig. 94) para gráficos tridimensionales. Consistía en usar la textura para darle una apariencia

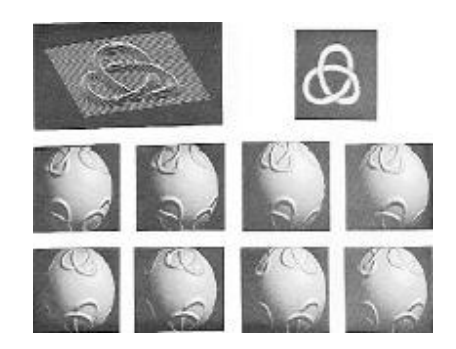

**Fig. 94 Bump Mapping.**

rugosa al objeto.

Se celebra la primera edición de Ars Electronica<sup>422</sup> (Fig. 95) en Linz.

1979 Avance Cultural

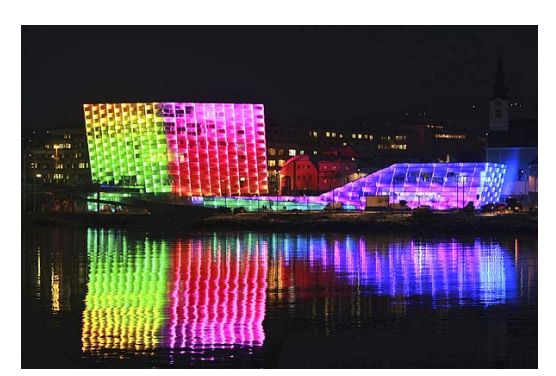

**Fig. 95 Actuales instalaciones de Ars Electronica.**

 $421$  Técnica para los gráficos tridimensionales que trata de simular relieve sobre la superficie del objeto a partir de una textura.

<sup>&</sup>lt;sup>422</sup> Organización con sede en Linz, fundada alrededor de un festival de arte, tecnología y sociedad. Destaca por ser una plataforma internacional única que promueve el arte y la cultura digital. Esta organización consta de cuatro divisiones: Ars Electronica - Festival de Arte, Tecnología y Sociedad. Prix Ars Electronica - Concurso Internacional de CyberArts. Ars Electronica Center - Museo del Futuro. Ars Electronica Futurelab - Laboratorio para futuras innovaciones.

Andrew Lippman $423$  y el grupo de investigadores del MIT (entre ellos Michael Naimark<sup>424</sup>  $y$  Scott Fisher<sup>425</sup>) desarrollaron el primer mapa interactivo virtual conocido como Aspen Movie Map<sup>426</sup> (Fig. 96). **Fig. 96** Aspen Movie Map.

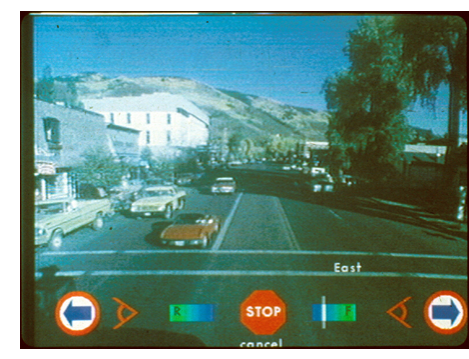

Turner Whitted creó la técnica Ray-Tracing <sup>427</sup> (Fig. 97) para calcular reflexiones refracciones de forma realista.

## 1979 **Avance Tecnológico**

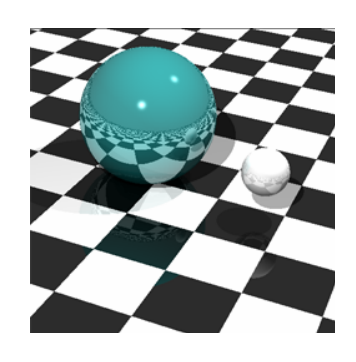

 <sup>423</sup> Científico investigador con mas de 35 años en el MIT

<sup>424</sup> 1952. Artista e investigador en el MIT.

 $425$  Artista y tecnólogo estadounidense experimentado en realidad virtual en el MIT.

<sup>&</sup>lt;sup>426</sup> El mapa utilizaba un sistema de vídeo que contenía fotografías de todas las calles de Aspen Colorado (Estados Unidos). La grabación fue realizada por medio de cuatro cámaras montadas en un camión, cada una apuntando 90º de separación con la siguiente. Cada cámara tomaba una foto fue tomada cada tres metros. A la hora de reproducir la visualización de este mapa las reproducía a 30 fotogramas/segundo, lo que simulaba una velocidad de 330 km/h. Más tarde se redujo a 110 km/h. El usuario tenia la libertad de movimientos acotada hacia el frente, izquierda y derecha. Además los usuarios podían detenerse en frente de edificios emblemáticos, e incluso saltar de un lugar a otro directamente.

 $427$  El método de trazado de rayos consiste en seguir el camino que sigue la luz desde las fuentes luminosas a través de la escena y hasta la cámara. De esta forma se consiguen imágenes muy realistas con reflejos especulares perfectos. Sin embargo es un método bastante costoso en tiempo, ha sido necesario esperar 25 años para que sea posible realizarlo en tiempo real y eso sí con muchas simplificaciones.

**Fig. 97 Raytracing.**

### 1980 **Avance Conceptual**

Aparece el primer videojuego donde la perspectiva de juego esta en primera persona, bajo el título Battlezone<sup>428</sup> (Fig. 98) diseñado por Ed Rotberg<sup>429</sup>.

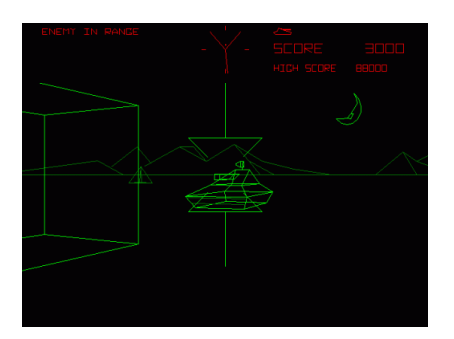

**Fig. 98 Battlezone.**

### 1982 **Avance Tecnológico Avance Tecnológico**

Se estrena *Tron* <sup>430</sup> (Fig. 99) una de las primeras películas producidas por los grandes estudios de cine en usar la técnica de computación gráfica de manera importante.

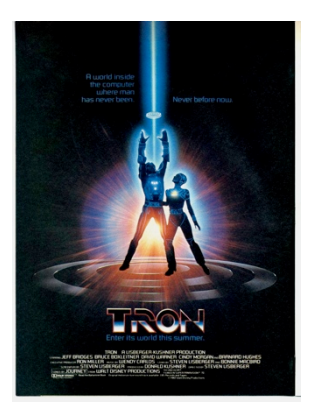

**Fig. 99 Tron.**

 <sup>428</sup> 1980. Videojuego estilo arcade, con gráficos vectoriales. En el que el jugador maneja un tanque.

<sup>&</sup>lt;sup>429</sup> Miembro clave de Atari. Formaba parte del equipo que realizo gran numero de juegos que fueron éxitos en la década de los 70 y principios de los 80.

<sup>430</sup> Película estadounidense de 1982, del género ciencia ficción dirigida por Steven Lisberger.

Se produce un gran salto en procesado de iluminación. Se crea la iluminación global conocida como radiosidad <sup>431</sup> (Fig. 100) inventado por el equipo dirigido por Greenberg432 en la Universidad de Cornell<sup>433</sup>. **Fig. 100** Radiosidad.

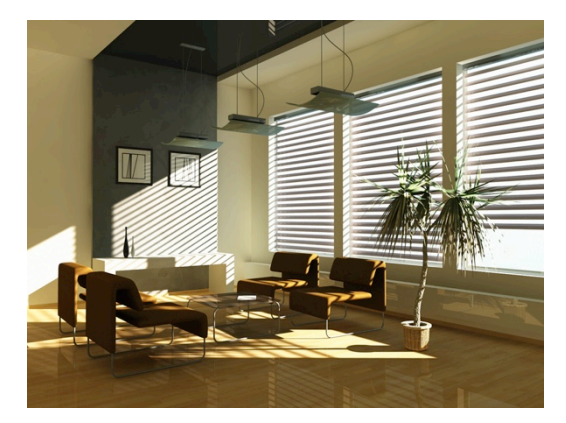

Silicon Graphics<sup>434</sup> logra un avance importante al lanzar su estación de trabajo IRIS Indigo (Fig. 101), caracterizado por disponer de un potente motor gráfico autónomo, lo que garantizaba una fluida representación del 3D. **Fig. 101 IRIS Indigo.**

### 1984 **Avance Tecnológico**

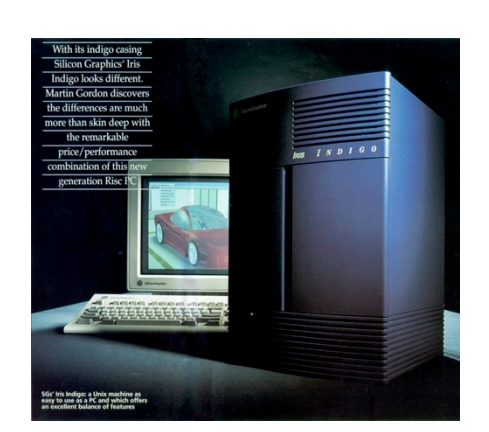

<sup>431</sup> En este método no sólo se calcula la iluminación directa que reciben los objetos desde las fuentes luminosas, sino que también se calcula la iluminación que les llega reflejada por otros objetos en su entorno. Con este método se consigue un grado de realismo espectacular, pero a un coste de tiempo y procesado que aún hoy día es enorme.

<sup>432 1934.</sup> Profesor estadounidense de gráficos por computadora en la Universidad de Cornell. (Estados Unidos).

<sup>&</sup>lt;sup>433</sup> Fundada en 1865. Localizada en Ithaca, Nueva York (Estados Unidos).

<sup>434</sup> Empresa creada en 1982, actualmente fabricante de computación de alto rendimiento, visualización y almacenamiento.

Se funda ATI Technologies

 $Inc^{435}$  (Fig. 102).

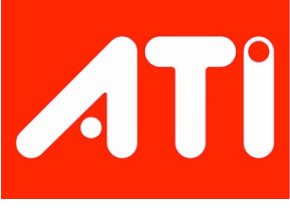

**Fig. 102 Logo ATI.**

1985 **Avance Tecnológico** 

Daniel Langlois <sup>436</sup> funda Softimage <sup>437</sup> (Fig. 103) en Montreal. Compañía pionera en desarrollar software que renderizaba gráficos tridimensionales en tiempo real.

# SOFTIMAGE

**Fig. 103 Logo Softimage.**

<sup>435</sup> Una de las mayores empresas de hardware que diseñaba GPU y tarjetas gráficas, acaparando todo tipo de productos para el procesamiento gráfico y multimedia.

<sup>436 1961.</sup> Licenciado en diseño por la Université du Québec à Montréal. Director de cine y animación canadiense. Gano el reconocimiento a la película Transitions.

<sup>437</sup> Empresa creada en 1985. Era un software rápido, de fácil manejo, y fue el primer paquete comercial que ofreció cinemática inversa para la animación de personajes. Su principal producto es Softimage XSI, empleado para la creación de animaciones por ordenador en nuevas películas, en comerciales y videojuegos.

La compañía Pixar desarrolla un hardware gráfico, para la comunidad médica, llamado Pixar Image Computer<sup>438</sup> (Fig. 104). El dispositivo a pesar de estar muy por encima de las expectativas de la época, no fue un éxito en ventas $439$ .

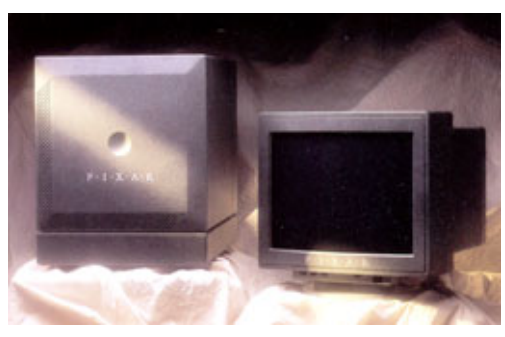

**Fig. 104 Pixar Image Computer.**

1986 **Avance Artístico** 

Se estrena la primera película de animación tridimensional por computadora en 3D estereoscópico<sup>440</sup>. Presentada en la Expo 86<sup>441</sup>.

 <sup>438</sup> Maquina de alta gama diseñada por Pixar para la visualización de gráficos por computadora destinada a sectores como la medicina. Con versiones posteriores llamada P-II y P-II9.

<sup>439</sup> Debido a su elevado coste y a la poca formación tridimensional del personal médico.

<sup>440</sup> Se denomina en el mundo de la producción al uso de dos cámaras simultáneas para imitar la visión humana, siendo cada cámara el equivalente al ojo izquierdo y al ojo derecho. Para que el efecto de profundidad sea real la distancia entre los dos ejes ópticos de las cámaras debe ser equivalente a la distancia inter-ocular humana aproximadamente de unos 65 mm.

<sup>441</sup> Exposición Mundial del transporte y la comunicación, celebrada en Vancouver en el año 1986.

# 1986 **Avance Cultural**

Se funda Pixar Animation Studios $442$  (Fig. 105).

Se desarrolla OpenGL<sup>443</sup> (Fig. 106).

# 1992 Avance Tecnológico

**Fig. 106 Logo OpenGL.**

Se funda NVIDIA<sup>444</sup> (Fig. 107).

### 442 compañía de animación por ordenador fundada en 1986 y especializada en la producción de gráficos en 3D. Ha obtenido numerosas condecoraciones entre las que destacan 22 premios Óscar de la Academia, 4 Globos de Oro y 3 Grammys.

# PIXAR

ANIMATION STUDIOS **Fig. 105 Logo Pixar.**

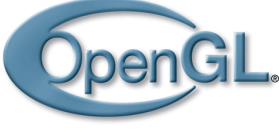

1992 Avance Tecnológico

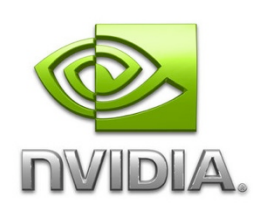

**Fig. 107 Logo NVIDIA.**

<sup>443</sup> Desarrollado originalmente por Silicon Graphics Inc. en 1992 y es una biblioteca que se usa ampliamente en el tratamiento de gráficos por ordenador.

<sup>444</sup> Compañía fundada en 1993 con sede en California, especializada en el desarrollo de unidades de procesamiento gráfico y tecnologías de circuitos integrados.

### 1995 **Avance Artístico**

Pixar hace historia con la realización del largometraje Toy Story  $445$  (Fig. 108), se trataba del primer largometraje de animación en 3D.

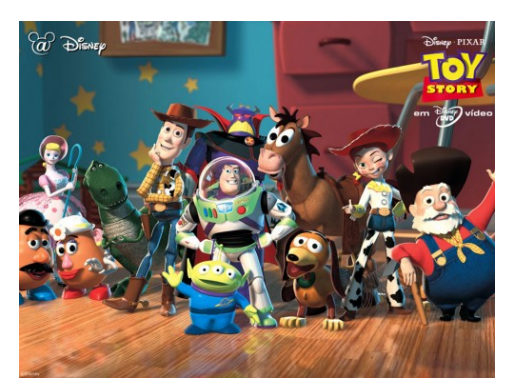

**Fig. 108 Toy Story 2.**

Se lanza el software 3D Studio Max<sup>446</sup> (Fig. 109).

1996 **Avance Tecnológico Avance Tecnológico** 

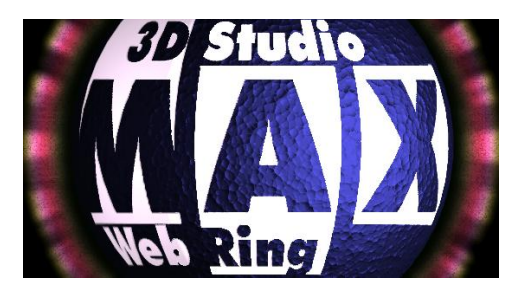

**Fig. 109 Logo 3D Studio MAX.**

445 Ganador de tres premios Oscar y con una recaudación de 362 millones de dólares.

<sup>446</sup> Programa para iniciarse en el mundo de la animación tridimensional para video, juegos y multimedia.

### 1998 **Avance Tecnológico**

De la fusión de Alias<sup>447</sup> y Wavefront <sup>448</sup> sale al mercado el software de gráficos tridimensionales *Maya* <sup>449</sup> (Fig. 110). **Fig. 110 Logo Alias Maya.**

Se lanza el software Blender<sup>450</sup> (Fig. 111).

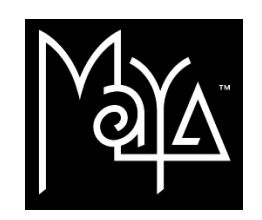

1998 **Avance Tecnológico Avance Tecnológico** 

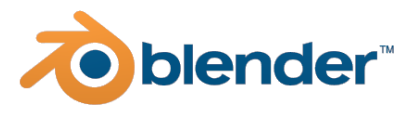

**Fig. 111 Logo Blender.**

 <sup>447</sup> Alias Research. Empresa fundada en 1983, con sede en Toronto (Canadá). Se dedicaba a diseñar soluciones para la realización de diseño, animación, efectos visuales, diseño, modelado y renderizado de gráficos tridimensionales.

<sup>448</sup> Wavefront Technologies. Empresa fundada en 1984, (en Santa Barbara, California, Estados Unidos). Dedicada al desarrollo y venta software de animación muy empleado en las producciones cinematográficas de Hollywood.

<sup>449</sup> Software para la creación de gráficos en 3d, efectos especiales y animación. Se caracteriza por su potencia y posibilidades de expansión y personalización de su interfaz y herramientas. Maya emplea el código fuente Mel (Maya Embedded Language) con el que se puede crear scripts (programa simple que sirve para ejecutar lotes de acciones) y personalizar aun mas el software y sus funciones.

<sup>&</sup>lt;sup>450</sup> Programa informático multiplataforma creado en 1998 y dedicado especialmente al modelado, animación y creación de gráficos tridimensionales.

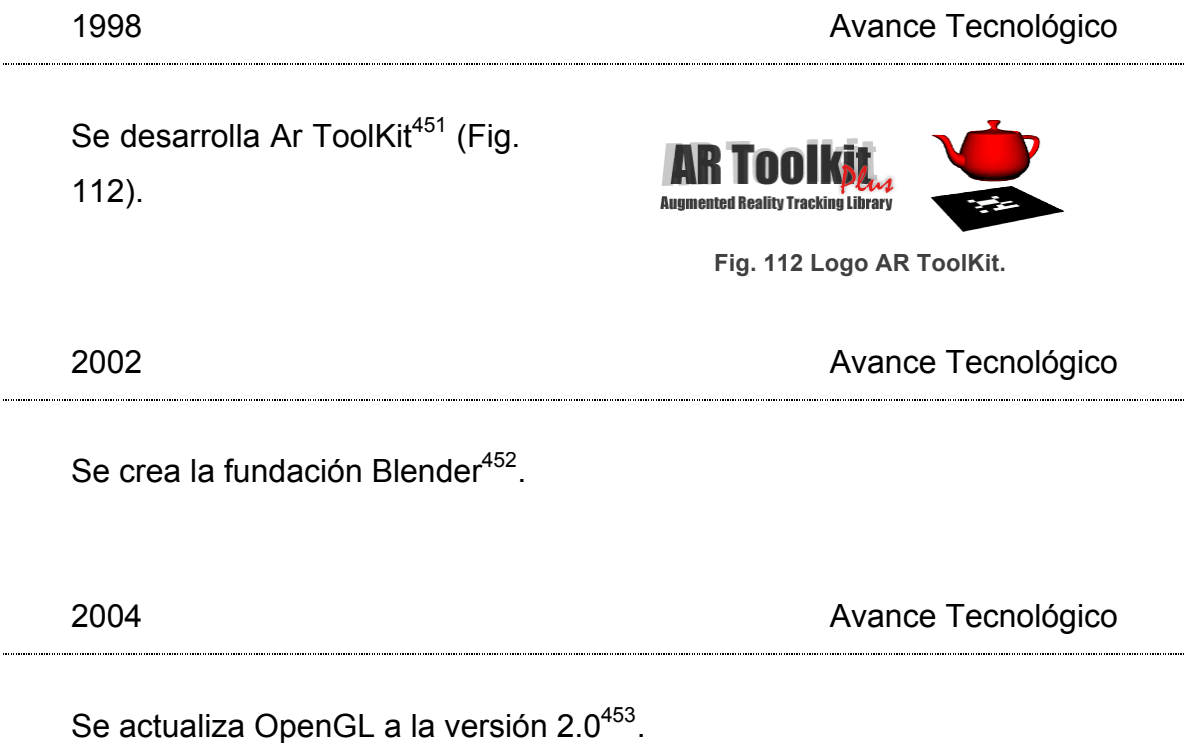

<sup>451</sup> Biblioteca que permite la creación de aplicaciones de realidad aumentada. Fue desarrollada en 1998 y actualmente se mantiene como un proyecto de código abierto.

<sup>452</sup> Organización sin ánimo de lucro que se encarga del desarrollo de Blender, fue fundada en el año 2002. Y gracias a las donaciones que reciben, permiten seguir con el desarrollo y mantenimiento de la infraestructura Blender.

<sup>453</sup> Nueva biblioteca publicada en el 2004 que añadió soporte para un lenguaje ensamblador basado en GPU verdadero. Una de las mejoras más notables fue que las tarjetas gráficas publicadas con OpenGL 2.0 fueron las primeras en ofrecer shaders programables por el usuario.

# **6.1.2 Tecnología 3D**

Los gráficos tridimensionales creados por computadora son vulgar y comúnmente llamados 3D. La gran diferencia que tienen con respecto a los 2D, que cuentan con los parámetros dimensionales, medidos en píxeles<sup>454</sup>, se asemejan a una técnica escultórica, ya que las dos estudian y crean formas haciendo uso de las tres dimensiones en una ubicación espacial. Su diferencia más perceptible es que el bulto físico real es tangible y lo tridimensional digital, es virtual.

Aunque hablemos de tres dimensiones, hemos de darnos cuenta que los cálculos que realiza un software especifico de 3D tienen como primera finalidad mostrarnos lo creado en un display o impreso bidimensionalmente, aunque ya se puede imprimir el volumen real de nuestra creación 3D a la escala deseada y casi en cualquier material, mediante impresoras de corte o impresoras 3D, así como en estados muy primitivos visualizar tridimensionalmente en algunos prototipos información 3D.

Debido a que hay muchas empresas involucradas en el desarrollo de software, parece existir un amplio abanico para elegir el software que más se adapte a nuestras necesidades, pero no es así pues no es tanta la diferencia que encontramos. Las arquitecturas de programación de los software, y las interfaces con el usuario son muy similares tanto en unos como en otros, lo que hace que tanto las herramientas como comportamientos sean muy similares entre software de la misma clase. Además, si tenemos en cuenta que cualquier mejora significativa, como puede ser una nueva herramienta, es rápidamente copiada, mejorada e implementada en su propio software por la competencia, las diferencias no sólo son mínimas, sino breves.

<sup>454</sup> Unidad de superficie mínima cuadrangular que se define por su brillo y color y que junto con otras, homogéneamente, compone una imagen digital.

# **6.1.3 Fases de desarrollo comunes en el 3D**

En cuanto a las fases de desarrollo de gráficos 3D son mucho más lentas y complejas que las del desarrollo de 2D, la principal razón es que hasta conseguir algún resultado mínimamente aceptable, hay que controlar y trabajar ineludiblemente con diferentes módulos del software o que el proyecto evolucione suficientemente en bastantes fases. Las significativas son:

## **6.1.3.1 Modelado**

En esta etapa se crea tridimensionalmente la forma del objeto. Existen muchas técnicas de modelado. Pero una primera clasificación podría obedecer a si el modelado quiere definir la masa o el contorno del objeto.

Nos encontramos con:

•**Modelado Sólido:** O modelado de geometría solida constructiva (CSG Constructive Solid Geometry), este tipo de modelado trabaja con operaciones boleanas<sup>455</sup>.. Se basa en que el volumen del objeto está definido, incluso masas, densidades, etc. Se emplea sobre todo en campos como la medicina o ingenierías.

• Modelado de Contorno: también conocidos por B-Rep<sup>456</sup> (Boundary Representation), este tipo de modelado representa solo la superficie, lo

<sup>&</sup>lt;sup>455</sup> Las operaciones booleanas se basan en los modelos que se estudian con el álgebra de Boole. Los conceptos de suma, resta, parte común etc. son los empleados en esta técnica de modelado para sólidos.

<sup>&</sup>lt;sup>456</sup> Modelado que trabaja con la modificación de una malla (mesh) poligonal, es decir, la suma de varias caras (face) unidas por vertices (vertex) y bordes (edges). Cada una de las caras que forma la malla, tiene su normal, que es hacia donde "apuntan" ya que se supone que las caras solo tienen uno de sus dos lados visibles.

que se consideraría como la carcasa del objeto. Mucho más liviano a la hora de trabajar con ellos y más fáciles de modificar.

Dentro del modelado de contorno existen dos maneras de trabajar: modelado poligonal<sup>457</sup> y modelado por nurbs<sup>458</sup>. El uso de uno u otro dependerá de la forma en que vamos modelar, el acabado que se desee obtener o la función que tiene el objeto en la escena.

Las nurbs tienen como ventaja una mejor visualización (Fig. 113), más compacta que la de los polígonos, de los que necesitaríamos una mayor cantidad para suavizar la superficie hasta el nivel que consiguen las nurbs con un numero bajo de información. Las nurbs y los polígonos tienen diferentes herramientas y metodologías, pero en realidad las nurbs se pueden considerar como un tipo de visualización suavizado de un modelado poligonal ya que la información que tiene el software para trabajar es prácticamente la misma que con los polígonos. Las nurbs consiguen un mayor suavizado debido a que la representación que nos muestra el visor es la de una curva trazada a través de puntos de información. Puntos que son parte de un quad o triangle (rectángulo o triangulo) de una malla poligonal no visible con la que trabajan las nurbs.

<sup>457</sup> Este tipo de geometría deriva de curvas y superficies creadas por los vértices de control. Permiten empezar trabajando con curvas que después son usadas para generar superficies.

<sup>&</sup>lt;sup>458</sup> Non Uniform Rational B-splines. Modelo matemático muy utilizado en la computación gráfica para generar y representar curvas y superficies.

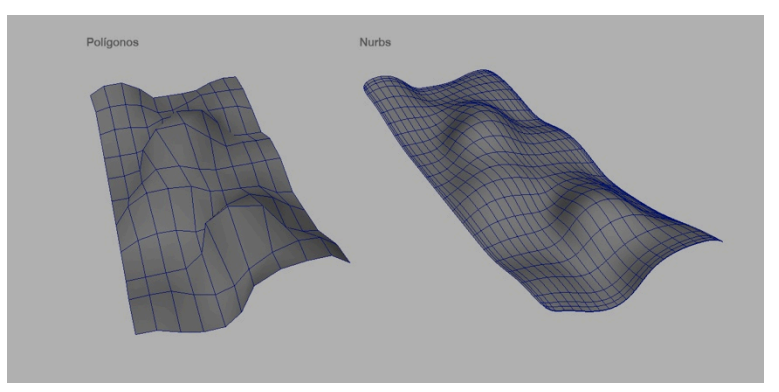

**Fig. 113 Comparativa de malla poligonal y NURBS.**

# **6.1.3.2 Materiales y Texturas**

Con los materiales lo que hacemos es asignar propiedades de reflexión de la luz, color o transparencia a las superficies del objeto, por tanto, dependiendo de cómo configuremos este material, al asignarlo al modelado, le proporcionará diferentes aspectos: metálico, de vidrio, piel, plástico (Fig. 114)…

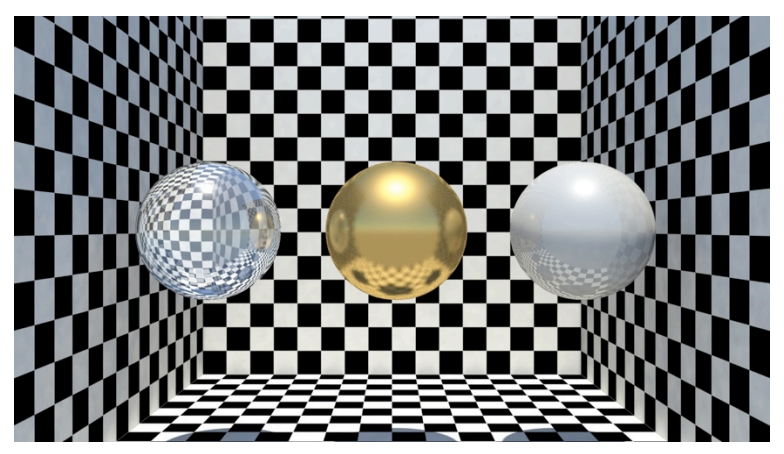

**Fig. 114 Diferentes materiales aplicados a esferas.**

Para poder asignar una textura a un objeto, hay que conocer las UV´s. Estas son por decirlo de alguna manera las coordenadas del desplegado de la malla en un plano se denominan U y V (no se nombran XY por no solapar

coordenadas de geometría con las de texturización). De esta manera al crear la textura y asignársela sabremos qué parte de la geometría del modelo coincide con qué parte de la textura y también que está proporcionada para que la textura no se deforme (Fig. 115).

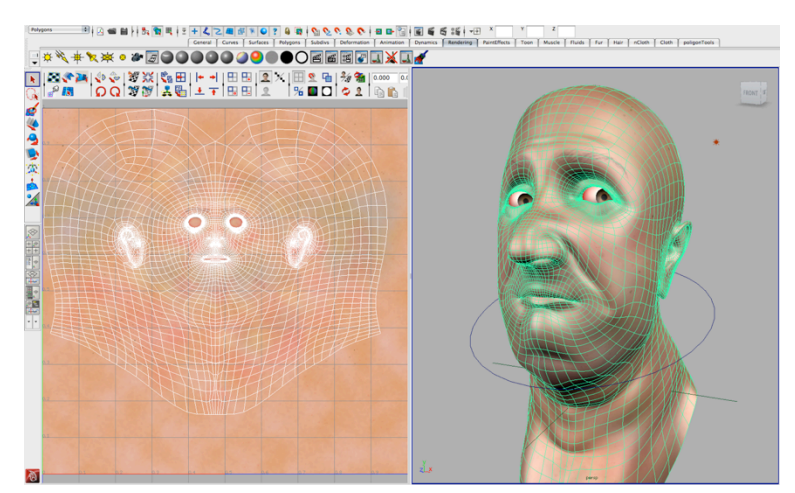

**Fig. 115 Ejemplo de entrono de trabajo con UVs.**

# **6.1.3.3 Iluminación**

Es el proceso que posibilita simular la emisión y propagación de la luz en una escena.

Cabe destacar que la iluminación es un proceso que está directamente ligado al proceso de render<sup>459</sup>. Cuanto mayor sea el número de focos lumínicos, la precisión o el tipo de iluminación, obtendremos resultados más ricos visualmente y más realistas aunque esto implica un aumento exponencial en el tiempo de renderizado.

<sup>459</sup> Fase de la elaboración de gráficos 3D, que toma como input toda la información definida en etapas anteriores, como modelado, iluminación, materiales... Y produce como output una imagen bidimensional que representa la escena.

La iluminación la podemos diferenciar por el numero de interacciones<sup>460</sup> que esta produzca sobre los objetos de la escena. Podemos distinguir dos tipos:

• **Iluminación local**: La luz solo interactúa una vez sobre las superficies de los elementos que hay en escena.

• **Iluminación Global**: El software intenta calcular todas <sup>461</sup> las interacciones con las diferentes superficies de la escena. Dentro de la iluminación global se producen dos tipos de iluminación la directa, es aquella que nace del primer rebote de las partículas lumínicas con la superficie de los objetos. Y la indirecta que es la originada a partir de los reflejos de las superficies y que puede calcularse hasta límites cercanos a los reales.

Para analizar el comportamiento de las luces en entornos 3D se suele emplear una Cornell Box<sup>462</sup> (Fig. 116).

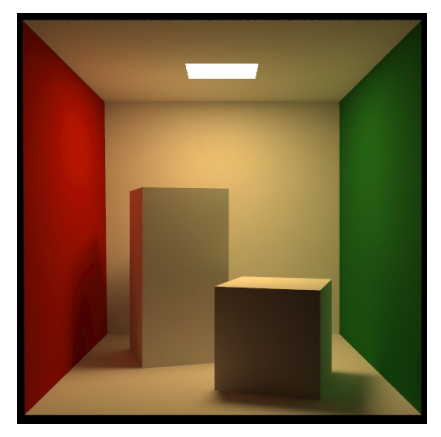

**Fig. 116 Cornell Box.**

 $460$  Rebotes de la luz sobre los diferentes tipos de superficies de una escena.

<sup>461</sup> En la realidad las interacciones que produce un rayo de luz son infinitas, cálculos muy costosos para una computadora, por lo que la iluminación global pretende aproximarse con el mínimo error a una sensación de realidad en esas interacciones. (el número de interacciones las podemos definir nosotros).

<sup>462</sup> Prueba destinada a determinar la exactitud de la representación de software mediante la comparación de la escena renderizada con una verdadera fotografía de la misma escena.

## **Tipos de fuentes de luz:**

•Direccional: Luz que emite rayos paralelos, simulando los que provienen de sol o la luna<sup>463</sup>. (Fig. 117).

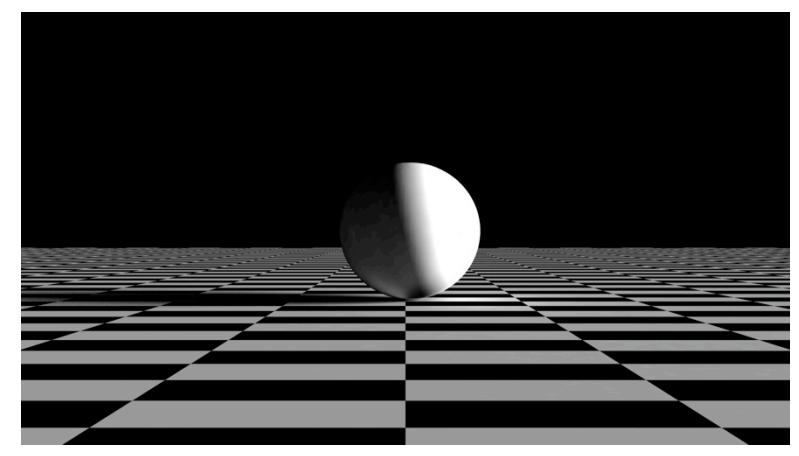

**Fig. 117 Luz direccional**

•**Spot**: Luz que emite rayos divergentes, en forma de cono proveniente de un punto, simula la iluminación que produce un foco. (Fig. 118).

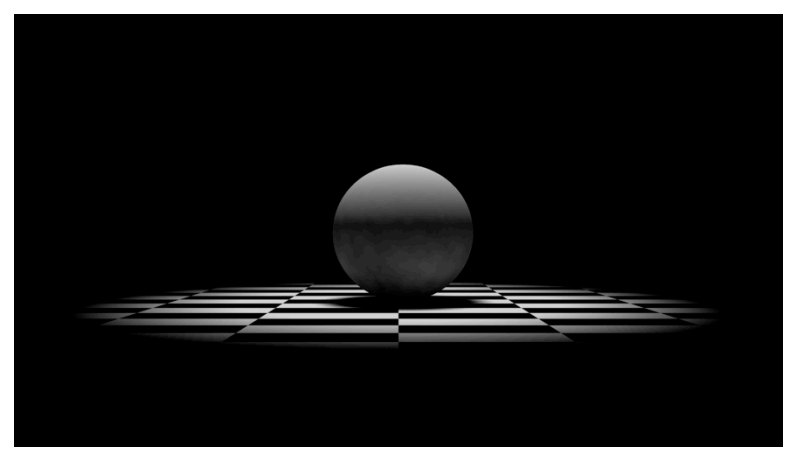

### **Fig. 118 Luz spot.**

 <sup>463</sup> En la realidad ni la iluminación que desprende el sol ni la luna la producen en forma de rayos paralelos, pero debido a la distancia a la que se encuentran, y la forma esférica de estos y la tierra, el grado de inclinación es variable en cada parte del planeta tierra.

•**Point**: Luz de origen puntual que irradia en todas direcciones, simula la luz de una bombilla o antorcha<sup>464</sup>.

•**Area**: Luz que proviene de la totalidad de la superficie plana que la forma, simula plafones de techo, pantallas de tv o se emplea como simulador de la luz que entra por ventanas. (Fig. 119).

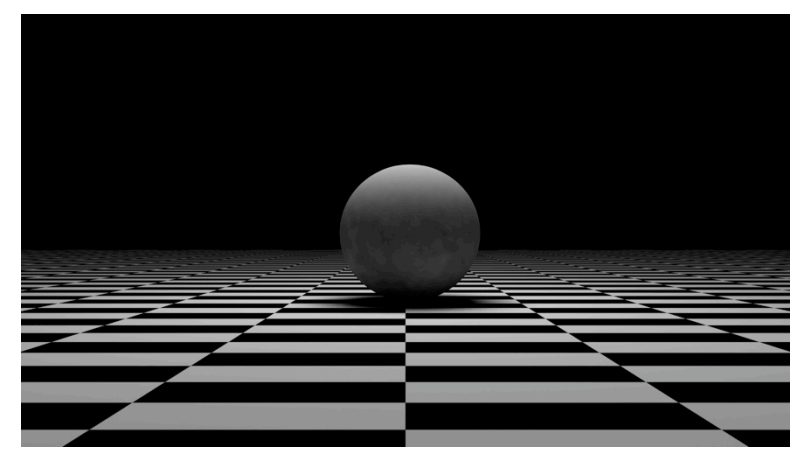

**Fig. 119 Luz de Area.**

•**Ambient**: Luz uniforme y global. (Fig. 120).

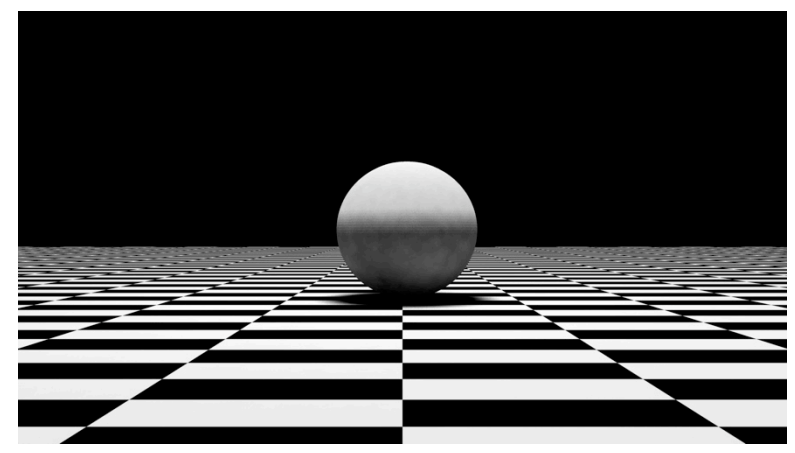

### **Fig. 120 Luz Ambient.**

<sup>464</sup> Sin contar con las partes de soporte de estas.

Todos estos tipos de luz tienen características comunes, como son: el color, la intensidad, posición espacial, que podemos controlar para una mayor libertad en la composición, y parámetros que permiten personalizarlas o usarlas, por ejemplo, como luces de relleno, sin generar sombras.

Siempre que hay una luz, se produce una **sombra**, que también son editables en los softwares de gráficos 3D. Estas son claves para crear espacialidad, dotar de peso a los elementos y proporcionar realismo a la escena. Los tipos de sombras se definen por el cálculo que el software realice. Estas pueden ser:

• - Sombras Depth Map<sup>465</sup>: Requieren poco procesamiento y son muy eficientes. trabajan con la información de profundidad, calculando desde la fuente lumínica y luego usando esta información para determinar qué punto en la escena tiene sombra o no. La calidad de la sombra depende del tamaño del mapa de profundidad que queremos que calcule. Para un renderizado muy grande, el mapa ha de tener una resolución muy grande, con lo que en estos casos los tiempos de render al generar las sombras aumentan en forma considerable.

• - Sombras Raytrace<sup>466</sup>: Menos engorrosas y potentes pero más lentas. Se calculan enviando rayos<sup>467</sup> desde el foco de luz hacia las superficies. Cuando este rayo colisiona con alguna superficie responde con la información a la fuente de luz sobre la necesidad de generar sombras. Estas sombras a diferencia de las Depth Map son capaces de calcular transparencias, reflejos y refracciones.

 <sup>465</sup> Imagen que se forma en escala de grises aplicando 256 valores que van desde 0 a 255 (del blanco al negro) para identificar la profundidad a la que se encuentra un objeto de un punto en cuestión, este punto puede ser un foco o cámara. Esta información es utilizada para hacer desenfoques o sombras.

<sup>466</sup> Trazado de rayos.

<sup>467</sup> Podemos determinar el número de rayos, a mayor número de rayos mayor calidad, pero también mayor tiempo de procesado en render.

# **6.1.3.4 Rig**

Técnica empleada para preparar objetos para posteriormente poder animar (Fig. 121). Esta se basa en dotar al personaje de esqueleto; cada uno de los "huesos" que forman el esqueleto son conocidos como joints<sup>468</sup>, estos van emparentados <sup>469</sup> , unos con otros, formando un sistema articulado concatenado y también a la geometría del modelado (malla).

La cantidad de deformación de la malla poligonal la asignará una técnica llamada pesado $470$ , esta consiste en dotar de diferentes valores a cada una de las zonas asignadas al esqueleto para que al mover un hueso determinado, la malla emparentada tenga mayor o menor deformación en función de nuestras preferencias.

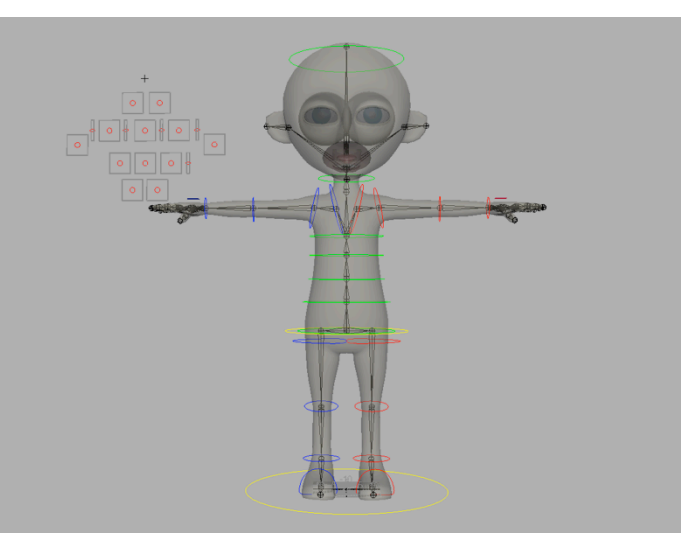

**Fig. 121 Personaje rigueado.**

<sup>468</sup> Conexión entre dos cuerpos que impone restricciones a su movimiento relativo.

<sup>469</sup> Uno depende del otro, es decir, las traslaciones y rotaciones que sufra el "padre" serán heredadas por sus "hijos".

 $470$  Técnica que se emplea para aportar información de 256 valores, que van de 0 a 255, a cada vértice de una malla poligonal, para decidir la cantidad de influencia que tiene cada hueso sobre la malla.

## **6.1.3.5 Animación:**

Se basa en el posicionado que realicemos de cada uno de los elementos que queremos animar de la escena con respecto al tiempo. Estos elementos pueden ser desde cámaras, luces, modelos, o incluso las deformaciones totales o parciales de los mismos.

Cada una de estos posicionamientos los situaremos en los llamados fotogramas clave<sup>471</sup>, para el resto de fotogramas sin información clave se calcula la información de manera automática mediante curvas de interpolación<sup>472</sup>. Se produce el mismo proceso que ocurre en nuestro cerebro cuando visualizamos una secuencia de fotogramas. Nuestro cerebro inventa el tránsito que se produce entre frame y frame interpretando lo que está sucediendo. Esto es producido por la frecuencia<sup>473</sup> de visualización.

A la hora de animar los esqueletos podemos diferenciar dos tipos de cinemática  $474$  la directa  $475$  y la inversa  $476$ . Dependiendo del modelo o animación más concretamente que estemos animando, se hará empleo de una u otra técnica.

# **6.1.3.6 Render y postproducción:**

Se pueden denominar como las últimas etapas de creación de gráficos tridimensionales, Render es la fase que toma como input toda la información

 $471$  Son llamados así por contener información de posicionamiento de algún objeto.

 $472$  Calculo que realiza el software de animación para suavizar el tránsito entre una posición y otra en una línea de tiempo.

 $473$  Número de fotogramas por segundo que se necesitan para crear movimiento.

<sup>&</sup>lt;sup>474</sup> f. Parte de la física que estudia el movimiento prescindiendo de las fuerzas que lo producen. (R.A.E.)

<sup>475</sup> (FK *Forwardk Kinematics*) La posición y rotación de cada hueso se indica explícitamente.

<sup>476</sup> (IK *Inverse Kinematics*) Se especifica la posición en el espacio que queremos alcanzar y automáticamente se calcula la posible configuración de rotaciones de los huesos de la cadena.

definida en etapas anteriores y produce como output una imagen bidimensional que representa la escena o sucesión de las mismas si programamos una animación.

La postproducción consiste en la aplicación de efectos o filtros al render final, incluso antes de su finalización para conseguir variaciones del estándar final.

# **6.1.4 Software 3D en la escena actual.**

Si nos ceñimos a la calidad y comportamiento del software nos encontramos con un filtro que nos reduce bastante las alternativas de elección. Además éstas suelen tener un coste elevado.

Autodesk <sup>477</sup> es la compañía que ha ejercido sobre el mercado de la tecnología de gráficos tridimensionales un fuerte monopolio con la adquisición de Discreet 3Ds Max $478$  que se une a su ya extensa gama de productos. Con este monopolio se garantiza casi por completo el dominio sobre los precios y distribución de software de pago.

Frente a estas estrategias empresariales han nacido alternativas que de manera gratuita y con código abierto<sup>479</sup> ofrecen de manera competente unos servicios muy parecidos e incluso superiores a los que ofrecen empresas como Autodesk.

Con la misma idea de libertad de información y gracias a internet, hay que destacar los foros, blogs y comunidades activas que ahora mismo son

 <sup>477</sup> Empresa fundada en 1982, que se dedica al desarrollo de software de diseño 2D y 3D, con sede en San Rafael(California, Estados Unidos).

<sup>478</sup> Autodesk 3Ds Max (anteriormente 3D Studio Max) es un software de creación de gráficos y animación 3D desarrollado por Autodesk, en concreto por la división Autodesk Media & Entertainment. Se caracteriza por su solida capacidad de edición y gran variedad de plugins. Es uno de los software de este tipo que más tradición tiene.

<sup>479</sup> También conocido como Open Source, es el término con el que se conoce al software distribuido, desarrollado libremente y que promueve el beneficio práctico y global.

plataformas en las que nos encontramos potentes desarrolladores independientes que muchas veces trabajan en líneas no demasiado convencionales, desarrollando mejoras como herramientas o parches y muchas veces con una buena organización, de software.

Algunos de estos softwares más populares y usados son:

**3ds Max** (originalmente llamado 3D Studio)

**Empresa: Autodesk<sup>480</sup>** 

**Descripción**: Empleado para modelado 3D, animación, renderizado y para composición. Se presenta en dos versiones:

•Autodesk 3ds Max para desarrolladores de juegos, artistas de efectos visuales y diseñadores gráficos que trabajan en la industria del videojuego, películas, y contenido televisivo.

•Autodesk 3ds Max de diseño para arquitectos, diseñadores, ingenieros civiles y especialistas en visualización. Es altamente compatible con AutoCAD<sup>481</sup>.

**Precio**: 2400 €

**Plataformas**: Windows

**Web**: http://www.autodesk.es/3dsmax

### **AC3D**

 <sup>480</sup> Compañía fundada en 1982. Se dedica al desarrollo de software de diseño en 2D y 3D para las industrias de manufacturas, infraestructuras, construcción, medios, entretenimiento y particulares.

<sup>&</sup>lt;sup>481</sup> 1982. Software de diseño en 2D y 3D. Actualmente comercializado y desarrollado por Autodesk. Empleado habitualmente por arquitectos y diseñadores gráficos.
## **Empresa:** Inivis<sup>482</sup>

**Descripción**: Aplicación de modelado 3D que se inició en la década de los 90 para la plataforma Amiga<sup>483</sup>. Se utiliza en la industria relacionada con el sector aeroespacial debido a su precio y compatibilidad.

Fue el primer modelador 3D comercial que se usó para integrar modelos en la plataforma Second Life. También es empleado en Google Earth<sup>484</sup>.

Lo negativo es que AC3D no tiene su propio motor de render por lo que habrá que importar los archivos creados en software específico de renderizado.

**Precio: 60 €.** 

**Plataformas**: Windows, Linux y Mac OSX

**Web**: http://www.inivis.com

## **Aladdin4D**

**Empresa**: DiscreetFX<sup>485</sup>.

 <sup>482</sup> Empresa que compro los derechos de AC3D en 2002. Y con una cartera de clientes importantes entre los que se encuentra la NASA.

<sup>483</sup> Ordenador personal comercializado por Commodore International entre 1985 y 1994. Destacado por su multitarea y por sus capacidades multimedia, este era muy superiores a la competencia de la época (Windows o Apple).

<sup>484</sup> Software de información geográfica, que permite visualizar imágenes 3D del planeta tierra. Fundado en 2001 bajo el nombre Keyhole En 2004 lo compro Google y comenzó a llamarse Google Earth

<sup>&</sup>lt;sup>485</sup> Desde 1995. Empresa de programación dedicada al desarrollo de 3<sup>ª</sup> partes de efectos visuales de programas como NewTek y Final Cut Studio 3.

**Descripción**: Desarrollado originalmente por Adspec<sup>486</sup>. Posteriormente se desarrolló una entusiasta segunda versión que vendió más de 18.000 copias solo para la plataforma Amiga.

**Precio**: 69 €.

Plataforma: Mac OS, iPad, Amiga OS 4.x, MorphOS 2.x, Linux, AROS. **Windows** 

**Web**: http://aladdin4d.com

#### **Blender**

**Empresa: Blender Foundation**<sup>487</sup>

**Descripción**: Aplicación libre de código abierto, para modelado, texturizado, animación 3D (emplea el motor de física Bullet<sup>488</sup>), renderizado, y desarrollo de aplicaciones en tiempo real. Es uno de los softwares más completo del panorama actual. Se desarrolla bajo GPL<sup>489</sup>y cuenta con la posibilidad de programar e implementar nuevas herramientas o efectos a partir del lenguaje de programación Python<sup>490</sup>.

 <sup>486</sup> 1984. (Advertising Specialties Company) Empresa dedicada a la programación

<sup>&</sup>lt;sup>487</sup> Organización sin animo de lucro que se encarga del desarrollo de Blender.

<sup>488</sup> Software de código abierto que destaca por ser uno de los mejores motores de físicas y colisiones para entornos 3D. Empleado en videojuegos y efectos visuales de películas.

<sup>489</sup> (General Public License). Licencia creada por la Free Software Fundation en 1989, orientada a proteger la libre distribución, modificación y uso de software.

<sup>&</sup>lt;sup>490</sup> Creado en 1991. Lenguaje de programación complejo que se basa en una sintaxis clara, amplia y fácil de comprender.

Su Game Engine<sup>491</sup> usa una interfaz de programación visual<sup>492</sup> y amigable<sup>493</sup>.

Actualmente es la única suite de animación 3D que se usa tanto en súper computadoras, como en dispositivos moviles. (PDA y windows mobile) (Pocket Blender).

**Precio**: Gratuito.

**Plataforma**: Windows, Mac OS, Linux, Solaris, FreeBSD e IRIX.

**Web**: http://www.blender.org

#### **Bryce**

## Empresa: DAZ3D<sup>494</sup>

**Descripción**: Programa de modelado 3D, renderizado y animación especializado en paisajes fractales. El nombre del software viene de Bryce Canyon<sup>495</sup>.

**Precio**: 172 €

**Plataforma**: Windows, Mac OS.

## **Web**: http://www.daz3d.com/software/bryce

<sup>491</sup> Sistema diseñado para la creación y desarrollo de videojuegos que cuenta con motor de gráficos 2D y 3D, motor de fisicas, detección de colisiones, sonido, animación, inteligencia artificial y trabajo en red entre otros.

 $492$  Es un lenguaje de programación que permite a los usuarios crear programas mediante la manipulación de elementos gráficos en lugar de especificarlos textualmente.

<sup>&</sup>lt;sup>493</sup> Adjetivo empleado en términos informáticos para describir cuando una aplicación es accesible, comprensible y de fácil aprendizaje.

<sup>&</sup>lt;sup>494</sup> Fundada en el 2000. Empresa estadounidense desarrolladora de software.

<sup>495</sup> Parque nacional de los Estados Unidos, localizado en el sudoeste del estado de Utah.

#### **Cinema 4D**

**Empresa**: Maxon<sup>496</sup>.

**Descripción**: Software que se caracteriza por una sencillez mayor que los demás en su configuración básica. El software al estar concebido para ser más amigable ofrece como consecuencia menos soluciones técnicas.

Se basan en un diseño de ventas modular, es decir, el usuario puede adquirir tantas funciones adicionales como necesite.

Destaca su módulo Body Paint, con el que puedes texturizar pintando directamente sobre el modelo 3D en tiempo real.

**Precio**: 560 €.

**Plataforma**: Windows, Mac OS.

**Web**: http://www.maxon.net/es/products/cinema-4d-studio.html

#### **EIAS**

**Empresa**: EIAS 3D<sup>497</sup>

<sup>496</sup> Fundada en 1986. Uno de los desarrolladores lideres de software para la creación de gráficos 3D.

<sup>&</sup>lt;sup>497</sup> (Electric Image Animation System). Empresa dedicada al desarrollo de aplicaciones de animación. Su software ha sido muy empleado en cine y televisión.

**Descripción**: Se trata de un paquete de animación en 3D principalmente conocido por su calidad y su velocidad de renderizado, no incluye un modelador propio. Es capaz de manejar grandes cantidades de polígonos.

Usada en la película "Piratas del Caribe: La maldición de la Perla Negra"498 y la serie "Perdidos"<sup>499</sup>.

**Precio**: 617 €

**Plataforma**: - Windows, Mac OS.

**Web**: http://www.eias3d.com

**Form** • **Z**

Empresa: AutoDesSys, Inc<sup>500</sup>.

**Descripción**: Software 3D de propósito general. Su principal uso es el modelado, y renderizado fotorealista. Empleado usuarios de sectores en arquitectura, diseño interior, ilustración. Destaca por la utilización (por defecto) del motor de renderizado de LightWorks.

**Precio**: 775 €

**Plataformas**: Windows, Mac Os.

**Web**: http://www.formz.com

 <sup>498</sup> Estrenada en 2003. Película del director Gore Verbinski, producida por Walt Disney Pictures, que trata sobre los piratas del mar caribe ambientada en el siglo XVIII.

 $^{499}$ O Lost. Serie de televisión con 6 temporadas emitidas entre 2004 y 2010. Ganadora de un globo de oro y 6 emmy. Narra las vivencias de un grupo de personas en una isla tras sobrevivir a un accidente aéreo.

<sup>500</sup> Empresa pionera en el desarrollo del 3D durante los 80 para computadoras personales.

#### **Houdini**

**Empresa: Side Effects<sup>501</sup>.** 

**Descripción**: Software que se compone de un paquete bastante completo. Modelado, animación, render... Lo más destacado es su interfaz, no estándar, basada en un "Sistema de Nodos<sup>502</sup>". Tiene soporte para renderizadores comerciales como Pixar RenderMan<sup>503</sup> y Mental Ray<sup>504</sup>. Precio: Usos no comerciales: Houdini Aprendiz 0€ (con marca de agua) Houdini Aprendiz HD 69 € (no inserta marcas de agua). Usos comerciales: Houdini Escape 1370 €. Houdini Master 4600€.

**Plataforma**: Windows, Mac Os, Linux.

**Web**: https://www.sidefx.com

**Shot**

**Empresa**: Bunkspeed<sup>505</sup>.

<sup>&</sup>lt;sup>501</sup> Creada en 1987 se trata de una empresa dedicada a la animación procedural 3D y diseño de herramientas para efectos visuales.

<sup>&</sup>lt;sup>502</sup> Interfaz de trabajo basado en una lista enlazada de nodos. En el que cada nodo es una estructura que dispondrá de varios campos.

<sup>&</sup>lt;sup>503</sup> Motor de render de la empresa Pixar, se caracteriza por ser muy potente, capaz de resolver complicadas escenas 3D.

<sup>&</sup>lt;sup>504</sup> Motor de render desarrollado por la empresa Mental Images (Berlin). Se caracteriza por ser el único motor de render europeo que compite contra los motores más potentes del resto del mundo. Es uno de los más usados.

<sup>505</sup> Empresa fundada en 2002, con la filosofía de que el software 3D, debería ser fácil de aprender, sencillo de usar y que produzca resultados fotográficos de alta calidad.

Se utiliza para render fotorrealistico de modelos en 3D permitiendo ajustes en tiempo real y retroalimentación visual.

**Precio**: 340 €.

**Plataforma**: Windows.

**Web**: http://www.bunkspeed.com/shot

**Lightwave 3D**

**Empresa**: NewTek

**Descripción**: Al principio desarrollado para Amiga, fue incluido como parte del paquete Vídeo Toaster<sup>506</sup> y entró en el mercado televisivo, a bajo coste, para la producción de gráficos por computadora de calidad.

Empezó a ser conocido por ser empleado en la producción de la serie de televisión Babylon  $5^{507}$ . Ha sido empleado en películas como 300 $5^{08}$  y series como  $C.S.I.<sup>509</sup>$ .

**Precio**: 795 €

**Plataforma**: Windows - Mac OS X.

**Web**: http://www.newtek.com/lightwave

 <sup>506</sup> Paquete de hardware y software para la edición y producción de video. Ganador de un premio Emmy.

<sup>&</sup>lt;sup>507</sup> Serie de televisión. 1994. Dirigida por J. Michael Straczynski. Serie ambientada en el siglo 23. Ciencia ficción.

<sup>&</sup>lt;sup>508</sup> Pelicula. 2007. Dirigida por Zack Snyder. Adaptación del comic de Frank Miller sobre la famosa batalla de las Termópilas 480 a.C.

<sup>&</sup>lt;sup>509</sup> (Crime Scene Investigation). Serie de televisión. 2000. Creada por Anthony E. Zuiker. Ambientada en un grupo de científicos forenses que investigan toda clase de crímenes.

#### **Massive**

**Descripción**: Sistema de animación 3D para la generación de grupos de personas relacionada con los efectos visuales, enfocado a su uso en el cine y la televisión. Originalmente desarrollado para el control de las grandes batallas CGI en el Señor de los Anillos, massive se ha convertido en un estándar de la industria digital para el control de multitudes en la animación de gama alta.

Recientemente, el software se ha utilizado para películas como Happy Feet<sup>510</sup>, King Kong<sup>511</sup>, Yo Robot<sup>512</sup>, Avatar<sup>513</sup>, etc...

**Precio**: \$5900 - \$17900.

**Plataforma**: Windows, Linux, Unix.

**Web**: www.massivesoftware.com

#### **Maya**

#### **Empresa**: Autodesk

 <sup>510</sup> Película de animación 3D. 2006. Dirigida por George Miller. Ambientada en unos pingüinos de la Antártida. Comedia.

<sup>511</sup> Película. 2005. Dirigida por Peter Jackson. Ambientada en el gorila gigante King Kong. Aventura.

<sup>512</sup> Película. 2004. Dirigida por Alex Proyas. Ambientada en el 2035, en el que un robot se ve implicado en un asesinato. Ciencia ficción.

<sup>513</sup> Película. 2009. Dirigida por James Cameron. Ambientada en el año 2154, los humanos desde las instalaciones en el planeta Pandora, dirigen los cuerpos transgénicos, que son iguales que los habitantes de ese planeta, con el objetivo de explotar los bienes naturales del Pandora.

**Descripción**: En la actualidad es uno de los software más completo y potentes de 3D. Aún teniendo una curva de aprendizaje muy alta,

Una de las grandes ventajas es que es una plataforma de aplicaciones en sí mismo gracias a su lenguaje de programación, MEL<sup>514</sup>.

**Precio**: Versión de aprendizaje gratuita (con marca de agua), Maya Complete 1379 €, Maya ilimitado 3500 €.

**Web**: http://www.autodesk.es/maya

**Modo**

**Empresa:** Luxology<sup>515</sup>

**Descripción**: Herramienta de modelado por subdivisión de superficies, texturizado y renderizado con soporte para animación y morphing o blendshapes $516$ .

**Precio**: 690 €.

**Plataforma**: Windows, Mac OS.

**Web**: http://www.luxology.com/modo

#### **Poser**

 <sup>514</sup> (Maya Embedded Language) Lenguaje de programación utilizado para simplificar tareas con gráficos 3D de Autodesk.

<sup>515</sup> Empresa de software que tiene como objetivo la producción de arte en software 3D.

<sup>&</sup>lt;sup>516</sup> Efecto especial para la animación que se emplea para transformar un objeto en otro. En animación se emplea por ejemplo para las animaciones de caras (gestos) mediante alteraciones o derivaciones del modelado original iteradas secuencialmente.

**Empresa**: SmithMicro Software<sup>517</sup>

**Descripción**: Software de animación optimizado para los modelos humanos, en su mayoría utilizados para representar y animar de manera similar a un maniquí. El programa se ha vuelto muy popular debido a su facilidad de uso, que permite a los principiantes producir animaciones básicas.

**Precio**: 355 €

**Plataforma**: Windows, Mac Os.

**Web**: http://poser.smithmicro.com/

#### **Realflow**

**Empresa**: Next Limit Technologies<sup>518</sup>.

**Descripción**: Software para cálculo de fluidos y cuerpos dinámicos que permite simular desde una sola gota de agua hasta enormes masas de fluido. Pudiendo emular cualquier tipo de fluido con múltiples parámetros.

**Precio**: 3000 €

**Plataforma**: Windows, Mac OS, Linux.

**Web**: http://www.realflow.com

 <sup>517</sup> Empresa estadounidense fundada en 1982. Se dedica al desarrollo de software y servicios.

<sup>518</sup> Empresa informática española (Madrid). Fundada en 1998. Desarrollan aplicaciones de gráficos digitales, ciencia e ingeniería.

# **Empresa**: Nevercenter<sup>519</sup>

**Silo**

**Descripción**: Software de modelado por subdivisión de superficies, no incluye motor de render. Es la herramienta de modelado incluida en Electric Image Animation System (anteriormente comentado)

**Precio**: Versión básica 69 €. Versión profesional 110 €

**Plataforma**: Windows, Mac OS.

**Web**: http://www.nevercenter.com/silo

## **SketchUp Pro**

**Empresa**: Google<sup>520</sup>

**Descripción**: Paquete de modelado 3D que ofrece un esquema basado en la aproximación-boceto de modelado. Cuenta con una gran comunidad que aporta modelados, herramientas y texturas. Su principal ventaja, es su simplicidad aparente y su simbiosis con Google Earth, lo que permite geoposicionar elementos en el mundo virtual y navegable en tiempo real de Google Earth

**Precio**: Versión Pro 360 €

**Plataforma**: Windows, Mac OS.

 <sup>519</sup> Compañía de software fundada en 2003. Se dedica al desarrollo de software de diseño para Windows, Mac y plataformas móviles.

<sup>520</sup> Empresa creada en el 1996 bajo el nombre de BackRub, y bautizada como Google en 1998. Ofrece un gran número de servicios en multitud de idiomas, incluidas varias formas de publicidad y aplicaciones web para realizar todo tipo de tareas.

**Web**: http://sketchup.google.es

**Softimage** | **XSI**

**Empresa**: Autodesk

**Descripción**: Similar en características a Maya se vende como una alternativa.

Antes de su adquisición por parte de Avid $521$ , Softimage originalmente promovió el programa (con el nombre de Softimage 3D) para su uso en la industria del videojuego y aseguró su promoción como parte del SDK de Nintendo N64.

**Precio**: 2000 €.

**Plataforma**: Windows, Linux.

**Web**: http://www.autodesk.es/softimage

## **SolidThinking**

**Empresa: SolidThinking Ltd**<sup>522</sup>

**Descripción**: es un paquete de modelado 3D de sólidos y superficies que ofrece un método de construcción de desarrollo en árbol. Esto permite

 <sup>521</sup> Fundada en 1987. Empresa americana de soluciones para la creación, gestión y distribución de contenidos digitales no lineales.

<sup>522</sup> Empresa italiana fundada en 1991. Desarrolla soluciones avanzadas de 3D para los diseñadores y artistas profesionales, haciendo hincapié en la innovación tecnológica y la independencia del hardware.

realizar modificaciones en tiempo real en todo un modelo, modificando un solo punto, curva, parámetro u objeto. Indicado para ingenierías.

**Precio**: 690 €.

**Plataforma**: Windows.

**Web**: http://www.solidthinking.com

#### **SolidWorks**

**Empresa: SolidWorks Corporation**<sup>523</sup>

**Descripción**: es una serie de paquetes utilizado principalmente para Testeos virtuales de un producto. Incluye módulos para el modelado, ensamblaje, dibujo, chapa metálica, soldaduras, y superficies libres.

También tiene soporte para programación / scripting en Visual Basic y C.

Ofrece diferentes licencias en función del uso final.

**Precio**: 3100 €.

**Plataforma**: Windows.

**Web**: http://www.solidworks.com

## **TrueSpace**

 <sup>523</sup> Empresa estadounidense fundada en 1993. Desarrolla herramientas 3D dirigidas a ingenieros y artistas.

**Empresa**: Caligari Corporation<sup>524</sup>

**Descripción**: Software 3D. Ofrece modelado, animación, pintura 3D, y renderizado.

**Precio**: Gratuito.

**Plataforma**: Windows.

**Web**: http://www.caligari.com

#### **Vue 8**

**Empresa**: E-on Software<sup>525</sup>

**Descripción**: Herramienta para crear, animar y renderizar entornos 3D naturales.

**Precio**: 400 €

**Plataforma**: Windows, Mac OS.

**Web**: http://www.e-onsoftware.com

## **ZBrush**

**Empresa: Pixologic Solid<sup>526</sup>** 

 <sup>524</sup> Empresa fundada en 1986. Una de las empresas pioneras en el desarrollo de herramientas para modelado y animación 3D.

<sup>525</sup> Empresa fundada en 1997. Desarrolla software 3D especializado en entornos naturales.

**Descripción**: Software que combina el modelado 3D, con un tratamiento de lo mas escultórico mediante propiedades y herramientas 2D. Ofrece modelado, texturizado y pintura 3D

**Precio**: 172 €

**Plataforma**: Windows, Mac OS.

**Web**: http://www.pixologic.com/zbrush

# **6.1.5 Dificultades**

El 3D, de manera interactiva, no ha sido realmente explotado por el artista debido a diferentes dificultades.

## **Imposibilidad de acceder a infraestructuras técnicas**

Hasta hace pocos años las herramientas capaces de visualizar en tiempo real creaciones propias de gráficos animados tridimensionales eran prácticamente inaccesibles. Estas herramientas no solo visualizan el renderizado de los gráficos en tiempo real sino que también nos facilitan una interacción con lo diseñado.

 <sup>526</sup> Empresa fundada en 1997. Desarrolla herramientas de software para peliculas, videojuegos, diseño gráfico. Su herramienta más conocida es Zbrush.

#### Curiosidad:

**Una de los primeros dispositivos con cierta accesibilidad y popularidad que salió al mercado fue la PlayStation Net Yaroze527. Dotada de herramientas que permitían desarrollar aplicaciones y juegos. Esta peculiar videoconsola necesitaba permiso de su creador, la empresa Sony528, para ser adquirida y su coste era bastante más elevado que el de la original. El enfoque del producto iba encaminado hacia la producción de videojuegos caseros con una vertiente lúdica y menos artística.**

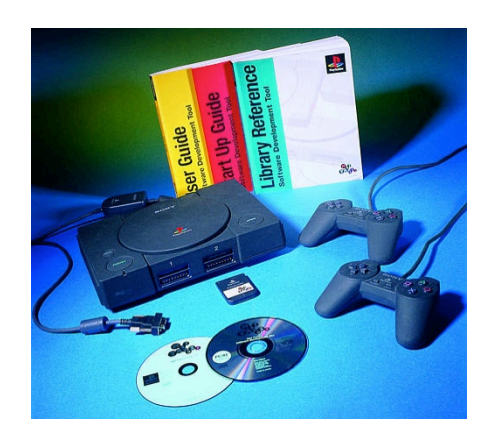

#### **Conocimientos en programación**

El aprovechamiento total de este tipo de software obligaba al usuario a adquirir unos conocimientos elevados en programación. En líneas generales, el artista adolecía de este tipo de formación, por tanto, la aplicación del arte en este formato era prácticamente experimental.

En consecuencia, surgía la necesidad de aumentar la complejidad interna de los programas para que externamente fueran más comprensibles por los usuarios y así, pudiese llegar fácilmente a manos de los artistas, actualmente su manejo es bastante sencillo.

#### **Acaparación tecnológica**

 <sup>527</sup> Videoconsola modelo DLT-H300x de la empresa Sony.

<sup>528</sup> Empresa japonesa fabricante líder en electrónica de consumo.

Desde los primeros pasos del 3D, como hemos comentado anteriormente, tanto la industria del cine como la de los videojuegos y las ingenierías técnicas se han apropiado de feroz manera de esta tecnología. En su día, al ser una herramienta compleja, no proliferaban profesionales cualificados y los que había, dirigían sus esfuerzos a trabajar principalmente en estas tres áreas.

De manera que era prácticamente inviable encontrar personas formadas en 3D dispuestas a dirigir sus conocimientos a una manera de hacer arte muy experimental.

## **Tecnología vs economía**

A día de hoy para obtener una visualización aceptable en tiempo real de gráficos tridimensionales, lo que significa, poder gestionar con agilidad un elevado número de polígonos, luces, materiales, etc., es necesario contar con equipos que se aproximen tecnológicamente a las Workstation<sup>529</sup>. Aunque es cierto que cada vez son menos los recursos que requieren estos tipos de software y más potentes las máquinas de usuarios convencionales, también lo es que el estándar de calidad gráfica que se anhela se incrementa a la par que la potencia de los equipos.

En Suma, una aplicación en tiempo real, sacrifica generalmente tanta calidad en favor de la inmediatez de respuesta como obsoleto o mal configurado sea el equipo en el que se ejecute.

# **6.1.6 El 3D Interactivo.**

Tecnologías emergentes, como la realidad aumentada y la hibridación con sistemas interactivos, posibilita para el 3D, en términos de experimentación y

<sup>&</sup>lt;sup>529</sup> Estaciones de trabajo. Equipos informáticos muy potentes empleados en producciones.

expresión en el mundo del arte, nuevos campos de investigación potencialmente rentables y atractivos. Es importante explorar las nuevas relaciones que se establecen entre espectador y creador, mostrando la perspectiva que tenemos de este tipo de tecnología.

La apuesta por aprovechar el 3D como herramienta de expresión artística, deriva en la necesidad para nuestro proyecto de que sea complementada por la interactividad.

Para lograr una interactividad con los gráficos 3D estos tienen que estar en un estado similar al que se encuentran en el momento de su creación. No nos referimos a que de algún modo estén en estado de edición, sino a un estado en el que la libertad de movimientos y manipulación sean posibles para el usuario al igual que para el creador, de algún modo, que estos gráficos estén activos. Algo muy diferente a lo que conocemos como arte 3D, que son gráficos pre-renderizados. Se caracterizan por ser imágenes estáticas, con renderizados de muy alta calidad y mucho tratamiento de postproducción. En el caso de las producciones cinematográficas, son una serie de imágenes renderizadas que hacen la misma función que un fotograma grabado por una cámara.

Para que los gráficos puedan encontrarse en ese estado del que hablábamos, necesitamos que estos sean mostrados en **tiempo real** o también conocido como **Realtime 3D**.

Los gráficos en tiempo real, son gráficos que están siendo creados<sup>530</sup> (cargados) en el mismo momento que precisan ser visualizados. Eso sí, previamente precargados, para que en el momento exacto pueda ser

<sup>530</sup> Me refiero a los cálculos necesarios que necesita hacer la máquina para representarlos.

cargado con la suficiente rapidez y el usuario pueda disponer de ellos para interactuar.

El concepto de tiempo real consiste de manera genérica, en el tiempo de respuesta de una máquina en interactuar con el humano, que tienen que estar dentro de los intervalos de tiempo determinados para lo que se creó. Actualmente casi cualquier maquina se comporta en tiempo real. Lo encontramos desde en la electrónica de consumo hasta en el control de complejos procesos industriales.

Juan Antonio de la Puente<sup>531</sup> dice: "Un sistema de tiempo real es un sistema informático que Interacciona repetidamente con su entorno físico y que responde a los estímulos que recibe del mismo dentro de un plazo de tiempo determinado" 532.

En cualquier máquina para que el procesado en tiempo real esté dentro de los intervalos de respuesta aceptada, se necesita de altos niveles de cálculo. En la actualidad es posible, debido a los grandes avances<sup>533</sup> que se han producido en los últimos años en los microprocesadores<sup>534</sup>. Existe una ley escrita por Gordon E. Moore<sup>535</sup> conocida como la *Ley de Moore*<sup>536</sup> que dice que el número de transistores contenidos en un microprocesador se dobla más o menos cada dieciocho meses (aunque últimamente no se cumple de

<sup>&</sup>lt;sup>531</sup> Catedrático y profesor español del departamento de ingenierías de sistemas telemáticos en la Universidad Politécnica de Madrid.

<sup>532</sup> Juan Antonio de la Puente, «Introducción a los sistemas de tiempo real», 2007.

<sup>&</sup>lt;sup>533</sup> Desde 1971 con el microprocesador Intel 4004 (la velocidad de reloj sobrepasaba por poco los 100 KHz, disponía de un ancho de bus de 4 bits y podía manejar un máximo de 640 bytes de memoria), hasta la actualidad el Intel Core i7-990x (velocidad de reloj 3,46 Ghz, ancho de bus de 64 bit y hasta 12 núcleos).

<sup>&</sup>lt;sup>534</sup> Circuito integrado central y más complejo de una computadora

<sup>&</sup>lt;sup>535</sup> 1929. Estadounidense cofundador de Intel.

<sup>&</sup>lt;sup>536</sup> 19 de abril de 1965 en la revista Electronics

todo, debido a que se había alcanzado el máximo de temperatura disipada<sup>537</sup> de manera económica).

Volviendo al tiempo real 3D, este no necesita exclusivamente ser calculado por el microprocesador, que puede delegar estos cálculos en la unidad gráfica de la computadora.

Las unidades gráficas actuales pueden ser dedicadas o integradas en la placa base. Las unidades gráficas que son dedicadas son conocidas comúnmente como tarjetas gráficas<sup>538</sup> y las que están integradas en la placa base, como GPU integrada<sup>539</sup> y son una perfecta solución para configuraciones portátiles o de dispositivos, pero siempre tienen más carencias que una placa que está destinada a ejercer en exclusividad una función específica, entre ellas disipar el calor $540$  producido por que cualquier proceso en tiempo real requiere el tratamiento de grandes cantidades de cálculos y en el caso del procesamiento gráfico los cálculos son aún mayores y más complejos (ya que estos incorporan incluso información matricial<sup>541</sup>).

Los gráficos en tiempo real requieren mucho procesado y esto es un problema, ya que para un resultado óptimo necesitan de potentes controladoras gráficas. Lo que nos lleva a la adquisición de tarjetas gráficas semi-profesionales o especializadas en videojuegos, de precios muy elevados.

<sup>537</sup> Calor eliminado para un correcto funcionamiento del procesador.

<sup>&</sup>lt;sup>538</sup> Tarieta de expansión de una computadora que se encarga de procesar los datos gráficos procedentes de la CPU y transformarlos en información comprensible y representable en un display.

<sup>539</sup> (Graphics Processing Unit) Procesador dedicado al tratamiento de gráficos, para aligerar la carga de trabajo del procesador central con procesos de gráficos 2D y 3D.

<sup>&</sup>lt;sup>540</sup> Porque los sistemas de refrigeración son más rudimentarios.

<sup>&</sup>lt;sup>541</sup> Que trabaja con matrices (datos multidimensionales).

# **6.1.6.1 Factores que determinan la calidad del 3D en tiempo real.**

Los gráficos 3D en tiempo real están rodeados por muchísimos parámetros que determinan su calidad y riqueza visual. La mayoría de estos parámetros han sido implementados en dos bibliotecas archiconocidas que han pasado a ser estándares de calidad como test de prueba para aplicaciones o videojuegos. Estas son OpenGL<sup>542</sup> y Direct 3D<sup>543</sup>.

Estas librerías se encargan de representar mediante programación muchos de los efectos que logra el renderizado de un software de gráficos 3D pero calculado en tiempo real y con soltura. Aun así algunos de los parámetros que el Realtime 3D condiciona, son:

- •Numero de polígonos: cantidad de polígonos mostrados en escena.
- •Texturas: la calidad y cantidad de estas.
- Iluminación: el número de luces, la calidad y parámetros de estas.
- Frame rate<sup>544</sup>: la cantidad de frames<sup>545</sup> por segundo
- •Resolución: Calidad de la imagen, medida en la cantidad de pixeles mostrada en la pantalla.

•Efectos de partículas, comportamiento de fluidos, ropas, pelo. (éstos en concreto necesitan mucho más procesamiento).

<sup>&</sup>lt;sup>542</sup> (Open Graphics Library). Creada por Silicon Graphics, la primera versión vio la calle en enero de 1992. Actualmente llegan por la versión 4.2.

<sup>&</sup>lt;sup>543</sup> Creada por Microsoft, la primera versión vio la calle en 1995, incluida en el paquete DirectX 2.0 de Windows 95.

<sup>&</sup>lt;sup>544</sup> Frecuencia de reproducción de las imágenes o frames. Se mide en Fps, (Frames per Second), (frames por segundo).

<sup>545</sup> Fotogramas.

Para que la visualización sea óptima, como en muchos otros procesos de cálculo informático, habrá que sacrificar unas para beneficiar otras, dependerá de la finalidad de lo generado. Normalmente se busca un equilibrio para que visualmente no haya un desfase de calidades entre unos y otros parámetros.

## **6.1.6.2 La reivindicación del Realtime 3D .**

En el año 2006, Auriea Harvey<sup>546</sup> y Michaël Samyn<sup>547</sup> dos creadores de new media art <sup>548</sup> y fundadores del estudio de innovación *Tale of Tales* <sup>549</sup> , sopesaban que "*el Realtime 3D era una nueva tecnología para la creación mucho más destacable, por ejemplo, que el óleo sobre lienzo. Demasiado como para desperdiciarse exclusivamente por la industria del videojuego".*  Así abren el manifiesto que Harvey y Samyn crearon en 2006 para el Mediaterra festival of Art and Technology<sup>550</sup> bajo el nombre de *Realtime art manifesto*<sup>551</sup> .

Nuestra investigación comparte ideas afines con el manifiesto como la de que "*el Realtime 3D es un medio para la expresión artística*", la de "*crear una experiencia total*" o "*Insertar al usuario en el entorno*". Consideramos que son las que más nos atañen para nuestro proyecto aunque en mayor o menor medida compartimos los siguientes puntos del manifiesto:

 <sup>546</sup> 1971. Diseñadora digital estadounidense. cofundadora de Tale of Tales.

<sup>547</sup> 1968. Diseñador gráfico belga, cofundador de Tale of Tales.

<sup>&</sup>lt;sup>548</sup> Género que abarca obras de arte creadas con nuevas tecnologías. Algunas vertientes son el arte digital, animación por ordenador, arte virtual, net-art, arte interactivo. Llega a fusionarse con conocimientos complejos como la robótica o la biotecnología.

<sup>549</sup> Estudio independiente para el desarrollo de videojuegos, ubicado en Gante, Bélgica. El propósito de Tale of Tales es innovar las percepciones de cambio de identidad con respecto a la innovación científica y de desarrollar novedosas formas de interacción, con la participación, narraciones poéticas y controles sencillos.

<sup>&</sup>lt;sup>550</sup> Festival de arte y tecnología en Atenas (Grecia).

<sup>551</sup> Auriea Harvey y Michaël Samyn, «Tale of Tales - Realtime Art Manifesto», s.f., http://www.tale-of-tales.com/tales/RAM.html.

•Creemos al igual que ellos que los juegos no son lo único que puede hacerse con la tecnología Realtime 3D, y que la modificación de juegos comerciales no es la única opción abierta a los artistas.

•También consideramos que es demasiado importante como para permanecer en las manos de fabricantes de juguetes y maquinarias de propaganda.

•Que los interactivos con Realtime 3D también pueden ser, en sí mismos, una forma de arte.

•Creemos que es muy importante crear experiencias multisensoriales.

•Desarrollar un estilo estético que sea único.

•El usuario no es algo incorpóreo dentro del espacio virtual, sino que introduce su cuerpo dentro de la experiencia.

•El avatar no es un vehículo neutral, sino algo que permite al usuario navegar.

•La interacción es el enlace entre el usuario y la pieza.

•El output de los dispositivos básicamente nos permiten la reproducción de *visuales* y de *sonido*. Y, sin embargo, la interacción y el procesado en tiempo real pueden ayudarnos a lograr una mayor inmersión, mediante los visuales y el sonido, la *simulación* del tacto, el olfato y el gusto.

•El lugar virtual no es necesariamente extraño. Por el contrario: está abierto a cualquier tema. Las referencias al mundo real (de la naturaleza de la cultura) (tanto conceptual como sensorial) crean enlaces entre entorno y usuario.

•Aun así como casi todo manifiesto, adopta posturas muy tajantes de las que discrepamos. También hay que destacar que el trabajo del estudio Tale of Tales son videojuegos alternativos pero de corte muy comercial.

## **6.1.6.3 Qué sitio ocupa el 3D interactivo.**

Hemos llegado a la deducción de que el arte 3D es entendido como un arte renderizado y cuando ese 3D no está renderizado, se lo denomina como videojuego. Si nos encontramos dentro de otras industrias que no sean la del entretenimiento, se reconoce como herramienta de productividad que desempeña una función concreta, como es el caso de simuladores militares o médicos.

Por esa razón pensamos que hay un vano entre esas tres alternativas.

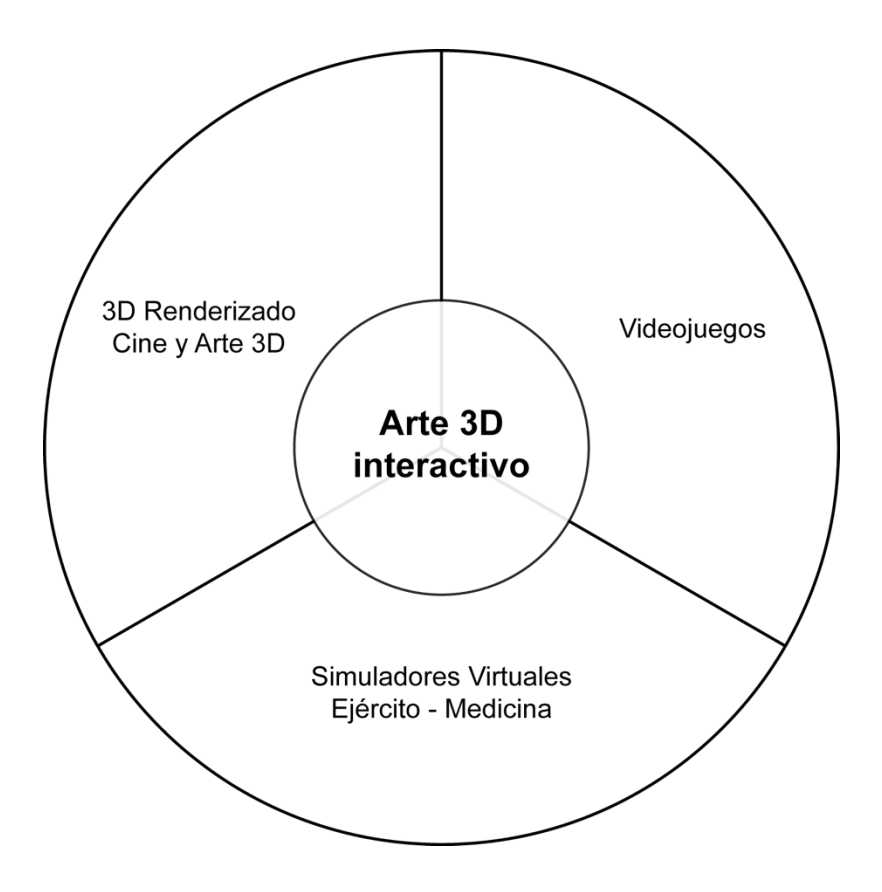

Uno de los sectores que más se acerca al centro de este circulo, es el de los videojuegos. Cuando un videojuego adquiere un carácter alternativo que se aleja de ser un producto con intereses comerciales. Son denominados como indies<sup>552</sup> games, experimental games o art games.

Estos videojuegos se caracterizan por tener ideas realmente frescas, una jugabilidad que se aleja de los estandarizado por los grandes videojuegos y porque no hay grandes empresas detrás de la producciones.

De ahí que muchos de los desarrolladores de estos videojuegos se valgan de ayudas económicas externas. Cada vez es más común ver proyectos de este

 <sup>552</sup> De carácter independiente. No dirigido al gran público.

tipo solicitando ayudas económicas en plataformas web de búsqueda de financiación $553$ .

Trabajos que nacen con la principal motivación de transmitir sentimientos, generar emociones, provocar reflexiones o ser conductores de ideas.

# **6.1.6.4 La delgada línea que separa los videojuego del 3D interactivo.**

Es un hecho que los videojuegos, una de las principales alternativas de ocio de la mayoría de jóvenes y adultos de hoy en día, han transformado la realidad cultural de la sociedad de las nuevas generaciones desde los años setenta. Por ello Gerfried Stocker<sup>554</sup> considera que "el público debe ampliar *su noción del juego como función del arte digital y del arte como un elemento del juego"*555.

El videojuego ya es considerado como industria y como expresión artística. Aunque la historia del videojuego se remonta a casi 30 años de antigüedad, actualmente su industria en España se sitúa por encima de la del cine y la de la música. Fue en 2007 cuando se notó un salto cualitativo en ventas, en el que incrementó fue de un 50 por ciento, alcanzando 1.400 millones de euros, según datos de la aDeSe<sup>556</sup>.

Es en esta última década cuando los videojuegos han pasado de ser un simple entretenimiento a verse valorados en muchos otros aspectos. De

<sup>&</sup>lt;sup>553</sup> Un ejemplo es http://www.kickstarter.com una de las plataformas más grandes e importantes.

<sup>554</sup> Director artístico desde 1995 del Ars Electronica Linz.

<sup>&</sup>lt;sup>555</sup> LABoral Centro de Arte y Creación Industrial, «Mediateca Expandida», Arcadia. Juegos desde una cultura de la innovación., s.f., 7, http://www.laboralcentrodearte.org/es/exposiciones/arcadia.

<sup>556</sup> Asociación Española de Distribuidores y Editores de Software.

hecho, los creadores y diseñadores de videojuegos están influenciando de manera evidente en la estética actual y han abierto una línea de estudio e indagación sobre sus posibilidades didácticas, educativas y sobre la capacidad de atracción del videojuego en la actual sociedad de masas. La versatilidad hace del videojuego, no sólo una alternativa de entretenimiento, sino también una poderosa herramienta de creación y de aprendizaje, emisora de valores, sentimientos y sensaciones que junto con las herramientas que emplean para su elaboración están a la altura de otras disciplinas artísticas, desvelando el componente artístico de los videojuegos.

Los videojuegos se comportan como un lenguaje para los usuarios con los que se puede uno expresar, abarcando interactividad, proceso y performance. Muestran de alguna manera los nexos existentes entre esta forma de expresión y las realizadas por las artes visuales y el diseño.

Hemos dicho que los videojuegos al tener una condición artística tienen procedimientos comunes en su desarrollo con el de otras vertientes artísticas, tales como:

•N**arrativa:** Algunos de ellos elaboran historias realmente complejas: Desarrollan una ambientación, un planteamiento, una construcción física y psicológica de distintos personajes imbuidos dentro de un contexto temporal y geográfico; completan una trama compleja donde se articula el desarrollo de la ficción y culminan con un desenlace donde se desvelan todas las claves de la historia.

•**Sonido**: La calidad sonora que últimamente se ha logrado en la creación de los videojuegos ha rozado tal perfección que las piezas musicales logran triunfar de manera autónoma e independiente del videojuego. Se convierten en protagonistas y no en un mero aderezo.

207

•**Elementos visuales:** Es aquí donde entran en juego las técnicas plásticas más primordiales del arte como son el dibujo o la escultura. El videojuego por su naturaleza virtual, permite al diseñador una gran libertad a la hora de crear, mundos y personajes. Y si por algo ha sorprendido a la sociedad es por la calidad conseguida en los últimos años en los gráficos 3D.

• **Interacción**: Una de las partes más fundamentales para la inmersión del usuario en el entorno, el usuario no está corpóreamente en el sistema, por lo que la interacción con el videojuego tiene que estar dotada de la suficiente accesibilidad como para ser lo suficientemente efectiva.

•**Programación**: Sin ella, la respuesta de sistema no sería posible, es básica para su funcionamiento. Todo tiene que estar previamente programado, para que las acciones del usuario tengan respuesta.

Rogert Ebert<sup>557</sup>, escribió en el Chicago Sunday Times: "los videojuegos jamás podrán ser arte". Ebert considera a estos como "...una **pérdida** de las preciosas horas que tenemos disponibles para hacernos más cultos, civilizados y empáticos"

Sin embargo en el ensayo que se publico en Contemporary Aesthetics<sup>558</sup>, Aaron Smuts<sup>559</sup> afirmó: "Aunque no todos los videojuegos pueden ser considerados como arte, los últimos desarrollos en el medio han sido ampliamente reconocidos como indicaciones **claras** de que algunos videojuegos deben ser reconocidos como trabajos artísticos".

<sup>&</sup>lt;sup>557</sup> 1942. Crítico cinematográfico estadounidense de reconocido prestigio internacional.

<sup>&</sup>lt;sup>558</sup> Revista online estadounidense, que trabaja sobre teoría, investigación y aplicaciones de la estética contemporánea.

<sup>559</sup> Profesor en el Departamento de Filosofía de la Universidad de Rhode Island.

Ambos autores discrepan en calificar como arte al videojuego, pero coinciden en su concepto encorsetado del arte. Para ellos el arte solo puede ser calificado como tal a partir de unos baremos de calidad sobre un producto acabado. Sin embargo el arte no debe centrarse en eso, sino en la intención del creador. Habría que distinguir claramente entre una finalidad lúdica (más propia de un videojuego) y una finalidad artística, donde lo que predomina son las emociones que quiere transportarnos el artista.

# **6.1.6.4.1 Ejemplos de Videojuegos Independientes.**

Existe un gran número de ejemplos, de los más comunes son los de género musical. Muy extendidos en Japón ya que es en el país nipón donde se originaron los primeros videojuegos de este tipo.

A continuación listamos unos cuantos ejemplos de estos videojuegos.

*Vib Ribbon* <sup>560</sup> (Fig. 122) es Videojuego rítmico casi monocromático. Desarrollado para la plataforma Play Station de Sony cuya estética se basa en líneas que elaboran con formas los obstáculos de las fases.

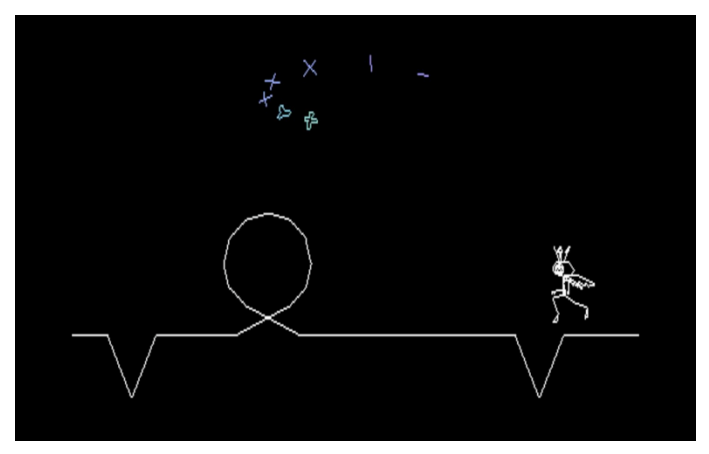

**Fig. 122 Vib Ribbon. 1999.**

 <sup>560</sup> Desarrollado por NanaOn-Sha.

*The Endless Forest* (Fig. 123) es un juego multiplayer online desarrollado por Tale of Tales<sup>561</sup>, en el que los jugadores son representados por ciervos y se comunican entre sí a través de sonidos y lenguaje corporal. Los desarrolladores buscaban explorar el potencial de los videojuegos como una forma de expresión artística de entretenimiento.

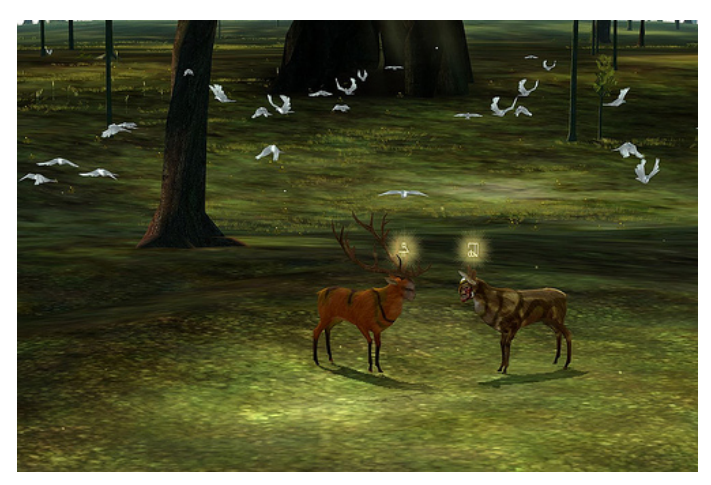

**Fig. 123 The Endless Forest. 2005.**

Noby Noby Boy<sup>562</sup> (Fig. 124). Creado por Keita Takahashi<sup>563</sup>, es un videojuego que lo que busca es la relajarse y experimentar. El jugador controla un gusano pudiéndolo estirar hasta descomunales dimensiones, haciendo que su cuerpo se convierta en parte del escenario.

 <sup>561</sup> Ibid.

<sup>562</sup> Videojuego para PlayStation®3 (PS3™), desarrollado por Namco Bandai Games Inc. En exclusiva para PlayStation®Network. (tienda online de PlayStation). más información en esta web: http://o--o.jp./

<sup>&</sup>lt;sup>563</sup> 1975. Diseñador japonés de videojuegos, cuyo videojuego más famosos es Katamari Damacy.

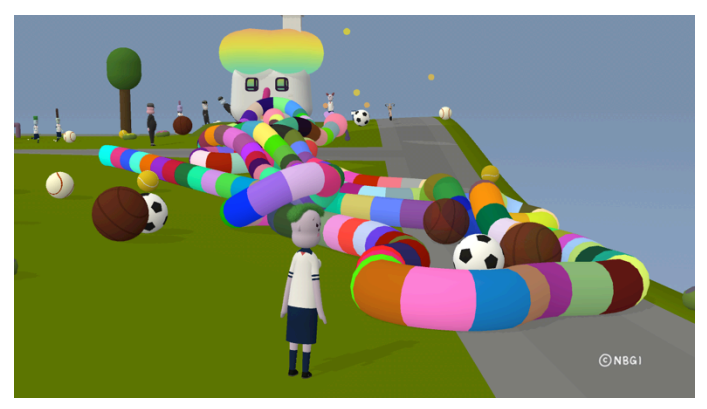

**Fig. 124 Noby Noby Boy. 2009**

*The Path* (Fig. 125) es un videojuego desarrollado por The Tale of Tales<sup>564</sup>. El videojuego nos emplaza en el cuento de caperucita, pero con la variante de que en esta historia cuenta con seis hermanas, la única norma para ganar es no salirse del camino… Pero al llegar sanos y salvos nos damos cuenta de que no hemos ganado. El juego desarrolla una envolvente extraña línea argumental.

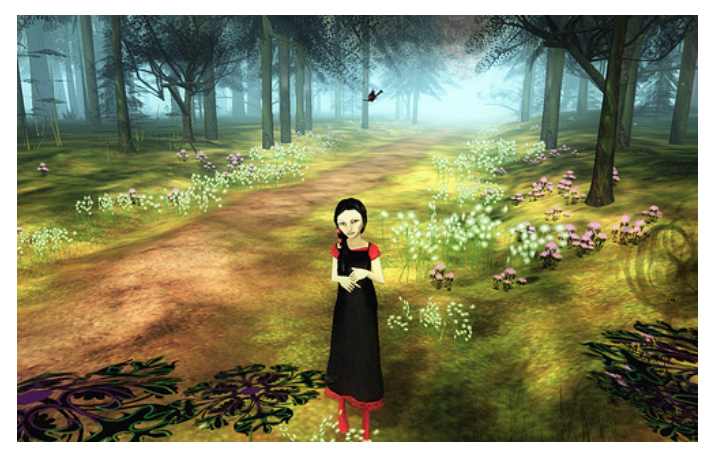

**Fig. 125 The Path. 2009.**

 $\overline{564}$  Ibid.

*Pond* (Fig. 126) es un videojuego de un solo botón desarrollado por Peanut Gallery Games<sup>565</sup>. Sorprendentemente lo que hacemos con ese botón es marcar el ritmo de respiración del personaje.

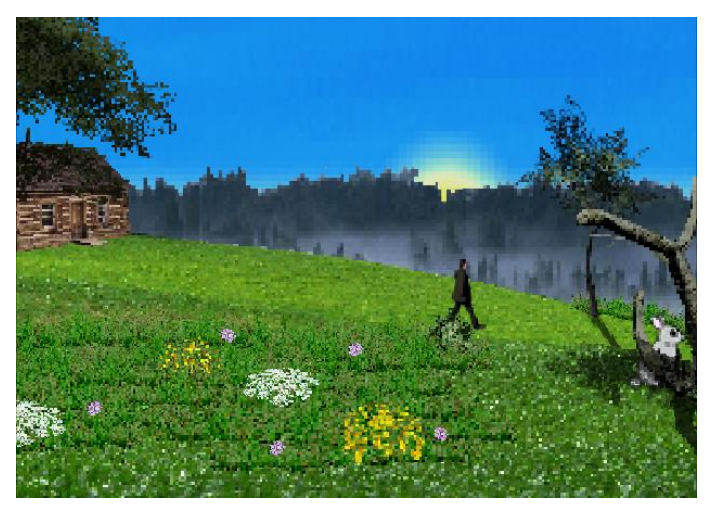

**Fig. 126 Pond. 2010.**

*Ute* (Fig. 127) es un juego flash online monocromático de humor y para mayores de 18, debido a su contenido sexual explicito, desarrollado por Lea Schönfelder<sup>566</sup>. Debemos de mantener relaciones sexuales sin que nadie nos vea mientras tanto, y consiguiendo llegar al orgasmo.

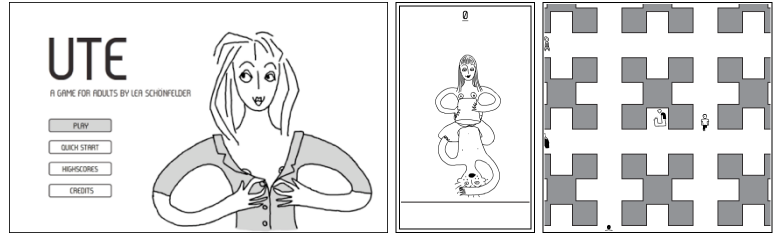

**Fig. 127 Ute. 2010.**

 <sup>565</sup> Estudio de videojuegos estadounidense fundado en 2009.

<sup>566</sup> 1985. Comunicadora audiovisual y artista alemana.

Con una finalidad algo más comercial, debido al gran éxito cosechado en festivales de videojuegos alternativos, encontramos la serie de juegos *Bit Trip* (Fig. 128) desarrollados por Gaijin Games<sup>567</sup>.

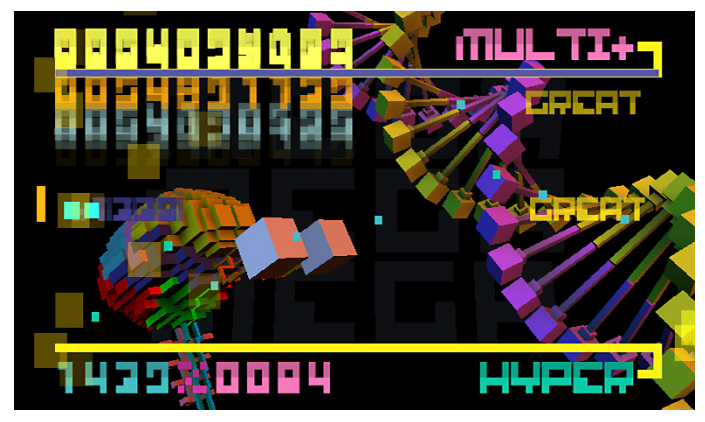

**Fig. 128 Bit.Trip Beat. 2010.**

One chance (Fig. 129), de Awkward Silence Games<sup>568</sup> es un videojuego en formato flash que se encuentra online. Tenemos un plazo seis días (no reales) para encontrar una cura y salvar a la raza humana, lo inquietante del juego es que sólo tenemos una oportunidad. Si no encontramos la cura, entonces se pierde la partida y el personaje muere y cada vez que volvamos a cargar el juego solo veremos a nuestro personaje muerto.

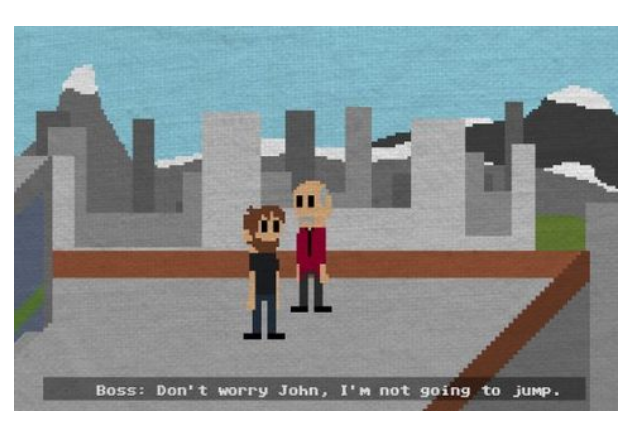

**Fig. 129 One Chance (2010)**

<sup>&</sup>lt;sup>567</sup> Estudio independiente de desarrollo de videojuegos. Fundado en 2007 se encuentra en Santa Cruz, California. (E.E.U.U.).

<sup>568</sup> Empresa inglesa, desarrolladora de videojuegos indie.

Bajo el mismo aspecto gráfico y conceptual de otros juegos suyos, Awkward Silence Games nos presenta *The body* (Fig. 130)*.* La historia de un hombre que lleva un cuerpo en un saco para enterrarlo en un bosque. Destaca los cambios de monocromático a color en ciertos momentos y el formato súper panorámico.

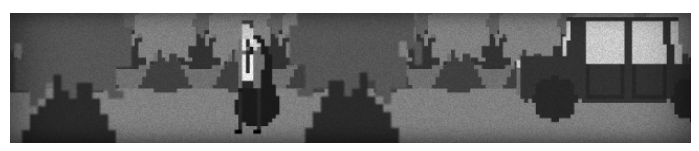

**Fig. 130 The Body (2011)**

*Mirage* (Fig. 131)*, desarrollado por Mario von Rickenbach* <sup>569</sup> es todavía el prototipo de un juego experimental ubicado en un mundo surrealista, con un personaje que es un sombrero al que como un collage se le van añadiendo partes humanas.

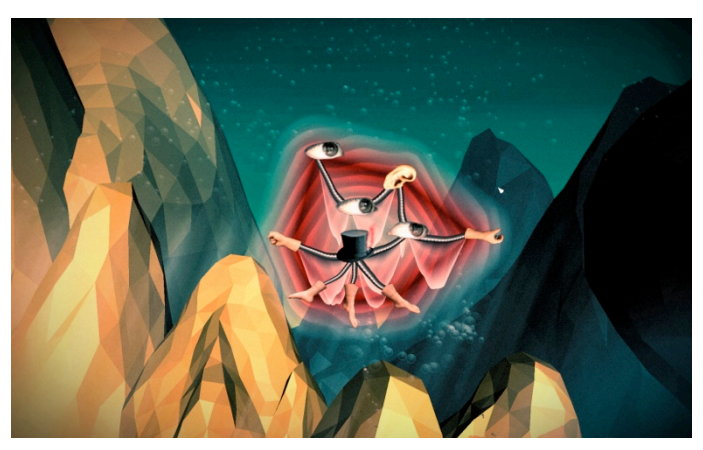

**Fig. 131 Mirage. 2010.**

Lo primero que nos llama la atención del título Proun (Fig. 132), desarrollado por Joost van Dongen <sup>570</sup> es que puedes comprarlo por el precio que consideres. Trata de un juego en el que manejamos una bola que rueda por

<sup>&</sup>lt;sup>569</sup> Alemán, diseñador de videojuegos, animación, interfaces, web y diseño visual.

<sup>&</sup>lt;sup>570.</sup> Diseñador de videojuegos y programador holandés.

un cable esquivando obstáculos. Interesante propuesta con un estilo visual hipnotizador.

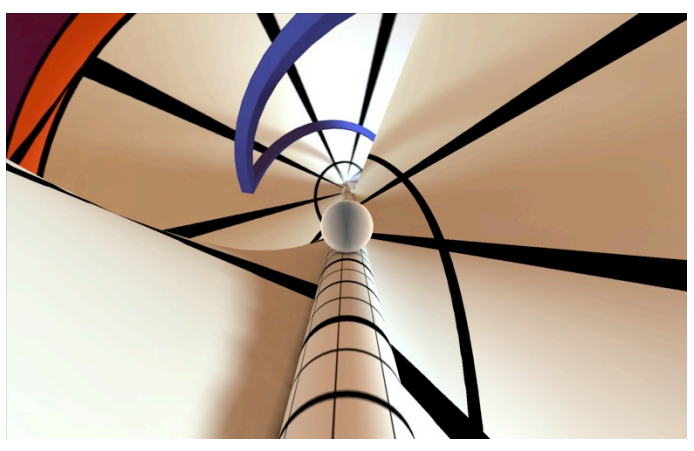

**Fig. 132 Proun. 2011.**

Star Sky (Fig. 133) es una pequeña propuesta que se centra en la relajación, desarrollado por Marten Jonsson<sup>571</sup>. El jugador toma el rol de un hombre que sale a dar un tranquilo paseo bajo un cielo estrellado y que no sabe qué se podrá encontrar.

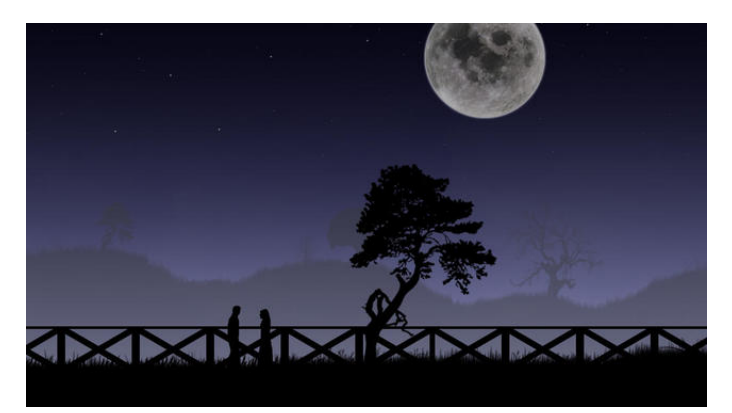

**Fig. 133 Star Sky. 2011.**

Osmos (Fig. 134), desarrollado por Hemisphere Game<sup>572</sup> es denominado como un Chill puzzle physics<sup>573</sup> un juego en el que tomamos el papel de una

 <sup>571</sup> Diseñador de videojuegos y artista sueco.

<sup>572</sup> Empresa de videojuegos canadiense fundada en 2009

mota que tiene que ir absorbiendo otras motas más pequeñas para crecer y convertirse así en la partícula más grande de su ecosistema (sistema de juego muy similar al del videojuego Katamari Damacy<sup>574</sup>). El apartado visual de éste está cuidadísimo, así como su banda sonora.

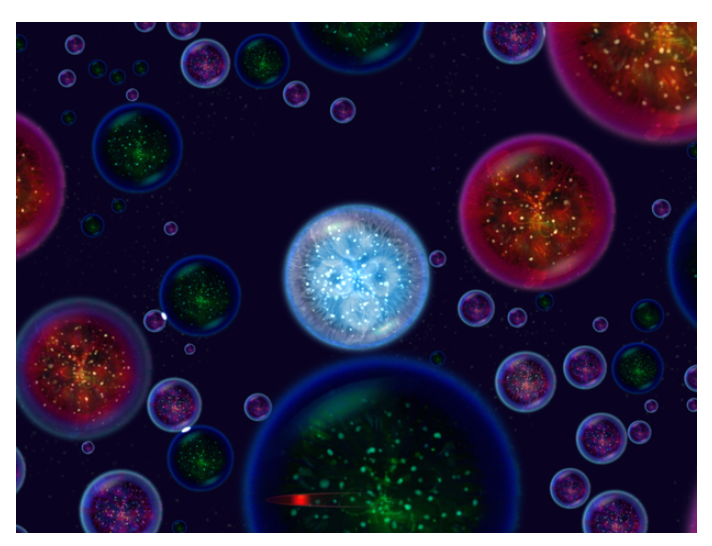

**Fig. 134 Osmos. 2011.**

# **6.1.6.5 Herramientas que posibilitan hoy la interactividad con el 3D.**

Las herramientas que posibilitan un 3D en tiempo real y por lo tanto interactivo son los game engine o motores de juego, software especialmente diseñado para crear, visualizar y ejecutar 3d en tiempo real, limitando la construcción del mismo a lo que son capaces de ejecutar sin demasiados problemas. El sobrenombre de juego lo reciben de las primeras versiones de los mismos, únicamente diseñadas para ese fin.

 <sup>573</sup> Sistema de Puzzle relajante en el que hay leyes físicas y colisiones.

<sup>574</sup> Videojuego japonés diseñado por Keita Takahashi y publicado por Namco. El sistema de juego es conducir una bola que adhiere a ella todo lo que de menor tamaño, a su vez va creciendo y pudiendo captar objetos más voluminosos.
Estos motores se caracterizan por estar compuestos en sí de otros motores que hacen posible la interacción con los elementos tridimensionales, algunos de ellos pueden ser: el motor de renderizado en tiempo real, el motor de cálculos de comportamientos físicos<sup>575</sup> o de colisiones<sup>576</sup>, el motor de inteligencia artificial<sup>577</sup>, el de scripting<sup>578</sup>, el de redes y streaming<sup>579</sup>, un administrador de memoria  $580$  y un escenario gráfico  $581$ , un gestor de sonidos $582$  y otro de animación $583$ .

Principalmente podemos distinguir dos tipos de motores de juego atendiendo a la plataforma en la que trabajan o a la que va destinada: Los de sistemas operativos y los de videoconsola. En función de la plataforma destino, el motor de juego se optimiza y por tanto las cualidades y posibilidades que ofrece varían.

<sup>&</sup>lt;sup>575</sup> Dota de todo tipo de leyes de la física al entorno.

<sup>&</sup>lt;sup>576</sup> Se encarga de calcular el volumen de los objetos para que estos tengan la masa adecuada y calcular las colisiones de unos con otros.

<sup>&</sup>lt;sup>577</sup> Se denomina inteligencia artificial (IA) a las inteligencias no naturales de las ciencias de la Computación1 2 3 en agentes racionales no vivos.

 $578$  En informática un guion, archivo de órdenes o archivo de procesamiento por lotes, vulgarmente referidos con el barbarismo script, es un programa usualmente simple, que por lo regular se almacena en un archivo de texto plano.

<sup>&</sup>lt;sup>579</sup> El streaming consiste en la distribución de audio o video por Internet. La palabra streaming se refiere a que se trata de una corriente continua (sin interrupción). El usuario puede escuchar o ver en el momento que quiera. Este tipo de tecnología permite que se almacenen en un búfer lo que se va escuchando o viendo. El streaming hace posible escuchar música o ver videos sin necesidad de ser descargados previamente.

<sup>&</sup>lt;sup>580</sup> La administración de memoria se refiere a los distintos métodos y operaciones que se encargan de obtener la máxima utilidad de la memoria, organizando los procesos y programas que se ejecutan de manera tal que se aproveche de la mejor manera posible el espacio disponible.

<sup>&</sup>lt;sup>581</sup> Directamente dependiente de la capacidad de procesamiento gráfico de la tarjeta, integrada o no del sistema en el que se ejecute el juego.

<sup>&</sup>lt;sup>582</sup> Se encarga de integrar y reproducir sonidos.

<sup>&</sup>lt;sup>583</sup> Es el motor encargado de gestionar los ciclos de animación y determinar cuándo debe accionarse cada uno de estos ciclos.

El software sin duda más cercano al artista por lo amigable de su interfaz es el game engine de Blender. Consta de un motor para gráficos 2D y 3D que se encuentra empaquetado en el propio software que lleva el mismo nombre y que cumple las funciones de modelado, iluminación, animación… De uso rápido e intuitivo, tiene completamente integrada una biblioteca de física opensource<sup>584</sup> utilizada incluso en proyectos cinematográficos de primer nivel y lo más destacable para usuarios que no tengan conocimientos en programación, dispone de una interfaz visual para la edición de los comportamientos del juego que lo convierte en algo sumamente fácil y atrayente.

 <sup>584</sup> Bullet Physics library. http://bulletphysics.org/wordpress/

## **6.1.7 Referentes Artísticos**

### **Technosphere**

A medio camino entre el videojuego y el experimento social, Technosphere es un llamativo entorno de vida artificial modelado en 3D, creado en 1995 por Jane Prophet<sup>585</sup> y Gordon Selley<sup>586</sup> (Fig. 135).

Consiste en un mundo tridimensional poblado por formas creadas por usuarios de la Web, miles de extrañas criaturas tratando de sobrevivir, criaturas que comen, luchan y procrean adaptándose a las condiciones ambientales. La pieza tubo una muy buena acogida ya que 100.000 usuarios del sitio Web crearon 3.286.148 criaturas.

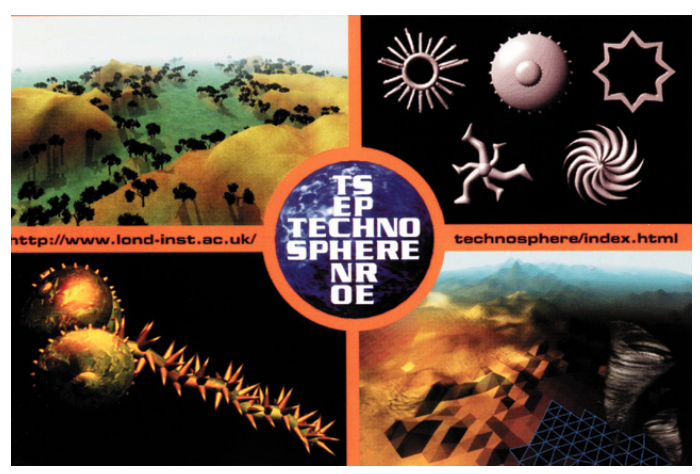

**Fig. 135 Jane Prophet y Gordon Selley, Technosphere, Multimedia, 1995.**

### **Galápagos**

Es una instalación interactiva, creada en 1997 por Karl Sims<sup>587</sup>. La pieza permite al usuario sumirse en criaturas 3D, mostrándose como una evolución Darwiniana de organismos virtuales (Fig. 136).

 <sup>585</sup> 1964. Doctora en Creatividad de Medios, formándose en la universidad de Sheffield Hallam

<sup>586</sup> Ciberbiólogo británico. Formado en la universidad de Barth.

Doce ordenadores simulan el crecimiento y comportamiento de la población de criaturas abstractas. El participante interactúa seleccionando qué organismos consideran más atractivos evolutivamente. Los seleccionados sobreviven, mutan y se reproducen, mientras que los no seleccionados son eliminados, dejando paso a las crías de los elegidos.

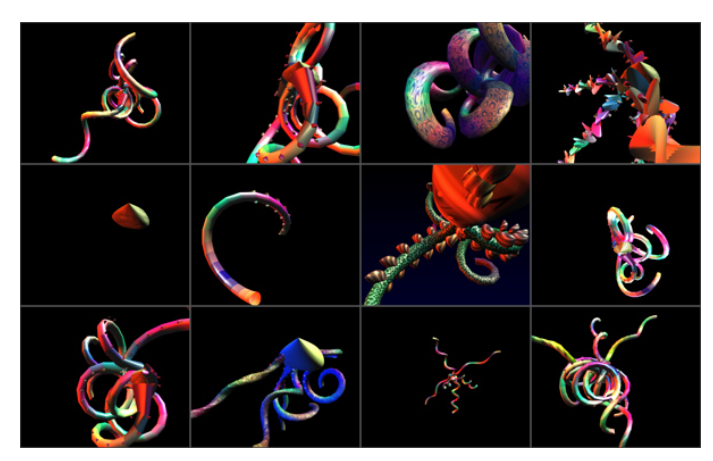

**Fig. 136 Karl Sims, Galápagos, Multimedia Interactivo, 1997.**

#### **Life Spacies**

Esta pieza (Fig. 137) consiste en un espacio de comunicación interactivo, en el cual los visitantes pueden interaccionar entre ellos a través de distintas formas e imágenes.

Fue creada en el 1997 por Christa Sommerer<sup>588</sup> y Laurent Mignonneau<sup>589</sup>

Los usuarios se integran en un complejo mundo virtual en 3D, en el cual habitan organismos de vida artificial que reaccionan a los movimientos y gestos humanos.

<sup>587</sup> Artista digital multimedia e investigador, conocido especialmente por hacer vida artificial en sus animaciones.

<sup>&</sup>lt;sup>588</sup> Bióloga formada en la universidad de Viena, reconocida internacionalmente por sus trabajos en multimedia.

<sup>&</sup>lt;sup>589</sup> Se formó en Arte Moderno en la Escuela de Bellas Artes de Angouleme, destacando internacionalmente por sus trabajos interactivos.

Las criaturas también se comunican entre ellas, creándose así un universo artificial en el que la vida real y la artificial están estrechamente relacionadas.

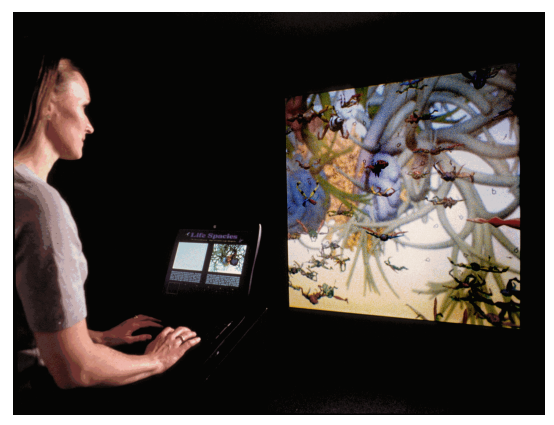

**Fig. 137 Christa Sommerer y Laurent Mignonneau,** *Life Spacies***, Multimedia Interactivo, 1997.**

### **Ephemere y Osmose**

Mundos virtuales, creados en el 1998 por Char Davies<sup>590</sup> en los cuales se busca sobrepasar el límite de las simulaciones virtuales y hacer que el "espectador" consiga una implicación real en el mundo virtual estableciendo una interacción social del tipo acción y reacción.

En Osmose y Ephemere (Fig. 138) observamos espacios metafóricos de la naturaleza, entornos navegables. Un árbol en cuyas hojas podemos entrar, flores, un río… siendo también posible subir a las nubes, desplazarnos bajo tierra e incluso adentrarnos en el interior del cuerpo humano.

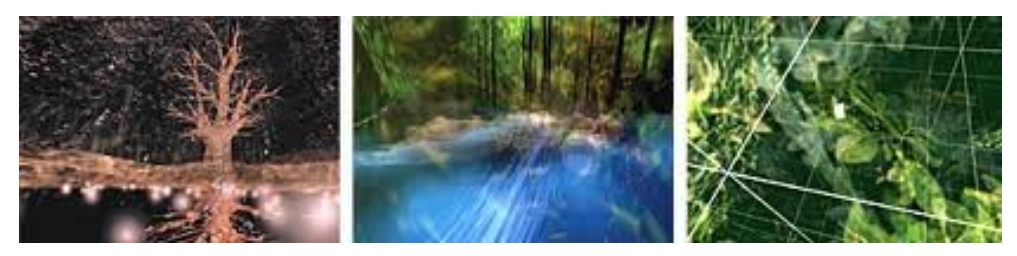

**Fig. 138 Char Davies, Ephemere y Osmose, Multimedia Interactivo, 1998.**

 <sup>590</sup> 1954. Artista canadiense dedicado al estudio de las posibilidades de los gráficos de ordenador y su animación.

### **Glassbead**

Creada en el 1999 por John Klima<sup>591</sup>, el cual aplicó las geometrías de la música para la construcción de sinestésicos micromundos.

Se trata de una Interfaz colaborativa musical, que mediante el 3D permite que los usuarios importen archivos de audio y los escuchen (Fig. 139). Los visitantes también podrán crear miles de sonidos y secuencias musicales, pudiendo jugar hasta un total de 20 usuarios a la vez.

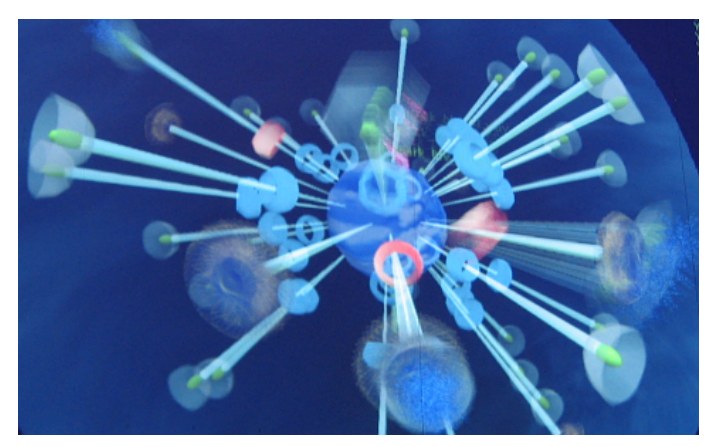

**Fig. 139 John Klima, Glassbead, Multimedia Interactivo, 1999.**

### **The bush soul**

Mundo virtual con elementos 3D dotados de "inteligencia artificial" ya que responde y evolucionan en comportamiento dependiendo del movimiento y gestos de los usuarios, creándose así un entorno social.

Esta pieza de arte interactivo explora la relación entre avatares y la presencia humana en una realidad virtual.

<sup>&</sup>lt;sup>591</sup> 1965. Artista multimedia americano destacado por crear galerías artísticas en línea basándose en electrónica casera, creando sus propios software y hardware.

Este trabajo data de 1997 (Fig. 140) y fue elaborado por Rebecca Allen<sup>592</sup>. La artista se centra en la vida que se observa en este medio ambiente abstracto, invitando al usuario a participar y explorarlo.

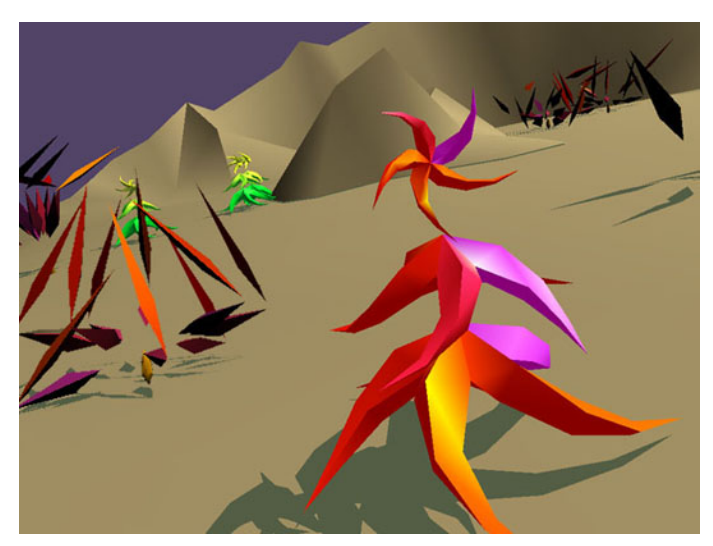

**Fig. 140 Rebecca Allen, The Bush Soul, Multimedia Interactivo, 1999.**

### **The Digital Marionette**

La instalación interactiva The D*igital Marionette* (Fig. 141) es una pieza realizada por el colectivo Scheinwerfer (Corebounce)<sup>593</sup>. La instalación que se encuentra expuesta en el Centro Ars Electronica en Linz<sup>594</sup>, consiste en una proyección de un rostro digital tridimensional, que puede ser controlado por los usuarios. Los controles representan a las clásicas aspas en forma de

<sup>&</sup>lt;sup>592</sup> Artista destacada internacionalmente por sus trabajos de creación de mundos virtuales en 3D, animación, videojuegos, sistemas de vida artificial e instalaciones interactivos.

<sup>&</sup>lt;sup>593</sup> Colectivo de artistas y científicos. Comenzaron el año 2007 con el objetivo de mediar entre las artes, la ciencia y la tecnología.

<sup>&</sup>lt;sup>594</sup> Organización con sede en Linz, fundada alrededor de un festival de arte, tecnología y sociedad. Destaca por ser una plataforma internacional única que promueve el arte y la cultura digital. Esta organización consta de cuatro divisiones: Ars Electronica - Festival de Arte, Tecnología y Sociedad. Prix Ars Electronica - Concurso Internacional de CyberArts. Ars Electronica Center - Museo del Futuro. Ars Electronica Futurelab - Laboratorio para futuras innovaciones.

<sup>&</sup>lt;sup>594</sup> Empresa creada en 1982, actualmente fabricante de computación de alto rendimiento, visualización y almacenamiento.

cruz con la que se manipulan las marionetas, con la diferencia de que los cables que penden de estas están ligados a bandas que se deslizan subiendo y bajando por unos railes mientras que 8 ratones que se apoyan sobre ellas calculan el desplazamiento de las mismas. Cada uno de estos ratones emite la información de desplazamiento al parámetro asignado en la computadora, rotación, zoom... De esta manera la cabeza es dirigida por el usuario a su antojo. El dispositivo también es reaccionario con la voz, dependiendo de lo que digamos el rostro reacciona de una manera u otra con diferentes expresiones.

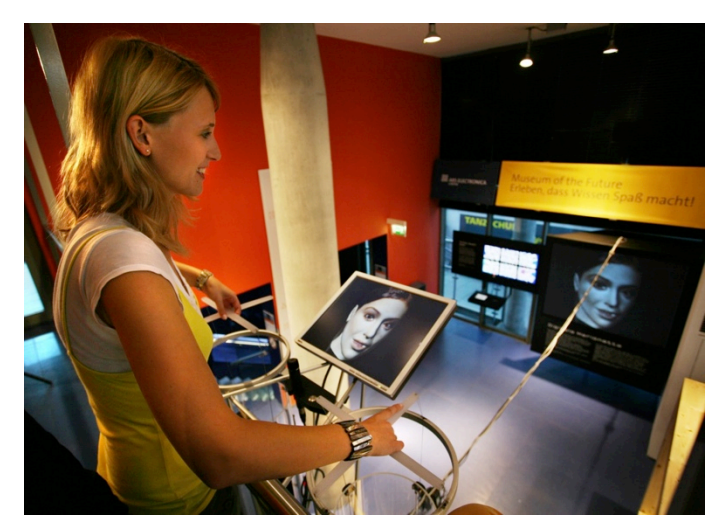

**Fig. 141 Scheinwerfer (Corebounce) et al., The Digital Marionette, Instalación interactiva, 2004, http://www.corebounce.org/wiki/Projects/Marionette.**

### **6.2 Texto** *A Story About a Story* **de Duane Michals**

*Esta es una historia sobre un hombre contando una historia acerca de un hombre contando una historia. Él mira dentro de un espejo y le cuenta su historia al hombre que ve en su espejo. Y el hombre del espejo cree que está contando su historia al hombre que ve en su espejo.*

*Él encuentra una caja y cuando la abre, encuentra dentro otra caja. Y dentro de esa caja encuentra otra más pequeña, y todavía una incluso más pequeña dentro de ella. Cuando por fin se encuentra la caja más diminuta de todas, coge una lupa para ver qué puede ver. Pero todo lo que ve es un ojo gigante que le mira hacia atrás a él. Se queda dormido y sueña con un hombre que está soñando con un hombre que está soñando, y tal como tu estas leyendo esta historia, yo estoy escribiendo una historia sobre ti leyendo esta historia.*

*¿Me contaste tu esta historia, o te la conté yo a ti?*

### **6.3 Imágenes.**

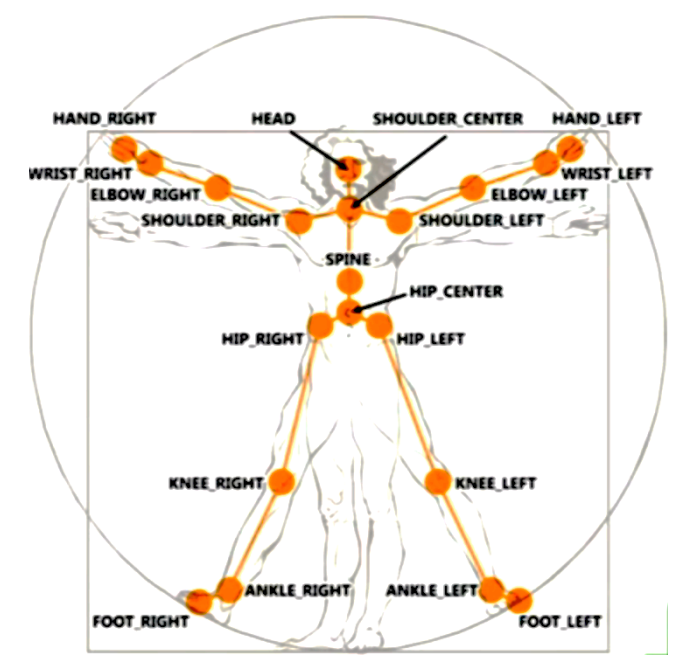

**Fig. 142 Puntos clave en un esqueleto tridimensional.**

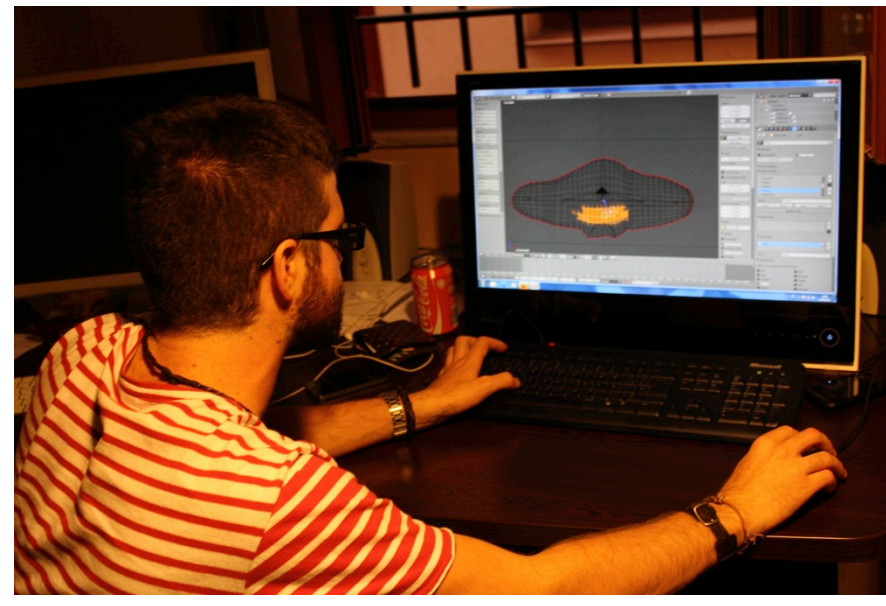

**Fig. 143 Trabajando en Doppel 1.0**

# **6.4 Programación**

### **Programación de la pieza Doppel 0.3**

```
float a= random(100, 500);
float b= random(100, 550);
float c= random(550, 1100);
float q= random(1,3);
float w= random(1,3);
```

```
void setup(){
  size(1200,600);
  background(0);
  strokeWeight(1);
  frameRate(60);
  smooth();
}
```

```
void draw(){
```

```
if (mousePressed){
strokeWeight(1);
stroke(132);
stroke((sq(mouseX/q)),0,0,50);
strokeJoin(ROUND);
noFill();
beginShape();
vertex(mouseX,mouseY);
bezierVertex(mouseX/q,mouseY/w, mouseX*q,mouseY/w, b,a);
bezierVertex(mouseX/w,mouseY/q, mouseX*w,mouseY*q, c,a);
endShape();
```
}  $\}$ 

 $\mathbf{m}\mathbf{u}$ 

### Programación del script de Doppel 1.0

BrekBlend "Mocap Client" recieve data from brekel kinect via TCP socket  $\cdots$ import struct from mathutils import Vector from math import radians import socket import bpy import bge import threading

print('---------------GO--------------')

###---GAME PROPERTY OBJECT (se cargan en un objeto las propiedades de la escena)

scene = bge.logic.getCurrentScene() obs = scene.objects keyb = bge.logic.keyboard

obGAME = bpy.context.scene.objects['GAMEempty'] bPROPS = obGAME.game.properties

###---MOCAP OBJECT DICTIONARY (referencias a los diferentes puntos detectados por Kinect)

mo = { 'waist': obs['bk.WAIST'], 'torso': obs['bk.TORSO'], 'neck': obs['bk.NECK'], 'head': obs['bk.HEAD'], 'shoulder\_R': obs['bk.SHOULDER\_R'], 'elbow\_R': obs['bk.ELBOW\_R'], 'hand\_R': obs['bk.HAND\_R'], 'shoulder\_L': obs['bk.SHOULDER\_L'], 'elbow\_L': obs['bk.ELBOW\_L'], 'hand\_L': obs['bk.HAND\_L'], 'hip\_R': obs['bk.HIP\_R'], 'knee\_R': obs['bk.KNEE\_R'], 'foot\_R': obs['bk.FOOT\_R'], 'hip\_L': obs['bk.HIP\_L'], 'knee L': obs['bk.KNEE L'], 'foot\_L': obs['bk.FOOT\_L'] }

if not bPROPS['\_connected'].value:

 ###---START SOCKET SERVER (Inicio del servidor de comunicaciones) print('---STARTING SERVER---') HOST = 'localhost' PORT = 8884 bge.logic.sock = socket.socket(socket.AF\_INET, socket.SOCK\_STREAM) bge.logic.sock.connect((HOST, PORT)) bPROPS[' connected'].value = True

if bPROPS['\_connected'].value:

```
 data = bge.logic.sock.recv(8024)
```

```
 ###---UNPACK DATA TO A LIST OF DOUBLES (Desenpaquetar en una lista de pares)
 dpack = struct.unpack('114d', data)
```

```
 ###---CONVERT TO A LIST OF 16 JOINTS
 ### XYZ/LOC/ROT + CONFIDENCE FOR EACH (16 JOINTS, 2 3DVECTORS, 1 
   FLOAT)
 ### DROP 1st 2 DOUBLES FOR SOME REASON
idex = \Box for j in range(2,len(dpack), 7): 
   #xT = dpack[i]\#yT = dpack[j+1]
   #zT = dpack[j+2]\#jT = Vector((xT, yT, zT))
   xR = radians(dpack[j+3])
   yR = radians(dpack[j+4])
   zR = radians(dpack[j+5])
   jR = Vector((xR, zR, yR))#jC = dpack[j+6]
    #jdex.append((jT, jR, jC))
    jdex.append(jR);
 ###---APPLY ROTATION TO MOCAP OBJECTS (aplicar rotaciones)
 # invert waist
jdex[0][2] = -jdex[0][2] # substract PI/2 from shoulders Y
half pi = 3.141592 / 2.0 jdex[4][1] = jdex[4][1] + half_pi
\frac{1}{2} \frac{1}{2} \frac{1}{2} \frac{1}{2} \frac{1}{2} \frac{1}{2} \frac{1}{2} \frac{1}{2} \frac{1}{2} \frac{1}{2} \frac{1}{2} \frac{1}{2} \frac{1}{2} \frac{1}{2} \frac{1}{2} \frac{1}{2} \frac{1}{2} \frac{1}{2} \frac{1}{2} \frac{1}{2} \frac{1}{2} \frac{1}{2}  # exchange left shoulder, elbow X and Z axis
for i in (4,5):
   temp = jdex[i][0] jdex[i][0] = jdex[i][2]
   \text{idx}[i][2] = \text{temp}
```
# exchange right shoulder, elbow X and Z axis, invert Z for i in (7,8):

 $temp = jdex[i][0]$  $j$ dex $[i][0]$  =  $j$ dex $[i][2]$  $j$ dex $[i][2] = -temp$ 

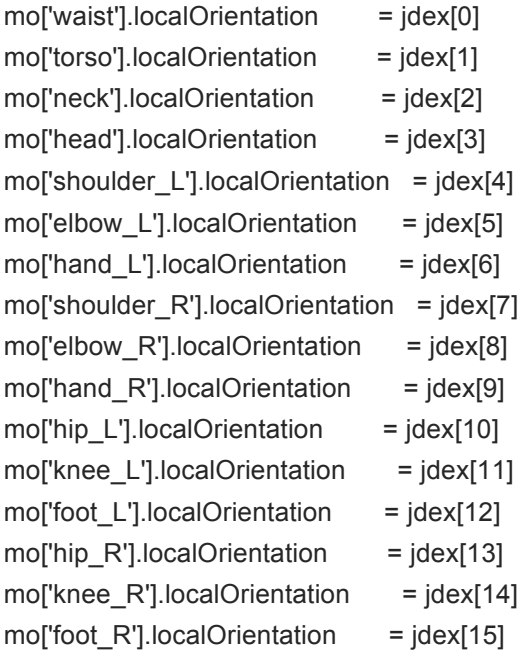

###---KILL SERVER (cerrar las comunicaciones) if keyb.events[bge.events.QKEY]>0: print('---KILLING SERVER---') bPROPS['\_connected'].value = False bge.logic.sock.close() print('GOODBYE CRUEL GAME!') bge.logic.endGame()

###---NOTES FROM BREKEL

 $\frac{1}{2}$ 

Brekel Kinect has a TCP server listening on port 8884.

Once a connection is established a list of 16 joint coordinates are sent:

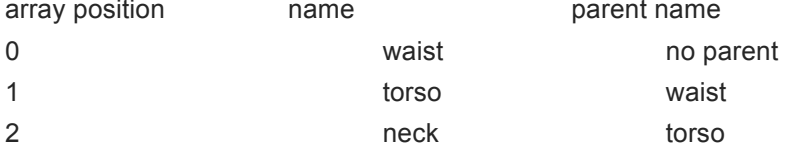

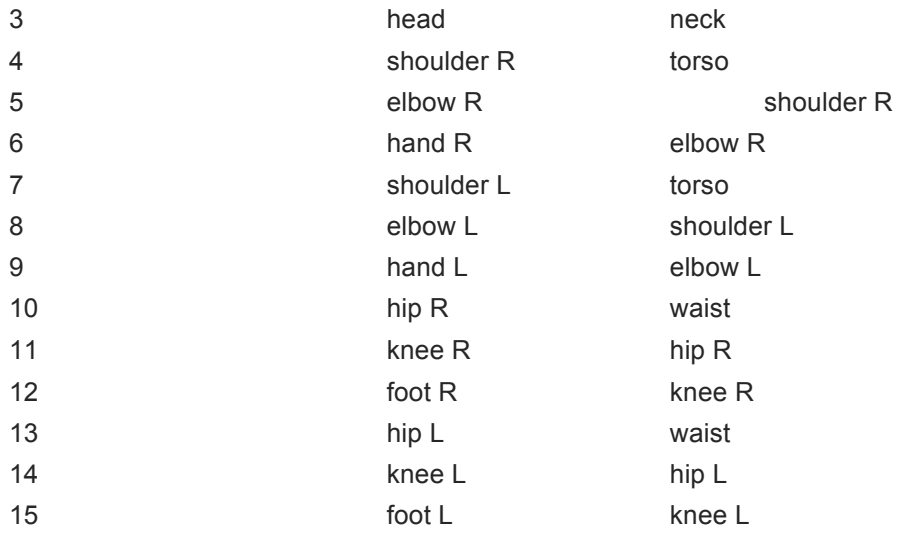

Starting from Brekel Kinect v0.36 local coordinates are used, before that it was global coordinates.

The coordinate system is +Y up, +X to the right, +Z out of the screen.

Otherwise known as a right-handed Yup cartesian coordinate system.

Per element we send a struct with the following contents struct

{

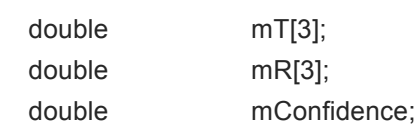

};

mT is a position vector

mR is a rotation euler vector

mConfidence is a confidence value, when it's 0.0 the joint was occluded, 1.0 when it was visible

Keep in mind that it's possible this protocol may slightly change for new versions.  $"''"$ 

# 6.5 Mapa Mental

### **7 Agradecimientos**

Quiero dar las GRACIAS encarecidamente a mi tutor, Francisco Giner, por su paciencia conmigo y por todas las horas/sprints/verano que ha estado dedicando para que esta investigación finalmente se encuentre materializada. Gracias de corazón.

Al Máster AVM por la experiencia vivida y por todos los conocimientos que me han tranladado.

A mi seres más queridos, mi madre que tanto quiero y que hace mucho que no me paro a hablar con ella… a mi hermana, mi primo Antonio por estar a mi vera con sus "arreones", a mi prima Pili y Edu y como no a mi primo Jesús.

A mi novia Laura por estar SIEMPRE ahí, por aguantarme y quererme en todos los aspectos y situaciones.

A toda la Universidad de Salamanca por su "paciencia" conmigo y por todos los medios prestados. Gracias desde Pastora Vega, pasando por Fernando Almaraz, y a cada uno de mis compañeros que me han ayudado en sacar esto adelante, Josué, Chema, Manu, Laura, Teni… A mis compañeros de "cubículo" Alberto, Alvaro, Pilar. A andres por la programación.

A Fernando Sinaga por el apoyo para la nueva andadura con la Tesis Doctoral.

Y quería hacer una mención especial a Ángel Lozano, mi amigo, tutor y maestro. Ya que sin él no me encontraría en el momento de mi vida en el que estoy.

Sin más agradecer al lector su paciencia e invitar a la lectura y uso de este trabajo a futuros investigadores esperando que les sea de alguna utilidad.

233